# **HOBAЯ CИCTEMA - VCS**

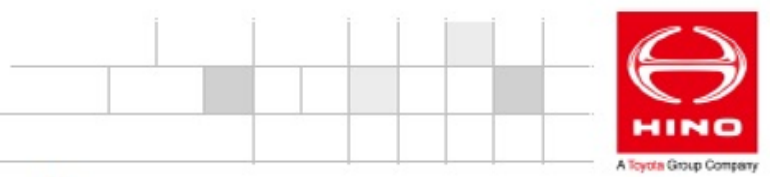

VCS (Vehicle Control System) - система управления автомобилем.

Электронный блок VCS устанавливался на автомобили HINO 300 модельного ряда Евро-4 до декабря 2012 года. Затем его функции были переданы блоку управления двигателем.

На автомобилях поколения Евро-5 система VCS вновь используется. Её задачи:

- Контролировать вспомогательные функции управления двигателем: предпусковой подогрев, работа моторного тормоза, принудительное изменение холостых оборотов, ограничение скорости движения
- Контролировать скорость движения автомобиля по сигналу от панели приборов (Описанные выше функции выполнялись VCS и на модельном ряде Евро-4 до 2012 года)
- Отслеживать электрическую цепь стоп-сигналов
- Предотвращать повторную попытку запуска двигателя
- √ Управлять системой помощи при трогании на подъёме ES Start

В повседневной эксплуатации работа VCS незаметна. При наличии неисправностей - на панели приборов включается контрольная лампа:

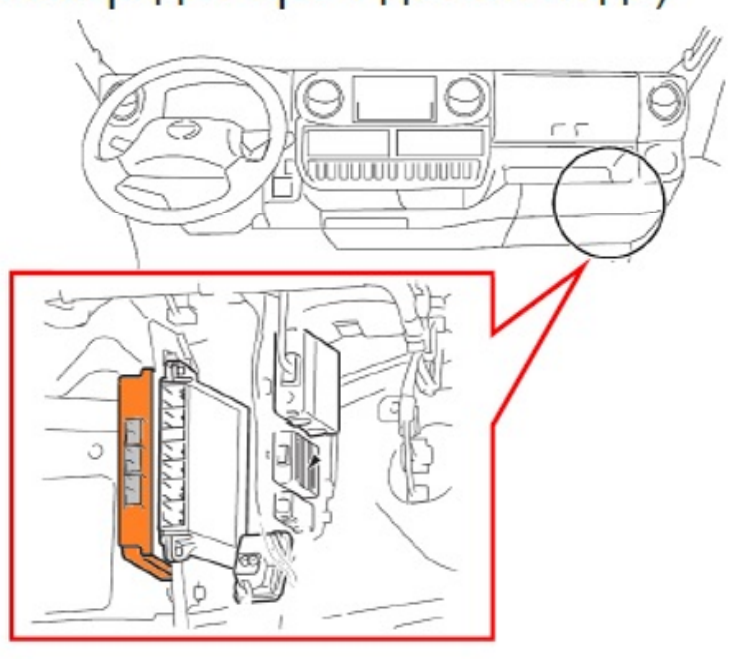

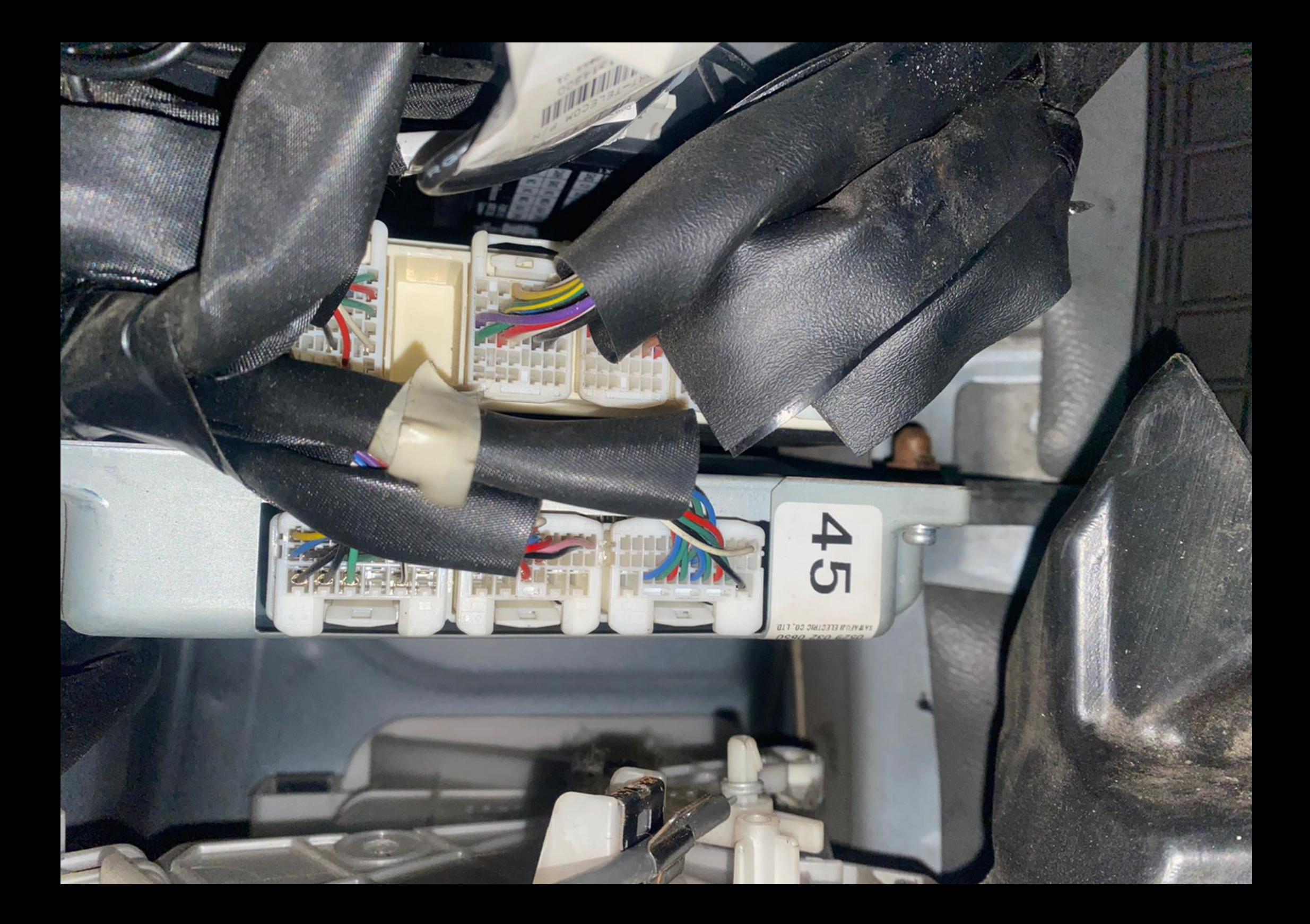

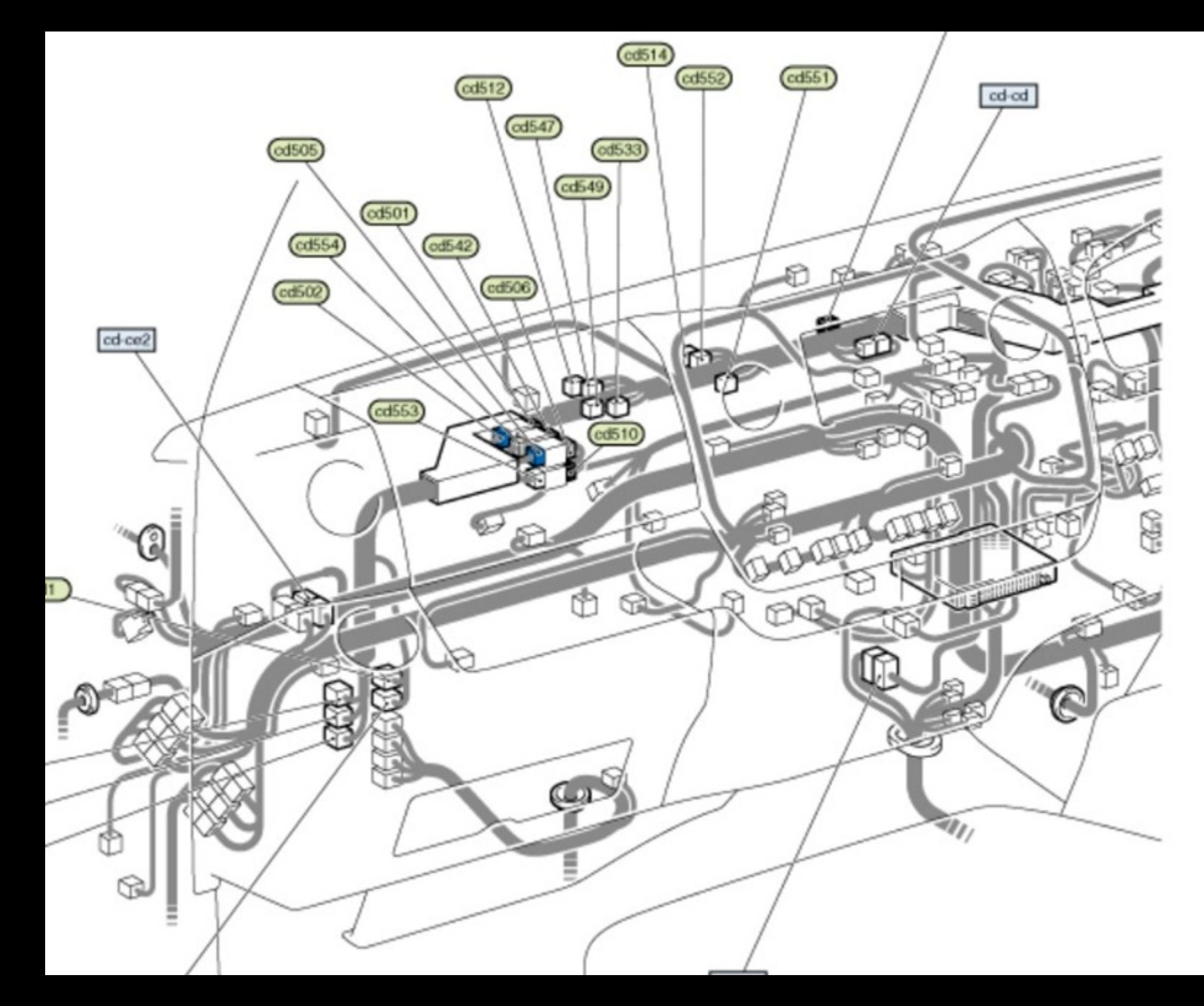

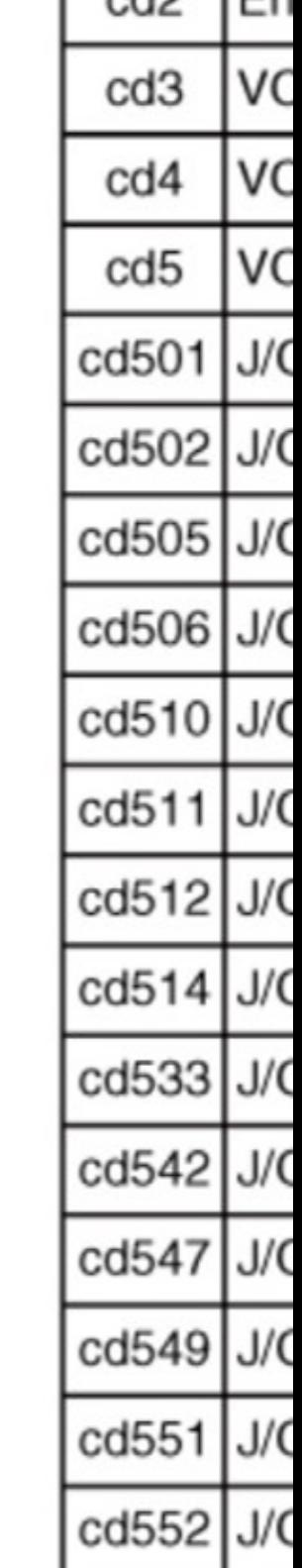

SAWAFUJI ELECTRIC CO., LTD. 065  $032$ 0529

 $GV$ 

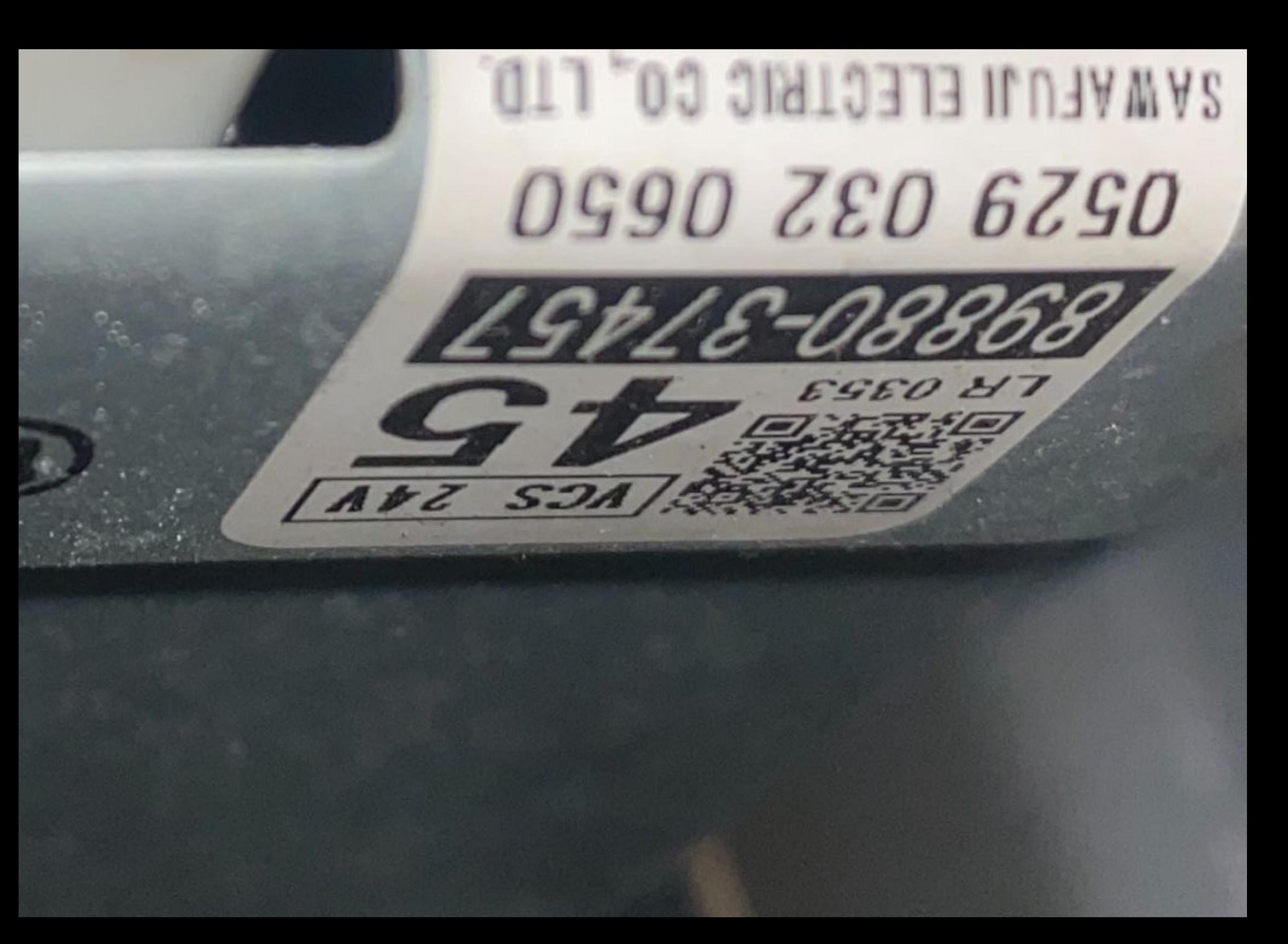

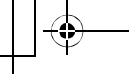

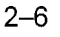

#### ENGINE (COMMON ITEMS)/TROUBLESHOOTING

### **SYSTEM BLOCK DIAGRAM**

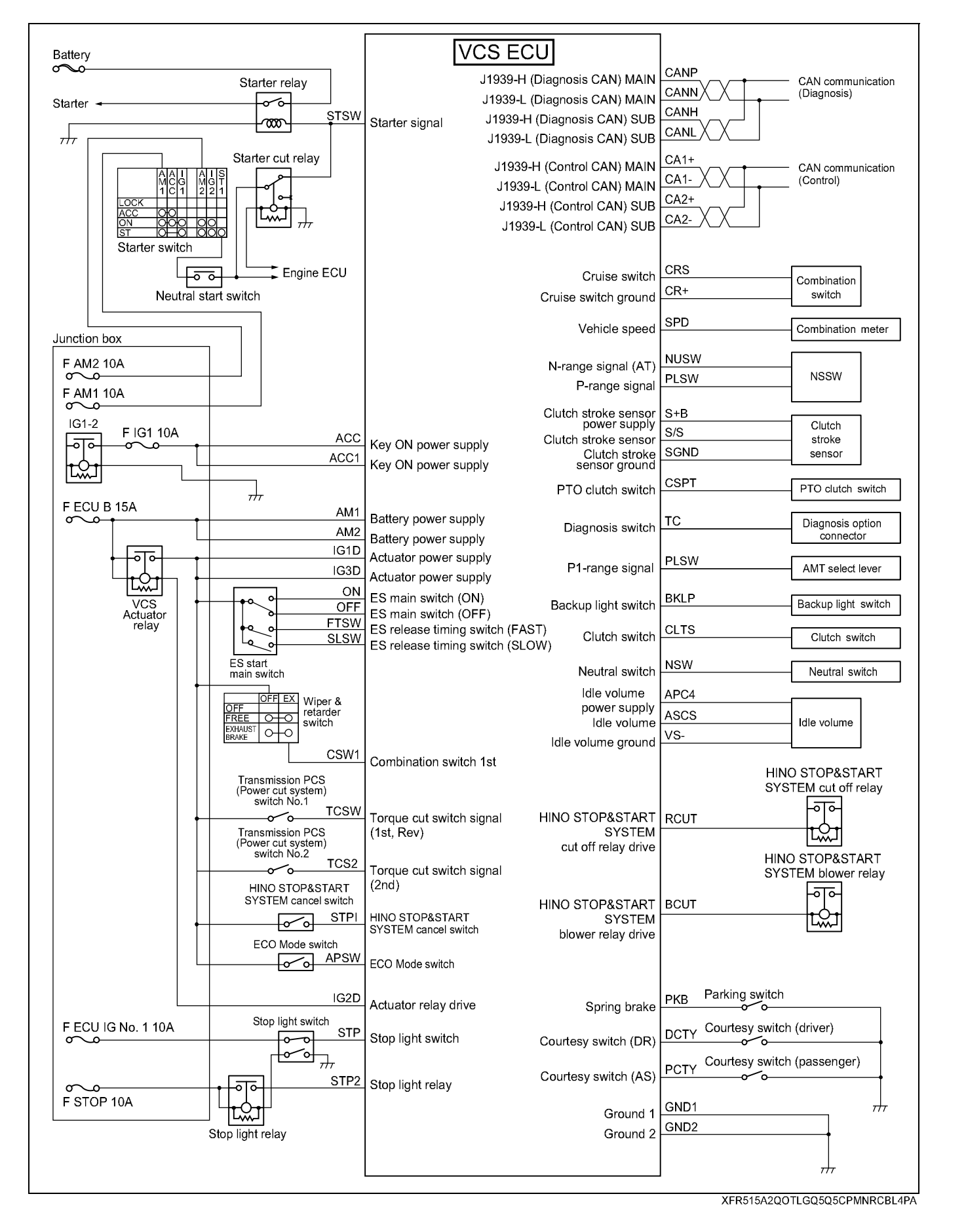

 $2 - 7$ 

# **VCS ECU CONNECTOR PIN-OUT**

### VCS ECU No. 1 (34-pin) connector

No. 1 (34-pin) connector

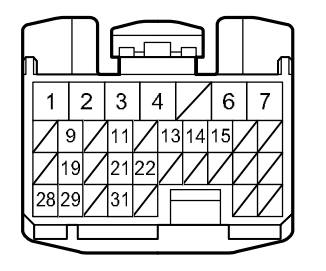

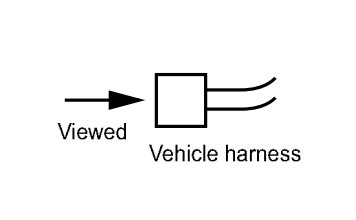

XF3GEFMGI6B7JU3U4E53P4GG4BLF

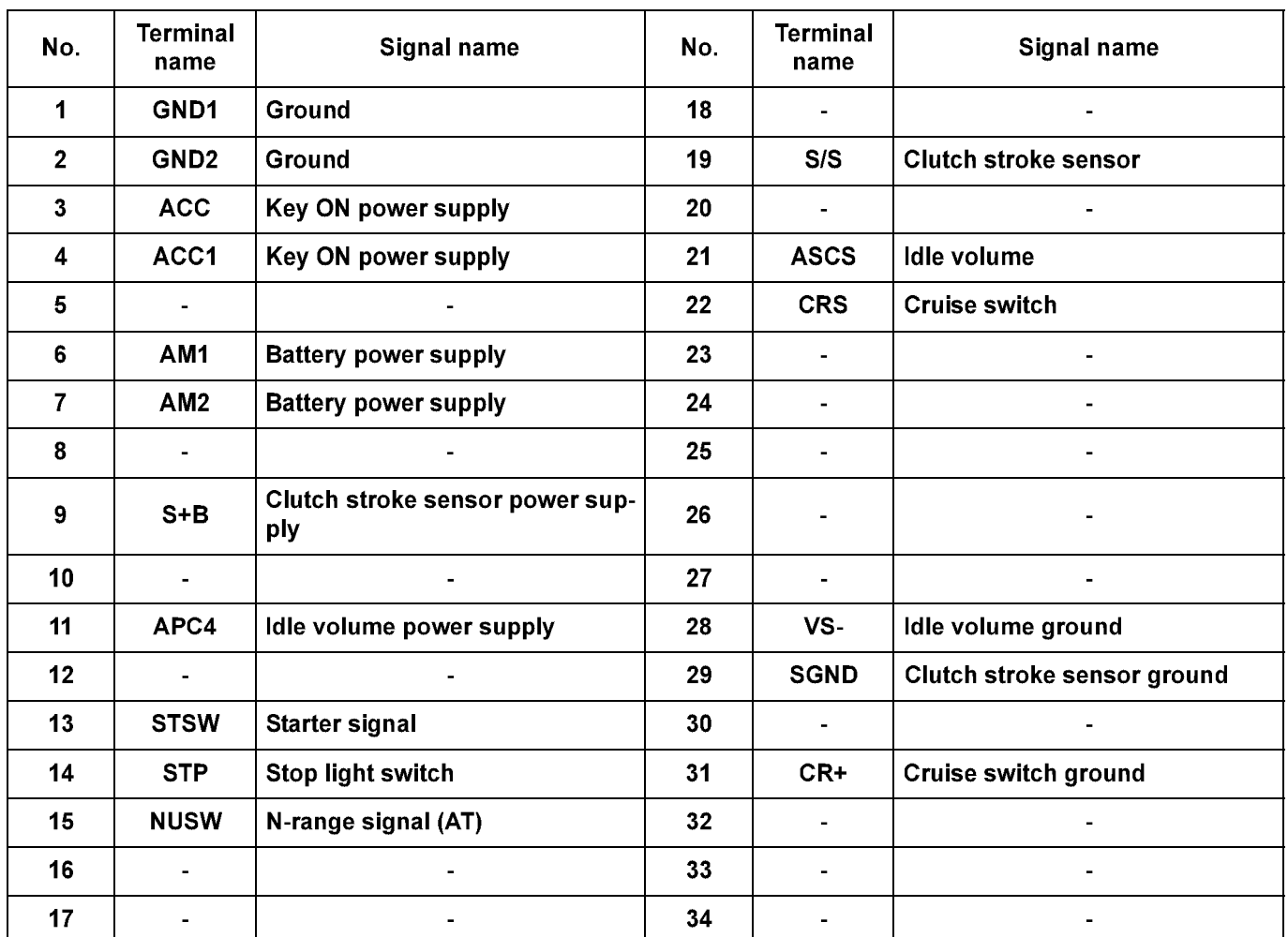

 $\bigoplus$ 

 $2 - 8$ 

# ENGINE (COMMON ITEMS)/TROUBLESHOOTING

# VCS ECU No. 2 (35-pin) connector

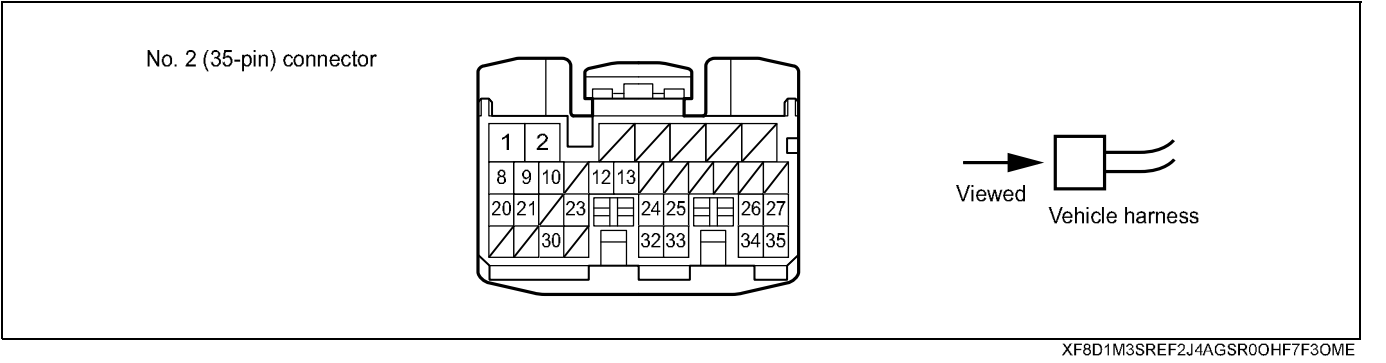

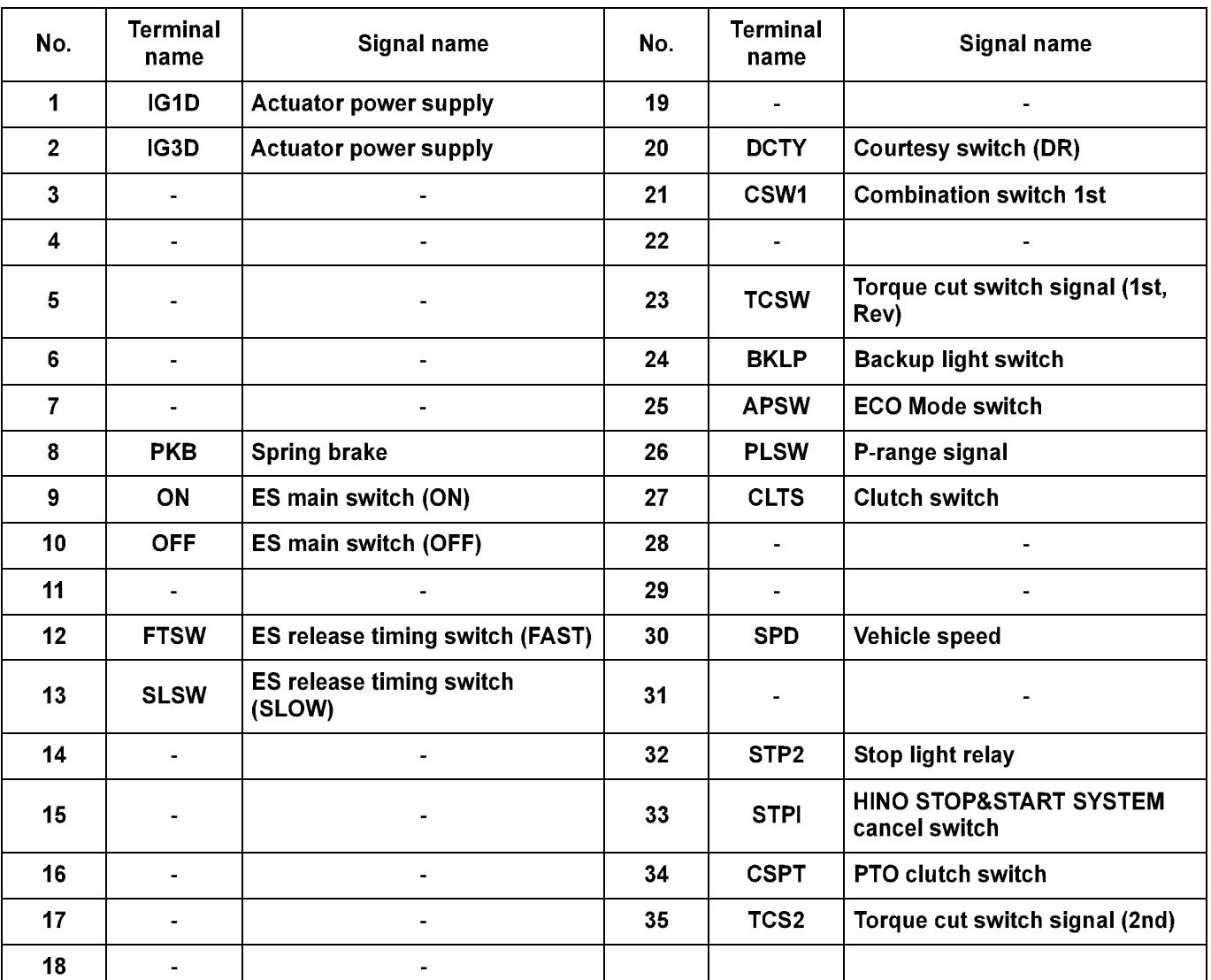

 $\bigoplus$ 

## $2 - 9$

# ENGINE (COMMON ITEMS)/TROUBLESHOOTING

# VCS ECU No. 3 (35-pin) connector

 $\overline{\mathbf{r}}$ 

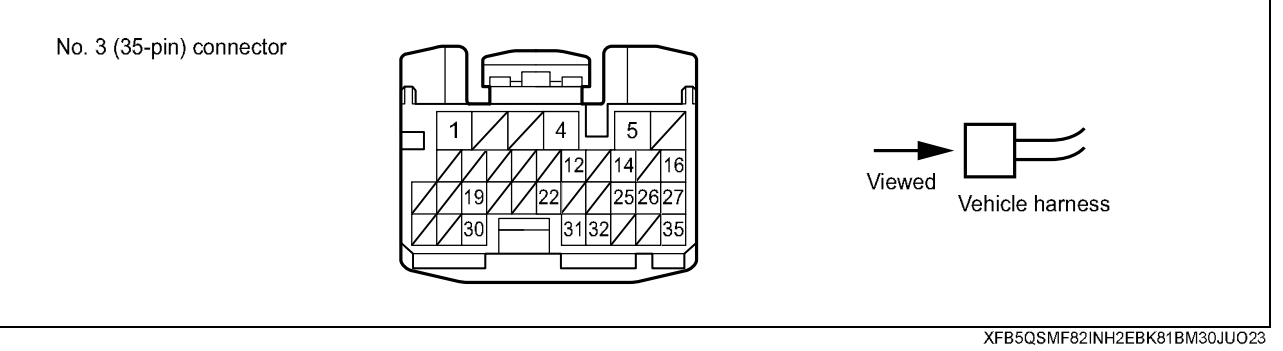

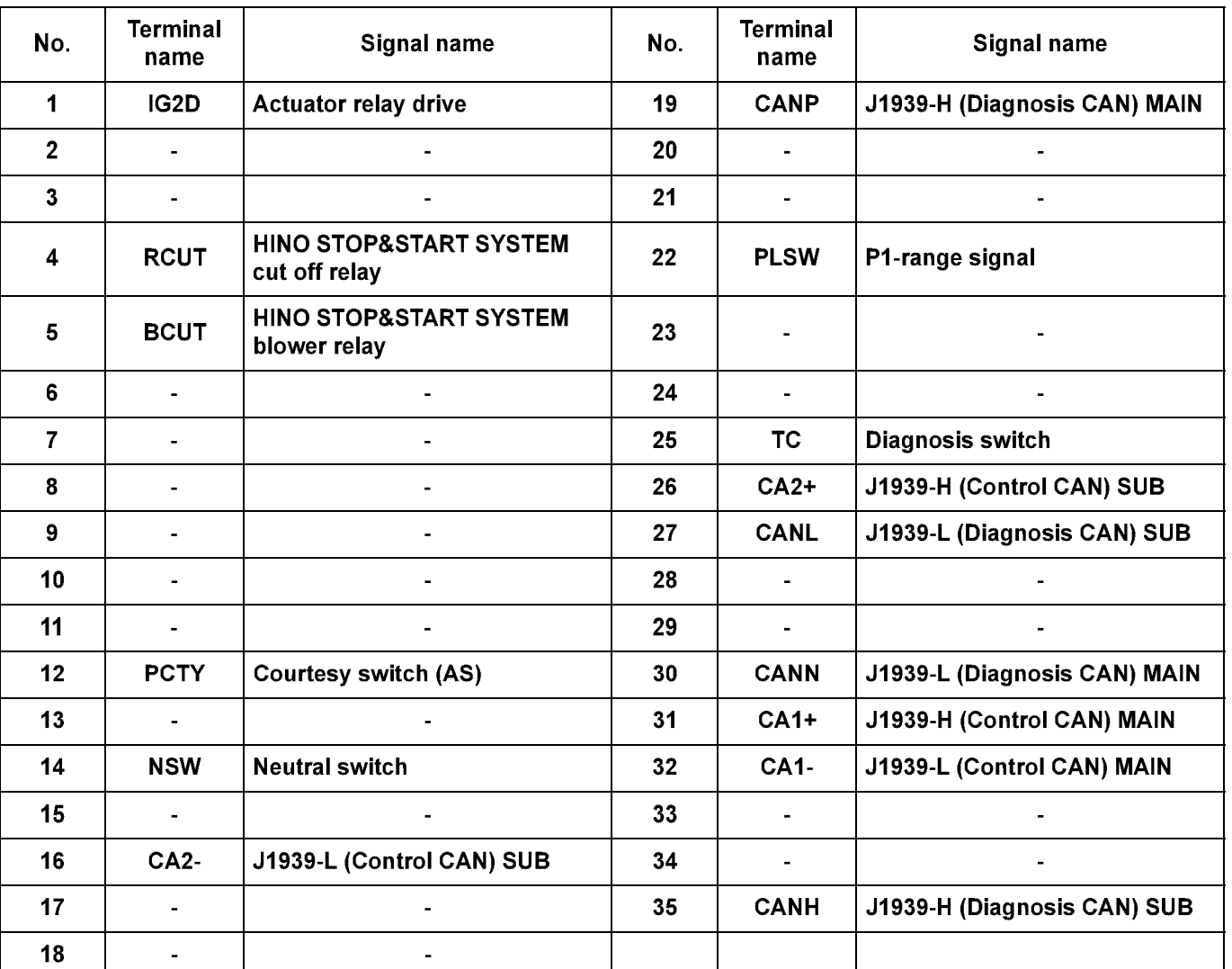

 $\bigoplus$ 

# **ТАБЛИЦА ДИАГНОСТИЧЕСКИХ КОДОВ**

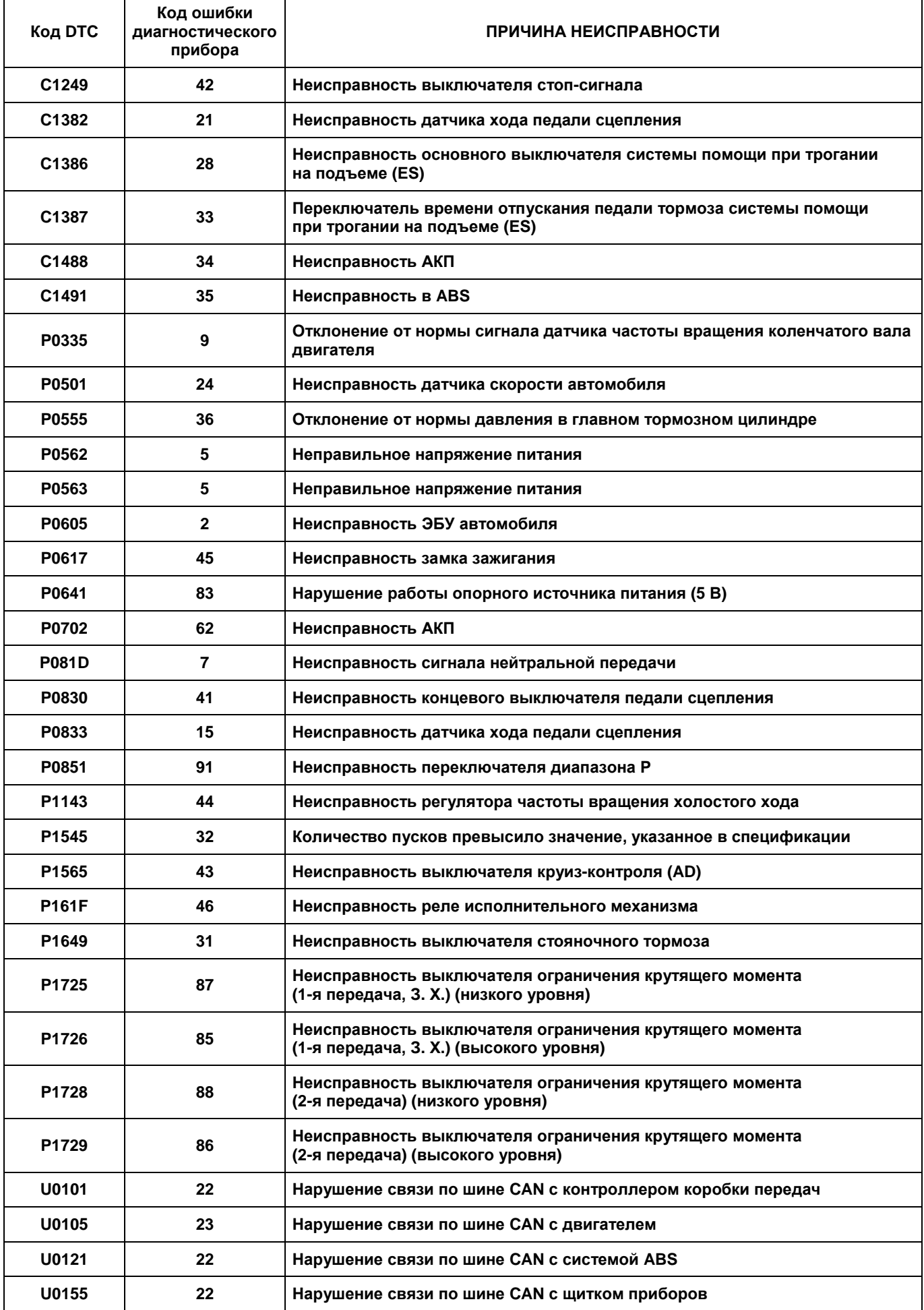

1202999.fm 62 ページ 2020年3月17日 火曜日 午後5時43分

### 2-62 ДВИГАТЕЛЬ (ОБЩИЕ КОМПОНЕНТЫ). ПОИСК И УСТРАНЕНИЕ НЕИСПРАВНОСТЕЙ

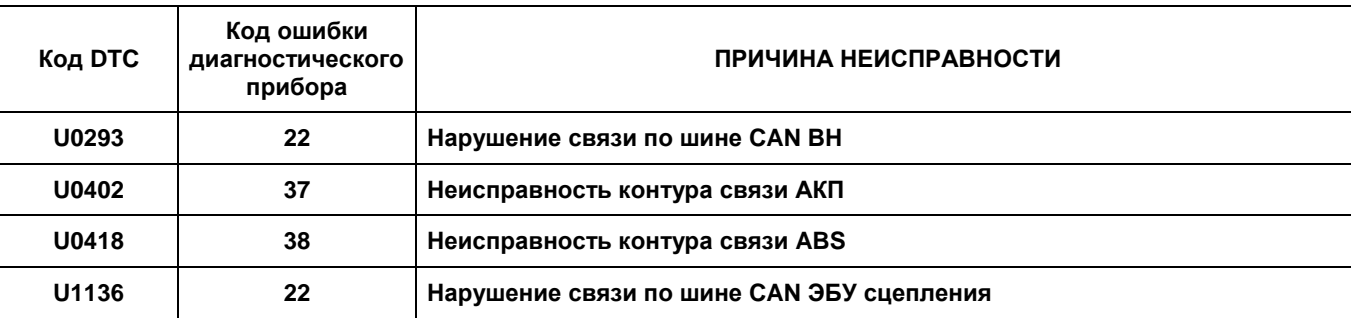

۰

### **Код DTC: С1249 (код ошибки диагностического прибора 42)**

**С1249 (код ошибки диагностического прибора 42): неисправность выключателя стоп-сигнала**

#### СВЕДЕНИЯ

#### **1. Техническое описание**

• —

#### **<Описание неисправности>**

• Сигнал концевого выключателя стоп-сигнала регистрируется неправильно.

#### **2. Условия фиксации кода DTC**

- 2.1. Условия обнаружения кода DTC
	- Ключ в замке зажигания в положении ON («ВКЛ.»).
- 2.2. Критерии оценки
	- Пять раз подряд выключатель стоп-сигнала оставался включен во время разгона с 0,5 до 50 км/ч (залипание в положении ON («ВКЛ.»)).
	- Пять раз подряд выключатель стоп-сигнала оставался выключен во время снижения скорости с 50 до 0,5 км/ч (залипание в положении OFF («ВЫКЛ.»)).

#### **3. Условия сброса**

• Сигнал выключателя стоп-сигнала обнаруживается должным образом при разгоне и торможении.

#### **4. Индикация, предупреждения или ограничения в работе системы при регистрации кода DTC**

- Многофункциональный дисплей: неисправность системы помощи при трогании на подъеме (ES).
- Контрольная лампа системы помощи при трогании на подъеме (ES): мигание.

#### **5. Признаки неисправности на автомобиле при регистрации кода DTC**

**<Признаки неисправности на автомобиле, связанные с резервной системой управления (функция обеспечения отказобезопасности)>**

• Система помощи при трогании на подъеме (ES) не работает.

**<Признаки неисправности на автомобиле вследствие нарушений в работе>**

• —

- **6. Действия перед проверкой**
	- Проверить питание от аккумуляторной батареи, чтобы убедиться в его исправности.

#### **7. Действия после проверки**

- Удалить имеющиеся в памяти коды DTC.
- После дорожного испытания автомобиля убедиться, что не зарегистрировано ни одного кода DTC.

#### **8. Предполагаемые факторы неисправности**

• Неисправность выключателя стоп-сигнала.

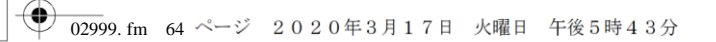

#### **ПРОЦЕДУРА ПРОВЕРКИ: С1249 (код ошибки диагностического прибора 42)**

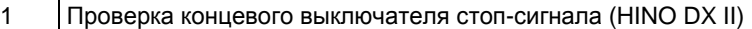

- 1. Повернуть ключ в замке зажигания в положение LOCK («Заблокир.»).
- 2. Подсоединить HINO DX II к автомобилю и перевести ключ в замке зажигания в положение ON («ВКЛ.»).
- 3. На экране HINO DX II выбрать [VCS (Vehicle Control System)] («Система управления автомобилем»).
- 4. Выбрать [Data Monitor] («Контроль данных») и проверить входные сигналы концевого выключателя педали тормоза, когда педаль тормоза отпущена.

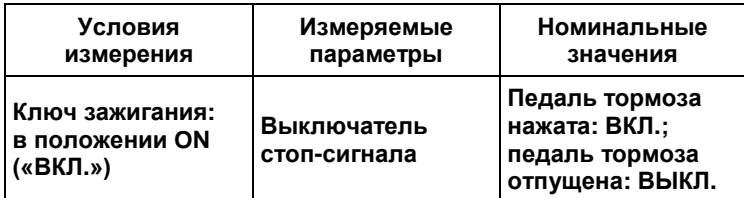

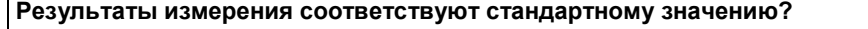

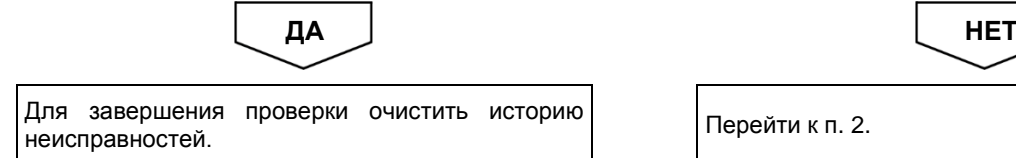

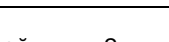

#### 2 Проверка сигнала концевого выключателя стоп-сигнала 1. С помощью мультиметра измерить напряжение между контактом Контакт № 14разъема № 1 ЭБУ VCS и массой на кузове (разъем остается постоянно подключенным к ЭБУ). <u>Istali</u> Масса на кузове **ПРЕДОСТЕРЕЖЕНИЕ** A **На рисунке показан вид разъема со стороны установочной поверхности. Номинальные Условия Соединения измерения мультиметра значения Педаль тормоза нажата:**  XFPCDHMGCST8VD4QDJQTAO3ENV83 **приблизительно 0 В; педаль тормоза Разъем № 1 ЭБУ VCS отпущена: 20 В Ключ зажигания: со стороны или выше в положении ON (автомобили автомобиля, («ВКЛ.») контакт № 14 с напряжением масса на кузове 24 В), 10 В или выше (автомобили с напряжением 12 В) Результаты измерения соответствуют стандартному значению?** ДА <u>Ј</u> НЕТ Заменить ЭБУ VCS. **ПРЕДОСТЕРЕЖЕНИЕ После замены ЭБУ VCS необходимо**  Перейти к п. 3. **определить точку срабатывания тормоза, а также отрегулировать нулевое положение уклона.**

1. Повернуть ключ в замке зажигания в положение LOCK («Заблокир.») и отсоединить разъем концевого выключателя

 $\overline{02999}$ . fm 66 ページ 2020年3月17日 火曜日 午後5時43分

⊕

#### 2-66 ДВИГАТЕЛЬ (ОБЩИЕ КОМПОНЕНТЫ). ПОИСК И УСТРАНЕНИЕ НЕИСПРАВНОСТЕЙ

стоп-сигнала.

#### 3 Проверка жгута проводов концевого выключателя стоп-сигнала

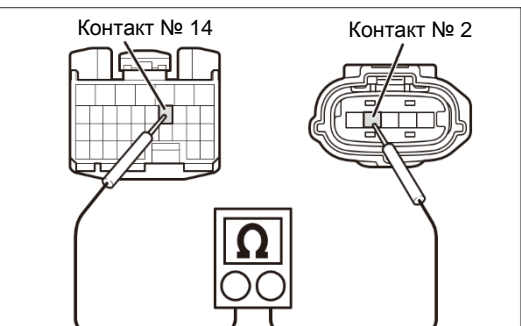

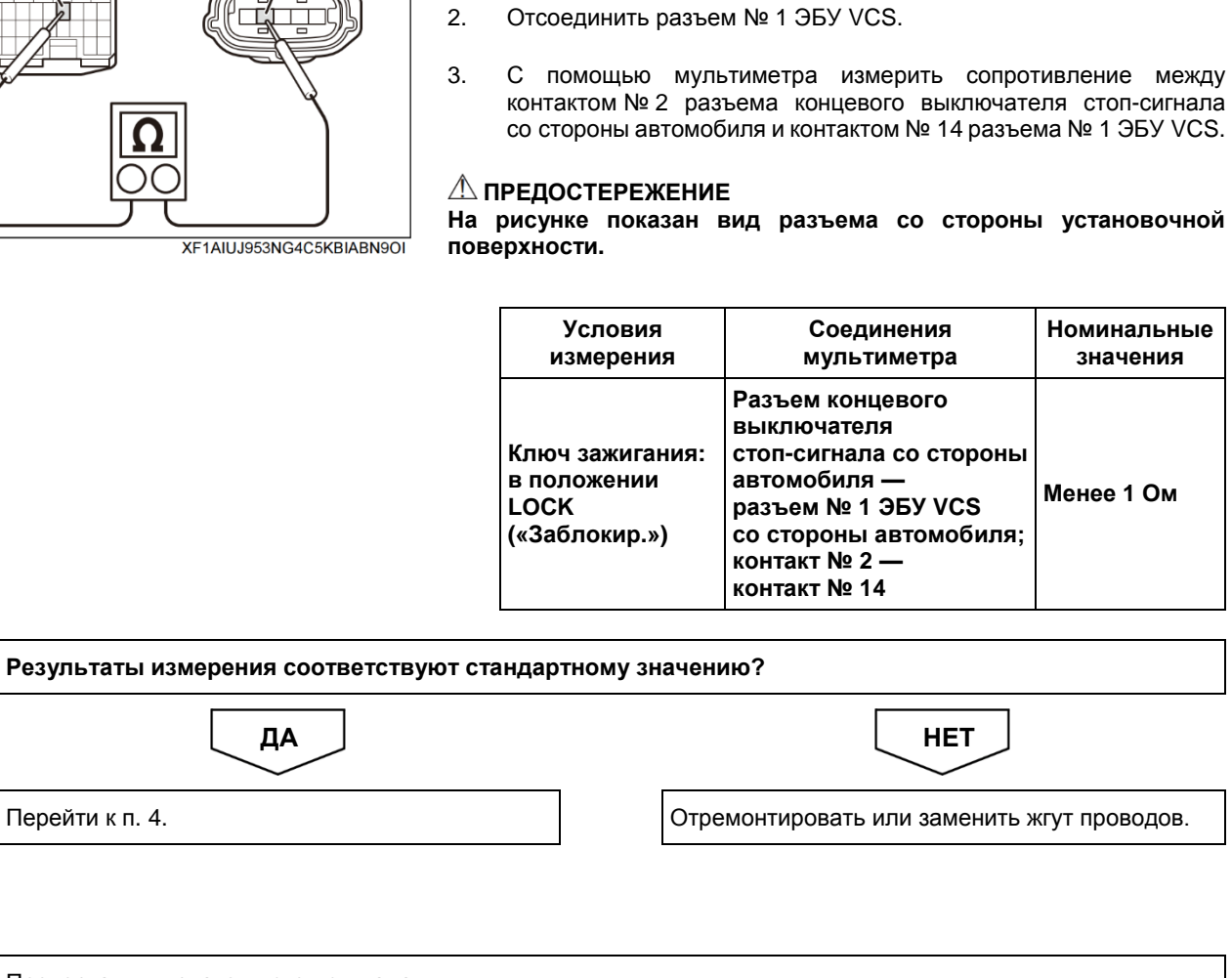

4 Проверка выключателя стоп-сигнала

Перейти к п.

1. Проверить, правильно ли отрегулирован концевой выключатель стоп-сигнала.

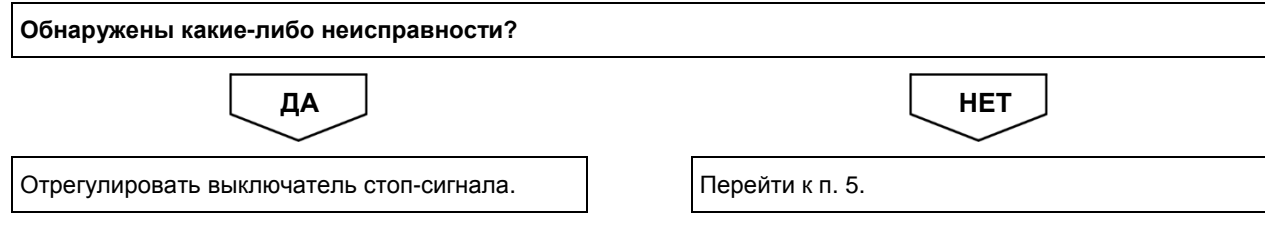

⊕

#### ДВИГАТЕЛЬ (ОБЩИЕ КОМПОНЕНТЫ). ПОИСК И УСТРАНЕНИЕ НЕИСПРАВНОСТЕЙ 2-67

#### 5 Проверка разъема выключателя стоп-сигнала

1. Проверить соединение разъема концевого выключателя стоп-сигнала (неправильная установка или подключение).

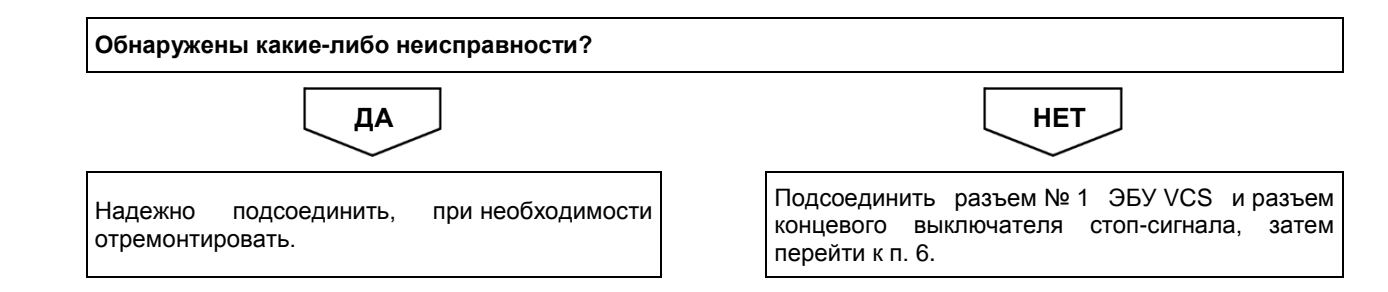

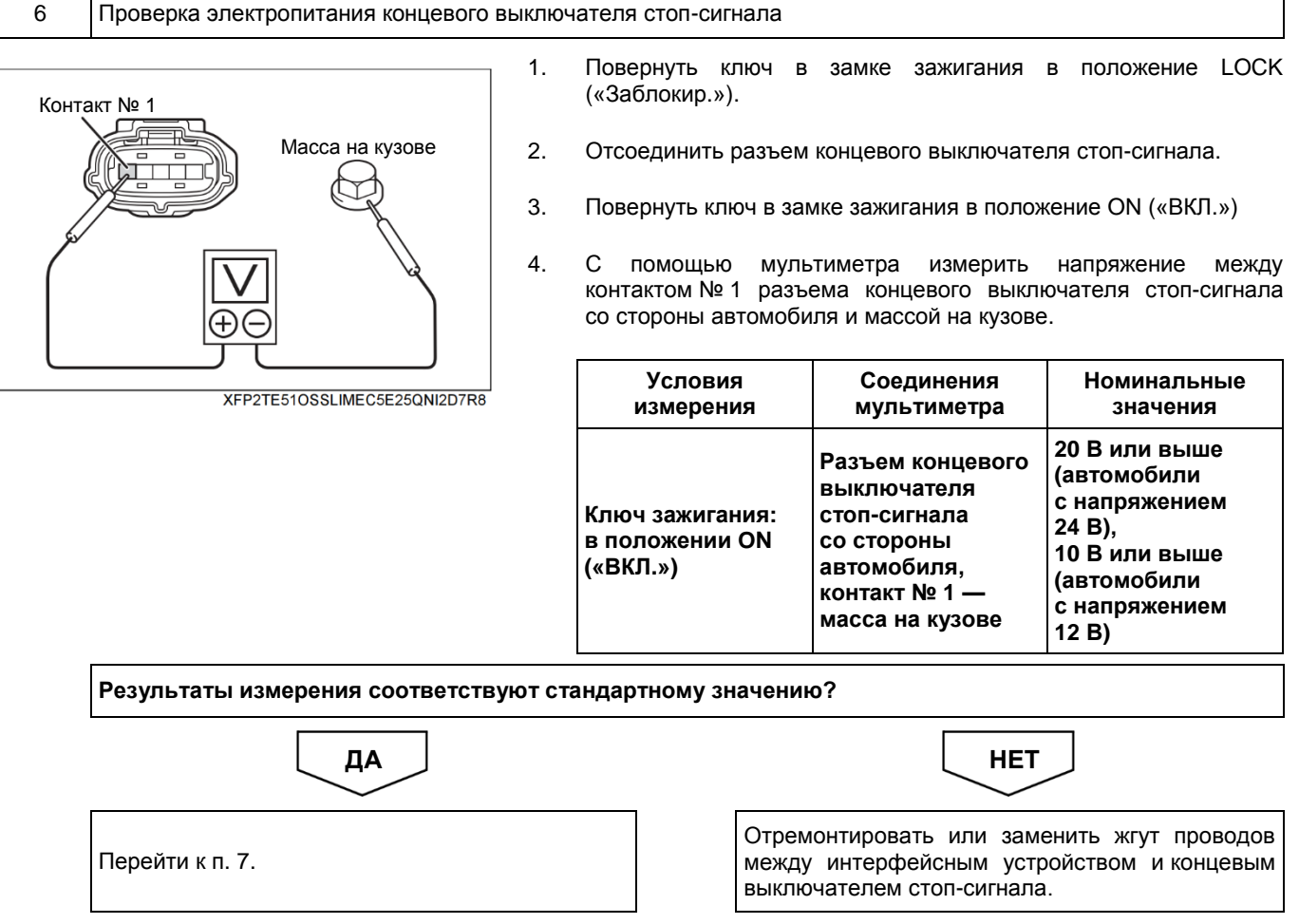

♦

 $\overline{02999}$ . fm 68 ページ 2020年3月17日 火曜日 午後5時43分

#### 2-68 ДВИГАТЕЛЬ (ОБЩИЕ КОМПОНЕНТЫ). ПОИСК И УСТРАНЕНИЕ НЕИСПРАВНОСТЕЙ

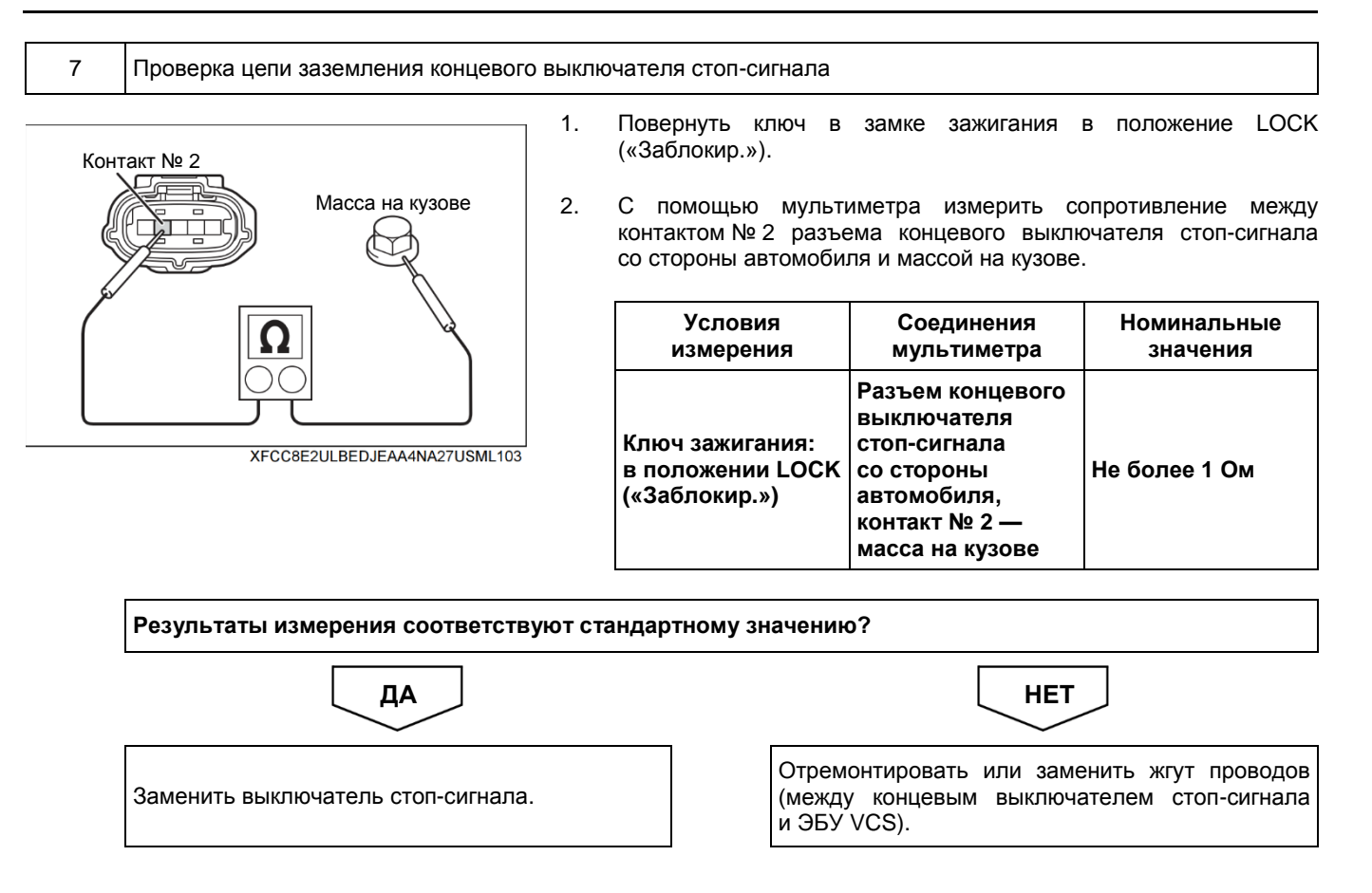

**Код DTC: С1382 (код ошибки диагностического прибора 21)**

**С1382 (код ошибки диагностического прибора 21): неисправность датчика хода педали сцепления**

#### СВЕДЕНИЯ

**1. Техническое описание**

• —

- **<Описание неисправности>**
- В датчике хода педали сцепления обнаружена неисправность.

#### **2. Условия фиксации кода DTC**

- 2.1. Условия обнаружения кода DTC
	- Ключ зажигания: в положении ON («ВКЛ.»).
- 2.2. Критерии оценки
	- Сигнал датчика хода педали сцепления почти не изменяется при разгоне от 0 до 40 км/ч.
	- Вышеуказанная неисправность возникла пять раз подряд (обнаружен обрыв).

#### **3. Условия сброса**

• —

• —

- **4. Индикация, предупреждения или ограничения в работе системы при регистрации кода DTC**
	- Многофункциональный дисплей: неисправность системы помощи при трогании на подъеме (ES).
	- Контрольная лампа системы помощи при трогании на подъеме (ES): мигание.

#### **5. Признаки неисправности на автомобиле при регистрации кода DTC**

**<Признаки неисправности на автомобиле, связанные с резервной системой управления (функция обеспечения отказобезопасности)>**

• Система помощи при трогании на подъеме (ES) не работает.

**<Признаки неисправности на автомобиле вследствие нарушений в работе>**

#### **6. Действия перед проверкой**

• Проверить питание от аккумуляторной батареи, чтобы убедиться в его исправности.

#### **7. Действия после проверки**

- Удалить имеющиеся в памяти коды DTC.
- После дорожного испытания автомобиля убедиться, что не зарегистрировано ни одного кода DTC.

#### **8. Предполагаемые факторы неисправности**

• Неисправность датчика хода педали сцепления.

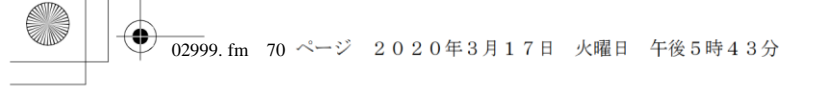

#### **ПРОЦЕДУРА ПРОВЕРКИ: С1382 (код ошибки диагностического прибора 21)**

#### 1 Проверка проводимости между датчиком хода педали сцепления и ЭБУ VCS

1. Проверить проводимость между датчиком хода педали сцепления и ЭБУ VCS и убедиться в отсутствии неисправностей.

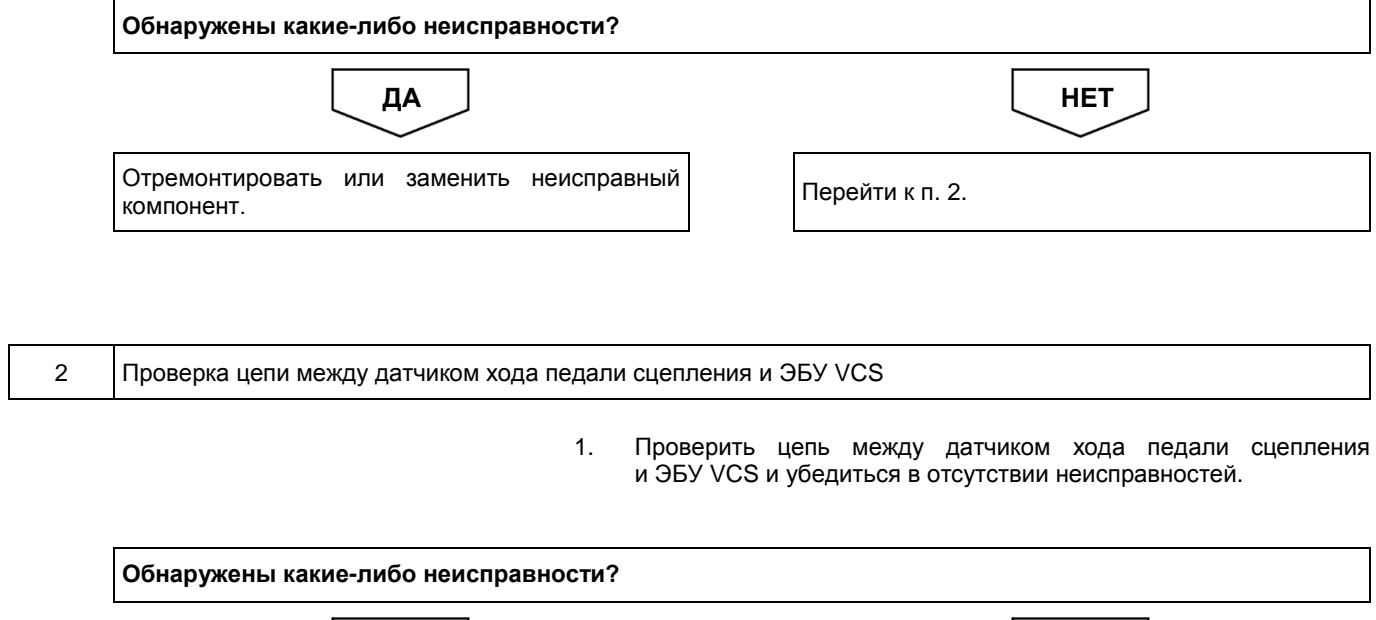

Отремонтировать или заменить неисправный компонент. ДА <u>Ј</u> НЕТ

Удалить код.

**Код DTC: C1386 (код ошибки диагностического прибора 28)**

**C1386 (код ошибки диагностического прибора 28): неисправность основного выключателя системы помощи при трогании на подъеме (ES)**

#### СВЕДЕНИЯ

**1. Техническое описание**

• —

**<Описание неисправности>**

• Была обнаружена неисправность главного выключателя системы помощи при трогании на подъеме (ES).

#### **2. Условия фиксации кода DTC**

- 2.1. Условия обнаружения кода DTC
	- Ключ зажигания: в положении ON («ВКЛ.»).
- 2.2. Критерии оценки
	- Контакты ON («ВКЛ.») и OFF («ВЫКЛ.») главного выключателя системы помощи при трогании на подъеме (ES) ВКЛЮЧЕНЫ в течение пяти или более секунд.
	- Контакты ON («ВКЛ.») и OFF («ВЫКЛ.») главного выключателя системы помощи при трогании на подъеме (ES) ВЫКЛЮЧЕНЫ в течение пяти или более секунд.

#### **3. Условия сброса**

• —

- **4. Индикация, предупреждения или ограничения в работе системы при регистрации кода DTC**
	- Многофункциональный дисплей: неисправность системы помощи при трогании на подъеме (ES).
	- Контрольная лампа системы помощи при трогании на подъеме (ES): мигание.
- **5. Признаки неисправности на автомобиле при регистрации кода DTC**

**<Признаки неисправности на автомобиле, связанные с резервной системой управления (функция обеспечения отказобезопасности)>**

• Система помощи при трогании на подъеме (ES) не работает.

**<Признаки неисправности на автомобиле вследствие нарушений в работе>**

• СИСТЕМА «СТАРТ-СТОП» HINO не активирована (модели с АКП).

#### **6. Действия перед проверкой**

• Проверить питание от аккумуляторной батареи, чтобы убедиться в его исправности.

#### **7. Действия после проверки**

- Удалить имеющиеся в памяти коды DTC.
- После дорожного испытания автомобиля убедиться, что не зарегистрировано ни одного кода DTC.

#### **8. Предполагаемые факторы неисправности**

• Неисправность выключателя системы помощи при трогании на подъеме (ES).

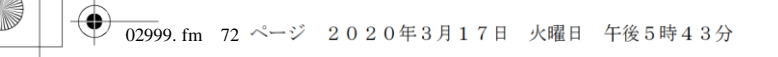

#### **ПРОЦЕДУРА ПРОВЕРКИ: C1386 (код ошибки диагностического прибора 28)**

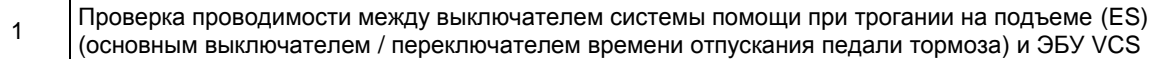

1. Проверить проводимость между выключателем системы помощи при трогании на подъеме (ES) (основным выключателем / переключателем времени отпускания педали тормоза) и убедиться в отсутствии неисправностей.

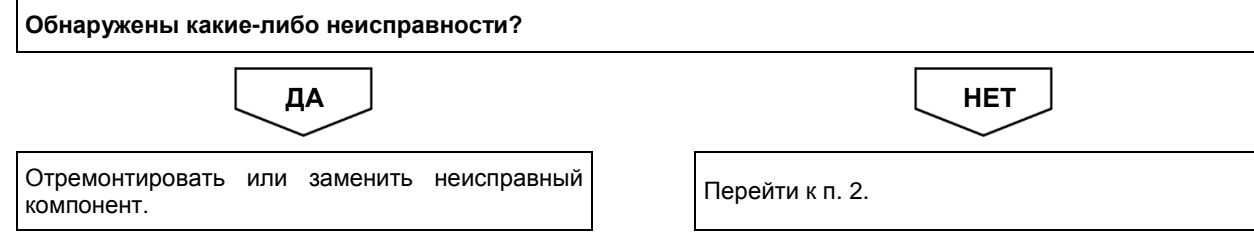

2 Проверка выключателя системы помощи при трогании на подъеме (ES) (основного выключателя / переключателя времени отпускания педали тормоза) и ЭБУ VCS

> 1. Проверить выключатель системы помощи при трогании на подъеме (ES) (основной выключатель / переключатель времени отпускания педали тормоза) и ЭБУ VCS и убедиться в отсутствии неисправностей.

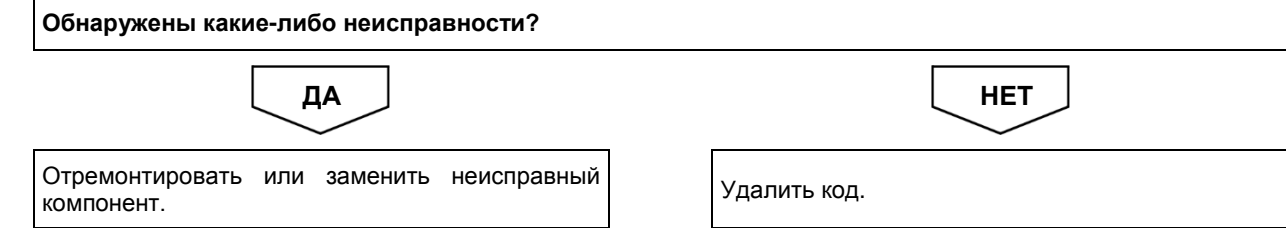

#### **Код DTC: C1387 (код ошибки диагностического прибора 33)**

**C1387 (код ошибки диагностического прибора 33): переключатель времени отпускания педали тормоза системы помощи при трогании на подъеме (ES)**

#### СВЕДЕНИЯ

**1. Техническое описание**

• —

#### **<Описание неисправности>**

• Была обнаружена неисправность переключателя времени отпускания педали тормоза системы помощи при трогании на подъеме (ES).

#### **2. Условия фиксации кода DTC**

- 2.1. Условия обнаружения кода DTC
- —
- 2.2. Критерии оценки
	- Замыкание обоих контактов «БЫСТРО»/«МЕДЛЕННО» на две или более секунд.
	- Замыкание одного из контактов «БЫСТРО»/«МЕДЛЕННО» на 20 или более секунд.

**3. Условия сброса**

• —

#### **4. Индикация, предупреждения или ограничения в работе системы при регистрации кода DTC**

• Многофункциональный дисплей: неисправность системы помощи при трогании на подъеме (ES). • Контрольная лампа системы помощи при трогании на подъеме (ES): мигание.

#### **5. Признаки неисправности на автомобиле при регистрации кода DTC**

**<Признаки неисправности на автомобиле, связанные с резервной системой управления (функция обеспечения отказобезопасности)>**

• Система помощи при трогании на подъеме (ES) не работает.

**<Признаки неисправности на автомобиле вследствие нарушений в работе>**

• СИСТЕМА «СТАРТ-СТОП» HINO не активирована (модели с АКП).

#### **6. Действия перед проверкой**

• Проверить питание от аккумуляторной батареи, чтобы убедиться в его исправности.

#### **7. Действия после проверки**

• Удалить имеющиеся в памяти коды DTC.

• После дорожного испытания автомобиля убедиться, что не зарегистрировано ни одного кода DTC.

#### **8. Предполагаемые факторы неисправности**

• Неисправность выключателя системы помощи при трогании на подъеме (ES).

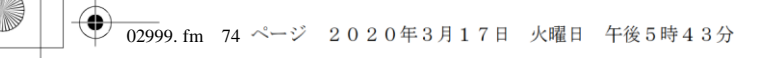

#### **ПРОЦЕДУРА ПРОВЕРКИ: C1387 (код ошибки диагностического прибора 33)**

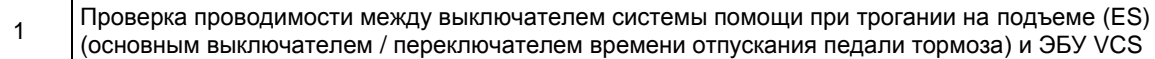

1. Проверить проводимость между выключателем системы помощи при трогании на подъеме (ES) (основным выключателем / переключателем времени отпускания педали тормоза) и убедиться в отсутствии неисправностей.

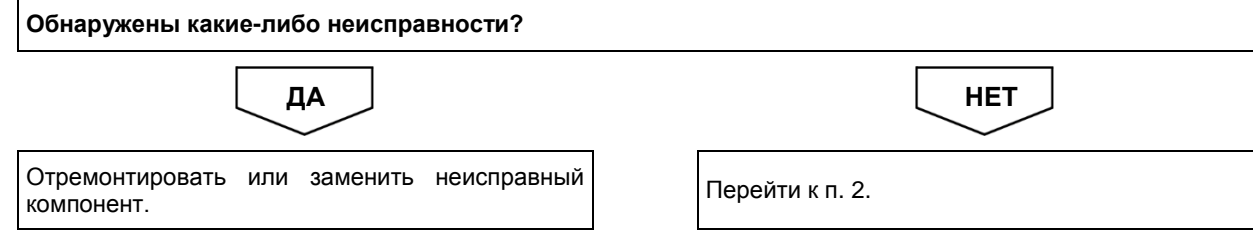

2 Проверка выключателя системы помощи при трогании на подъеме (ES) (основного выключателя / переключателя времени отпускания педали тормоза) и ЭБУ VCS

> 1. Проверить выключатель системы помощи при трогании на подъеме (ES) (основной выключатель / переключатель времени отпускания педали тормоза) и ЭБУ VCS и убедиться в отсутствии неисправностей.

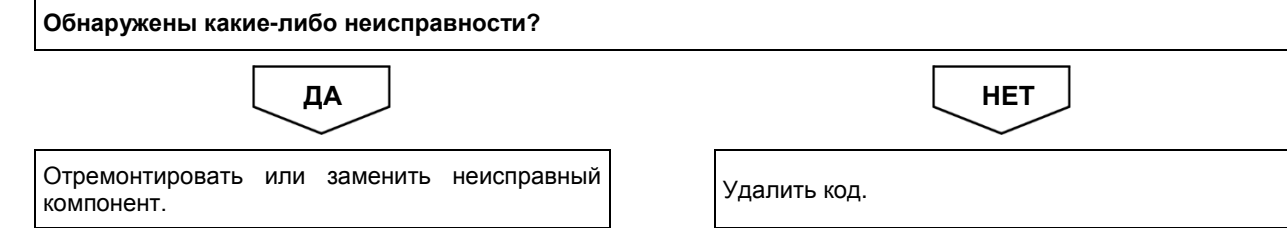

 $2 - 75$ 

# Код DTC: С1488 (код ошибки диагностического прибора 34)

С1488 (код ошибки диагностического прибора 34): неисправность АКП

#### **СВЕДЕНИЯ**

 $1.$ Техническое описание

 $\cdot -$ 

<Описание неисправности>

 $\bullet$   $\equiv$ 

#### Условия фиксации кода DTC  $2.$

2.1. Условия обнаружения кода DTC

2.2. Критерии оценки

 $\cdot$   $-$ 

- Возникла одна из следующих неполадок при обмене данными с АКП:
	- появился флажок неисправности контроллера во время работы системы помощи при трогании на подъеме (ES);
- контроллер выдал запрос на отмену работы системы помощи при трогании на подъеме (ES) через две или более секунд после отмены работы системы помощи при трогании на подъеме (ES);
- пять раз подряд при разгоне автомобиля с 5 до 50 км/ч не происходило изменения статуса включения сцепления по команде контроллера.

#### $\mathbf{3}$ Условия сброса

 $\cdot$   $-$ 

#### Индикация, предупреждения или ограничения в работе системы при регистрации кода DTC 4.

- Многофункциональный дисплей: неисправность системы помощи при трогании на подъеме (ES).
- Контрольная лампа системы помощи при трогании на подъеме (ES): мигание.

#### Признаки неисправности на автомобиле при регистрации кода DTC  $5.$

<Признаки неисправности на автомобиле, связанные с резервной системой управления (функция обеспечения отказобезопасности)>

• Система помощи при трогании на подъеме (ES) не работает.

#### <Признаки неисправности на автомобиле вследствие нарушений в работе>

• СИСТЕМА «СТАРТ-СТОП» НІНО не активирована (модели с АКП).

#### $6.$ Действия перед проверкой

• Проверить питание от аккумуляторной батареи, чтобы убедиться в его исправности.

#### Действия после проверки  $\overline{7}$ .

- Удалить имеющиеся в памяти коды DTC.
- После дорожного испытания автомобиля убедиться, что не зарегистрировано ни одного кода DTC.

#### Предполагаемые факторы неисправности  $8.$

• Неисправность в Pro Shift VI.

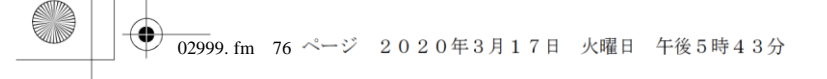

# **ПРОЦЕДУРА ПРОВЕРКИ: C1488 (код ошибки диагностического прибора 34)**

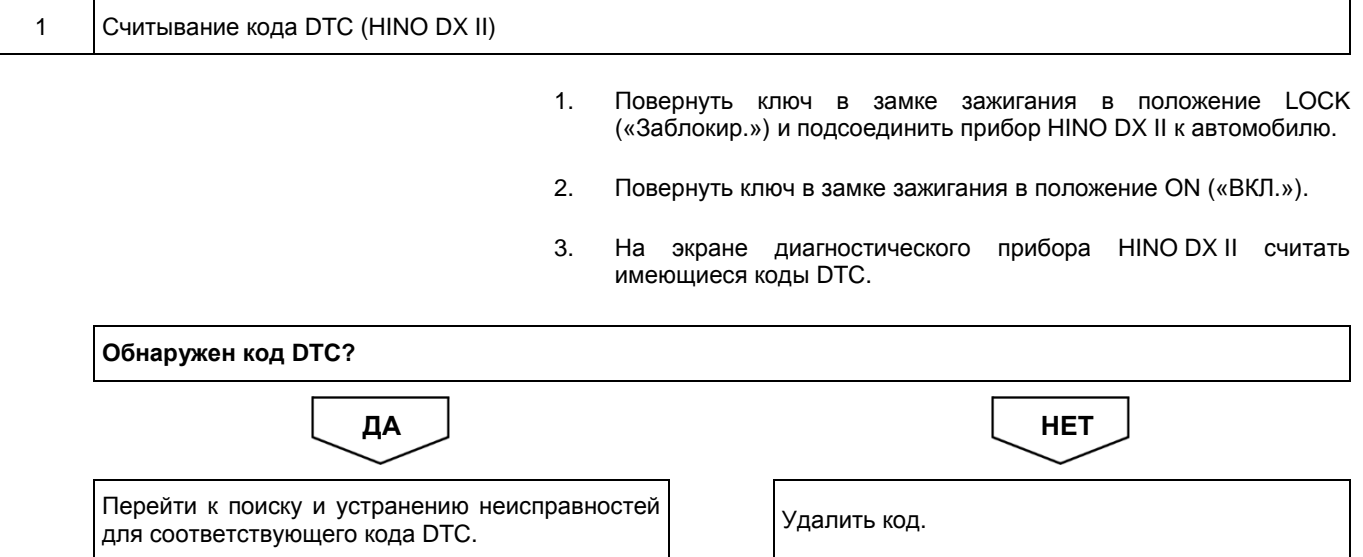

# **Код DTC: C1491 (код ошибки диагностического прибора 35) C1491 (код ошибки диагностического прибора 35):**

**неисправность в ABS**

#### СВЕДЕНИЯ

**1. Техническое описание**

• —

#### **<Описание неисправности>**

• Обнаружена неисправность ЭБУ ABS.

#### **2. Условия фиксации кода DTC**

2.1. Условия обнаружения кода DTC

- —
- 2.2. Критерии оценки
	- Состояние системы помощи при трогании на подъеме (ES) в контроллере ABS не изменяется на состояние «Активация» даже две секунды спустя после активации системы помощи при трогании на подъеме (ES).
	- Состояние системы помощи при трогании на подъеме (ES) в контроллере ABS не изменяется на состояние «Отмена» даже две секунды спустя после активации системы помощи при трогании на подъеме (ES).
	- Контрольная лампа ABS горит в течение двух или более секунд во время работы системы помощи при трогании на подъеме (ES); система ABS передает информацию о неисправности в течение двух или более секунд.

#### **3. Условия сброса**

• —

- **4. Индикация, предупреждения или ограничения в работе системы при регистрации кода DTC**
	- Многофункциональный дисплей: неисправность системы помощи при трогании на подъеме (ES).
		- Контрольная лампа системы помощи при трогании на подъеме (ES): мигание.

#### **5. Признаки неисправности на автомобиле при регистрации кода DTC**

**<Признаки неисправности на автомобиле, связанные с резервной системой управления (функция обеспечения отказобезопасности)>**

• Система помощи при трогании на подъеме (ES) не работает.

#### **<Признаки неисправности на автомобиле вследствие нарушений в работе>**

• СИСТЕМА «СТАРТ-СТОП» HINO не активирована (модели с АКП).

#### **6. Действия перед проверкой**

• Проверить питание от аккумуляторной батареи, чтобы убедиться в его исправности.

#### **7. Действия после проверки**

- Удалить имеющиеся в памяти коды DTC.
- После дорожного испытания автомобиля убедиться, что не зарегистрировано ни одного кода DTC.

#### **8. Предполагаемые факторы неисправности**

• Неисправность в ABS.

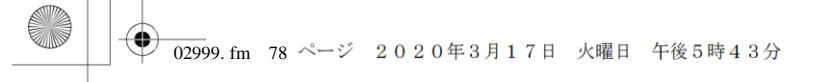

# **ПРОЦЕДУРА ПРОВЕРКИ: C1491 (код ошибки диагностического прибора 35)**

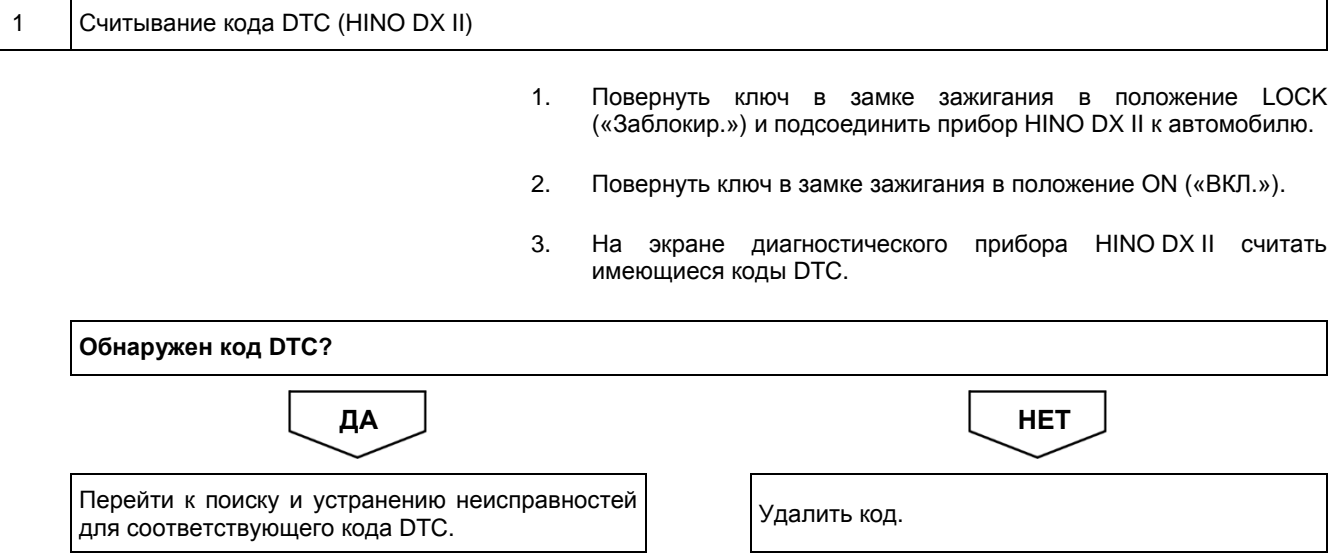

#### **Код DTC: P0335 (код ошибки диагностического прибора 9)**

**P0335 (код ошибки диагностического прибора 9): отклонение от нормы сигнала датчика частоты вращения коленчатого вала двигателя**

#### СВЕДЕНИЯ

**1. Техническое описание**

• —

#### **<Описание неисправности>**

• —

• —

#### **2. Условия фиксации кода DTC**

- 2.1. Условия обнаружения кода DTC
- 2.2. Критерии оценки
	- При скорости движения автомобиля 10 км/ч или выше прошло пять или более секунд, когда была включена какая-либо передача, кроме нейтральной.

#### **3. Условия сброса**

• —

• —

• —

**4. Индикация, предупреждения или ограничения в работе системы при регистрации кода DTC** • —

#### **5. Признаки неисправности на автомобиле при регистрации кода DTC**

**<Признаки неисправности на автомобиле, связанные с резервной системой управления (функция обеспечения отказобезопасности)>**

**<Признаки неисправности на автомобиле вследствие нарушений в работе>**

#### **6. Действия перед проверкой**

• Проверить питание от аккумуляторной батареи, чтобы убедиться в его исправности.

#### **7. Действия после проверки**

- Удалить имеющиеся в памяти коды DTC.
- После дорожного испытания автомобиля убедиться, что не зарегистрировано ни одного кода DTC.

#### **8. Предполагаемые факторы неисправности**

• Нарушение связи по шине CAN ЭБУ двигателя.

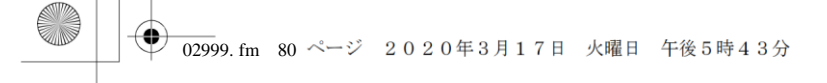

### **ПРОЦЕДУРА ПРОВЕРКИ: P0335 (код ошибки диагностического прибора 9)**

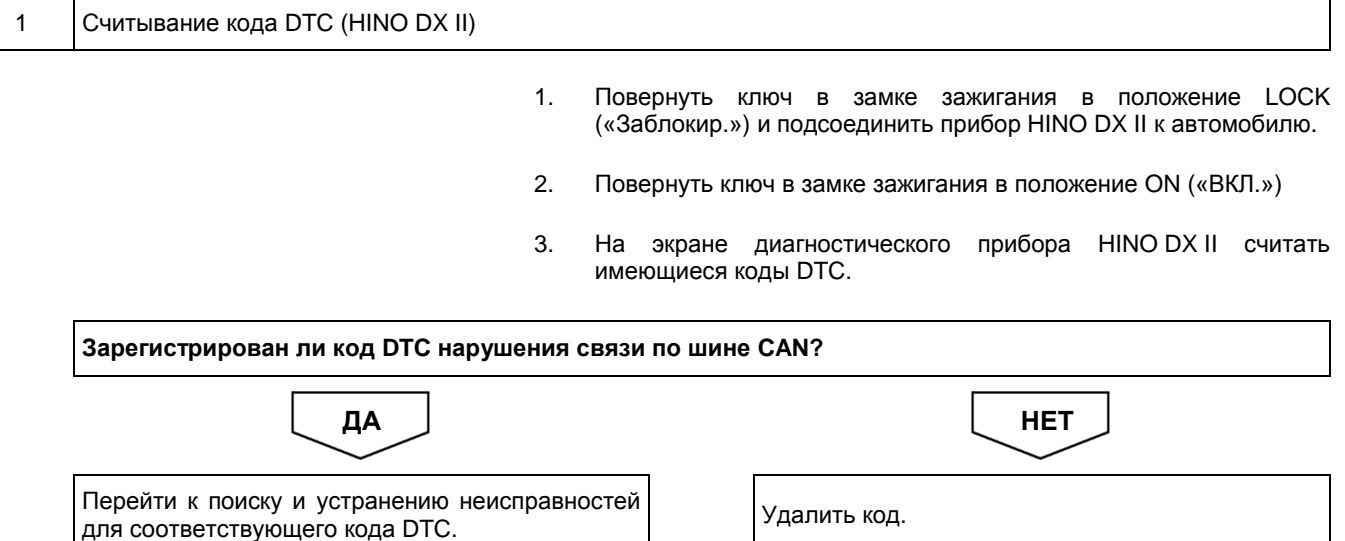

### **Код DTC: P0501 (код ошибки диагностического прибора 24)**

**P0501 (код ошибки диагностического прибора 24): неисправность датчика скорости автомобиля**

#### СВЕДЕНИЯ

#### **1. Техническое описание**

• —

#### **<Описание неисправности>**

• Обнаружена неисправность датчика скорости движения автомобиля.

#### **2. Условия фиксации кода DTC**

#### 2.1. Условия обнаружения кода DTC

• —

- 
- 2.2. Критерии оценки
	- Обнаруженная скорость движения составляет не ниже 200 км/ч.
	- Обнаруженная скорость движения составляет 0 км/ч, хотя автомобиль не стоит на месте (количество впрыскиваемого топлива и частота вращения коленчатого вала двигателя превышают номинальные уровни, включена какая-либо передача, кроме нейтральной, сцепление включено).

#### **3. Условия сброса**

• Сразу после восстановления нормальной работы.

#### **4. Индикация, предупреждения или ограничения в работе системы при регистрации кода DTC**

- Многофункциональный дисплей: неисправность системы помощи при трогании на подъеме (ES).
- Контрольная лампа системы помощи при трогании на подъеме (ES): мигание.

#### **5. Признаки неисправности на автомобиле при регистрации кода DTC**

**<Признаки неисправности на автомобиле, связанные с резервной системой управления (функция обеспечения отказобезопасности)>**

• Система помощи при трогании на подъеме (ES) не работает.

**<Признаки неисправности на автомобиле вследствие нарушений в работе>**

• СИСТЕМА «СТАРТ-СТОП» HINO не активирована.

#### **6. Действия перед проверкой**

• Проверить питание от аккумуляторной батареи, чтобы убедиться в его исправности.

#### **7. Действия после проверки**

- Удалить имеющиеся в памяти коды DTC.
- После дорожного испытания автомобиля убедиться, что не зарегистрировано ни одного кода DTC.

#### **8. Предполагаемые факторы неисправности**

- Отказ датчика скорости автомобиля.
- Неисправность модулятора импульсов (на комбинации приборов).
- Неисправность контакта разъема или плохое соединение.
- Обрыв цепи или короткое замыкание в жгуте проводов.
- Отказ ЭБУ VCS.

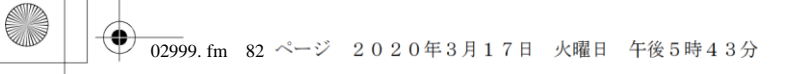

# **ПРОЦЕДУРА ПРОВЕРКИ: P0501 (код ошибки диагностического прибора 24)**

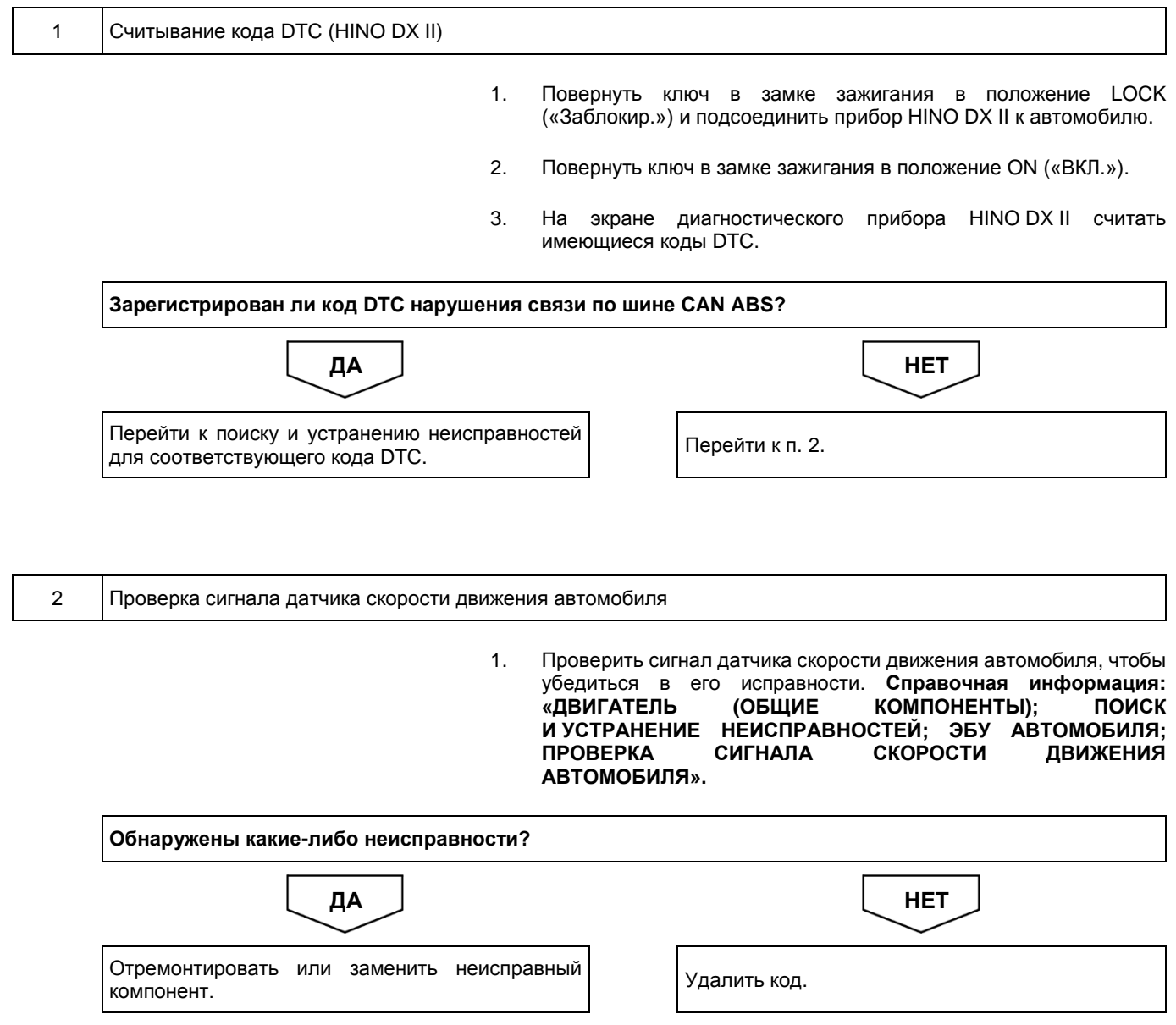

#### **Код DTC: P0555 (код ошибки диагностического прибора 36)**

#### **P0555 (код ошибки диагностического прибора 36): отклонение от нормы давления в главном тормозном цилиндре**

#### СВЕДЕНИЯ

#### **1. Техническое описание**

• —

#### **<Описание неисправности>**

• Обнаружен сигнал тормозной системы, не соответствующий спецификации.

#### **2. Условия фиксации кода DTC**

- 2.1. Условия обнаружения кода DTC
	- Когда ключ в замке зажигания находится в положении ON («ВКЛ.»), нарушения связи по шине CAN ABS не произошло.
- 2.2. Критерии оценки
	- Непрерывное оповещение от системы ABS в течение двух или более секунд о несоответствии норме давления в главном тормозном цилиндре.

#### **3. Условия сброса**

- Сразу после восстановления нормальной работы.
- **4. Индикация, предупреждения или ограничения в работе системы при регистрации кода DTC**
	- Многофункциональный дисплей: неисправность системы помощи при трогании на подъеме (ES).
	- Контрольная лампа системы помощи при трогании на подъеме (ES): мигание.

#### **5. Признаки неисправности на автомобиле при регистрации кода DTC**

**<Признаки неисправности на автомобиле, связанные с резервной системой управления (функция обеспечения отказобезопасности)>**

• Система помощи при трогании на подъеме (ES) не работает.

#### **<Признаки неисправности на автомобиле вследствие нарушений в работе>**

• СИСТЕМА «СТАРТ-СТОП» HINO не активирована (модели с АКП).

#### **6. Действия перед проверкой**

• Проверить питание от аккумуляторной батареи, чтобы убедиться в его исправности.

#### **7. Действия после проверки**

- Удалить имеющиеся в памяти коды DTC.
- После дорожного испытания автомобиля убедиться, что не зарегистрировано ни одного кода DTC.

#### **8. Предполагаемые факторы неисправности**

- Отклонение от нормы давления в главном тормозном цилиндре.
- Неисправность контакта разъема или плохое соединение.
- Обрыв цепи или короткое замыкание в жгуте проводов.
- Отказ ЭБУ ABS.
- Отказ ЭБУ VCS.

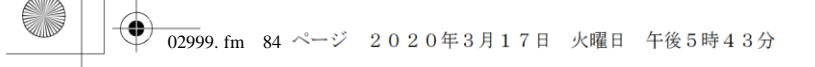

### **ПРОЦЕДУРА ПРОВЕРКИ: P0555 (код ошибки диагностического прибора 36)**

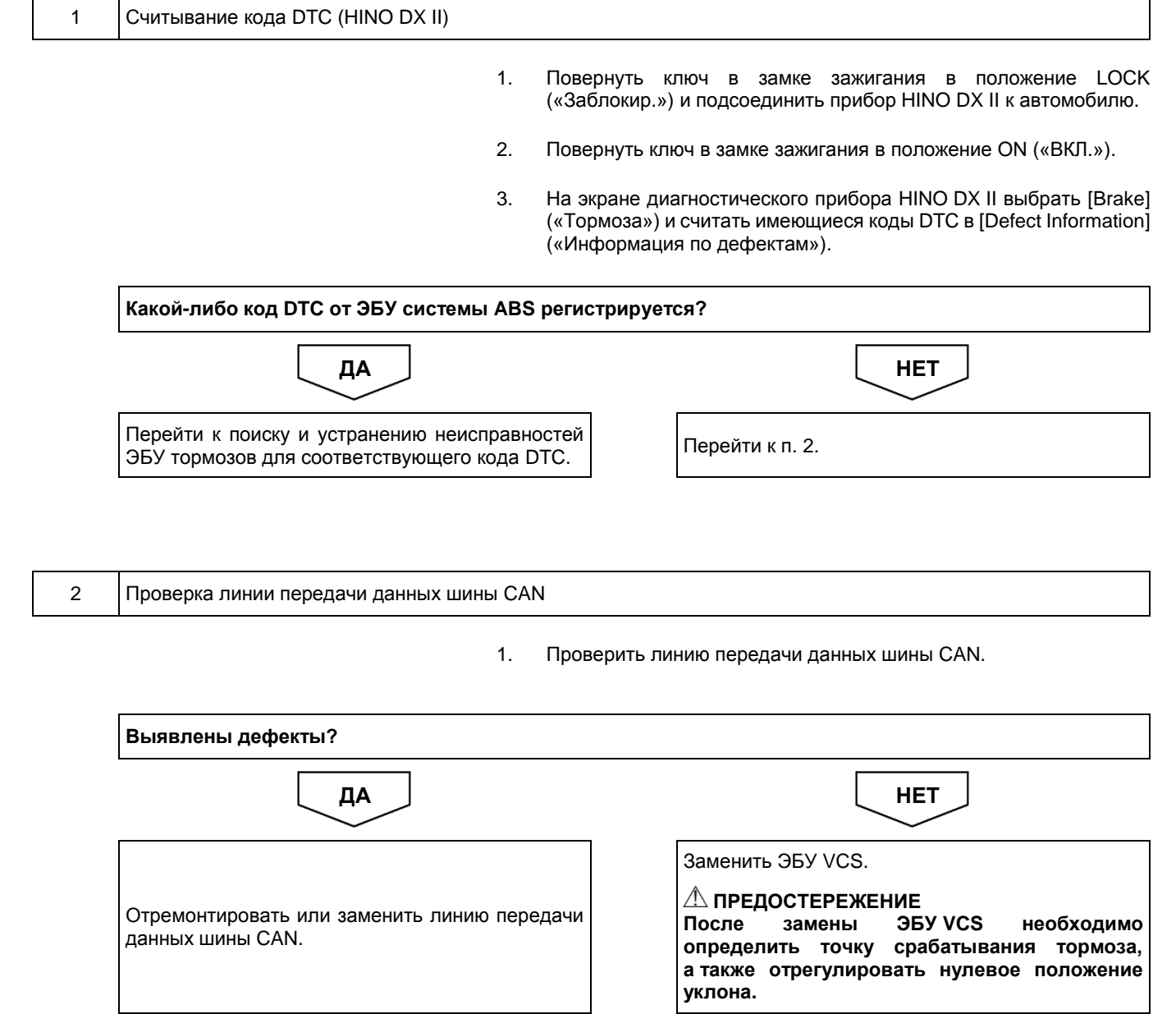

#### **Код DTC: P0562 (код ошибки диагностического прибора 5)**

**P0562 (код ошибки диагностического прибора 5): неправильное напряжение питания**

#### СВЕДЕНИЯ

**1. Техническое описание**

• —

#### **<Описание неисправности>**

• Обнаружен отказ системы питания ЭБУ VCS.

#### **2. Условия фиксации кода DTC**

- 2.1. Условия обнаружения кода DTC
	- —
- 2.2. Критерии оценки
	- Обнаружено аномально низкое напряжение питания: менее 16 В (автомобили с напряжением бортовой сети 24 В) либо менее 9 В (автомобили с напряжением бортовой сети 12 В).
- **3. Условия сброса**
	- —

#### **4. Индикация, предупреждения или ограничения в работе системы при регистрации кода DTC**

- Многофункциональный дисплей: неисправность системы помощи при трогании на подъеме (ES).
- Контрольная лампа системы помощи при трогании на подъеме (ES): мигание.

#### **5. Признаки неисправности на автомобиле при регистрации кода DTC**

**<Признаки неисправности на автомобиле, связанные с резервной системой управления (функция обеспечения отказобезопасности)>**

• Система помощи при трогании на подъеме (ES) не работает.

**<Признаки неисправности на автомобиле вследствие нарушений в работе>**

• СИСТЕМА «СТАРТ-СТОП» HINO не активирована.

#### **6. Действия перед проверкой**

• Проверить питание от аккумуляторной батареи, чтобы убедиться в его исправности.

- **7. Действия после проверки**
	- Удалить имеющиеся в памяти коды DTC.
	- После дорожного испытания автомобиля убедиться, что не зарегистрировано ни одного кода DTC.

#### **8. Предполагаемые факторы неисправности**

• Неправильное напряжение питания.

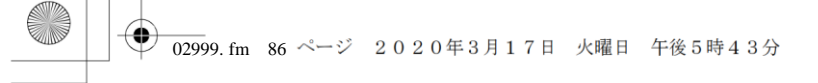

#### **ПРОЦЕДУРА ПРОВЕРКИ: P0562 (код ошибки диагностического прибора 5)**

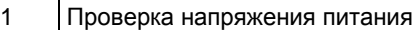

1. Проверить напряжение питания и убедиться в отсутствии неисправностей. **Справочная информация: «ДВИГАТЕЛЬ (ОБЩИЕ КОМПОНЕНТЫ); ПОИСК И УСТРАНЕНИЕ НЕИСПРАВНОСТЕЙ; ЭБУ АВТОМОБИЛЯ; ПРОВЕРКА ЦЕПИ ЭЛЕКТРОПИТАНИЯ».**

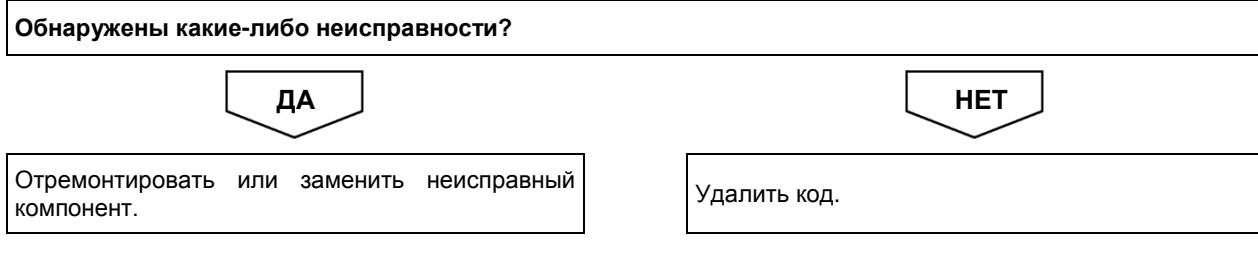

### **Код DTC: P0563 (код ошибки диагностического прибора 5)**

**P0563 (код ошибки диагностического прибора 5): неправильное напряжение питания**

#### СВЕДЕНИЯ

**1. Техническое описание**

• —

#### **<Описание неисправности>**

• Обнаружен отказ системы питания ЭБУ VCS.

#### **2. Условия фиксации кода DTC**

- 2.1. Условия обнаружения кода DTC
	- —
- 2.2. Критерии оценки
	- Обнаружено аномально высокое напряжение питания: более 32 В (автомобили с напряжением бортовой сети 24 В) либо более 16 В (автомобили с напряжением бортовой сети 12 В).
- **3. Условия сброса**
	- —

#### **4. Индикация, предупреждения или ограничения в работе системы при регистрации кода DTC**

- Многофункциональный дисплей: неисправность системы помощи при трогании на подъеме (ES).
- Контрольная лампа системы помощи при трогании на подъеме (ES): мигание.

#### **5. Признаки неисправности на автомобиле при регистрации кода DTC**

**<Признаки неисправности на автомобиле, связанные с резервной системой управления (функция обеспечения отказобезопасности)>**

• Система помощи при трогании на подъеме (ES) не работает.

**<Признаки неисправности на автомобиле вследствие нарушений в работе>**

• СИСТЕМА «СТАРТ-СТОП» HINO не активирована.

#### **6. Действия перед проверкой**

• Проверить питание от аккумуляторной батареи, чтобы убедиться в его исправности.

- **7. Действия после проверки**
	- Удалить имеющиеся в памяти коды DTC.
	- После дорожного испытания автомобиля убедиться, что не зарегистрировано ни одного кода DTC.

#### **8. Предполагаемые факторы неисправности**

• Неправильное напряжение питания.
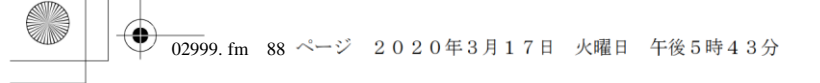

# **ПРОЦЕДУРА ПРОВЕРКИ: P0563 (код ошибки диагностического прибора 5)**

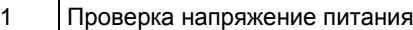

1. Проверить напряжение питания и убедиться в отсутствии неисправностей. **Справочная информация: «ДВИГАТЕЛЬ (ОБЩИЕ КОМПОНЕНТЫ); ПОИСК И УСТРАНЕНИЕ НЕИСПРАВНОСТЕЙ; ЭБУ АВТОМОБИЛЯ; ПРОВЕРКА ЦЕПИ ЭЛЕКТРОПИТАНИЯ».**

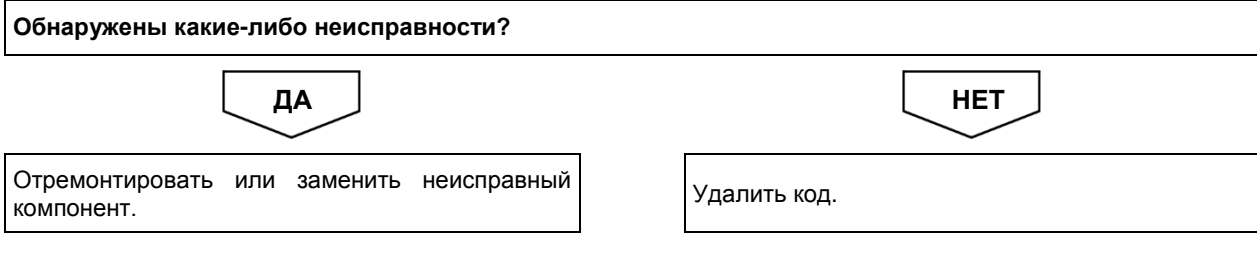

# **Код DTC: P0605 (код ошибки диагностического прибора 2)**

**P0605 (код ошибки диагностического прибора 2): неисправность ЭБУ автомобиля**

# СВЕДЕНИЯ

**1. Техническое описание**

• —

### **<Описание неисправности>**

• —

### **2. Условия фиксации кода DTC**

2.1. Условия обнаружения кода DTC

• — 2.2. Критерии оценки

• От ЭБУ ABS поступило уведомление об обнаруженной в ЭБУ VCS неисправности.

#### **3. Условия сброса**

• —

### **4. Индикация, предупреждения или ограничения в работе системы при регистрации кода DTC**

- Многофункциональный дисплей: неисправность системы помощи при трогании на подъеме (ES).
- Контрольная лампа системы помощи при трогании на подъеме (ES): мигание.

### **5. Признаки неисправности на автомобиле при регистрации кода DTC**

**<Признаки неисправности на автомобиле, связанные с резервной системой управления (функция обеспечения отказобезопасности)>**

• Система помощи при трогании на подъеме (ES) не работает.

### **<Признаки неисправности на автомобиле вследствие нарушений в работе>**

- СИСТЕМА «СТАРТ-СТОП» HINO не активирована (модели с АКП).
- **6. Действия перед проверкой**

• Проверить питание от аккумуляторной батареи, чтобы убедиться в его исправности.

### **7. Действия после проверки**

- Удалить имеющиеся в памяти коды DTC.
- После дорожного испытания автомобиля убедиться, что не зарегистрировано ни одного кода DTC.

### **8. Предполагаемые факторы неисправности**

• Неисправность ЭБУ VCS.

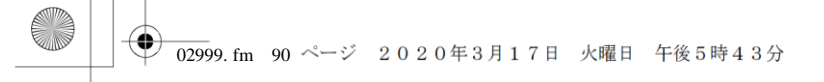

# **ПРОЦЕДУРА ПРОВЕРКИ: P0605 (код ошибки диагностического прибора 2)**

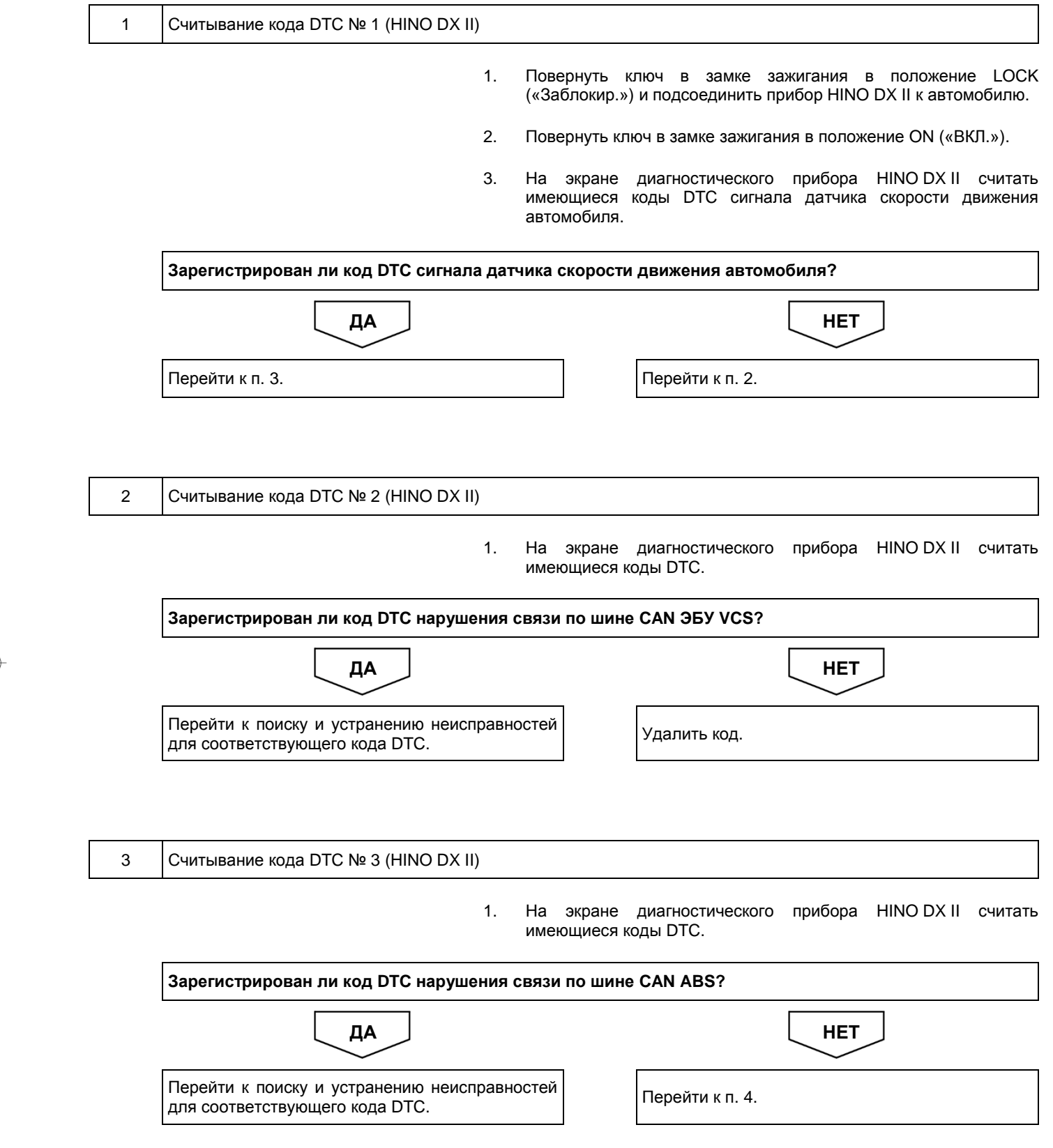

4 Проверка сигнала датчика скорости движения автомобиля

1. Проверить сигнал датчика скорости движения автомобиля, чтобы убедиться в его исправности. **Справочная информация: «ДВИГАТЕЛЬ (ОБЩИЕ КОМПОНЕНТЫ); ПОИСК И УСТРАНЕНИЕ НЕИСПРАВНОСТЕЙ; ЭБУ АВТОМОБИЛЯ; ПРОВЕРКА СИГНАЛА СКОРОСТИ ДВИЖЕНИЯ АВТОМОБИЛЯ».**

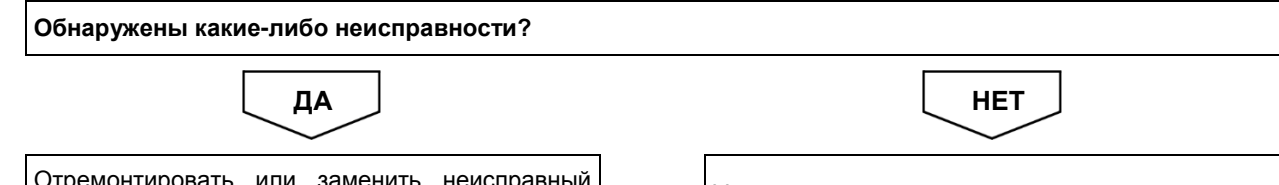

емон<mark>т</mark>ир **KOMPOHERER** 

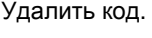

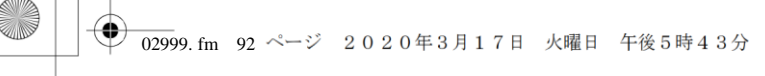

Версия приложения: 1.000.beta Версия данных: 0.00

2-92 ДВИГАТЕЛЬ (ОБЩИЕ КОМПОНЕНТЫ). ПОИСК И УСТРАНЕНИЕ НЕИСПРАВНОСТЕЙ

# **Код DTC: P0617 (код ошибки диагностического прибора 45)**

**P0617 (код ошибки диагностического прибора 45): неисправность замка зажигания**

### СВЕДЕНИЯ

- **1. Техническое описание**
	- —

**<Описание неисправности>**

• —

**2. Условия фиксации кода DTC**

2.1. Условия обнаружения кода DTC

- —
- 2.2. Критерии оценки
	- Обнаружен сигнал включения стартера в течение пяти секунд, когда напряжение питания находится между 16 В и 32 В (для автомобилей с напряжением бортовой сети 24 В) или между 9 В и 16 В (для автомобилей с напряжением бортовой сети 12 В) и при этом частота вращения коленчатого вала двигателя составляет не менее 1000 об/мин.
- **3. Условия сброса**
	- —

• —

- **4. Индикация, предупреждения или ограничения в работе системы при регистрации кода DTC** • —
- **5. Признаки неисправности на автомобиле при регистрации кода DTC**

**<Признаки неисправности на автомобиле, связанные с резервной системой управления (функция обеспечения отказобезопасности)>**

**<Признаки неисправности на автомобиле вследствие нарушений в работе>** • —

- **6. Действия перед проверкой**
- —
- **7. Действия после проверки**
	- —

### **8. Предполагаемые факторы неисправности**

• Сигнал выключателя стартера не соответствует спецификации.

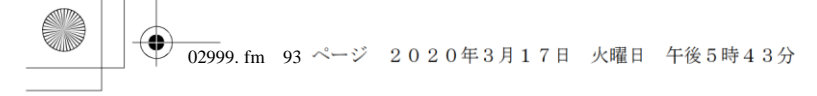

# **ПРОЦЕДУРА ПРОВЕРКИ: P0617 (код ошибки диагностического прибора 45)**

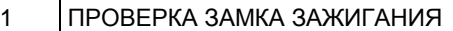

1. Проверить замок зажигания, чтобы убедиться в его исправности.

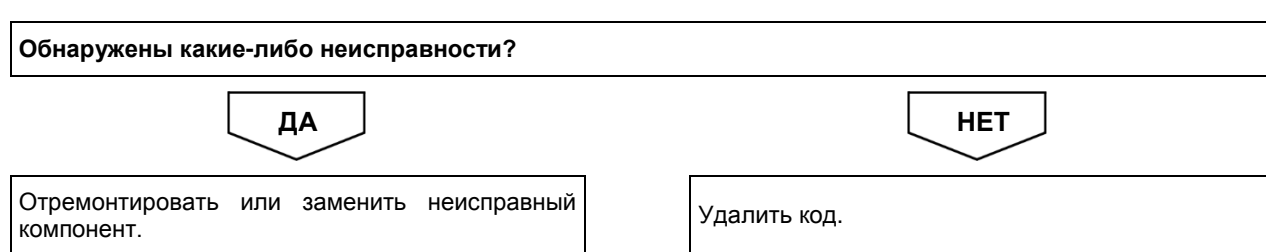

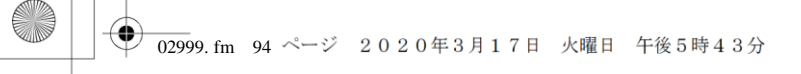

Версия приложения: 1.000.beta Версия данных: 0.00

2-94 ДВИГАТЕЛЬ (ОБЩИЕ КОМПОНЕНТЫ). ПОИСК И УСТРАНЕНИЕ НЕИСПРАВНОСТЕЙ

# **Код DTC: P0641 (код ошибки диагностического прибора 83)**

**P0641 (код ошибки диагностического прибора 83): нарушение работы опорного источника питания (5 В)**

# СВЕДЕНИЯ

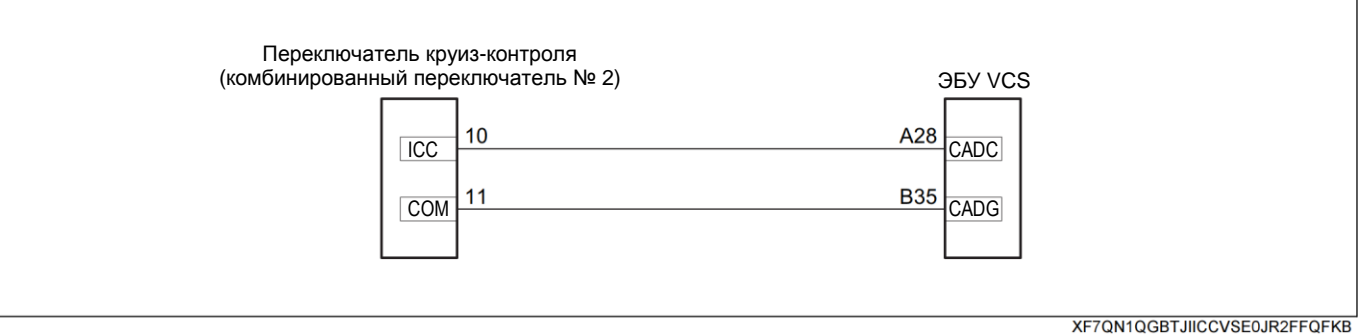

### **1. Техническое описание**

• —

### **<Описание неисправности>**

• Обнаружено нарушение в работе опорного источника питания ЭБУ VCS (5 В).

### **2. Условия фиксации кода DTC**

- 2.1. Условия обнаружения кода DTC
	- Ключ зажигания: в положении ON («ВКЛ.»).
	- С круиз-контролем.
- 2.2. Критерии оценки
	- Обнаружено несоответствие напряжения опорного источника питания.

### **3. Условия сброса**

• После нормального восстановления напряжения опорного источника питания.

### **4. Индикация, предупреждения или ограничения в работе системы при регистрации кода DTC**

- Многофункциональный дисплей: —.
- Контрольная лампа системы помощи при трогании на подъеме (ES): —.

### **5. Признаки неисправности на автомобиле при регистрации кода DTC**

**<Признаки неисправности на автомобиле, связанные с резервной системой управления (функция обеспечения отказобезопасности)>**

### • —

### **<Признаки неисправности на автомобиле вследствие нарушений в работе>**

• Круиз-контроль не включается.

### **6. Действия перед проверкой**

• Проверить напряжение АКБ на предмет отклонений от нормы.

### **7. Действия после проверки**

- Удалить все зарегистрированные ранее коды DTC.
- Убедиться в отсутствии зарегистрированных кодов DTC после пробной поездки.

### **8. Предполагаемые факторы неисправности**

• Неисправность ЭБУ VCS.

# **ПРОЦЕДУРА ПРОВЕРКИ: P0641**

ÆE

XFGV5RF5DFHLG229LMJ9CFNQQ171

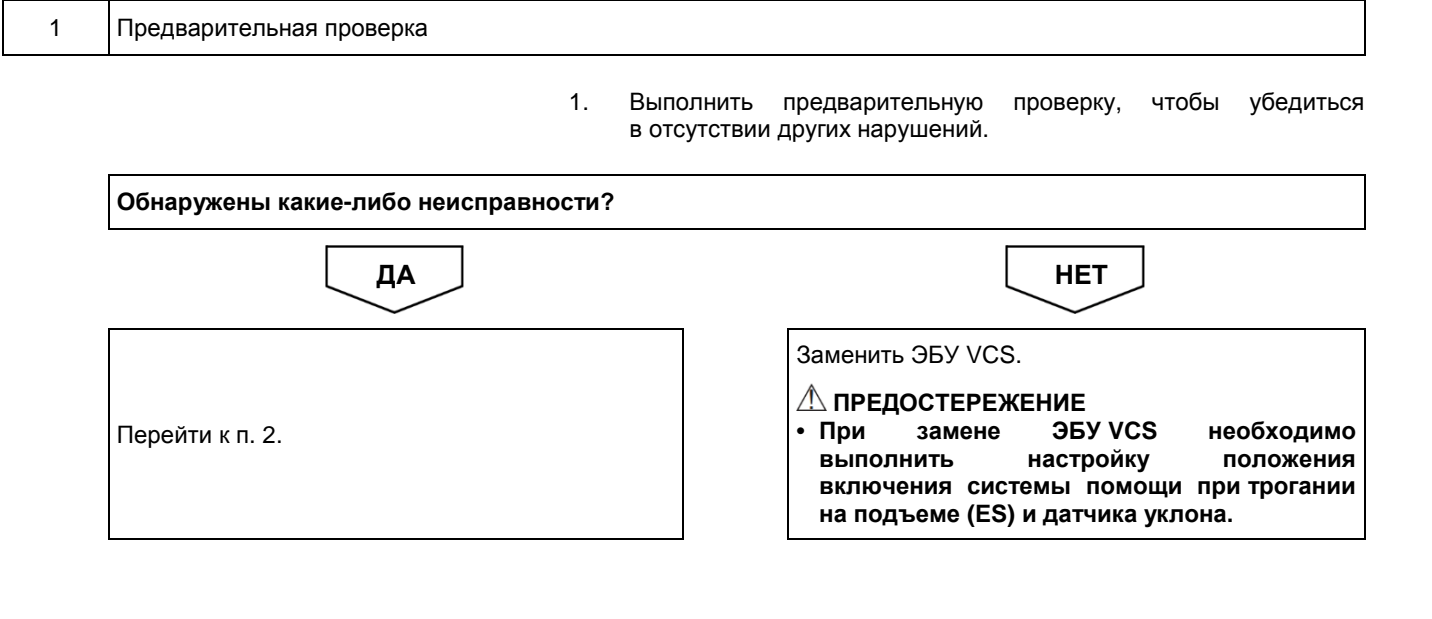

2 Индикация напряжения опорного источника питания 1. Повернуть ключ в замке зажигания в положение ON («ВКЛ.»). Контакт № 28 Контакт ᆒ 2. С помощью переключателя выключить круиз-контроль. № 35

3. С помощью мультиметра измерить напряжение между контактом № 28 (CADC) разъема № 1 ЭБУ VCS со стороны автомобиля и контактом № 35 (CADG) разъема № 2 ЭБУ VCS (разъем остается подсоединенным к ЭБУ).

### **ПРЕДОСТЕРЕЖЕНИЕ**

**• На рисунке показан вид разъема со стороны установочной поверхности.**

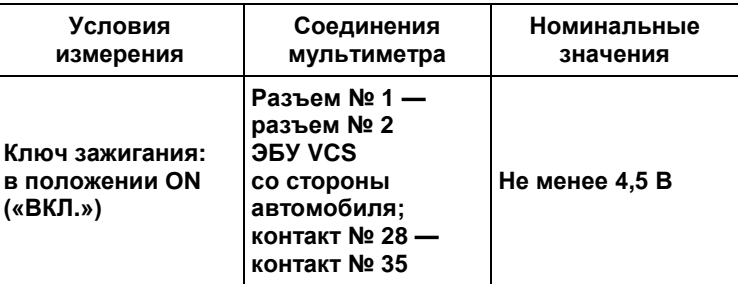

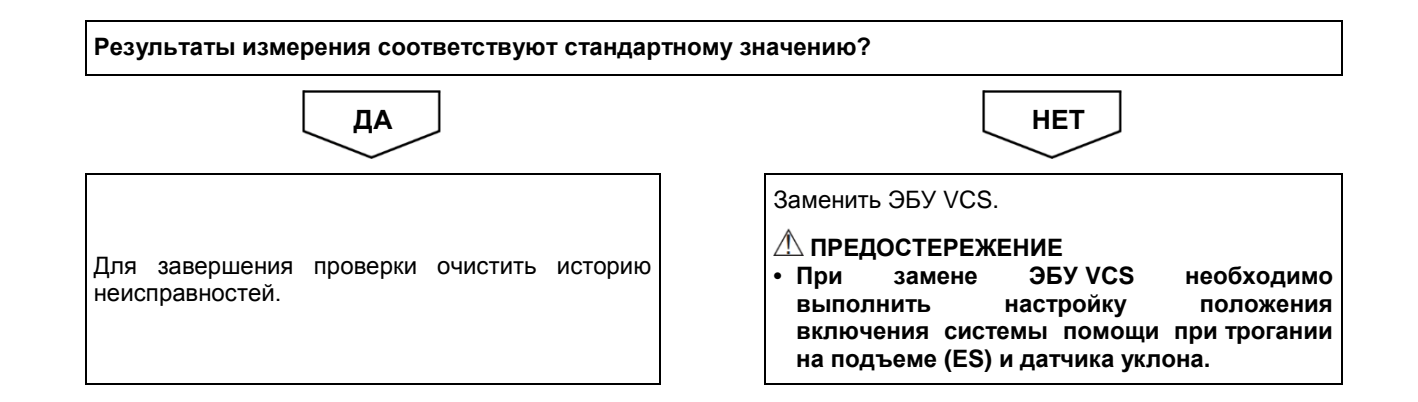

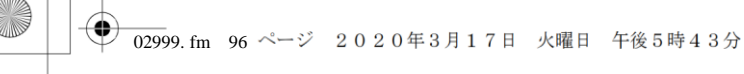

Версия приложения: 1.000.beta Версия данных: 0.00

2-96 ДВИГАТЕЛЬ (ОБЩИЕ КОМПОНЕНТЫ). ПОИСК И УСТРАНЕНИЕ НЕИСПРАВНОСТЕЙ

# **Код DTC: P0702 (код ошибки диагностического прибора 62) P0702 (код ошибки диагностического прибора 62):**

**неисправность АКП**

### СВЕДЕНИЯ

- **1. Техническое описание**
	- —

### **<Описание неисправности>**

• —

### **2. Условия фиксации кода DTC**

- 2.1. Условия обнаружения кода DTC
- —
- 2.2. Критерии оценки
	- Запрос на снижение крутящего момента с АКП продолжается в течение четырех секунд, несмотря на то, что двигатель работает.
- **3. Условия сброса**
	- —

• —

**4. Индикация, предупреждения или ограничения в работе системы при регистрации кода DTC**

- Многофункциональный дисплей: неисправность системы помощи при трогании на подъеме (ES).
- Контрольная лампа системы помощи при трогании на подъеме (ES): мигание.

### **5. Признаки неисправности на автомобиле при регистрации кода DTC**

**<Признаки неисправности на автомобиле, связанные с резервной системой управления (функция обеспечения отказобезопасности)>**

• Система помощи при трогании на подъеме (ES) не работает.

**<Признаки неисправности на автомобиле вследствие нарушений в работе>**

**6. Действия перед проверкой**

• Проверить питание от аккумуляторной батареи, чтобы убедиться в его исправности.

### **7. Действия после проверки**

- Удалить имеющиеся в памяти коды DTC.
- После дорожного испытания автомобиля убедиться, что не зарегистрировано ни одного кода DTC.
- **8. Предполагаемые факторы неисправности**
	- Неисправность АКП.

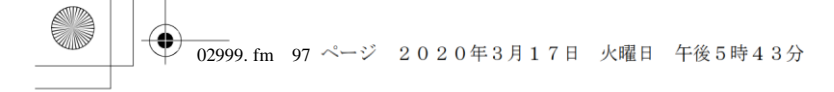

# **ПРОЦЕДУРА ПРОВЕРКИ: P0702 (код ошибки диагностического прибора 62)**

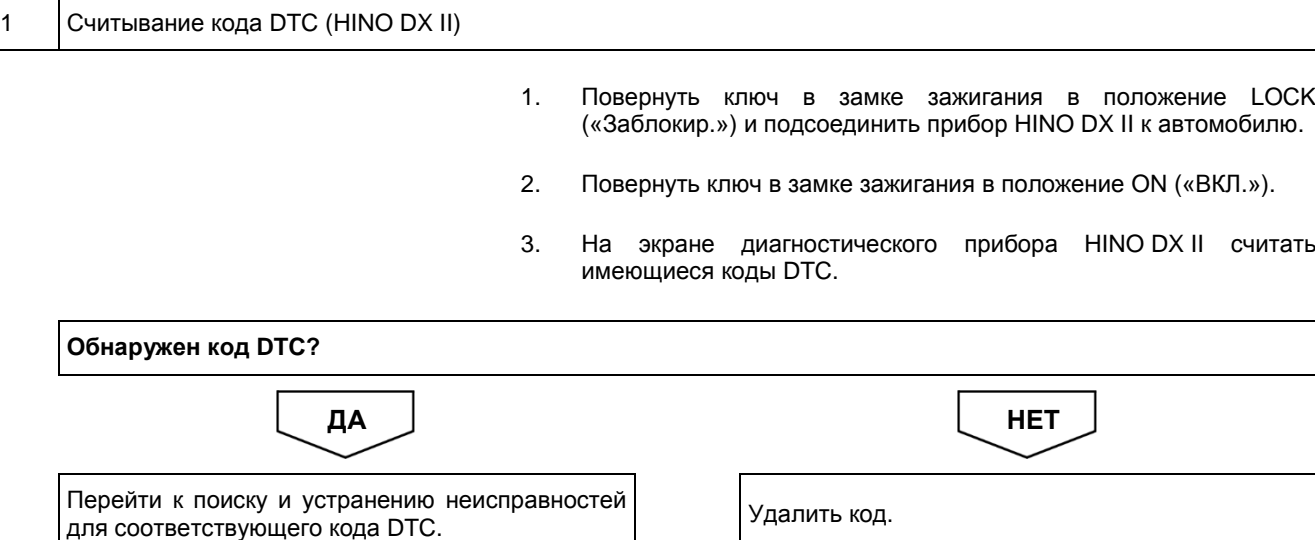

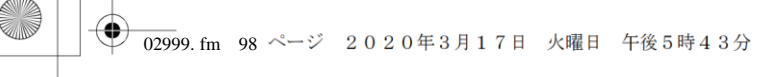

Версия приложения: 1.000.beta Версия данных: 0.00

# 2-98 ДВИГАТЕЛЬ (ОБЩИЕ КОМПОНЕНТЫ). ПОИСК И УСТРАНЕНИЕ НЕИСПРАВНОСТЕЙ

# **Код DTC: P081D (код ошибки диагностического прибора 7)**

# **P081D (код ошибки диагностического прибора 7): неисправность сигнала нейтральной передачи**

### СВЕДЕНИЯ

- **1. Техническое описание**
	- —

### **<Описание неисправности>**

• —

### **2. Условия фиксации кода DTC**

- 2.1. Условия обнаружения кода DTC
- —
- 2.2. Критерии оценки
- —

### **3. Условия сброса**

• МКП: сигнал датчика нейтрального положения не меняется в процессе непрерывного разгона автомобиля от 0 до 80 км/ч.

### **4. Индикация, предупреждения или ограничения в работе системы при регистрации кода DTC**

- Многофункциональный дисплей: неисправность системы помощи при трогании на подъеме (ES).
- Контрольная лампа системы помощи при трогании на подъеме (ES): мигание.

### **5. Признаки неисправности на автомобиле при регистрации кода DTC**

### **<Признаки неисправности на автомобиле, связанные с резервной системой управления (функция обеспечения отказобезопасности)>**

• Система помощи при трогании на подъеме (ES) не работает.

### **<Признаки неисправности на автомобиле вследствие нарушений в работе>**

• Функция повышения частоты вращения холостого хода не может быть активирована с помощью рукоятки ручной

- регулировки частоты вращения холостого хода.
- Не задействуется моторный тормоз-замедлитель.
- Двигатель не прогревается.
- СИСТЕМА «СТАРТ-СТОП» HINO не активирована.

### **6. Действия перед проверкой**

• Проверить питание от аккумуляторной батареи, чтобы убедиться в его исправности.

### **7. Действия после проверки**

- Удалить имеющиеся в памяти коды DTC.
- После дорожного испытания автомобиля убедиться, что не зарегистрировано ни одного кода DTC.

### **8. Предполагаемые факторы неисправности**

• Неисправность концевого выключателя нейтрального положения.

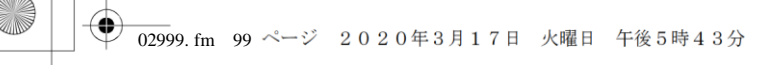

# **ПРОЦЕДУРА ПРОВЕРКИ: P081D (код ошибки диагностического прибора 7)**

### 1 Проверка концевого выключателя нейтрального положения и ЭБУ VCS

1. Проверить концевой выключатель нейтрального положения и ЭБУ VCS и убедиться в отсутствии неисправностей.

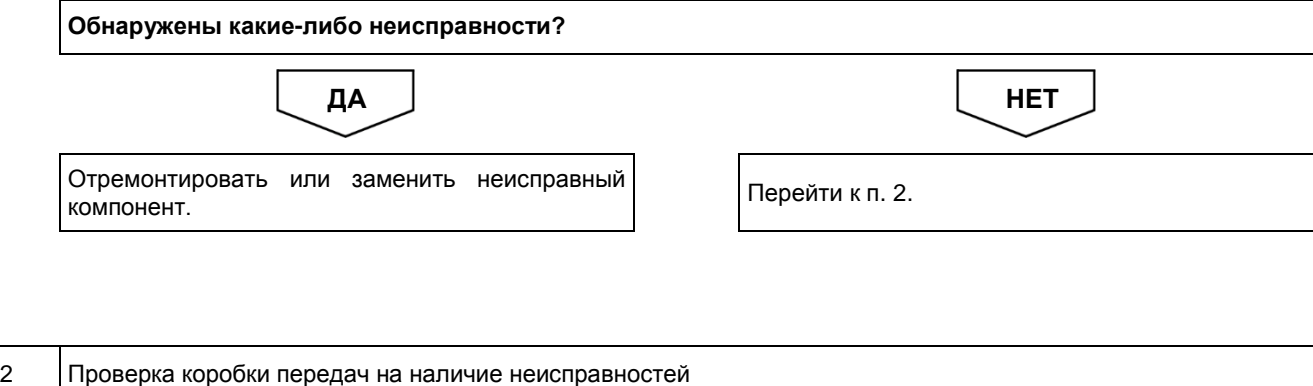

1. Проверить наличие неисправностей, связанных с коробкой передач. **Обнаружены какие-либо неисправности?** ДА <u>Ј</u> НЕТ

Отремонтировать или заменить неисправный компонент.

Перейти к п. 3.

3 Проверка концевого выключателя нейтрального положения и удаление диагностического кода

- 1. Проверить проводимость между концевым выключателем нейтрального положения и ЭБУ VCS и убедиться в отсутствии неисправностей.
- 2. Проверить концевой выключатель нейтрального положения и ЭБУ VCS и убедиться в отсутствии неисправностей.
- 3. Несколько раз изменить положение рычага селектора, включая одну из передач переднего хода и нейтраль.
- 4. После нормального восстановления показаний повернуть ключ в замке зажигания в положение LOCK («Заблокир.»), а затем в положение ON («ВКЛ.»), после чего удалить архив кодов неисправностей.
- 5. На экране диагностического прибора HINO DX II считать имеющиеся коды DTC.

### **УКАЗАНИЕ**

**• Диагностический код концевого выключателя нейтрального положения удаляется после обнаружения того, что состояние выключателя изменяется нормально (при повороте ключа в замке зажигания в положение LOCK («Заблокир.») старый код неисправности появляться не будет)**

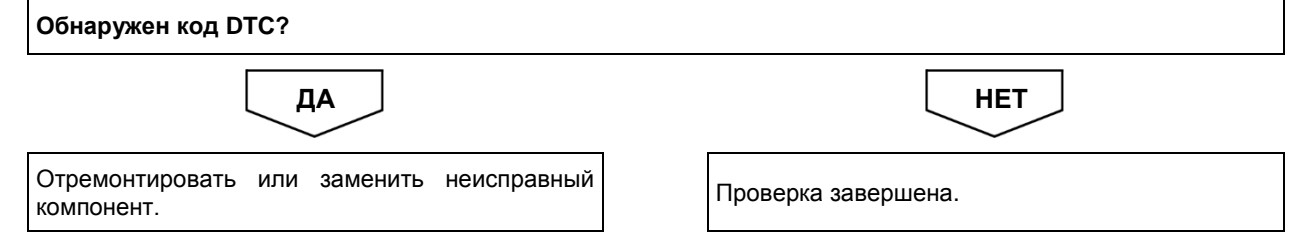

# **Код DTC: P0830 (код ошибки диагностического прибора 41)**

# **P0830 (код ошибки диагностического прибора 41): неисправность концевого выключателя педали сцепления**

### СВЕДЕНИЯ

**1. Техническое описание**

• —

### **<Описание неисправности>**

• —

### **2. Условия фиксации кода DTC**

- 2.1. Условия обнаружения кода DTC
	- —
- 2.2. Критерии оценки
	- Статус концевого выключателя педали сцепления не меняется в процессе непрерывного разгона автомобиля от 0 до 80 км/ч.

### **УКАЗАНИЕ**

**Обнаружен код неисправности DTC, когда автомобиль начинает движение с нажатой либо неправильно установленной педалью сцепления.**

**3. Условия сброса**

• —

• —

**4. Индикация, предупреждения или ограничения в работе системы при регистрации кода DTC** • Многофункциональный дисплей: неисправность VCS.

### **5. Признаки неисправности на автомобиле при регистрации кода DTC**

**<Признаки неисправности на автомобиле, связанные с резервной системой управления (функция обеспечения отказобезопасности)>**

**<Признаки неисправности на автомобиле вследствие нарушений в работе>**

- Не задействуется моторный тормоз-замедлитель.
- Регулятор холостого хода не активируется.
- Двигатель не прогревается.

### **6. Действия перед проверкой**

• Проверить питание от аккумуляторной батареи, чтобы убедиться в его исправности.

### **7. Действия после проверки**

• Удалить имеющиеся в памяти коды DTC.

• После дорожного испытания автомобиля убедиться, что не зарегистрировано ни одного кода DTC.

### **8. Предполагаемые факторы неисправности**

• Неисправность концевого выключателя педали сцепления.

# **ПРОЦЕДУРА ПРОВЕРКИ: P0830 (код ошибки диагностического прибора 41)**

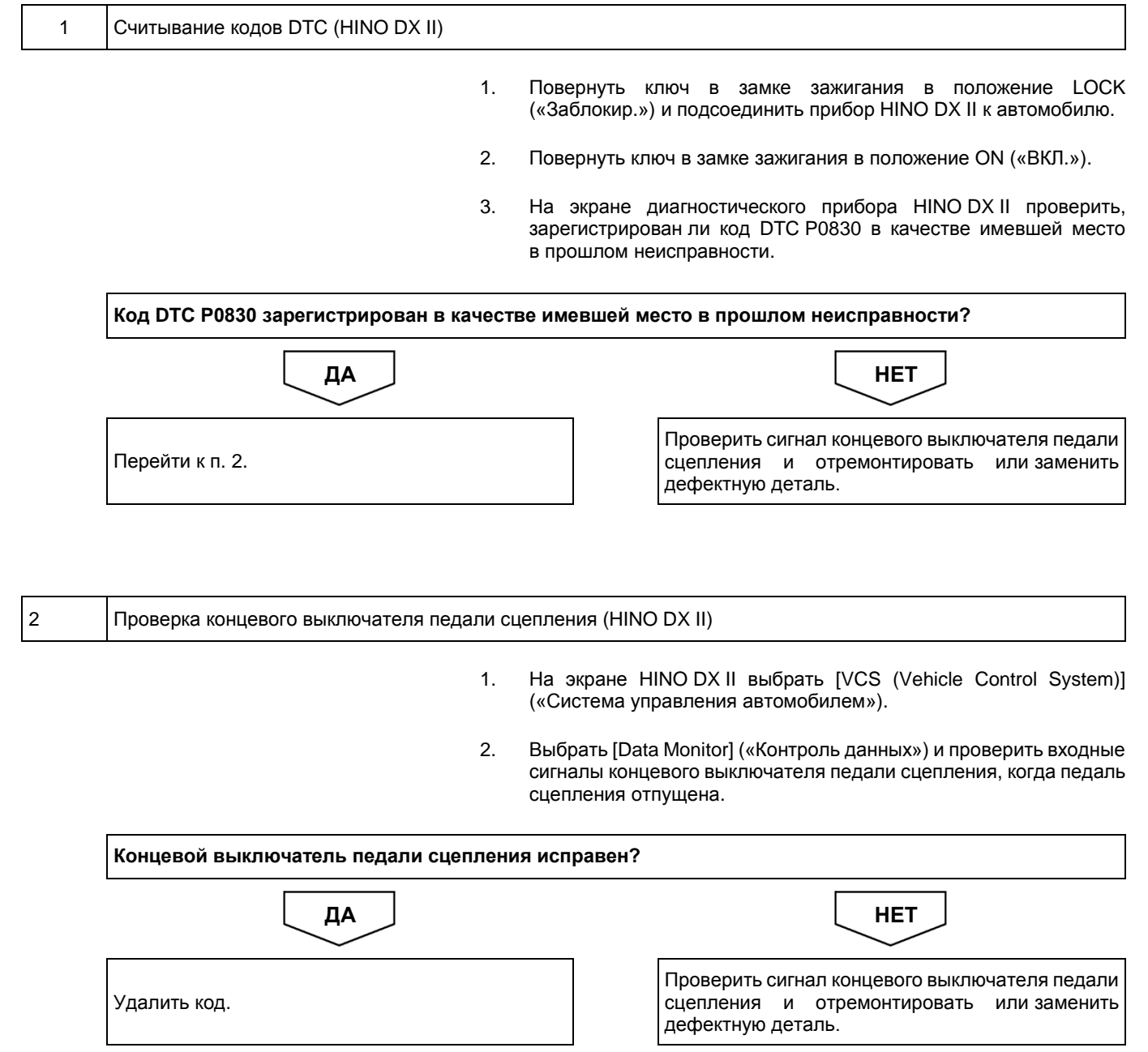

**Код DTC: P0833 (код ошибки диагностического прибора 15)**

**P0833 (код ошибки диагностического прибора 15): неисправность датчика хода педали сцепления**

### СВЕДЕНИЯ

**1. Техническое описание**

• —

### **<Описание неисправности>**

• —

### **2. Условия фиксации кода DTC**

2.1. Условия обнаружения кода DTC

• —

### 2.2. Критерии оценки

- На скорости не менее 10 км/ч в течение одной минуты было обнаружено, что датчик хода педали сцепления был нажат при включенной передаче.
- **3. Условия сброса**
- $\bullet$
- **4. Индикация, предупреждения или ограничения в работе системы при регистрации кода DTC** • —
- **5. Признаки неисправности на автомобиле при регистрации кода DTC**

**<Признаки неисправности на автомобиле, связанные с резервной системой управления (функция обеспечения отказобезопасности)>**  $\bullet$ 

**<Признаки неисправности на автомобиле вследствие нарушений в работе>** • —

**6. Действия перед проверкой**

• Проверить питание от аккумуляторной батареи, чтобы убедиться в его исправности.

# **7. Действия после проверки**

• Удалить имеющиеся в памяти коды DTC.

• После дорожного испытания автомобиля убедиться, что не зарегистрировано ни одного кода DTC.

### **8. Предполагаемые факторы неисправности**

• Неисправность датчика хода педали сцепления.

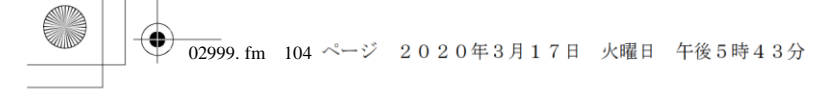

# **ПРОЦЕДУРА ПРОВЕРКИ: P0833 (код ошибки диагностического прибора 15)**

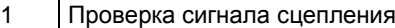

1. Проверить сигнал концевого выключателя педали сцепления, чтобы убедиться в отсутствии неисправностей.

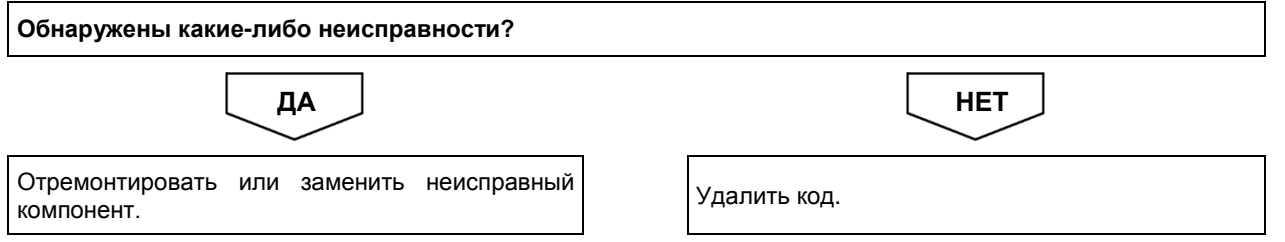

**Код DTC: P0851 (код ошибки диагностического прибора 91)**

**P0851 (код ошибки диагностического прибора 91): неисправность переключателя диапазона Р**

### СВЕДЕНИЯ

**1. Техническое описание**

• —

### **<Описание неисправности>**

• —

### **2. Условия фиксации кода DTC**

2.1. Условия обнаружения кода DTC

• —

### 2.2. Критерии оценки

• Когда выключатель P2 (линейный) находится в положении OFF («ВЫКЛ.»), когда рычаг селектора находится в диапазоне P, а выключатель P2 (шина CAN) находится в положении ON («ВКЛ.»).

### **3. Условия сброса**

- —
- **4. Индикация, предупреждения или ограничения в работе системы при регистрации кода DTC** • Многофункциональный дисплей: неисправность VCS.

#### **5. Признаки неисправности на автомобиле при регистрации кода DTC**

**<Признаки неисправности на автомобиле, связанные с резервной системой управления (функция обеспечения отказобезопасности)>**  $\bullet$ 

**<Признаки неисправности на автомобиле вследствие нарушений в работе>** • —

**6. Действия перед проверкой**

• Проверить питание от аккумуляторной батареи, чтобы убедиться в его исправности.

# **7. Действия после проверки**

- Удалить имеющиеся в памяти коды DTC.
- После дорожного испытания автомобиля убедиться, что не зарегистрировано ни одного кода DTC.

### **8. Предполагаемые факторы неисправности**

- Неисправность переключателя диапазона Р.
	- Короткое замыкание или обрыв в жгуте проводов.

# **ПРОЦЕДУРА ПРОВЕРКИ: P0851 (код ошибки диагностического прибора 91)**

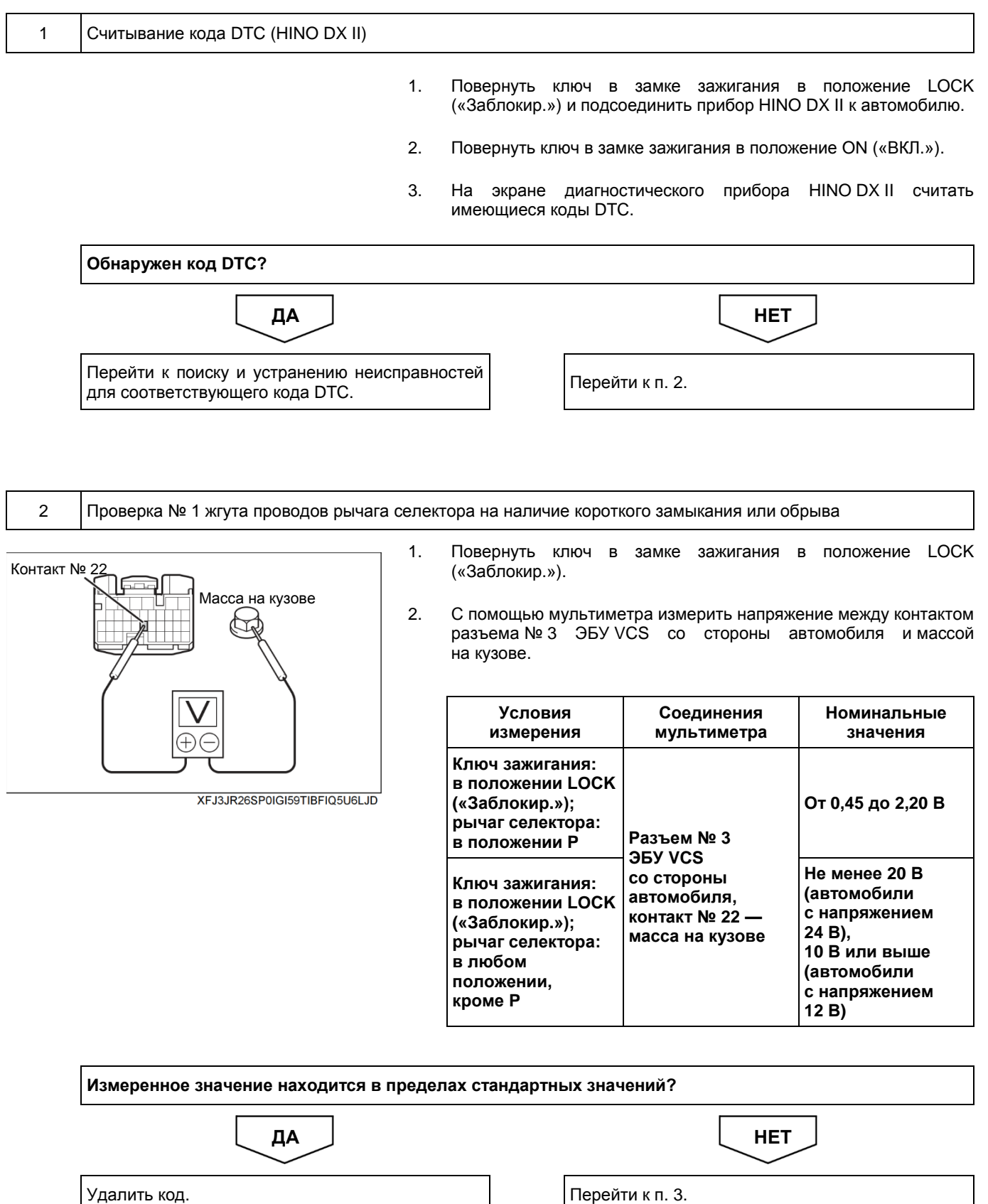

⊕ **102999. fm** 107 ページ 2020年3月17日 火曜日 午後5時43分

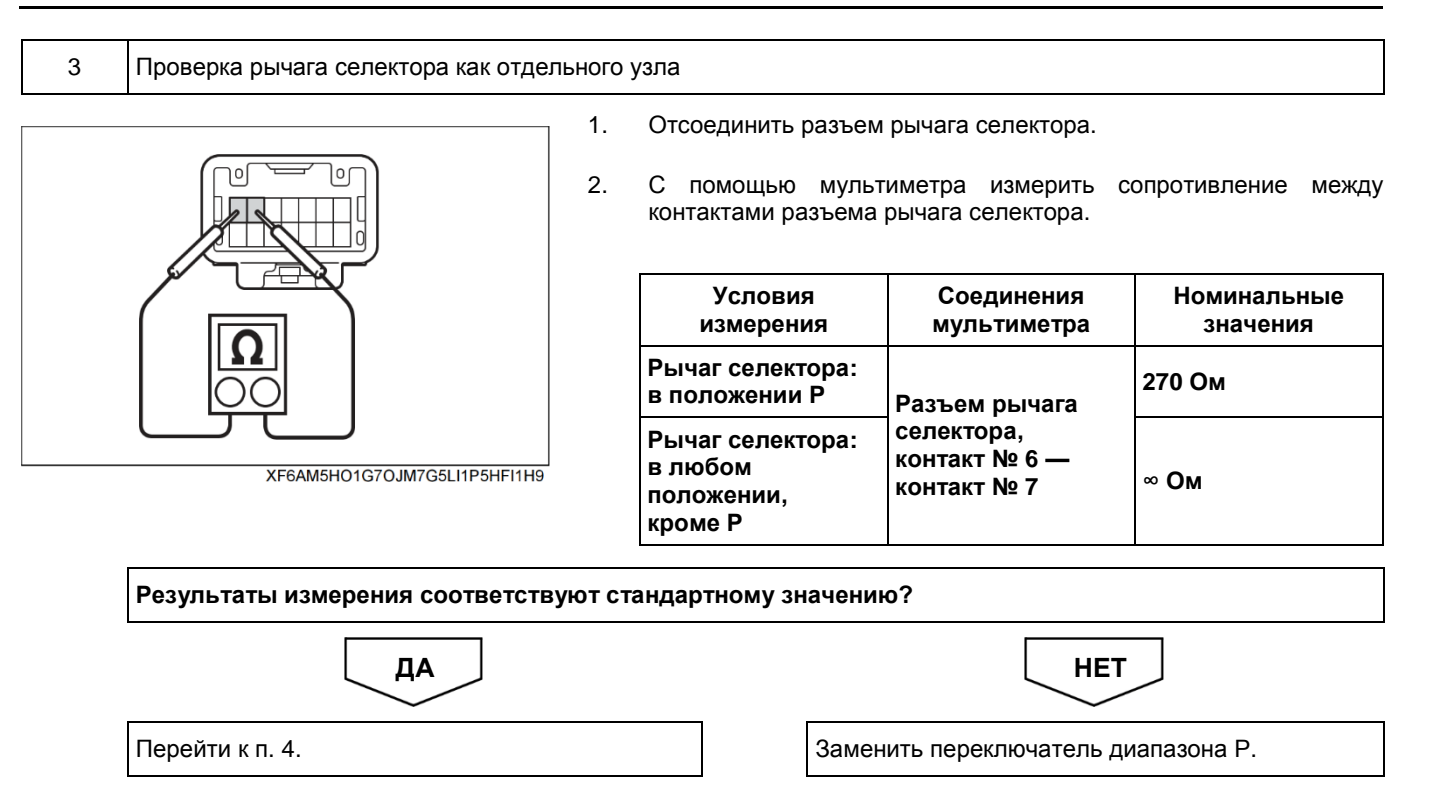

02999. fm 108 ページ 2020年3月17日 火曜日 午後5時43分

⊕

# 2-108 ДВИГАТЕЛЬ (ОБЩИЕ КОМПОНЕНТЫ). ПОИСК И УСТРАНЕНИЕ НЕИСПРАВНОСТЕЙ

1. Отсоединить разъем № 3 ЭБУ VCS.

4 Проверка № 2 жгута проводов рычага селектора на наличие короткого замыкания или обрыва

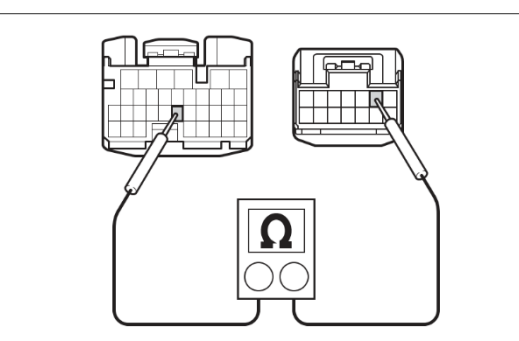

XF5H8EU7R7I9JADKKHF3CSFQ0DR7

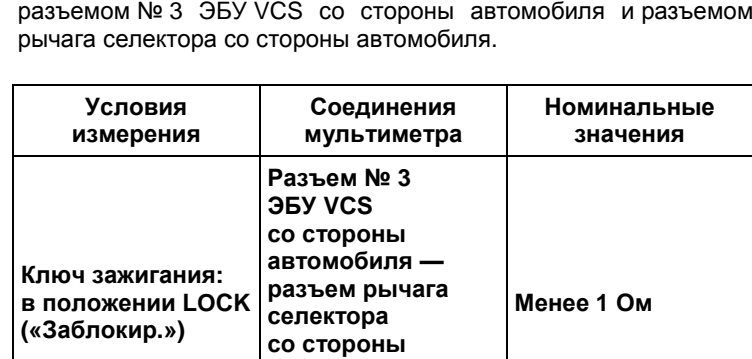

**автомобиля; контакт № 22 контакт № 6**

2. С помощью мультиметра измерить сопротивление между

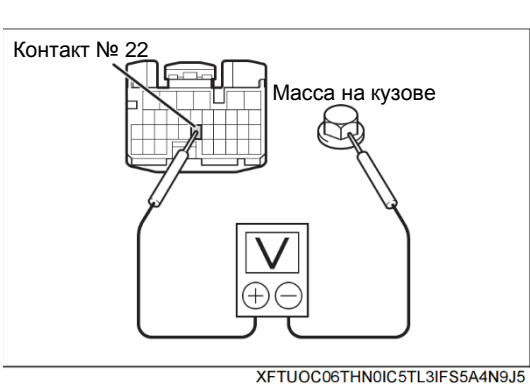

3. С помощью мультиметра измерить сопротивление между разъемом № 3 ЭБУ VCS со стороны автомобиля и массой на кузове.

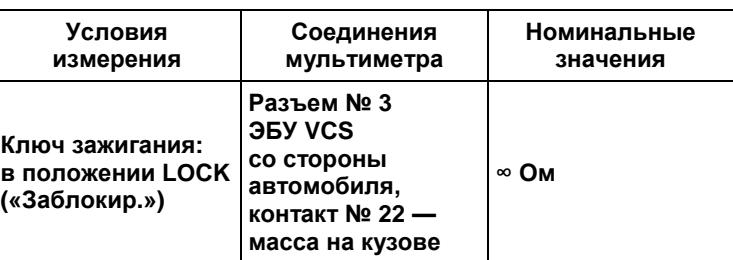

**Результаты измерения соответствуют стандартному значению?** ДА <u>Ј</u> НЕТ

Удалить код.

Отремонтировать или заменить жгут проводов или разъем.

**Код DTC: P1143 (код ошибки диагностического прибора 44)**

# **P1143 (код ошибки диагностического прибора 44): неисправность регулятора частоты вращения холостого хода**

# СВЕДЕНИЯ

**1. Техническое описание**

• —

**<Описание неисправности>**

• —

### **2. Условия фиксации кода DTC**

2.1. Условия обнаружения кода DTC

- — 2.2. Критерии оценки
	- Напряжение регулятора частоты вращения холостого хода составляет 4,59 В или более.
- **3. Условия сброса**
	- —
- **4. Индикация, предупреждения или ограничения в работе системы при регистрации кода DTC** • —
- **5. Признаки неисправности на автомобиле при регистрации кода DTC**

**<Признаки неисправности на автомобиле, связанные с резервной системой управления (функция обеспечения отказобезопасности)>**

• —

### **<Признаки неисправности на автомобиле вследствие нарушений в работе>**

- Не работает управление частотой вращения холостого хода посредством регулятора частоты вращения холостого хода.
- **6. Действия перед проверкой**
	- Проверить питание от аккумуляторной батареи, чтобы убедиться в его исправности.

# **7. Действия после проверки**

- Удалить имеющиеся в памяти коды DTC.
- После дорожного испытания автомобиля убедиться, что не зарегистрировано ни одного кода DTC.

### **8. Предполагаемые факторы неисправности**

• Неисправность регулятора частоты вращения холостого хода.

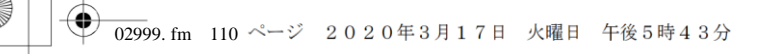

# **ПРОЦЕДУРА ПРОВЕРКИ: P1143 (код ошибки диагностического прибора 44)**

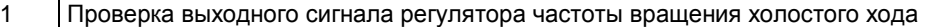

- 1. Проверить сигнал регулятора частоты вращения холостого хода (питание датчика), чтобы убедиться в отсутствии неисправности.
- 2. Проверить регулятор частоты вращения холостого хода (значение сигнала), чтобы убедиться в его исправности.

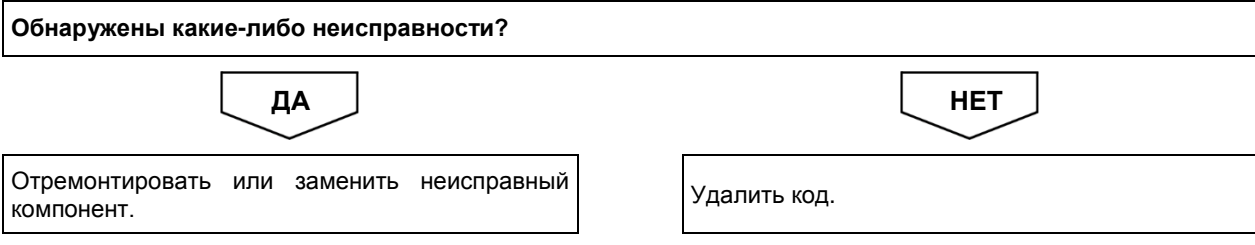

# **Код DTC: P1545 (код ошибки диагностического прибора 32)**

# **P1545 (код ошибки диагностического прибора 32): количество пусков превысило значение, указанное в спецификации**

### СВЕДЕНИЯ

**1. Техническое описание**

• —

### **<Описание неисправности>**

• —

### **2. Условия фиксации кода DTC**

- 2.1. Условия обнаружения кода DTC
- — 2.2. Критерии оценки
	- Превышен срок службы деталей, обеспечивающих запуск двигателя.
- **3. Условия сброса**
	- —

• —

• —

- **4. Индикация, предупреждения или ограничения в работе системы при регистрации кода DTC** • Многофункциональный дисплей: заменить стартер и реле стартера.
- **5. Признаки неисправности на автомобиле при регистрации кода DTC**

**<Признаки неисправности на автомобиле, связанные с резервной системой управления (функция обеспечения отказобезопасности)>**

**<Признаки неисправности на автомобиле вследствие нарушений в работе>**

# **6. Действия перед проверкой**

• Проверить питание от аккумуляторной батареи, чтобы убедиться в его исправности.

- **7. Действия после проверки**
	- Удалить имеющиеся в памяти коды DTC.
	- После дорожного испытания автомобиля убедиться, что не зарегистрировано ни одного кода DTC.

### **8. Предполагаемые факторы неисправности**

• Превышено допустимое количество запусков двигателя с помощью стартера.

# **ПРОЦЕДУРА ПРОВЕРКИ: P1545 (код ошибки диагностического прибора 32)**

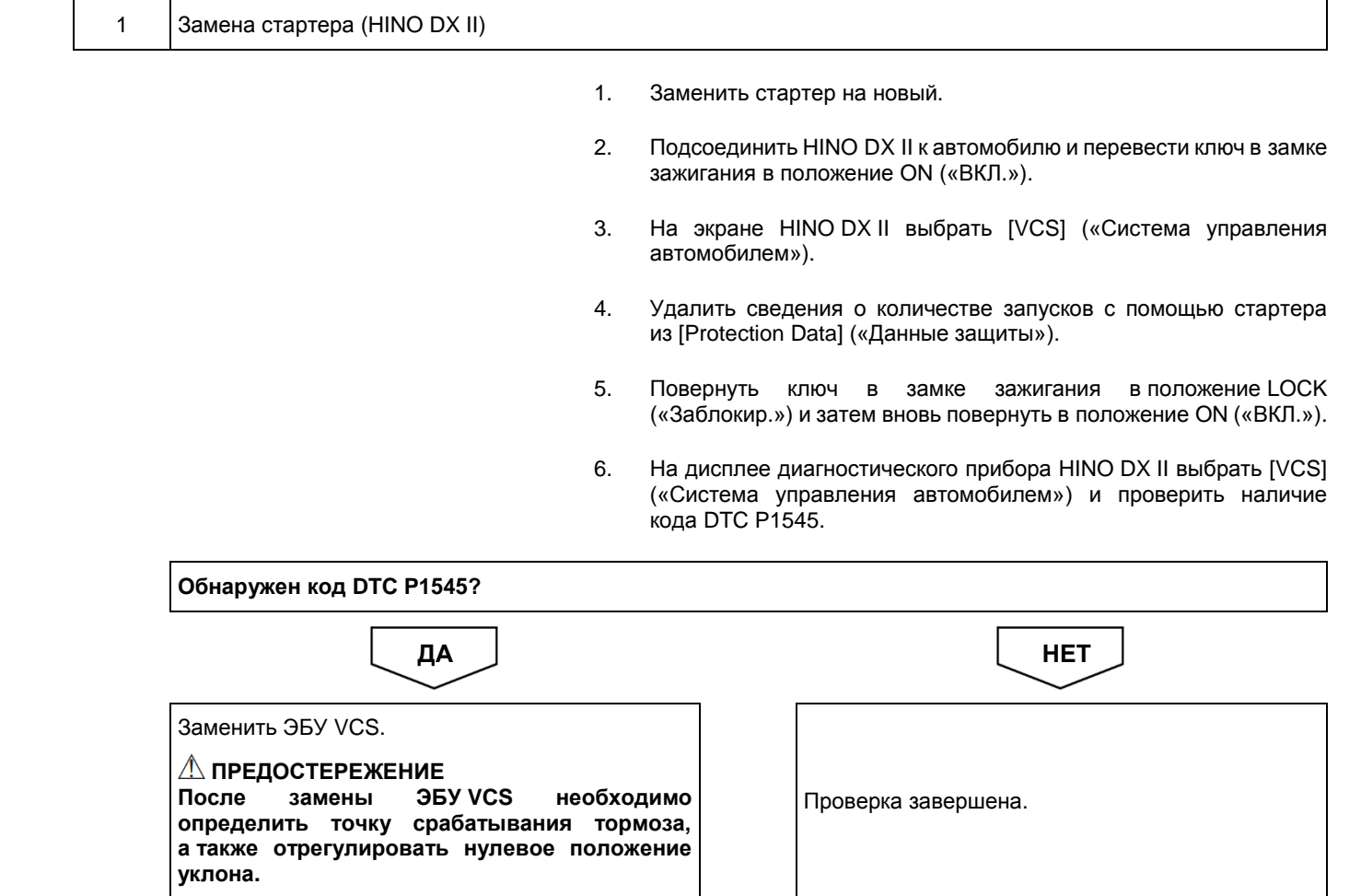

# **Код DTC: P1565 (код ошибки диагностического прибора 43)**

**P1565 (код ошибки диагностического прибора 43): неисправность выключателя круиз-контроля (AD)**

# СВЕДЕНИЯ

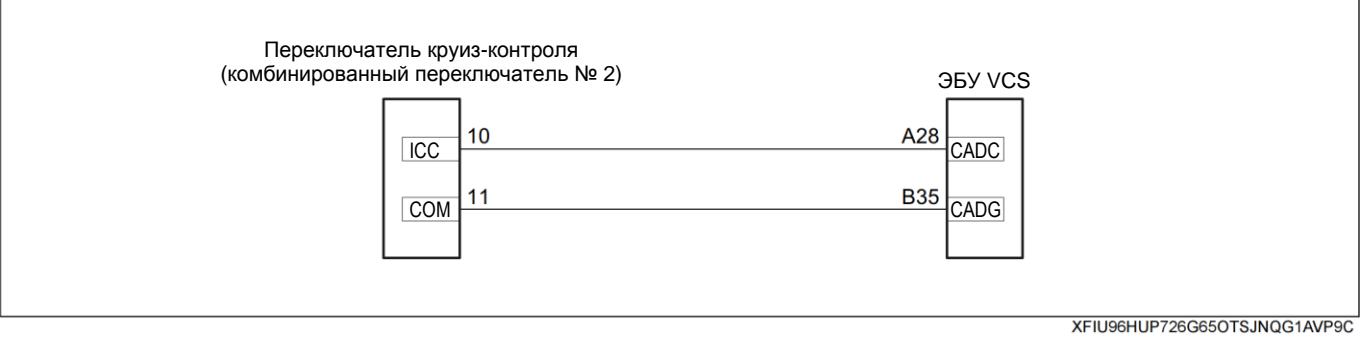

### **1. Техническое описание**

• ЭБУ VCS распознает работу круиз-контроля по выходному сигналу переключателя круиз-контроля.

### **<Описание неисправности>**

• Обнаружено значение, отличающееся от значения сигнала переключателя круиз-контроля, указанного в спецификации.

#### **2. Условия фиксации кода DTC**

- 2.1. Условия обнаружения кода DTC
	- Ключ зажигания: в положении ON («ВКЛ.»).
- 2.2. Критерии оценки
	- Обнаружено значение, отличающееся от значения сигнала переключателя круиз-контроля, указанного в спецификации.

### **3. Условия сброса**

• —

- Обнаружен сигнал переключателя круиз-контроля, указанный в спецификации.
- **4. Индикация, предупреждения или ограничения в работе системы при регистрации кода DTC**
	- Многофункциональный дисплей: —.
	- Контрольная лампа системы помощи при трогании на подъеме (ES): —.

### **5. Признаки неисправности на автомобиле при регистрации кода DTC**

**<Признаки неисправности на автомобиле, связанные с резервной системой управления (функция обеспечения отказобезопасности)>**

# **<Признаки неисправности на автомобиле вследствие нарушений в работе>**

- Круиз-контроль не включается.
- **6. Действия перед проверкой**

• Проверить, находится ли напряжение аккумуляторной батареи в допустимых пределах.

- **7. Действия после проверки**
	- Удалить все зарегистрированные ранее коды DTC.
	- После дорожного испытания автомобиля убедиться, что не зарегистрировано ни одного кода DTC.

### **8. Предполагаемые факторы неисправности**

- Неправильное подключение или установка разъемов.
- Обрыв цепи или короткое замыкание в жгуте проводов.
- Неисправность переключателя круиз-контроля.
- Неисправность ЭБУ VCS.

# **ПРОЦЕДУРА ПРОВЕРКИ: P1565**

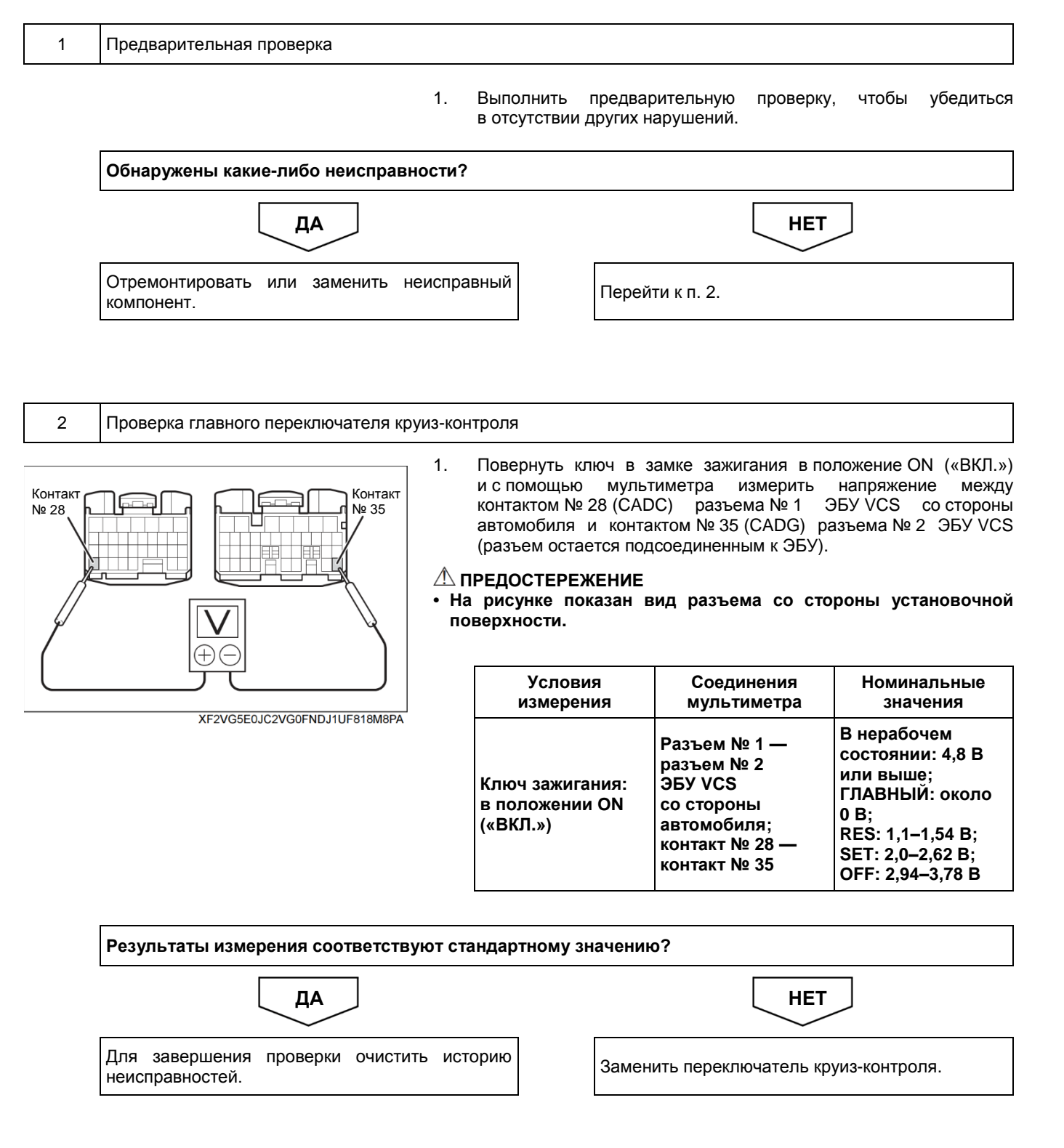

# **Код DTC: P161F (код ошибки диагностического прибора 46)**

# **P161F (код ошибки диагностического прибора 46): неисправность реле исполнительного механизма**

### СВЕДЕНИЯ

### **1. Техническое описание**

• —

### **<Описание неисправности>**

• ЭБУ VCS не может распознать наличие электропитания, несмотря на то, что реле исполнительного механизма VCS активировано.

#### **2. Условия фиксации кода DTC**

2.1. Условия обнаружения кода DTC

### 2.2. Критерии оценки

• ЭБУ VCS не распознает напряжение в течение пяти секунд, несмотря на то, что реле исполнительного механизма VCS активировано.

### **3. Условия сброса**

• —

• —

# **4. Индикация, предупреждения или ограничения в работе системы при регистрации кода DTC**

- Многофункциональный дисплей: неисправность системы помощи при трогании на подъеме (ES).
- Контрольная лампа системы помощи при трогании на подъеме (ES): мигание.

### **5. Признаки неисправности на автомобиле при регистрации кода DTC**

**<Признаки неисправности на автомобиле, связанные с резервной системой управления (функция обеспечения отказобезопасности)>**

• Система помощи при трогании на подъеме (ES) не работает.

### **<Признаки неисправности на автомобиле вследствие нарушений в работе>**

• СИСТЕМА «СТАРТ-СТОП» HINO не активирована (модели с АКП).

### **6. Действия перед проверкой**

• Проверить питание от аккумуляторной батареи, чтобы убедиться в его исправности.

### **7. Действия после проверки**

- Удалить имеющиеся в памяти коды DTC.
- После дорожного испытания автомобиля убедиться, что не зарегистрировано ни одного кода DTC.

### **8. Предполагаемые факторы неисправности**

• Неисправность реле исполнительного механизма VCS.

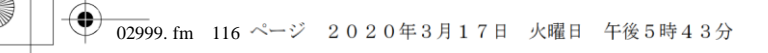

Версия приложения: 1.000.beta Версия данных: 0.00

# 2-116 ДВИГАТЕЛЬ (ОБЩИЕ КОМПОНЕНТЫ). ПОИСК И УСТРАНЕНИЕ НЕИСПРАВНОСТЕЙ

# **ПРОЦЕДУРА ПРОВЕРКИ: P161F (код ошибки диагностического прибора 46)**

- 1 Проверка реле исполнительного механизма VCS
	- 1. Проверить реле исполнительного механизма VCS и убедиться в отсутствии неисправностей. **Справочная информация: «ДВИГАТЕЛЬ (ОБЩИЕ КОМПОНЕНТЫ); ПОИСК И УСТРАНЕНИЕ НЕИСПРАВНОСТЕЙ; ЭБУ АВТОМОБИЛЯ; ПРОВЕРКА РЕЛЕ ИСПОЛНИТЕЛЬНОГО МЕХАНИЗМА VCS».**

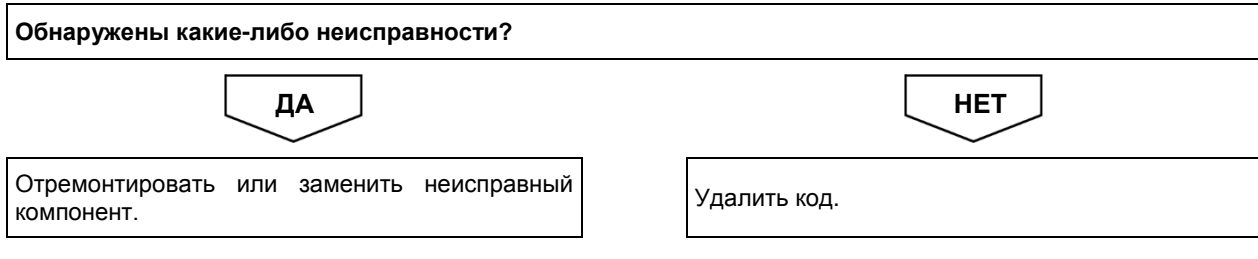

# **Код DTC: P1649 (код ошибки диагностического прибора 31)**

**P1649 (код ошибки диагностического прибора 31): неисправность выключателя стояночного тормоза**

### СВЕДЕНИЯ

**1. Техническое описание**

• —

### **<Описание неисправности>**

• —

### **2. Условия фиксации кода DTC**

2.1. Условия обнаружения кода DTC

- —
- 2.2. Критерии оценки
	- Сигнал включения стояночного тормоза сохраняется в течение десяти секунд, когда скорость движения автомобиля составляет 10 км/ч или более.
	- Обнаружен код неисправности DTC, когда автомобиль движется без выключения стояночного тормоза или стояночный тормоз не до конца выключен.

### **3. Условия сброса**

• —

- **4. Индикация, предупреждения или ограничения в работе системы при регистрации кода DTC**
	- Многофункциональный дисплей: неисправность системы помощи при трогании на подъеме (ES).
	- Контрольная лампа системы помощи при трогании на подъеме (ES): мигание.

### **5. Признаки неисправности на автомобиле при регистрации кода DTC**

**<Признаки неисправности на автомобиле, связанные с резервной системой управления (функция обеспечения отказобезопасности)>**

- Система помощи при трогании на подъеме (ES) не работает.
- **<Признаки неисправности на автомобиле вследствие нарушений в работе>**

• СИСТЕМА «СТАРТ-СТОП» HINO не активирована (модели с АКП).

### **6. Действия перед проверкой**

• Проверить питание от аккумуляторной батареи, чтобы убедиться в его исправности.

### **7. Действия после проверки**

- Удалить имеющиеся в памяти коды DTC.
- После дорожного испытания автомобиля убедиться, что не зарегистрировано ни одного кода DTC.

### **8. Предполагаемые факторы неисправности**

• Неисправность выключателя стояночного тормоза.

# **ПРОЦЕДУРА ПРОВЕРКИ: P1649 (код ошибки диагностического прибора 31)**

1 Проверка концевого выключателя стояночного тормоза (HINO DX II)

- 1. Повернуть ключ в замке зажигания в положение LOCK («Заблокир.»).
- 2. Подсоединить HINO DX II к автомобилю и перевести ключ в замке зажигания в положение ON («ВКЛ.»).
- 3. На экране HINO DX II выбрать [VCS] («Система управления автомобилем»).
- 4. Выбрать [Data Monitor] («Контроль данных») и проверить входные сигналы выключателя стояночного тормоза, когда рычаг стояночного тормоза находится в рабочем и исходном положениях.

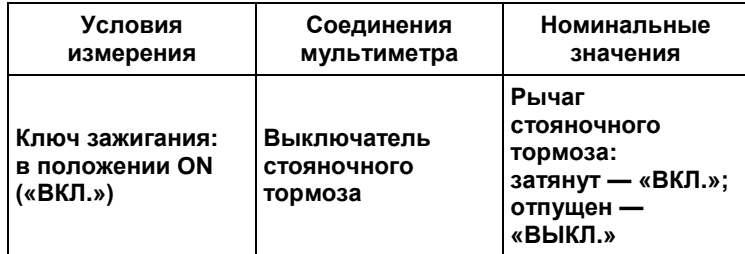

**Результаты измерения соответствуют стандартному значению?**

ДА <u>Ј</u> НЕТ

Для завершения проверки очистить историю неисправностей. Перейти <sup>к</sup> п. 2.

### 2 Проверка цепи сигнала выключателя стояночного тормоза

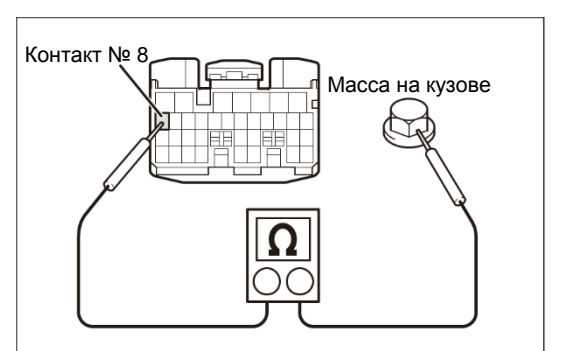

XFF4LOBLHSF1LV4DT0QTBN3FF4B

1. Повернуть ключ в замке зажигания в положение LOCK («Заблокир.»).

- 2. Отсоединить разъем № 2 ЭБУ VCS.
- 3. С помощью мультиметра измерить сопротивление между контактом разъема № 2 ЭБУ VCS со стороны автомобиля и массой на кузове, когда рычаг стояночного тормоза находится в рабочем и исходном положениях.

### **ПРЕДОСТЕРЕЖЕНИЕ**

**На рисунке показан вид разъема со стороны установочной поверхности.**

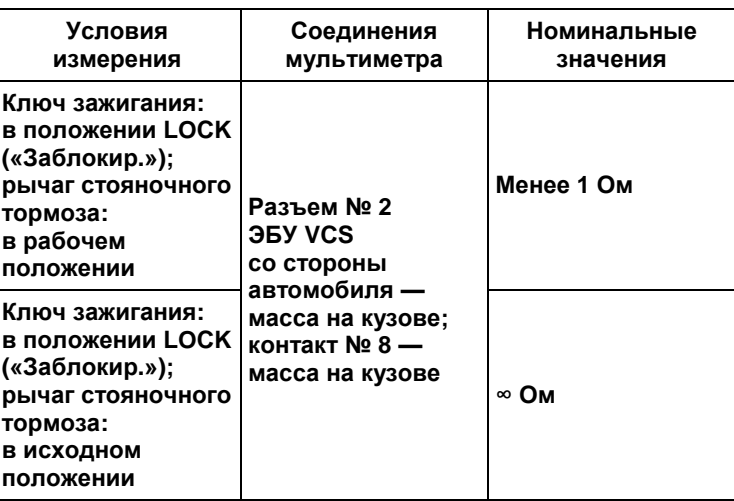

**Результаты измерения соответствуют стандартному значению?**

ДА <u>Ј</u> НЕТ

### Заменить ЭБУ VCS.

**∆ ПРЕДОСТЕРЕЖЕНИЕ**<br>∣После замены ЭБ` **После замены ЭБУ VCS необходимо определить точку срабатывания тормоза, а также отрегулировать нулевое положение уклона.**

Перейти к п. 3.

**02999. fm** 120 ページ 2020年3月17日 火曜日 午後5時43分

1. С помощью мультиметра измерить сопротивление между контактом разъема № 2 ЭБУ VCS со стороны автомобиля и массой на кузове, когда рычаг стояночного тормоза находится

**На рисунке показан вид разъема со стороны установочной**

# 2-120 ДВИГАТЕЛЬ (ОБЩИЕ КОМПОНЕНТЫ). ПОИСК И УСТРАНЕНИЕ НЕИСПРАВНОСТЕЙ

в исходном положении.

**ПРЕДОСТЕРЕЖЕНИЕ**

3 Проверка цепи сигнала стояночного тормоза на предмет обрыва и короткого замыкания

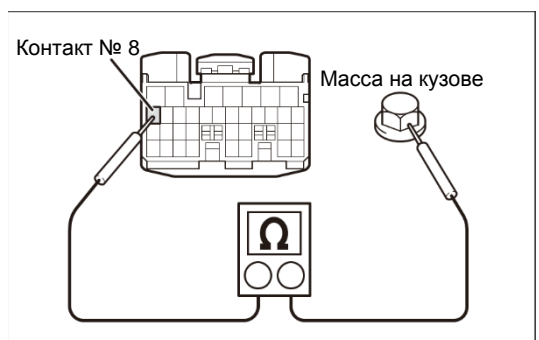

XFF4LOBLHSF1LV4DT0QTBN3FF4B

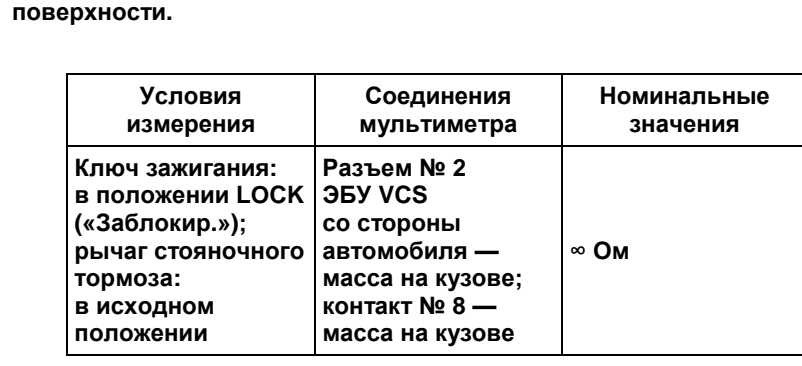

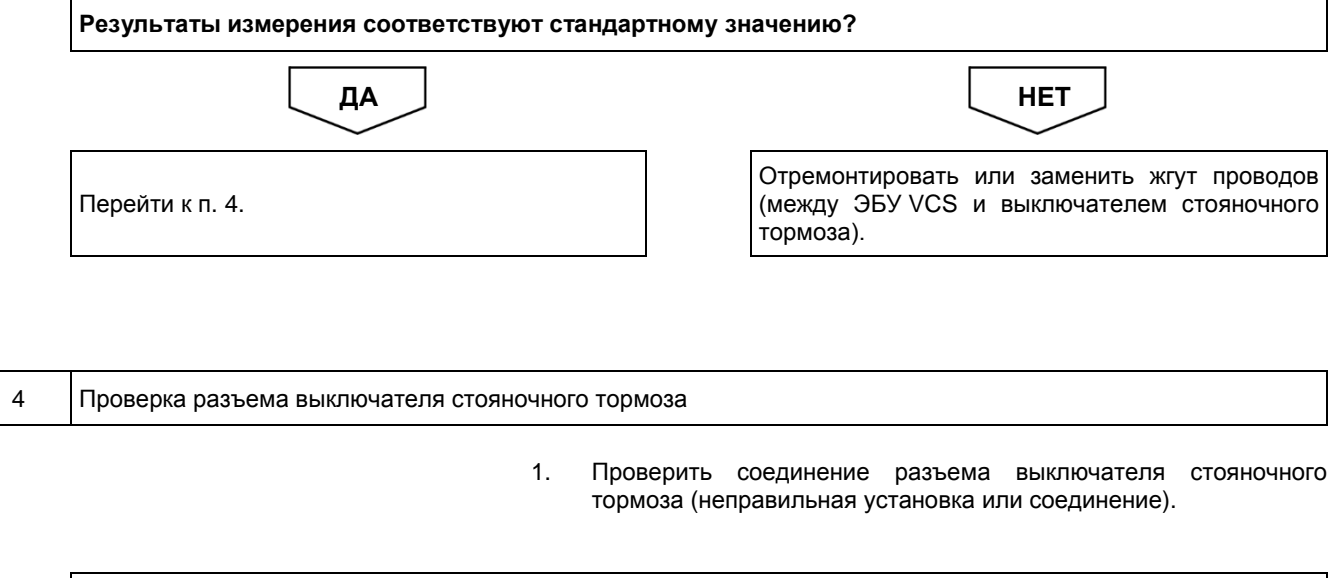

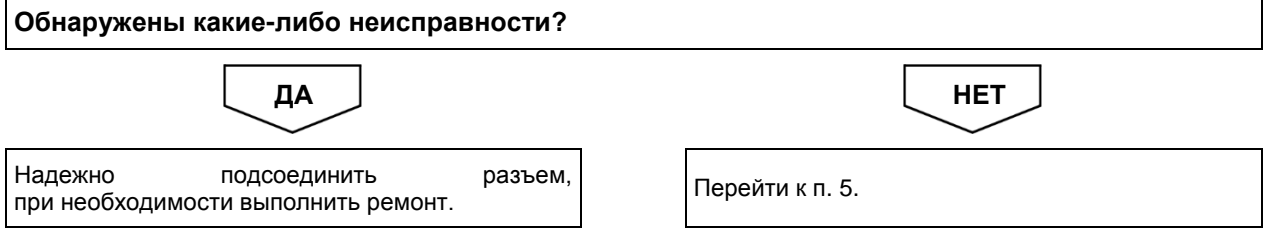

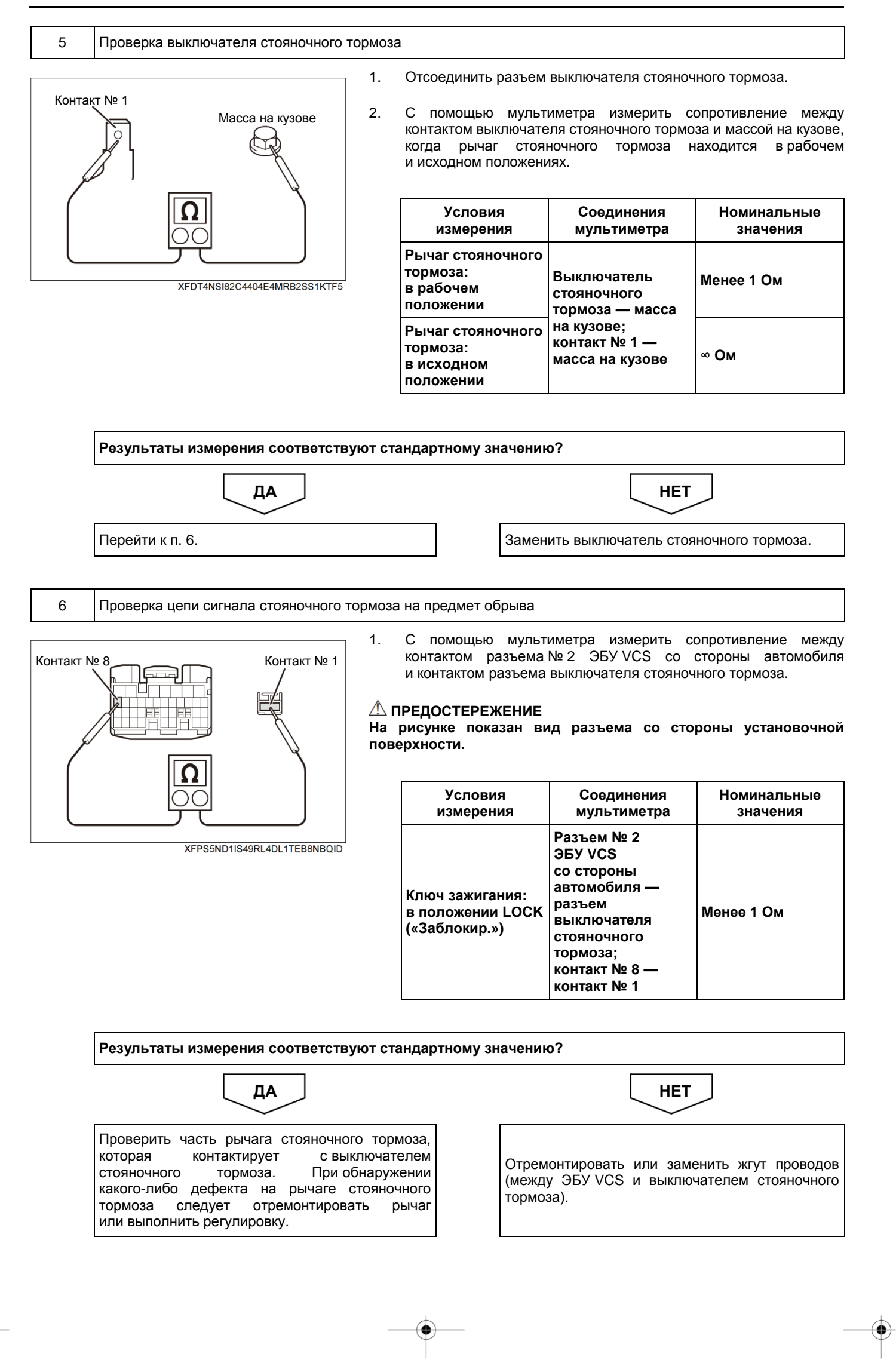

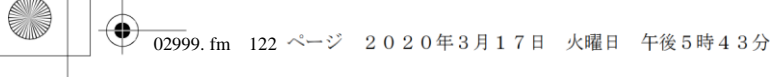

Версия приложения: 1.000.beta Версия данных: 0.00

# 2-122 ДВИГАТЕЛЬ (ОБЩИЕ КОМПОНЕНТЫ). ПОИСК И УСТРАНЕНИЕ НЕИСПРАВНОСТЕЙ

# **Код DTC: P1725 (код ошибки диагностического прибора 87)**

**P1725 (код ошибки диагностического прибора 87): неисправность выключателя ограничения крутящего момента (1-я передача, З. Х.) (низкого уровня)**

### СВЕДЕНИЯ

**1. Техническое описание**

• —

### **<Описание неисправности>**

• —

### **2. Условия фиксации кода DTC**

- 2.1. Условия обнаружения кода DTC
- —
- 2.2. Критерии оценки
	- Выключатель ограничения крутящего момента (1-я передача, З. Х.) (выключатель № 1 PCS (системы отключения питания) коробки передач) находится в положении OFF («ВЫКЛ.»), когда включена передача заднего хода (выключатель фонаря заднего хода находится в положении ON («ВКЛ.»)).

**3. Условия сброса**

• —

• —

- **4. Индикация, предупреждения или ограничения в работе системы при регистрации кода DTC** • Многофункциональный дисплей: неисправность VCS.
- **5. Признаки неисправности на автомобиле при регистрации кода DTC**

**<Признаки неисправности на автомобиле, связанные с резервной системой управления (функция обеспечения отказобезопасности)>**

**<Признаки неисправности на автомобиле вследствие нарушений в работе>** • —

### **6. Действия перед проверкой**

• Проверить питание от аккумуляторной батареи, чтобы убедиться в его исправности.

### **7. Действия после проверки**

- Удалить имеющиеся в памяти коды DTC.
- После дорожного испытания автомобиля убедиться, что не зарегистрировано ни одного кода DTC.

### **8. Предполагаемые факторы неисправности**

• Неисправность выключателя ограничения крутящего момента № 1 (выключателя № 1 PCS (системы отключения питания) коробки передач).

# **ПРОЦЕДУРА ПРОВЕРКИ: P1725 (код ошибки диагностического прибора 87)**

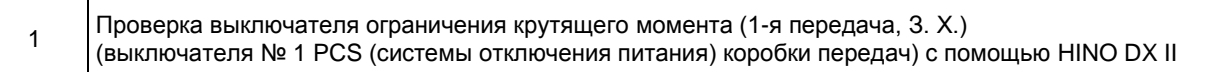

- 1. Повернуть ключ в замке зажигания в положение LOCK («Заблокир.»).
- 2. Подсоединить HINO DX II к автомобилю и перевести ключ в замке зажигания в положение ON («ВКЛ.»).
- 3. На экране HINO DX II выбрать [VCS (Vehicle Control System)] («Система управления автомобилем»).
- 4. Выбрать [Data Monitor] («Контроль данных») и проверить входной сигнал выключателя ограничения крутящего момента (1-я передача, З. Х.) (выключателя № 1 PCS (системы отключения питания) коробки передач), переведя рычаг селектора в следующие положения:
	- 1-й передачи и передачи заднего хода;
	- любой передачи, кроме 1-й передачи и передачи заднего хода.

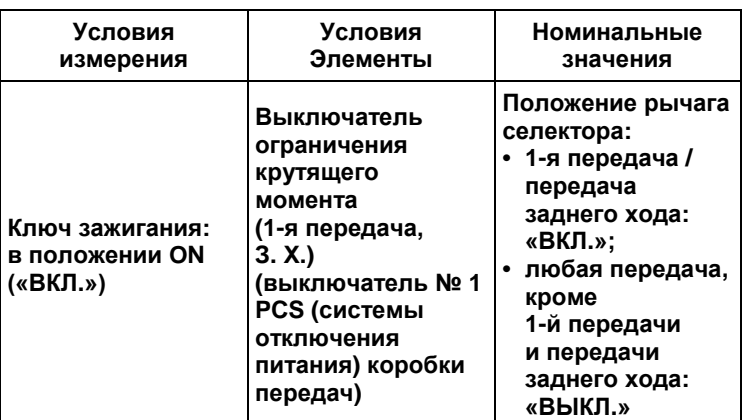

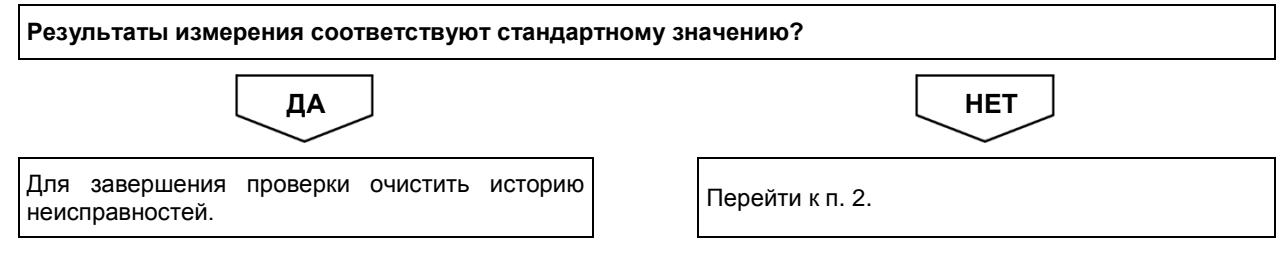
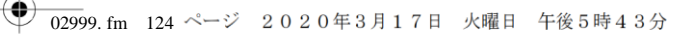

1. С помощью мультиметра измерить напряжение между контактом разъема № 2 ЭБУ VCS и массой на кузове (разъем остается

**На рисунке показан вид разъема со стороны установочной**

постоянно подключенным к ЭБУ).

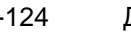

### 2-124 ДВИГАТЕЛЬ (ОБЩИЕ КОМПОНЕНТЫ). ПОИСК И УСТРАНЕНИЕ НЕИСПРАВНОСТЕЙ

**ПРЕДОСТЕРЕЖЕНИЕ**

**поверхности.**

2 Проверка сигнала выключателя ограничения крутящего момента (1-я передача, З. Х.) (выключателя № 1 PCS (системы отключения питания) коробки передач)

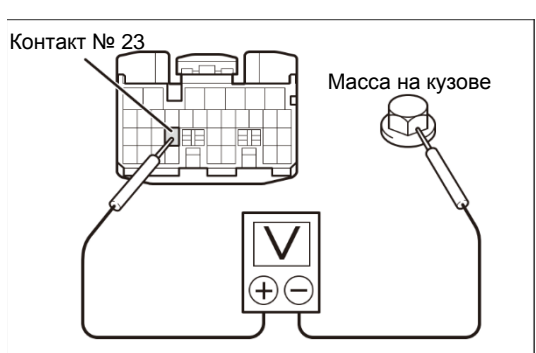

XFFQMQCI9NTJHE9FSGMKFL146IB4

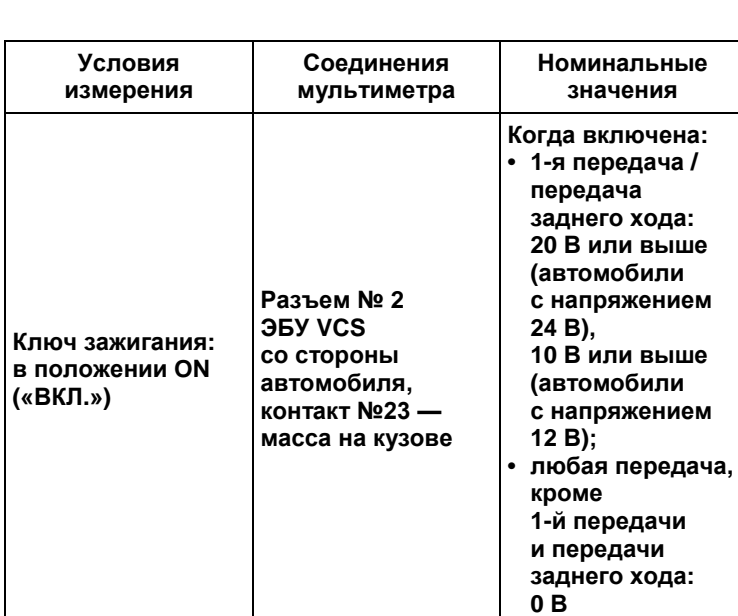

**Результаты измерения соответствуют стандартному значению?** Проверить разъем и контакты разъема, при обнаружении дефектных деталей отремонтировать или заменить. При отсутствии дефектных деталей заменить ЭБУ VCS. **ПРЕДОСТЕРЕЖЕНИЕ После замены ЭБУ VCS необходимо определить точку срабатывания тормоза, а также отрегулировать нулевое положение уклона.** Перейти к п. 3. ДА <u>Ј</u> НЕТ

3 Проверка жгута проводов выключателя ограничения крутящего момента (1-я передача, З. Х.) (выключателя № 1 PCS (системы отключения питания) коробки передач)

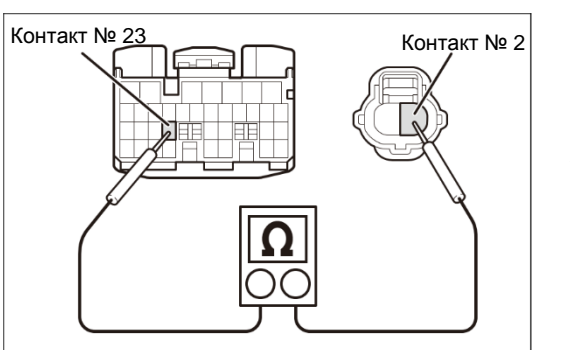

XFU54C6QKMAPJG7244VHHFLL3JVB

- 1. Повернуть ключ в замке зажигания в положение LOCK («Заблокир.») и отсоединить разъем выключателя ограничения крутящего момента (1-я передача, З. Х.) (выключателя № 1 PCS (системы отключения питания) коробки передач).
- 2. Отсоединить разъем № 2 ЭБУ VCS.
- 3. С помощью мультиметра измерить сопротивление между контактом № 2 разъема выключателя ограничения крутящего момента (1-я передача, З. Х.) (выключателя № 1 PCS (системы отключения питания) коробки передач) со стороны автомобиля и контактом № 23 разъема № 2 ЭБУ VCS со стороны и контактом № 23 разъема № 2 ЭБУ VCS со стороны автомобиля.

### **ПРЕДОСТЕРЕЖЕНИЕ**

**На рисунке показан вид разъема со стороны установочной поверхности.**

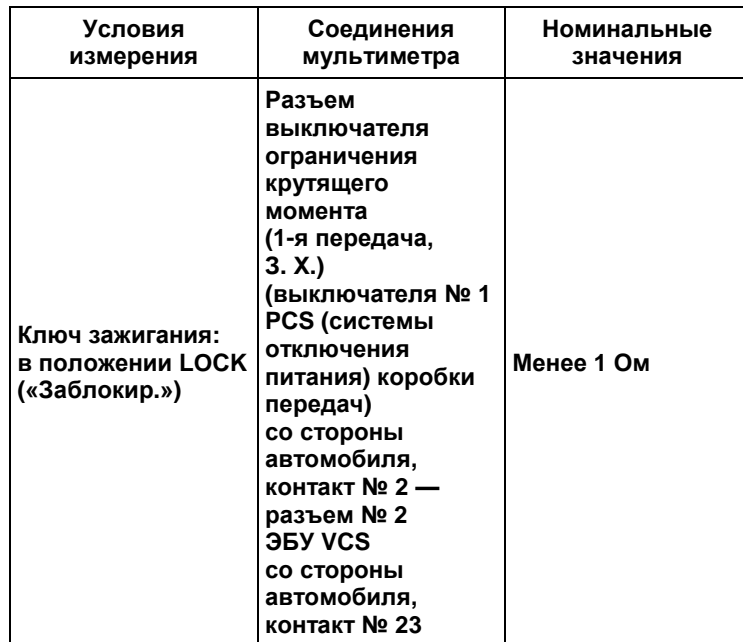

**Результаты измерения соответствуют стандартному значению?** Заменить выключатель ограничения крутящего момента (1-я передача, З. Х.) (выключатель № 1 PCS (системы отключения питания) коробки Отремонтировать или заменить жгут проводов. ДА <u>Ј</u> НЕТ

передач).

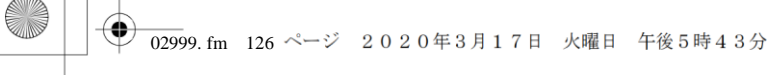

#### ДВИГАТЕЛЬ (ОБЩИЕ КОМПОНЕНТЫ). ПОИСК И УСТРАНЕНИЕ НЕИСПРАВНОСТЕЙ  $2 - 126$

## Код DTC: Р1726 (код ошибки диагностического прибора 85)

Р1726 (код ошибки диагностического прибора 85): неисправность выключателя ограничения крутящего момента (1-я передача, 3. Х.) (высокого уровня)

### СВЕДЕНИЯ

 $1<sub>1</sub>$ Техническое описание

### <Описание неисправности>

 $\cdot -$ 

#### Условия фиксации кода DTC  $2.$

- 2.1. Условия обнаружения кода DTC
- $\bullet$   $\equiv$
- 2.2. Критерии оценки
	- Выключатель ограничения крутящего момента (1-я передача, 3.Х.) (выключатель № 1 PCS (системы<br>отключения питания) коробки передач) находится в положении ON («ВКЛ.»), когда включена нейтральная передача.
- $3.$ Условия сброса
- 

 $\ddot{\phantom{0}}$ 

- Индикация, предупреждения или ограничения в работе системы при регистрации кода DTC  $\overline{4}$ . • Многофункциональный дисплей: неисправность VCS.
- 5. Признаки неисправности на автомобиле при регистрации кода DTC

<Признаки неисправности на автомобиле, связанные с резервной системой управления (функция обеспечения отказобезопасности)>

<Признаки неисправности на автомобиле вследствие нарушений в работе>

#### 6. Действия перед проверкой

• Проверить питание от аккумуляторной батареи, чтобы убедиться в его исправности.

#### $\overline{7}$ . Действия после проверки

- Удалить имеющиеся в памяти коды DTC.
- После дорожного испытания автомобиля убедиться, что не зарегистрировано ни одного кода DTC.

#### 8. Предполагаемые факторы неисправности

• Неисправность выключателя ограничения крутящего момента № 1 (выключателя № 1 PCS (системы отключения питания) коробки передач).

### **ПРОЦЕДУРА ПРОВЕРКИ: P1726 (код ошибки диагностического прибора 85)**

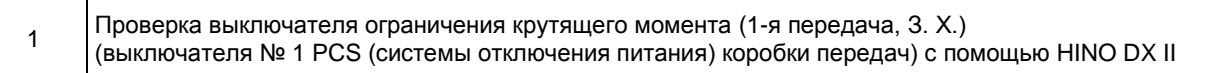

- 1. Повернуть ключ в замке зажигания в положение LOCK («Заблокир.»).
- 2. Подсоединить HINO DX II к автомобилю и перевести ключ в замке зажигания в положение ON («ВКЛ.»).
- 3. На экране HINO DX II выбрать [VCS (Vehicle Control System)] («Система управления автомобилем»).
- 4. Выбрать [Data Monitor] («Контроль данных») и проверить входной сигнал выключателя ограничения крутящего момента (1-я передача, З. Х.) (выключателя № 1 PCS (системы отных солове сложи стретителии при проставители (1-я передача, 3. X.) (выключателя № 1 РСS (системы<br>отключения питания) коробки передач), переведя рычаг селектора в следующие положения:
	- 1-й передачи и передачи заднего хода;
	- любой передачи, кроме 1-й передачи и передачи заднего хода.

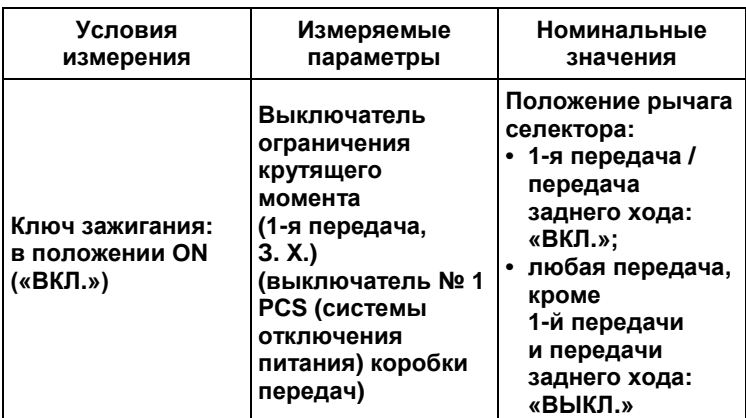

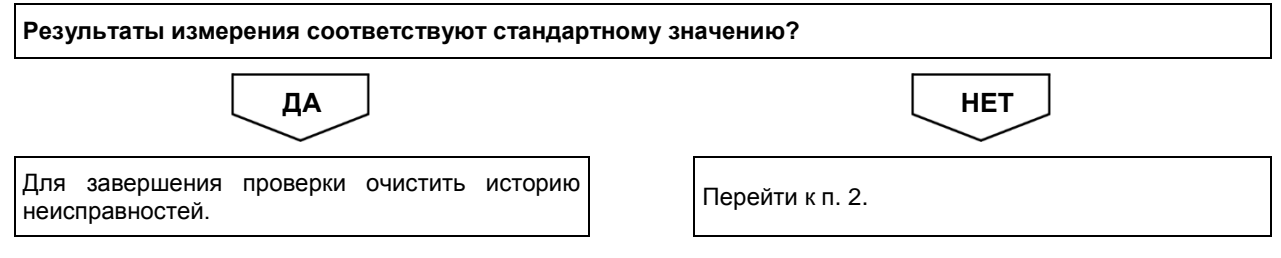

02999. fm 128 ページ 2020年3月17日 火曜日 午後5時43分

1. С помощью мультиметра измерить напряжение между контактом разъема № 2 ЭБУ VCS и массой на кузове (разъем остается

**На рисунке показан вид разъема со стороны установочной**

постоянно подключенным к ЭБУ).

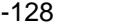

### 2-128 ДВИГАТЕЛЬ (ОБЩИЕ КОМПОНЕНТЫ). ПОИСК И УСТРАНЕНИЕ НЕИСПРАВНОСТЕЙ

**ПРЕДОСТЕРЕЖЕНИЕ**

2 Проверка сигнала выключателя ограничения крутящего момента (1-я передача, З. Х.) (выключателя № 1 PCS (системы отключения питания) коробки передач)

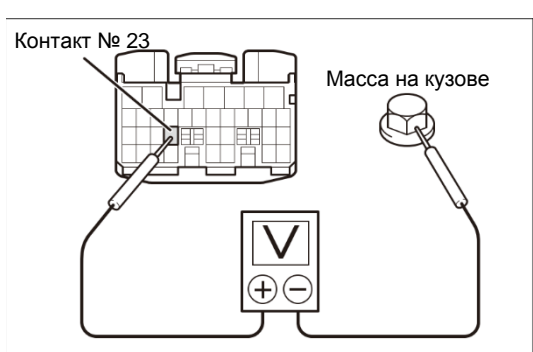

**уклона.**

XFTJHVDC8HGKIO2FT8KMQAH8QL8A

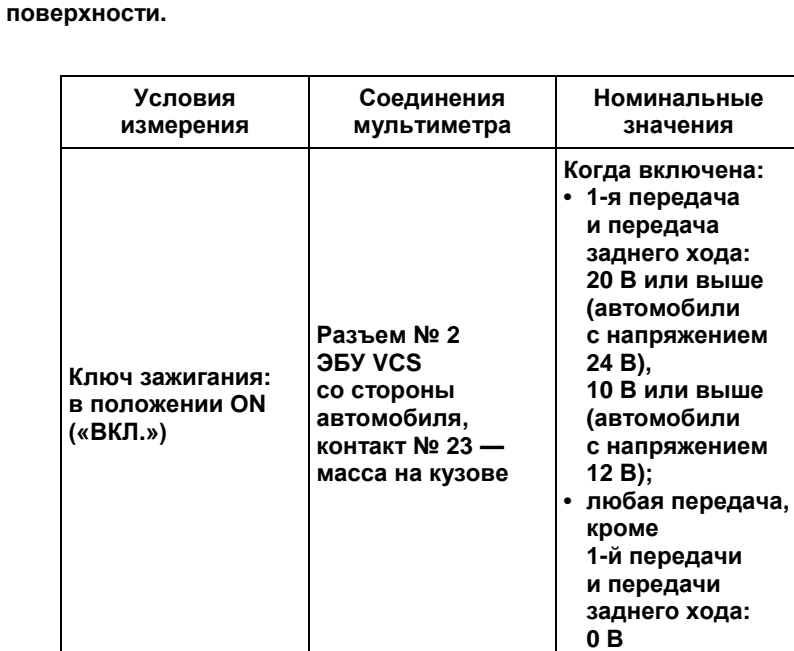

**Результаты измерения соответствуют стандартному значению?** Проверить разъем и контакты разъема, при обнаружении дефектных деталей отремонтировать или заменить. При отсутствии дефектных деталей заменить ЭБУ VCS. **ПРЕДОСТЕРЕЖЕНИЕ После замены ЭБУ VCS необходимо определить точку срабатывания тормоза, а также отрегулировать нулевое положение**  ДА <u>Ј</u> НЕТ

Перейти к п. 3.

3 Проверка жгута проводов выключателя ограничения крутящего момента (1-я передача, З. Х.) (выключателя № 1 PCS (системы отключения питания) коробки передач)

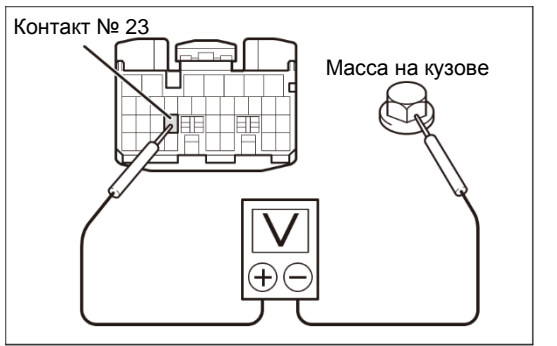

XFDH4FA3IVHQIC2STMS1AE58NAQ4

- 1. Повернуть ключ в замке зажигания в положение LOCK («Заблокир.») и отсоединить разъем выключателя ограничения крутящего момента (1-я передача, З. Х.) (выключателя № 1 PCS (системы отключения питания) коробки передач).
- 2. Повернуть ключ в замке зажигания в положение ON («ВКЛ.»).
- 3. С помощью мультиметра измерить напряжение между выводом разъема № 2 ЭБУ VCS и массой на кузове (разъем остается постоянно подключенным к ЭБУ).

### **ПРЕДОСТЕРЕЖЕНИЕ**

**На рисунке показан вид разъема со стороны установочной поверхности.**

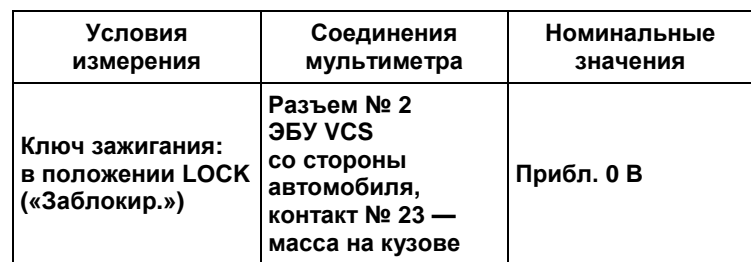

**Результаты измерения соответствуют стандартному значению?**

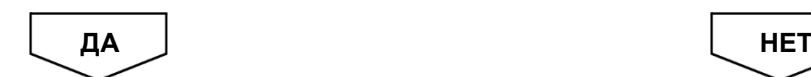

Заменить выключатель ограничения крутящего момента (1-я передача, З. Х.) (выключатель № 1 PCS (системы отключения питания) коробки передач).

Отремонтировать или заменить жгут проводов.

### 2-130 ДВИГАТЕЛЬ (ОБЩИЕ КОМПОНЕНТЫ). ПОИСК И УСТРАНЕНИЕ НЕИСПРАВНОСТЕЙ

## **Код DTC: P1728 (код ошибки диагностического прибора 88)**

**P1728 (код ошибки диагностического прибора 88): неисправность выключателя ограничения крутящего момента (2-я передача) (низкого уровня)**

### СВЕДЕНИЯ

**1. Техническое описание**

• —

### **<Описание неисправности>**

• —

### **2. Условия фиксации кода DTC**

- 2.1. Условия обнаружения кода DTC
- 2.2. Критерии оценки

• —

- Если сигнал выключателя № 2 ограничения крутящего момента не принят даже после первой подачи питания на ЭБУ: сигнал «ВЫКЛ.» выключателя № 2 ограничения крутящего момента (выключателя № 2 PCS (системы отключения питания) коробки передач) обнаружен десять последовательных раз, когда скорость движения автомобиля менялась следующим образом  $-0 \rightarrow 30 \rightarrow 0$  км/ч.
- Если сигнал выключателя № 2 ограничения крутящего момента принят не менее одного раза после первой<br>подачи питания на ЭБУ: сигнал «ВЫКЛ.» выключателя № 2 ограничения крутящего момента<br>(выключателя № 2 PCS (системы отклю подачи питания на ЭБУ: сигнал «ВЫКЛ.» выключателя № 2 ограничения крутящего момента (выключателя № 2 PCS (системы отключения питания) коробки передач) обнаружен десять последовательных раз, когда скорость движения автомобиля менялась следующим образом - 0  $\rightarrow$  30  $\rightarrow$ 0 км/ч при пробеге автомобиля 5000 км или более.

### **3. Условия сброса**

• —

- **4. Индикация, предупреждения или ограничения в работе системы при регистрации кода DTC** • Многофункциональный дисплей: неисправность VCS.
- **5. Признаки неисправности на автомобиле при регистрации кода DTC**

**<Признаки неисправности на автомобиле, связанные с резервной системой управления (функция обеспечения отказобезопасности)>**

• —

### **<Признаки неисправности на автомобиле вследствие нарушений в работе>**

• —

### **6. Действия перед проверкой**

• Проверить питание от аккумуляторной батареи, чтобы убедиться в его исправности.

### **7. Действия после проверки**

- Удалить имеющиеся в памяти коды DTC.
- После дорожного испытания автомобиля убедиться, что не зарегистрировано ни одного кода DTC.

### **8. Предполагаемые факторы неисправности**

• Неисправность выключателя ограничения крутящего момента № 2 (выключателя № 2 PCS (системы отключения питания) коробки передач).

## **ПРОЦЕДУРА ПРОВЕРКИ: P1728 (код ошибки диагностического прибора 88)**

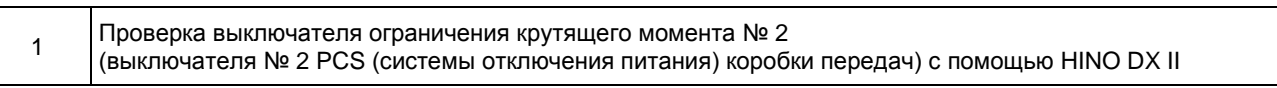

- 1. Повернуть ключ в замке зажигания в положение LOCK («Заблокир.»).
- 2. Подсоединить HINO DX II к автомобилю и перевести ключ в замке зажигания в положение ON («ВКЛ.»).
- 3. На экране HINO DX II выбрать [VCS (Vehicle Control System)] («Система управления автомобилем»).
- 4. Выбрать [Data Monitor] («Контроль данных») и проверить входной сигнал выключателя ограничения крутящего момента № 2 (выключателя № 2 PCS (системы отключения питания) коробки передач), когда включена 2-я передача и когда включена любая другая передача, кроме 2-й.

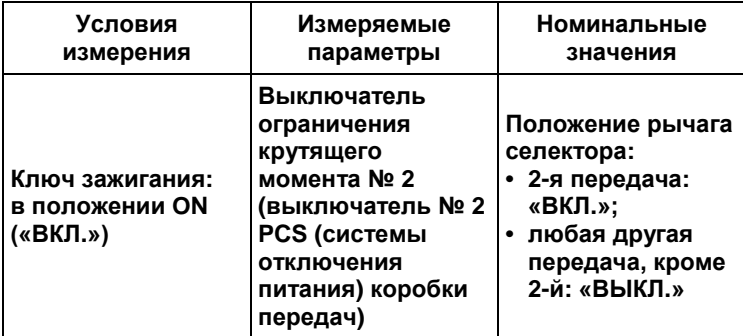

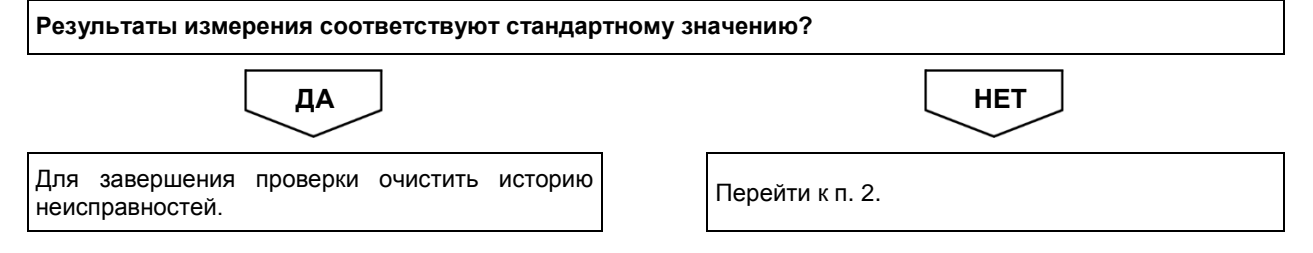

⊕

### 2-132 ДВИГАТЕЛЬ (ОБЩИЕ КОМПОНЕНТЫ). ПОИСК И УСТРАНЕНИЕ НЕИСПРАВНОСТЕЙ

#### 2 Проверка сигнала выключателя ограничения крутящего момента № 2 (выключателя № 2 PCS (системы отключения питания) коробки передач)

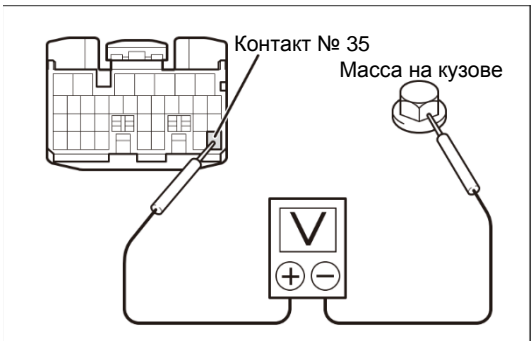

XFN9M20BPVD6GI9LTNGA0LN4A877

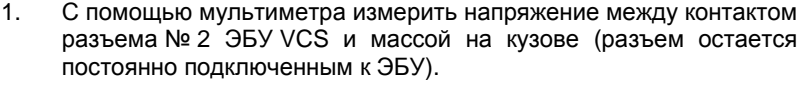

### **ПРЕДОСТЕРЕЖЕНИЕ**

**На рисунке показан вид разъема со стороны установочной поверхности.**

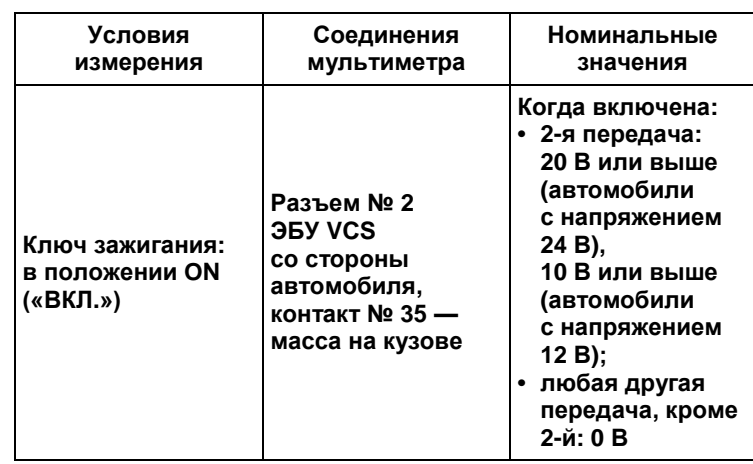

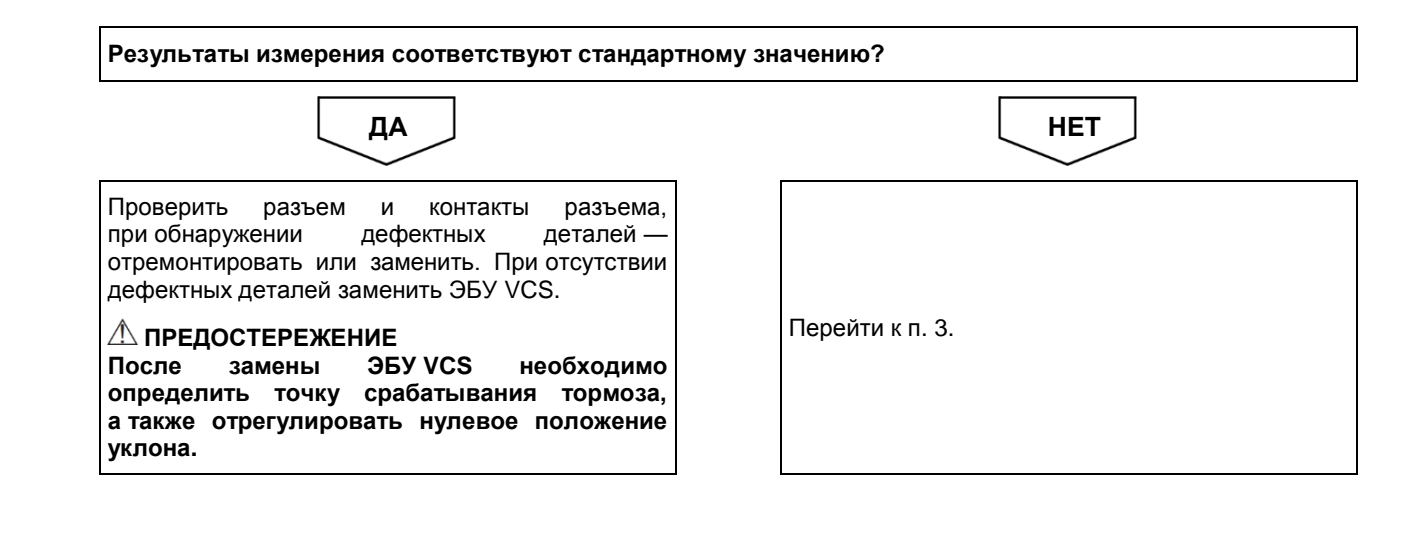

3 Проверка жгута проводов выключателя ограничения крутящего момента № 2 . Росседателя № 2 PCS (системы отключения питания) коробки передач)

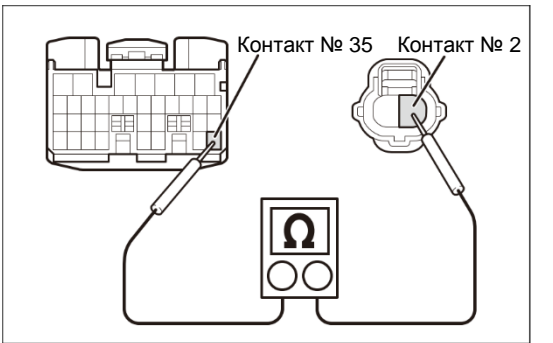

XFGSG11VJ0QTI89D4AR80EQ2BVF5

отключения питания) коробки передач).

1. Повернуть ключ в замке зажигания в положение LOCK («Заблокир.») и отсоединить разъем выключателя ограничения крутящего момента № 2 (выключатель № 2 PCS (системы отключения питания) коробки передач).

- 2. Отсоединить разъем № 2 ЭБУ VCS.
- 3. С помощью мультиметра измерить сопротивление между контактом № 2 разъема выключателя ограничения крутящего момента № 2 (выключателя № 2 PCS (системы отключения питания) коробки передач) со стороны автомобиля<br>и контактом № 35 разъема № 2 ЭБУ VCS со стороны и контактом № 35 разъема № 2 ЭБУ VCS со стороны автомобиля.

### **ПРЕДОСТЕРЕЖЕНИЕ**

**На рисунке показан вид разъема со стороны установочной поверхности.**

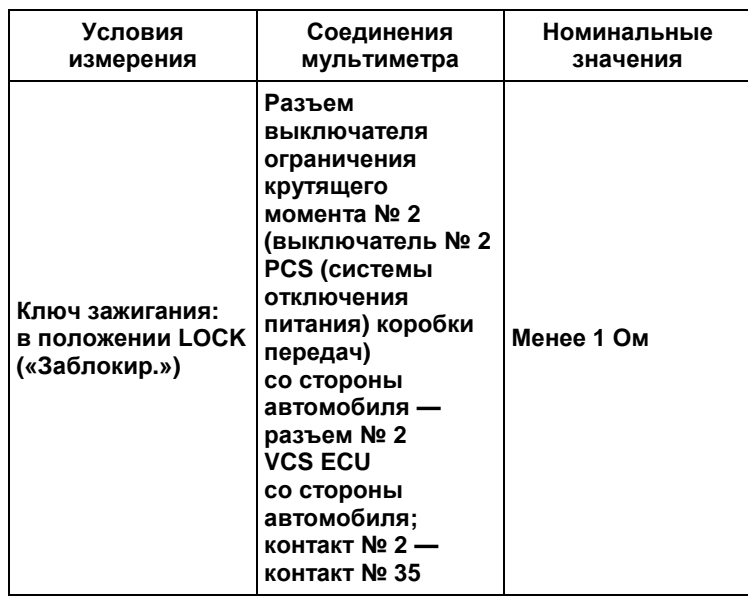

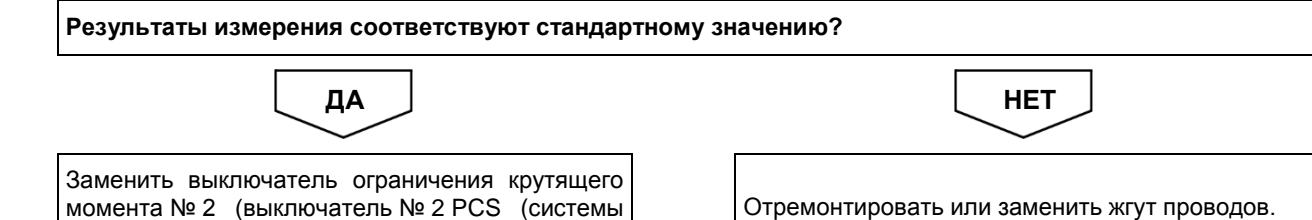

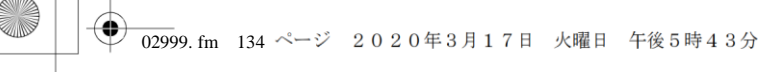

#### ДВИГАТЕЛЬ (ОБЩИЕ КОМПОНЕНТЫ). ПОИСК И УСТРАНЕНИЕ НЕИСПРАВНОСТЕЙ  $2 - 134$

### Код DTC: Р1729 (код ошибки диагностического прибора 86)

Р1729 (код ошибки диагностического прибора 86): неисправность выключателя ограничения крутящего момента (2-я передача) (высокого уровня)

### СВЕДЕНИЯ

 $\mathbf{1}$ . Техническое описание

### <Описание неисправности>

 $\cdot -$ 

#### Условия фиксации кода DTC  $2.$

- 2.1. Условия обнаружения кода DTC
- $\bullet$   $\equiv$
- 2.2. Критерии оценки
	- Выключатель ограничения крутящего момента № 2 (выключатель № 2 PCS (системы отключения питания)<br>коробки передач) находится в положении ОN («ВКЛ.»), когда включена нейтральная передача.

#### Условия сброса  $3.$

 $\cdot -$ 

 $4.$ Индикация, предупреждения или ограничения в работе системы при регистрации кода DTC • Многофункциональный дисплей: неисправность VCS.

#### 5. Признаки неисправности на автомобиле при регистрации кода DTC

<Признаки неисправности на автомобиле, связанные с резервной системой управления (функция обеспечения отказобезопасности)>

<Признаки неисправности на автомобиле вследствие нарушений в работе>

#### 6. Действия перед проверкой

• Проверить питание от аккумуляторной батареи, чтобы убедиться в его исправности.

#### $\overline{7}$ . Действия после проверки

- Удалить имеющиеся в памяти коды DTC.
- После дорожного испытания автомобиля убедиться, что не зарегистрировано ни одного кода DTC.

#### 8. Предполагаемые факторы неисправности

• Неисправность выключателя ограничения крутящего момента № 2 (выключателя № 2 PCS (системы отключения питания) коробки передач).

### **ПРОЦЕДУРА ПРОВЕРКИ: P1729 (код ошибки диагностического прибора 86)**

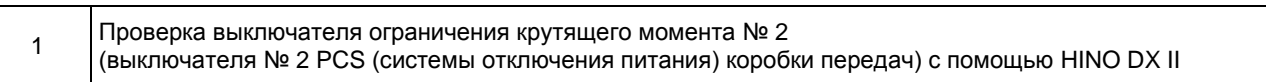

- 1. Повернуть ключ в замке зажигания в положение LOCK («Заблокир.»).
- 2. Подсоединить HINO DX II к автомобилю и перевести ключ в замке зажигания в положение ON («ВКЛ.»).
- 3. На экране HINO DX II выбрать [VCS (Vehicle Control System)] («Система управления автомобилем»).
- 4. Выбрать [Data Monitor] («Контроль данных») и проверить входной сигнал выключателя ограничения крутящего момента № 2 (выключателя № 2 PCS (системы отключения питания) коробки передач), когда включена 2-я передача и когда включена любая другая передача, кроме 2-й.

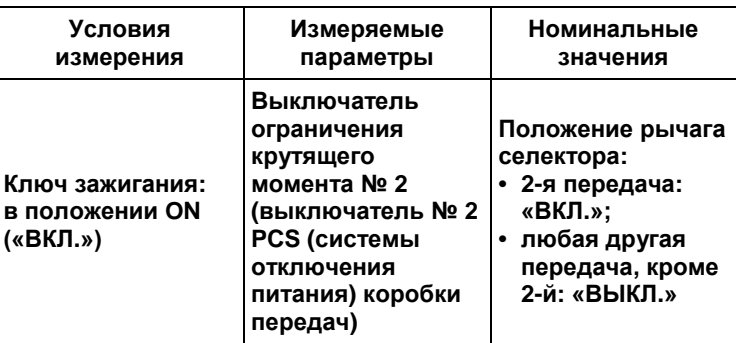

**Результаты измерения соответствуют стандартному значению?**

ДА <u>Ј</u> НЕТ

Для завершения проверки очистить историю Перейтикп.2.<br>неисправностей.

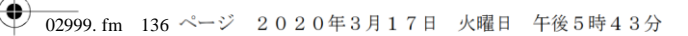

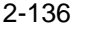

### 2-136 ДВИГАТЕЛЬ (ОБЩИЕ КОМПОНЕНТЫ). ПОИСК И УСТРАНЕНИЕ НЕИСПРАВНОСТЕЙ

#### 2 Проверка сигнала выключателя ограничения крутящего момента № 2 (выключателя № 2 PCS (системы отключения питания) коробки передач)

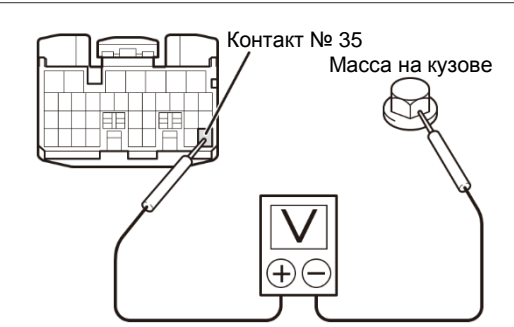

1. С помощью мультиметра измерить напряжение между контактом разъема № 2 ЭБУ VCS и массой на кузове (разъем остается постоянно подключенным к ЭБУ).

#### **ПРЕДОСТЕРЕЖЕНИЕ**

**На рисунке показан вид разъема со стороны установочной поверхности.**

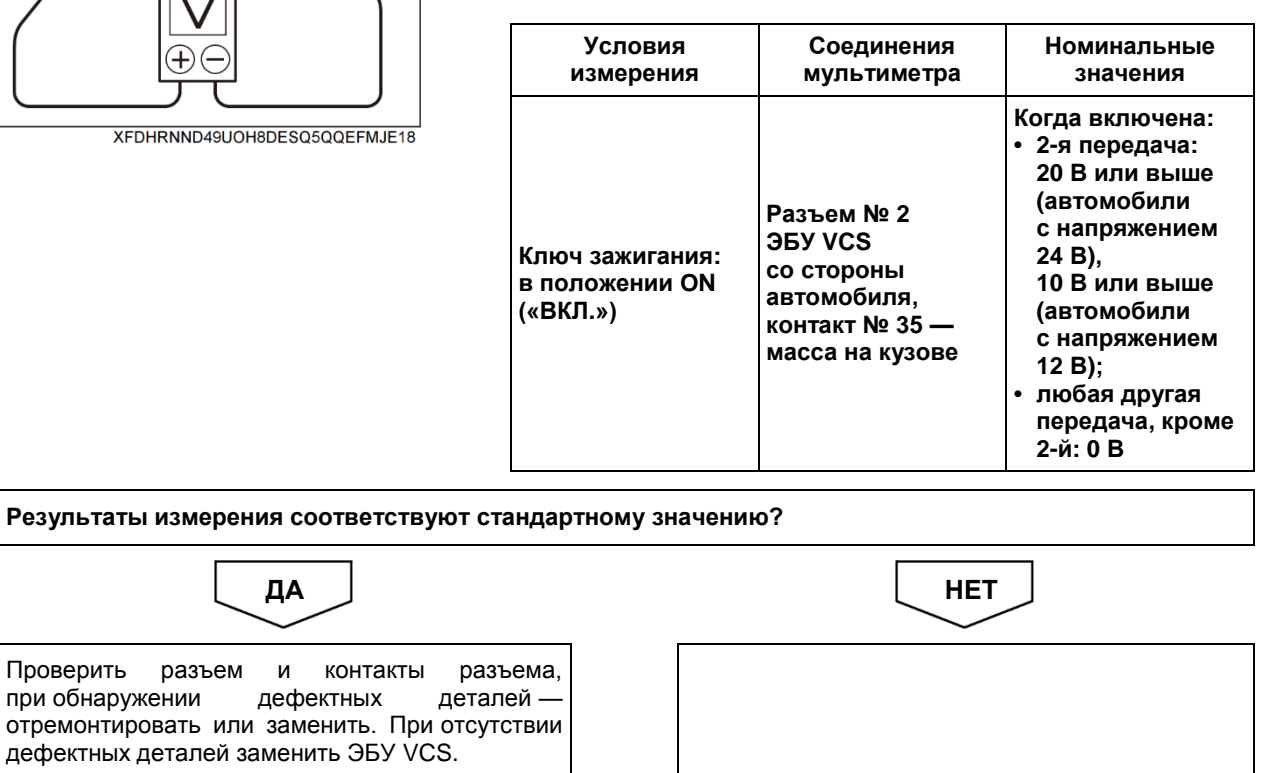

Перейти к п. 3.

Проверить разъем

**Д ПРЕДОСТЕРЕЖЕНИЕ**<br>После замены ЭБУ VCS **После замены ЭБУ VCS необходимо определить точку срабатывания тормоза, а также отрегулировать нулевое положение уклона.**

3 Проверка жгута проводов выключателя ограничения крутящего момента № 2 (выключателя № 2 PCS (системы отключения питания) коробки передач)

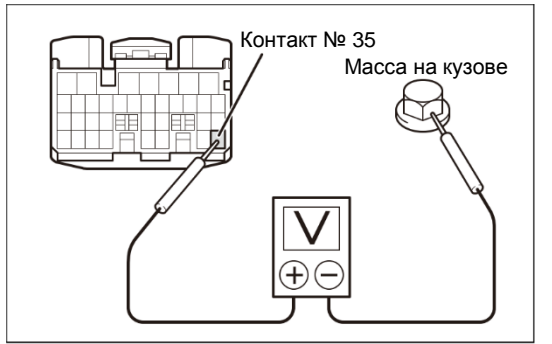

XFJ2IN2LPHD7HSCD39AS2KTL0P6

- 1. Повернуть ключ в замке зажигания в положение LOCK («Заблокир.») и отсоединить разъем выключателя ограничения крутящего момента № 2 (выключатель № 2 PCS (системы отключения питания) коробки передач).
- 2. Повернуть ключ в замке зажигания в положение ON («ВКЛ.»).
- 3. С помощью мультиметра измерить напряжение между выводом разъема № 2 ЭБУ VCS и массой на кузове (разъем остается постоянно подключенным к ЭБУ).

### **ПРЕДОСТЕРЕЖЕНИЕ**

**На рисунке показан вид разъема со стороны установочной поверхности.**

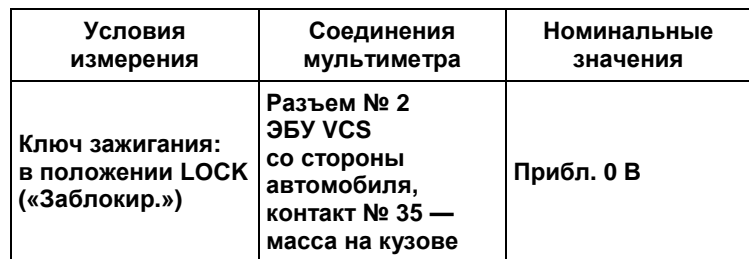

**Результаты измерения соответствуют стандартному значению?**

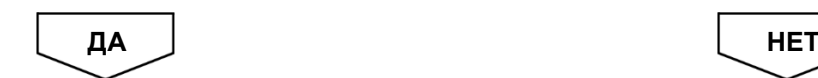

Заменить выключатель ограничения крутящего момента № 2 (выключатель № 2 PCS (системы отключения питания) коробки передач).

Отремонтировать или заменить жгут проводов.

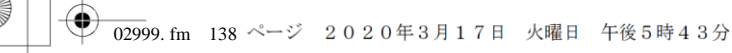

ДВИГАТЕЛЬ (ОБЩИЕ КОМПОНЕНТЫ). ПОИСК И УСТРАНЕНИЕ НЕИСПРАВНОСТЕЙ  $2 - 138$ 

## Код DTC: U0101 (код ошибки диагностического прибора 22)

## U0101 (код ошибки диагностического прибора 22): нарушение связи по шине CAN с контроллером коробки передач

### **СВЕДЕНИЯ**

- $1.$ Техническое описание
	-

### <Описание неисправности>

 $\bullet$   $\equiv$ 

#### Условия фиксации кода DTC  $2.$

- 2.1. Условия обнаружения кода DTC
- $\cdot$   $-$
- 2.2. Критерии оценки
	- Неисправность шины CAN автомобиля, или связь с любым устройством, подключенным к шине, нарушена в течение двух или более секунд.

#### $3.$ Условия сброса

#### $4.$ Индикация, предупреждения или ограничения в работе системы при регистрации кода DTC

- Многофункциональный дисплей: неисправность системы помощи при трогании на подъеме (ES).
- Контрольная лампа системы помощи при трогании на подъеме (ES): мигание.

#### $5<sub>1</sub>$ Признаки неисправности на автомобиле при регистрации кода DTC

<Признаки неисправности на автомобиле, связанные с резервной системой управления (функция обеспечения отказобезопасности)>

• Функция круиз-контроля недоступна.

• Система помощи при трогании на подъеме (ES) не работает.

### <Признаки неисправности на автомобиле вследствие нарушений в работе>

• СИСТЕМА «СТАРТ-СТОП» НІНО не активирована (модели с АКП).

#### 6. Действия перед проверкой

• Проверить питание от аккумуляторной батареи, чтобы убедиться в его исправности.

#### $\overline{7}$ . Действия после проверки

- Удалить имеющиеся в памяти коды DTC.
- После дорожного испытания автомобиля убедиться, что не зарегистрировано ни одного кода DTC.

#### 8. Предполагаемые факторы неисправности

• Нарушение связи по шине CAN ЭБУ коробки передач.

## **ПРОЦЕДУРА ПРОВЕРКИ: U0101 (код ошибки диагностического прибора 22)**

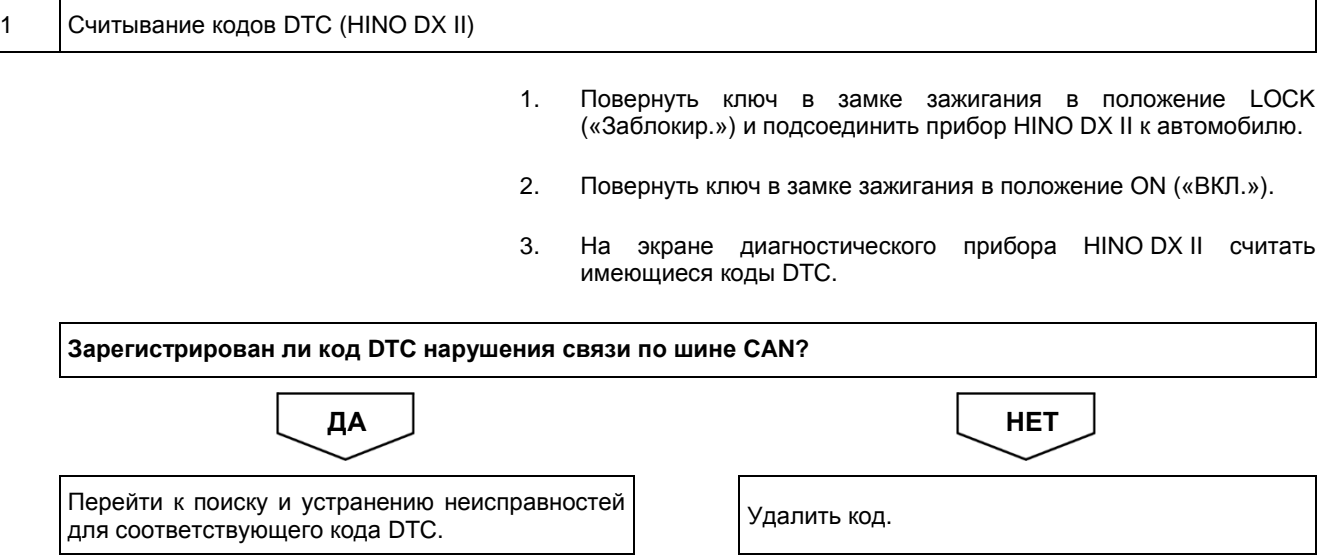

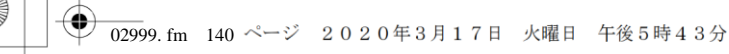

ДВИГАТЕЛЬ (ОБЩИЕ КОМПОНЕНТЫ). ПОИСК И УСТРАНЕНИЕ НЕИСПРАВНОСТЕЙ  $2 - 140$ 

## Код DTC: U0105 (код ошибки диагностического прибора 23)

U0105 (код ошибки диагностического прибора 23): нарушение связи по шине CAN с двигателем

### **СВЕДЕНИЯ**

- $1.$ Техническое описание
	-

### <Описание неисправности>

 $\bullet$   $\equiv$ 

#### Условия фиксации кода DTC  $2.$

- 2.1. Условия обнаружения кода DTC
- $\cdot$   $-$ 2.2. Критерии оценки
	- Когда связь с двигателем нарушена в течение двух или более секунд.
- $3.$ Условия сброса
	- $\bullet$   $\equiv$

#### 4. Индикация, предупреждения или ограничения в работе системы при регистрации кода DTC

- Многофункциональный дисплей: неисправность системы помощи при трогании на подъеме (ES).
- Контрольная лампа системы помощи при трогании на подъеме (ES): мигание.

#### $5.$ Признаки неисправности на автомобиле при регистрации кода DTC

<Признаки неисправности на автомобиле, связанные с резервной системой управления (функция обеспечения отказобезопасности)>

- Функция круиз-контроля недоступна.
- Система помощи при трогании на подъеме (ES) не работает.

### <Признаки неисправности на автомобиле вследствие нарушений в работе>

- Не задействуется моторный тормоз-замедлитель.
- Функция повышения частоты вращения холостого хода не может быть активирована с помощью рукоятки ручной регулировки частоты вращения холостого хода.

#### 6. Действия перед проверкой

• Проверить питание от аккумуляторной батареи, чтобы убедиться в его исправности.

#### 7. Действия после проверки

- Удалить имеющиеся в памяти коды DTC.
- После дорожного испытания автомобиля убедиться, что не зарегистрировано ни одного кода DTC.

#### Предполагаемые факторы неисправности 8.

• Нарушение связи по шине CAN ЭБУ двигателя.

## **ПРОЦЕДУРА ПРОВЕРКИ: U0105 (код ошибки диагностического прибора 23)**

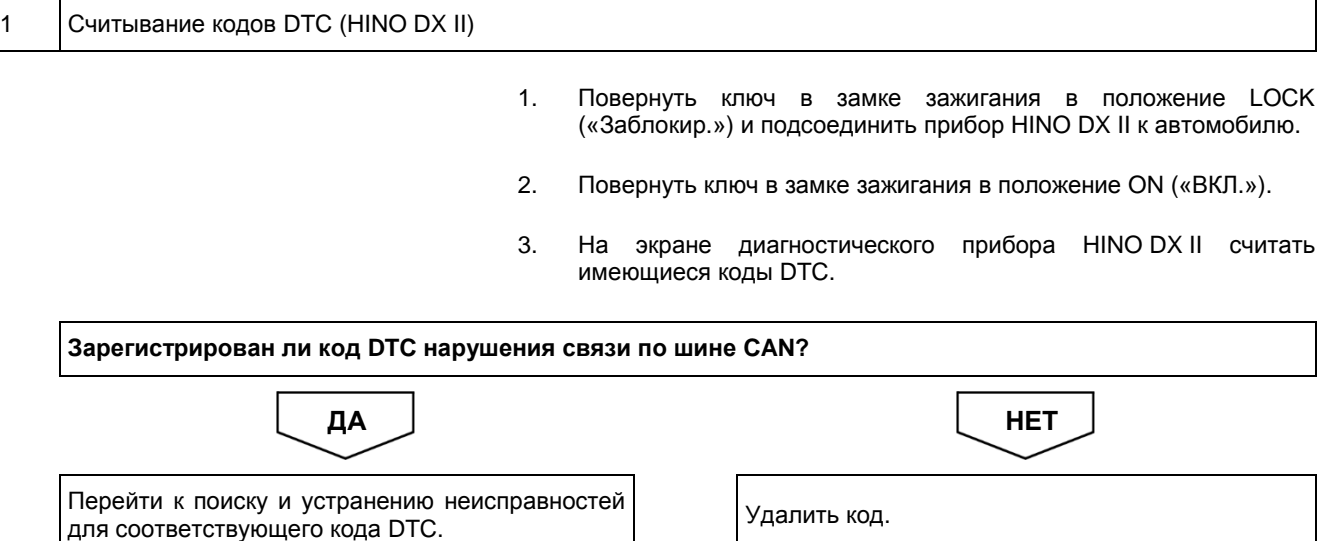

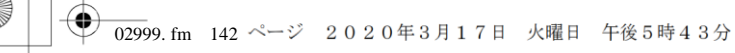

ДВИГАТЕЛЬ (ОБЩИЕ КОМПОНЕНТЫ). ПОИСК И УСТРАНЕНИЕ НЕИСПРАВНОСТЕЙ  $2 - 142$ 

## Код DTC: U0121 (код ошибки диагностического прибора 22)

U0121 (код ошибки диагностического прибора 22): нарушение связи по шине CAN с системой ABS

### **СВЕДЕНИЯ**

- $1.$ Техническое описание
	-

### <Описание неисправности>

 $\bullet$   $\equiv$ 

#### Условия фиксации кода DTC  $2.$

- 2.1. Условия обнаружения кода DTC
- $\cdot$   $-$
- 2.2. Критерии оценки
	- Неисправность шины CAN автомобиля, или связь с любым устройством, подключенным к шине, нарушена в течение двух или более секунд.
- $3.$ Условия сброса
	-

 $4.$ Индикация, предупреждения или ограничения в работе системы при регистрации кода DTC

- Многофункциональный дисплей: неисправность системы помощи при трогании на подъеме (ES).
- Контрольная лампа системы помощи при трогании на подъеме (ES): мигание.

#### $5<sub>1</sub>$ Признаки неисправности на автомобиле при регистрации кода DTC

<Признаки неисправности на автомобиле, связанные с резервной системой управления (функция обеспечения отказобезопасности)>

• Функция круиз-контроля недоступна.

• Система помощи при трогании на подъеме (ES) не работает.

### <Признаки неисправности на автомобиле вследствие нарушений в работе>

• СИСТЕМА «СТАРТ-СТОП» НІНО не активирована (модели с АКП).

#### 6. Действия перед проверкой

• Проверить питание от аккумуляторной батареи, чтобы убедиться в его исправности.

#### $\overline{7}$ . Действия после проверки

- Удалить имеющиеся в памяти коды DTC.
- После дорожного испытания автомобиля убедиться, что не зарегистрировано ни одного кода DTC.

#### 8. Предполагаемые факторы неисправности

• Нарушение связи по шине CAN ABS.

## **ПРОЦЕДУРА ПРОВЕРКИ: U0121 (код ошибки диагностического прибора 22)**

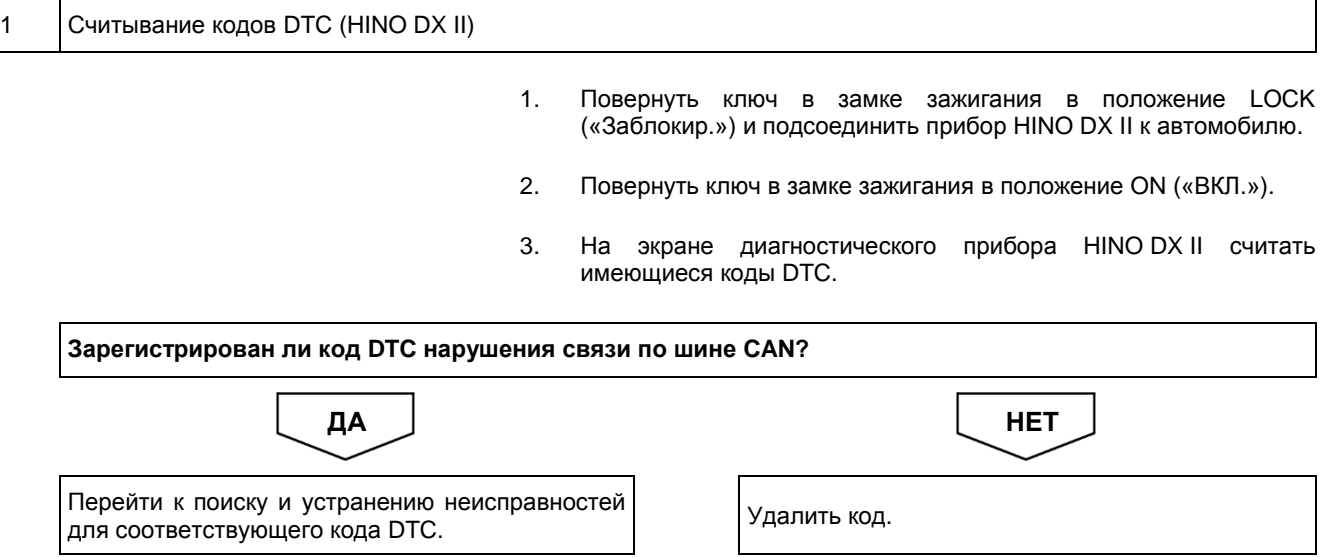

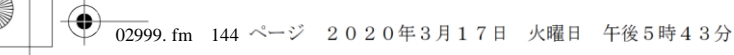

ДВИГАТЕЛЬ (ОБЩИЕ КОМПОНЕНТЫ). ПОИСК И УСТРАНЕНИЕ НЕИСПРАВНОСТЕЙ  $2 - 144$ 

## Код DTC: U0155 (код ошибки диагностического прибора 22)

## U0155 (код ошибки диагностического прибора 22): нарушение связи по шине CAN с щитком приборов

### **СВЕДЕНИЯ**

- $1.$ Техническое описание
	-

### <Описание неисправности>

 $\bullet$   $\equiv$ 

#### Условия фиксации кода DTC  $2.$

- 2.1. Условия обнаружения кода DTC
- $\cdot$   $-$
- 2.2. Критерии оценки
	- Неисправность шины CAN автомобиля, или связь с любым устройством, подключенным к шине, нарушена в течение двух или более секунд.

#### $3.$ Условия сброса

#### $4.$ Индикация, предупреждения или ограничения в работе системы при регистрации кода DTC

- Многофункциональный дисплей: неисправность системы помощи при трогании на подъеме (ES).
- Контрольная лампа системы помощи при трогании на подъеме (ES): мигание.

#### $5<sub>1</sub>$ Признаки неисправности на автомобиле при регистрации кода DTC

<Признаки неисправности на автомобиле, связанные с резервной системой управления (функция обеспечения отказобезопасности)>

• Функция круиз-контроля недоступна.

• Система помощи при трогании на подъеме (ES) не работает.

### <Признаки неисправности на автомобиле вследствие нарушений в работе>

• СИСТЕМА «СТАРТ-СТОП» НІНО не активирована (модели с АКП).

#### 6. Действия перед проверкой

• Проверить питание от аккумуляторной батареи, чтобы убедиться в его исправности.

#### $\overline{7}$ . Действия после проверки

- Удалить имеющиеся в памяти коды DTC.
- После дорожного испытания автомобиля убедиться, что не зарегистрировано ни одного кода DTC.

#### 8. Предполагаемые факторы неисправности

• Нарушение связи по шине CAN с щитком приборов.

## **ПРОЦЕДУРА ПРОВЕРКИ: U0155 (код ошибки диагностического прибора 22)**

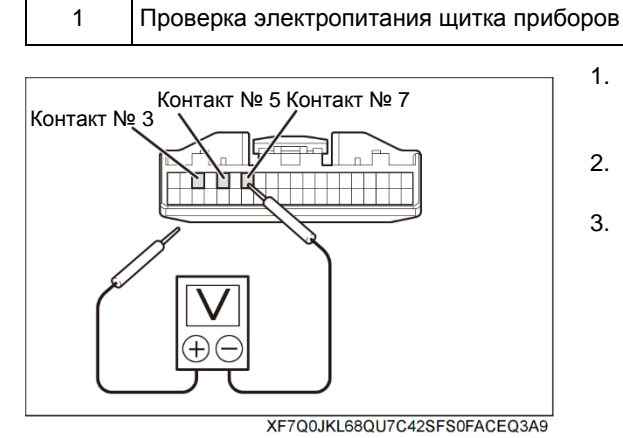

- 1. Повернуть ключ в замке зажигания в положение LOCK («Заблокир.») и отсоединить разъем щитка приборов.
- 2. Повернуть ключ в замке зажигания в положение ON («ВКЛ.»).
- 3. С помощью мультиметра измерить напряжение между контактами 40-контактного разъема щитка приборов со стороны автомобиля.

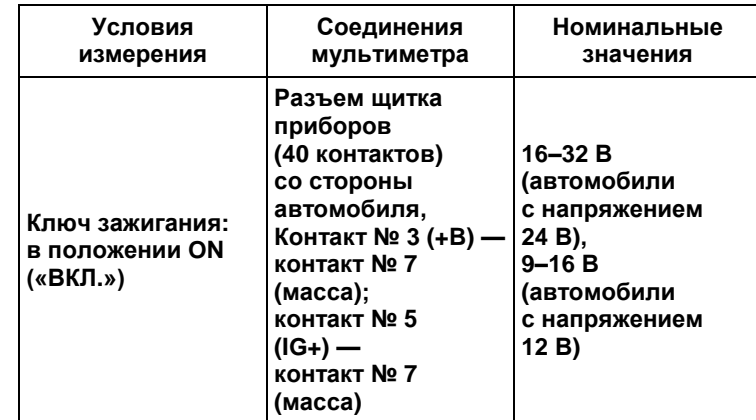

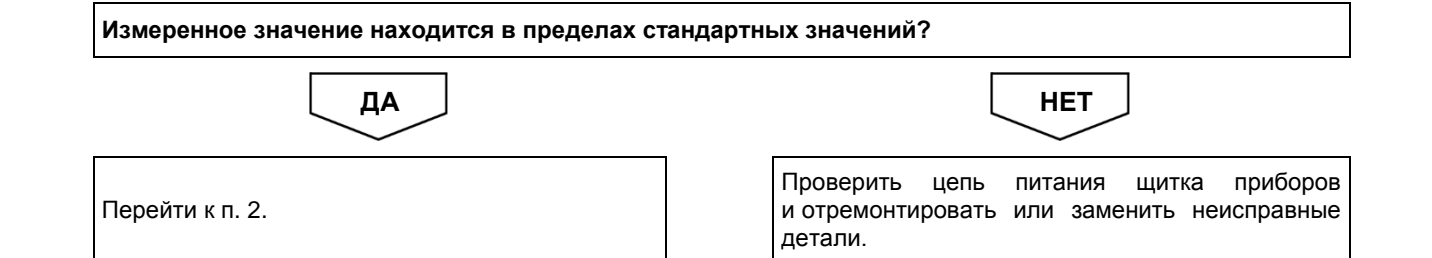

## 2 Считывание кодов DTC [HINO DX II]

- 1. Повернуть ключ в замке зажигания в положение LOCK («Заблокир.») и подсоединить разъем щитка приборов.
- 2. Подсоединить HINO DX II к автомобилю и перевести ключ в замке зажигания в положение ON («ВКЛ.»).
- 3. На экране HINO DX II выбрать [VCS (Vehicle Control System)] («Система управления автомобилем») и проверить зарегистрированные коды DTC.

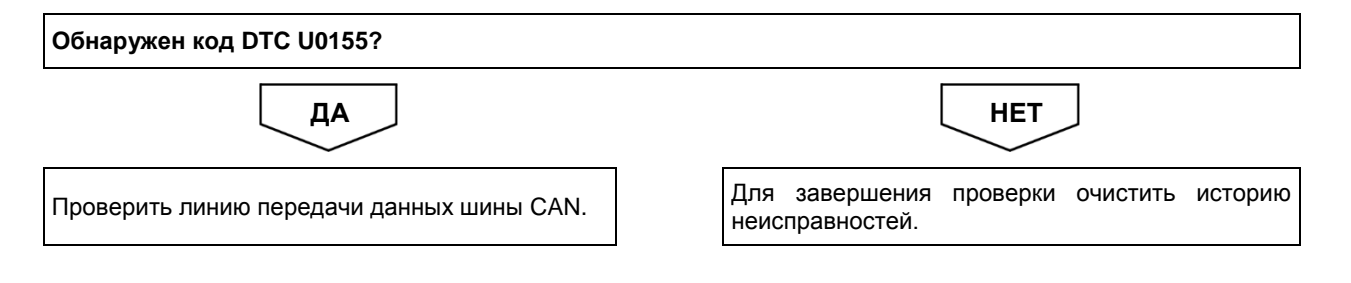

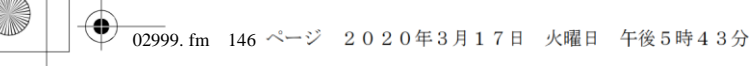

ДВИГАТЕЛЬ (ОБЩИЕ КОМПОНЕНТЫ). ПОИСК И УСТРАНЕНИЕ НЕИСПРАВНОСТЕЙ  $2 - 146$ 

## Код DTC: U0293 (код ошибки диагностического прибора 22)

U0293 (код ошибки диагностического прибора 22): нарушение связи по шине CAN BH

### **СВЕДЕНИЯ**

- $1.$ Техническое описание
	-

### <Описание неисправности>

 $\bullet$   $\equiv$ 

#### Условия фиксации кода DTC  $2.$

- 2.1. Условия обнаружения кода DTC
- $\cdot$   $-$
- 2.2. Критерии оценки
	- Неисправность шины CAN автомобиля, или связь с любым устройством, подключенным к шине, нарушена в течение двух или более секунд.
- 3. Условия сброса
	-

 $4.$ Индикация, предупреждения или ограничения в работе системы при регистрации кода DTC

- Многофункциональный дисплей: неисправность системы помощи при трогании на подъеме (ES).
- Контрольная лампа системы помощи при трогании на подъеме (ES): мигание.
- $5<sub>1</sub>$ Признаки неисправности на автомобиле при регистрации кода DTC

### <Признаки неисправности на автомобиле, связанные с резервной системой управления (функция обеспечения отказобезопасности)>

• Система помощи при трогании на подъеме (ES) не работает.

<Признаки неисправности на автомобиле вследствие нарушений в работе>

• СИСТЕМА «СТАРТ-СТОП» НІНО не активирована (модели с АКП).

#### 6. Действия перед проверкой

• Проверить питание от аккумуляторной батареи, чтобы убедиться в его исправности.

#### 7. Действия после проверки

- Удалить имеющиеся в памяти коды DTC.
- После дорожного испытания автомобиля убедиться, что не зарегистрировано ни одного кода DTC.

#### $\mathbf{R}$ Предполагаемые факторы неисправности

• Нарушение связи по шине CAN BH.

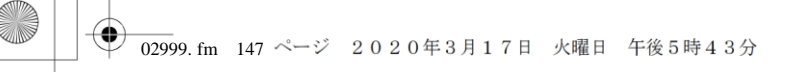

## **ПРОЦЕДУРА ПРОВЕРКИ: U0293 (код ошибки диагностического прибора 22)**

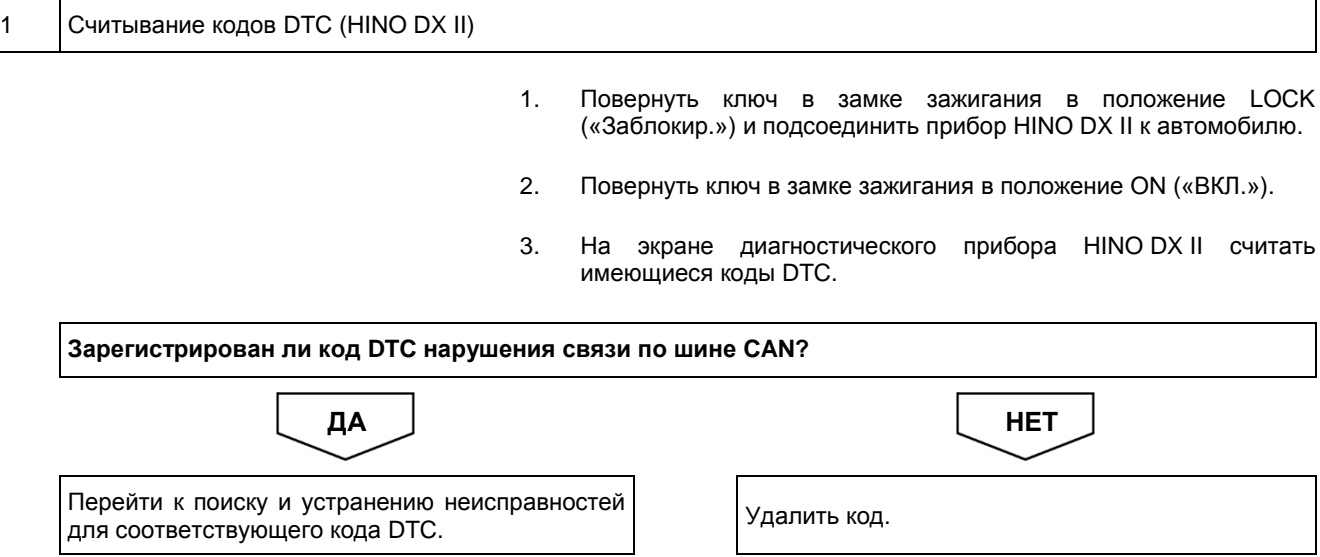

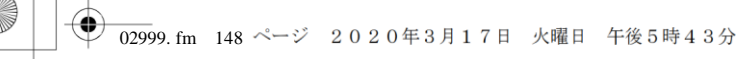

#### ДВИГАТЕЛЬ (ОБЩИЕ КОМПОНЕНТЫ). ПОИСК И УСТРАНЕНИЕ НЕИСПРАВНОСТЕЙ  $2 - 148$

## Код DTC: U0402 (код ошибки диагностического прибора 37)

U0402 (код ошибки диагностического прибора 37): неисправность контура связи АКП

### СВЕДЕНИЯ

- $1.$ Техническое описание
	-

### <Описание неисправности>

 $\bullet$   $\equiv$ 

 $2.$ 

### Условия фиксации кода DTC

- 2.1. Условия обнаружения кода DTC
- $\cdot$   $-$
- 2.2. Критерии оценки
	- Следующие данные, полученные от АКП, выходят за рамки номинального диапазона в течение двух секунд:
		- запрос на отмену включения системы помощи при трогании на подъеме (ES);
		- состояние сцепления:
		- диагностический флаг.

#### Условия сброса  $3.$

 $\bullet$   $\equiv$ 

#### Индикация, предупреждения или ограничения в работе системы при регистрации кода DTC 4.

- Многофункциональный дисплей: неисправность системы помощи при трогании на подъеме (ES).
- Контрольная лампа системы помощи при трогании на подъеме (ES): мигание.

#### 5. Признаки неисправности на автомобиле при регистрации кода DTC

<Признаки неисправности на автомобиле, связанные с резервной системой управления (функция обеспечения отказобезопасности)>

• Система помощи при трогании на подъеме (ES) не работает.

<Признаки неисправности на автомобиле вследствие нарушений в работе>

• СИСТЕМА «СТАРТ-СТОП» НІНО не активирована (модели с АКП).

#### 6. Действия перед проверкой

• Проверить питание от аккумуляторной батареи, чтобы убедиться в его исправности.

#### 7. Действия после проверки

- Удалить имеющиеся в памяти коды DTC.
- После дорожного испытания автомобиля убедиться, что не зарегистрировано ни одного кода DTC.

#### 8. Предполагаемые факторы неисправности

• Нарушение связи по шине CAN с Pro Shift V (неисправность связи).

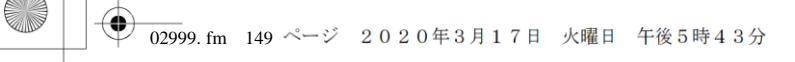

## **ПРОЦЕДУРА ПРОВЕРКИ: U0402 (код ошибки диагностического прибора 37)**

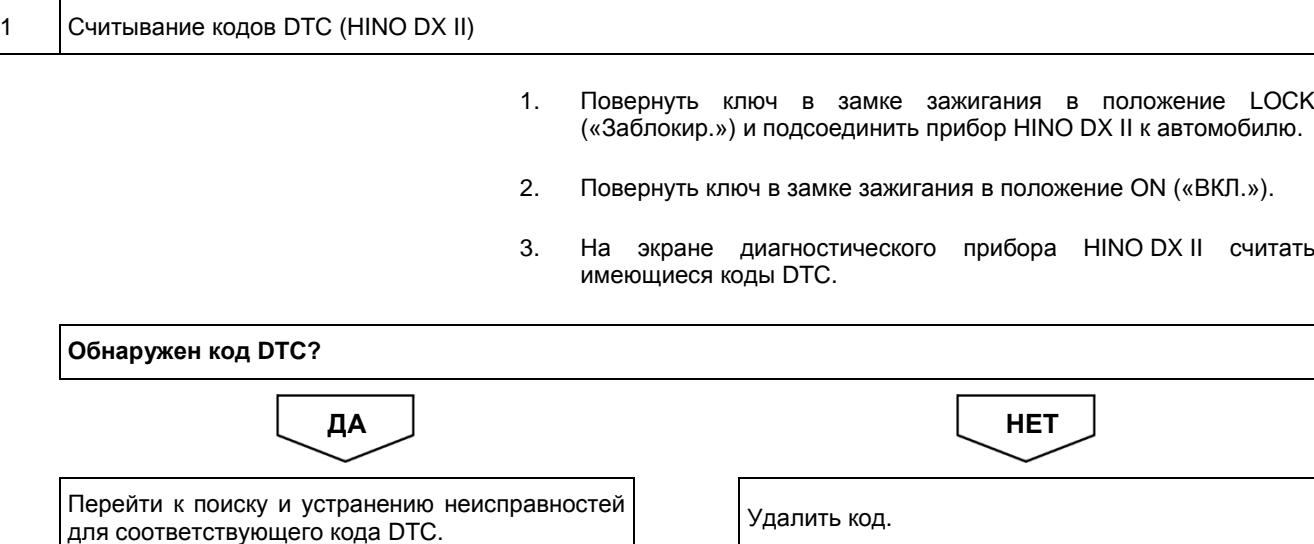

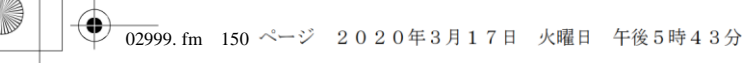

#### ДВИГАТЕЛЬ (ОБЩИЕ КОМПОНЕНТЫ). ПОИСК И УСТРАНЕНИЕ НЕИСПРАВНОСТЕЙ  $2 - 150$

## Код DTC: U0418 (код ошибки диагностического прибора 38)

U0418 (код ошибки диагностического прибора 38): неисправность контура связи ABS

### СВЕДЕНИЯ

- $1.$ Техническое описание
	-

### <Описание неисправности>

 $\bullet$   $\equiv$ 

#### Условия фиксации кода DTC  $2.$

- 2.1. Условия обнаружения кода DTC
- $\cdot$   $-$
- 2.2. Критерии оценки
	- Отсутствие передачи данных из-за обнаружения ошибок по контрольной сумме в течение двух или более секунд.

#### Условия сброса 3.

#### $4.$ Индикация, предупреждения или ограничения в работе системы при регистрации кода DTC

- Многофункциональный дисплей: неисправность системы помощи при трогании на подъеме (ES).
- Контрольная лампа системы помощи при трогании на подъеме (ES): мигание.

#### $5<sub>1</sub>$ Признаки неисправности на автомобиле при регистрации кода DTC

<Признаки неисправности на автомобиле, связанные с резервной системой управления (функция обеспечения отказобезопасности)>

• Система помощи при трогании на подъеме (ES) не работает.

<Признаки неисправности на автомобиле вследствие нарушений в работе>

• СИСТЕМА «СТАРТ-СТОП» НІНО не активирована (модели с АКП).

#### 6. Действия перед проверкой

• Проверить питание от аккумуляторной батареи, чтобы убедиться в его исправности.

#### 7. Действия после проверки

- Удалить имеющиеся в памяти коды DTC.
- После дорожного испытания автомобиля убедиться, что не зарегистрировано ни одного кода DTC.

#### $\mathbf{R}$ Предполагаемые факторы неисправности

• Нарушение связи по шине CAN с ABS (неисправность связи).

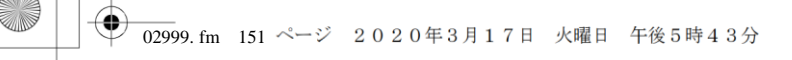

## **ПРОЦЕДУРА ПРОВЕРКИ: U0418 (код ошибки диагностического прибора 38)**

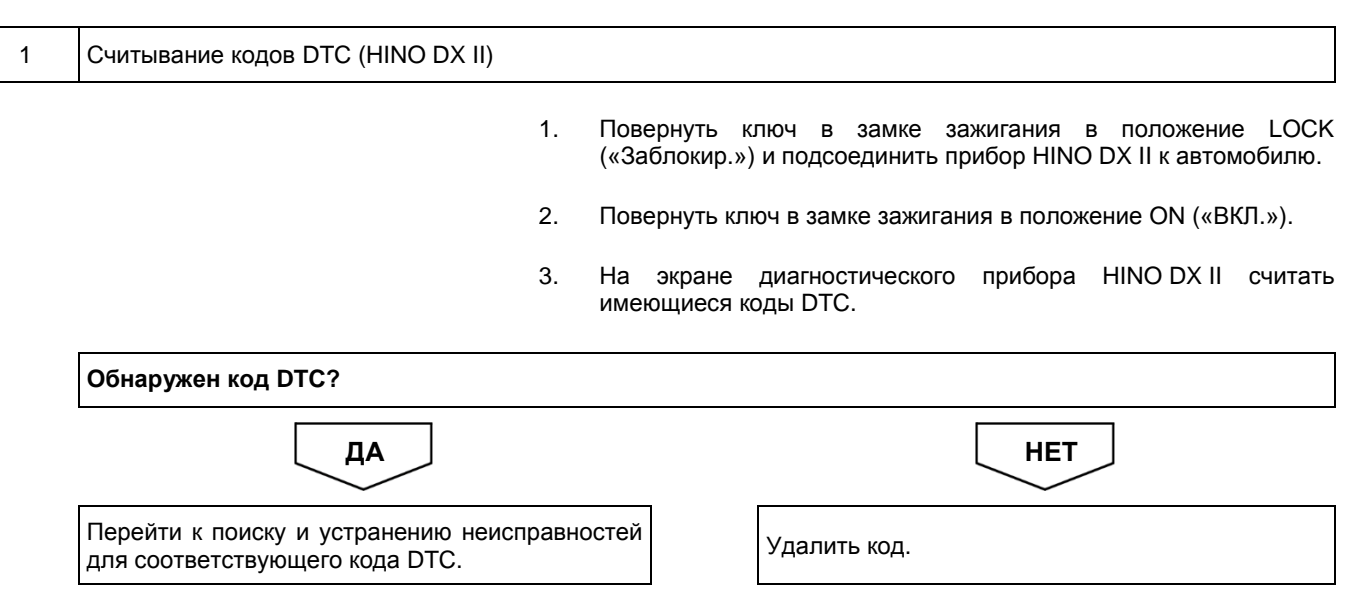

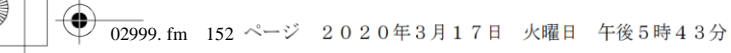

ДВИГАТЕЛЬ (ОБЩИЕ КОМПОНЕНТЫ). ПОИСК И УСТРАНЕНИЕ НЕИСПРАВНОСТЕЙ  $2 - 152$ 

## Код DTC: U1136 (код ошибки диагностического прибора 22)

U1136 (код ошибки диагностического прибора 22): нарушение связи по шине CAN автомобиля

### **СВЕДЕНИЯ**

- $1.$ Техническое описание
	-

### <Описание неисправности>

 $\bullet$   $\equiv$ 

#### Условия фиксации кода DTC  $2.$

- 2.1. Условия обнаружения кода DTC
- $\cdot$   $-$
- 2.2. Критерии оценки
	- Неисправность шины CAN автомобиля, или связь с любым устройством, подключенным к шине, нарушена в течение двух или более секунд.
- 3. Условия сброса
	-

 $\bullet$   $\qquad$ 

 $4.$ Индикация, предупреждения или ограничения в работе системы при регистрации кода DTC

- Многофункциональный дисплей: неисправность системы помощи при трогании на подъеме (ES).
- Контрольная лампа системы помощи при трогании на подъеме (ES): мигание.

#### $5<sub>1</sub>$ Признаки неисправности на автомобиле при регистрации кода DTC

<Признаки неисправности на автомобиле, связанные с резервной системой управления (функция обеспечения отказобезопасности)>

• Система помощи при трогании на подъеме (ES) не работает.

<Признаки неисправности на автомобиле вследствие нарушений в работе>

6. Действия перед проверкой

• Проверить питание от аккумуляторной батареи, чтобы убедиться в его исправности.

#### 7. Действия после проверки

- Удалить имеющиеся в памяти коды DTC.
- После дорожного испытания автомобиля убедиться, что не зарегистрировано ни одного кода DTC.

#### $\mathbf{R}$ Предполагаемые факторы неисправности

• Неисправность сигнала шины CAN автомобиля.

## **ПРОЦЕДУРА ПРОВЕРКИ: U1136 (код ошибки диагностического прибора 22)**

- 1 Проверка линии передачи данных шины CAN
	- 1. Проверить линию передачи данных шины CAN.

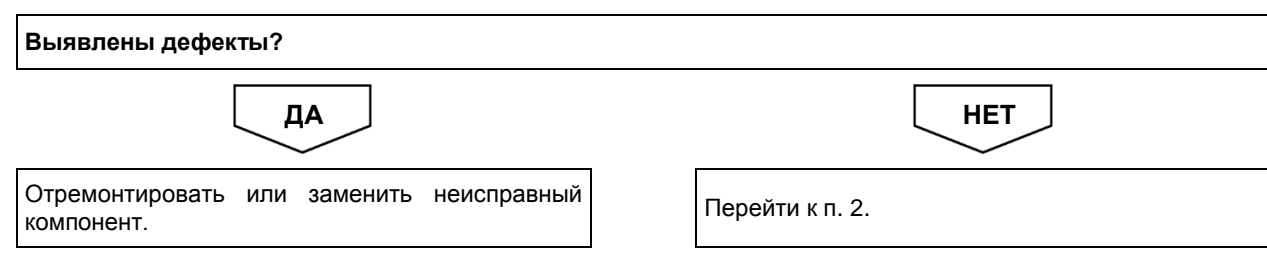

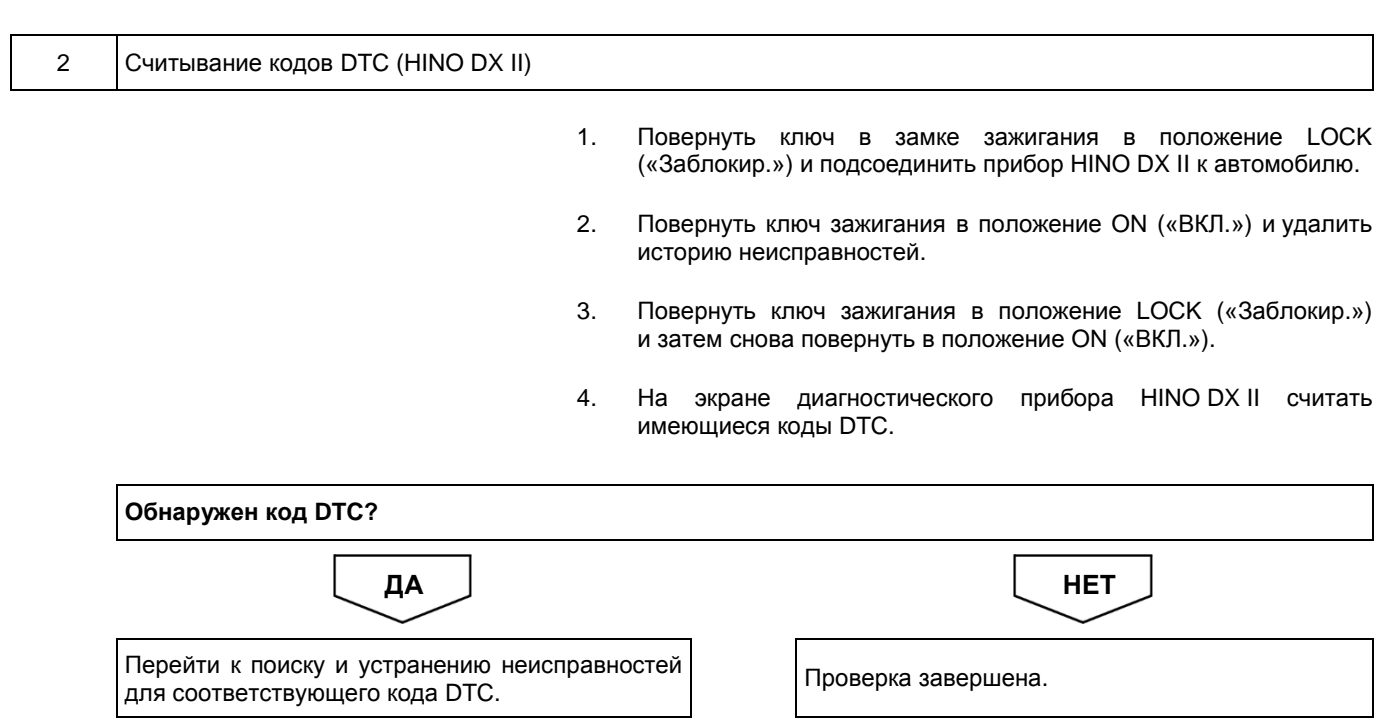

**●**<br>
COLOPHON.fm 1ページ 2020年2月13日 木曜日 午後1時53分

# **Hino Motors, Ltd.**

**Номер публикации S7-LXZE10A 3/4 '19-9 S7-LXZE10B 5/8 '20-3** COLOPHON. fm 2 ページ 2020年2月13日 木曜日 午後1時53分

◈

## **ТАБЛИЦА ДИАГНОСТИЧЕСКИХ КОДОВ**

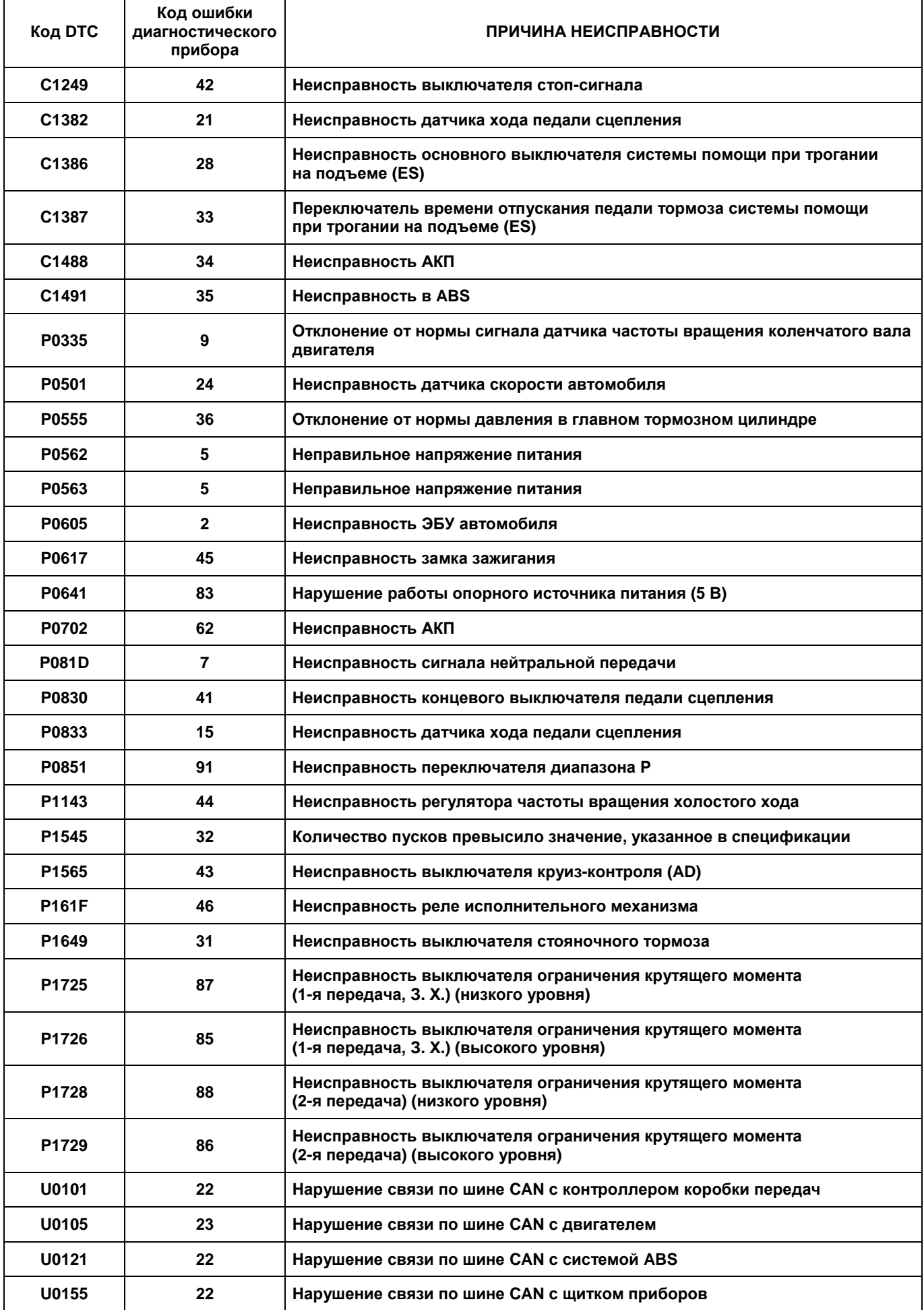

1202999.fm 62 ページ 2020年3月17日 火曜日 午後5時43分

## 2-62 ДВИГАТЕЛЬ (ОБЩИЕ КОМПОНЕНТЫ). ПОИСК И УСТРАНЕНИЕ НЕИСПРАВНОСТЕЙ

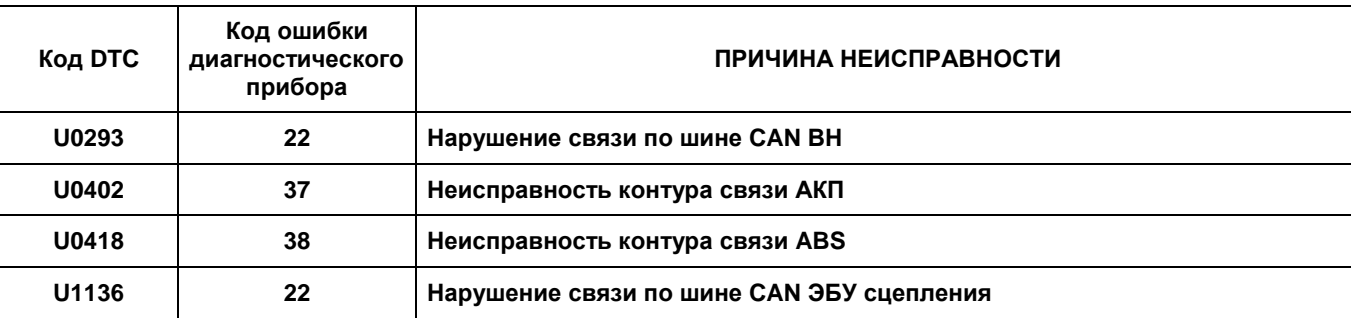

۰

## **Код DTC: С1249 (код ошибки диагностического прибора 42)**

**С1249 (код ошибки диагностического прибора 42): неисправность выключателя стоп-сигнала**

### СВЕДЕНИЯ

### **1. Техническое описание**

• —

### **<Описание неисправности>**

• Сигнал концевого выключателя стоп-сигнала регистрируется неправильно.

### **2. Условия фиксации кода DTC**

- 2.1. Условия обнаружения кода DTC
	- Ключ в замке зажигания в положении ON («ВКЛ.»).
- 2.2. Критерии оценки
	- Пять раз подряд выключатель стоп-сигнала оставался включен во время разгона с 0,5 до 50 км/ч (залипание в положении ON («ВКЛ.»)).
	- Пять раз подряд выключатель стоп-сигнала оставался выключен во время снижения скорости с 50 до 0,5 км/ч (залипание в положении OFF («ВЫКЛ.»)).

### **3. Условия сброса**

• Сигнал выключателя стоп-сигнала обнаруживается должным образом при разгоне и торможении.

### **4. Индикация, предупреждения или ограничения в работе системы при регистрации кода DTC**

- Многофункциональный дисплей: неисправность системы помощи при трогании на подъеме (ES).
- Контрольная лампа системы помощи при трогании на подъеме (ES): мигание.

### **5. Признаки неисправности на автомобиле при регистрации кода DTC**

**<Признаки неисправности на автомобиле, связанные с резервной системой управления (функция обеспечения отказобезопасности)>**

• Система помощи при трогании на подъеме (ES) не работает.

**<Признаки неисправности на автомобиле вследствие нарушений в работе>**

• —

- **6. Действия перед проверкой**
	- Проверить питание от аккумуляторной батареи, чтобы убедиться в его исправности.

### **7. Действия после проверки**

- Удалить имеющиеся в памяти коды DTC.
- После дорожного испытания автомобиля убедиться, что не зарегистрировано ни одного кода DTC.

### **8. Предполагаемые факторы неисправности**

• Неисправность выключателя стоп-сигнала.

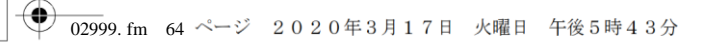

### **ПРОЦЕДУРА ПРОВЕРКИ: С1249 (код ошибки диагностического прибора 42)**

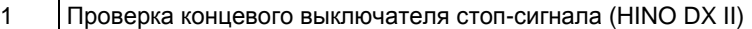

- 1. Повернуть ключ в замке зажигания в положение LOCK («Заблокир.»).
- 2. Подсоединить HINO DX II к автомобилю и перевести ключ в замке зажигания в положение ON («ВКЛ.»).
- 3. На экране HINO DX II выбрать [VCS (Vehicle Control System)] («Система управления автомобилем»).
- 4. Выбрать [Data Monitor] («Контроль данных») и проверить входные сигналы концевого выключателя педали тормоза, когда педаль тормоза отпущена.

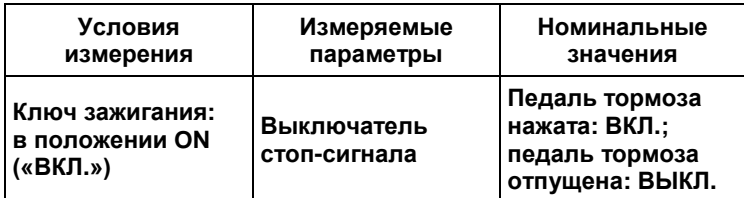

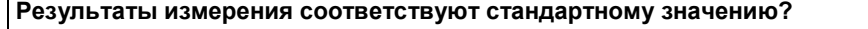

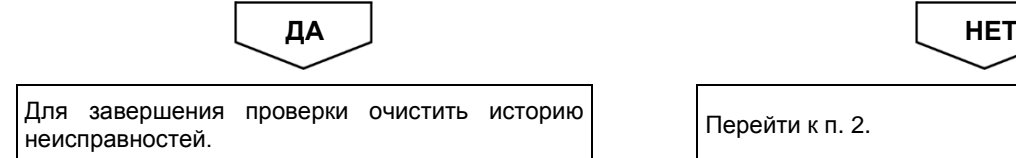

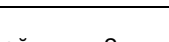
#### 2 Проверка сигнала концевого выключателя стоп-сигнала 1. С помощью мультиметра измерить напряжение между контактом Контакт № 14разъема № 1 ЭБУ VCS и массой на кузове (разъем остается постоянно подключенным к ЭБУ). <u>Istali</u> Масса на кузове **ПРЕДОСТЕРЕЖЕНИЕ** A **На рисунке показан вид разъема со стороны установочной поверхности. Номинальные Условия Соединения измерения мультиметра значения Педаль тормоза нажата:**  XFPCDHMGCST8VD4QDJQTAO3ENV83 **приблизительно 0 В; педаль тормоза Разъем № 1 ЭБУ VCS отпущена: 20 В Ключ зажигания: со стороны или выше в положении ON (автомобили автомобиля, («ВКЛ.») контакт № 14 с напряжением масса на кузове 24 В), 10 В или выше (автомобили с напряжением 12 В) Результаты измерения соответствуют стандартному значению?** ДА <u>Ј</u> НЕТ Заменить ЭБУ VCS. **ПРЕДОСТЕРЕЖЕНИЕ После замены ЭБУ VCS необходимо**  Перейти к п. 3. **определить точку срабатывания тормоза, а также отрегулировать нулевое положение уклона.**

1. Повернуть ключ в замке зажигания в положение LOCK («Заблокир.») и отсоединить разъем концевого выключателя

 $\overline{02999}$ . fm 66 ページ 2020年3月17日 火曜日 午後5時43分

⊕

## 2-66 ДВИГАТЕЛЬ (ОБЩИЕ КОМПОНЕНТЫ). ПОИСК И УСТРАНЕНИЕ НЕИСПРАВНОСТЕЙ

стоп-сигнала.

### 3 Проверка жгута проводов концевого выключателя стоп-сигнала

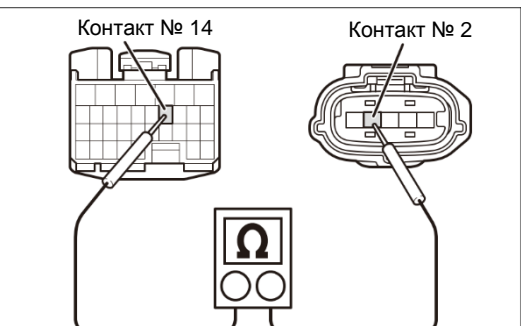

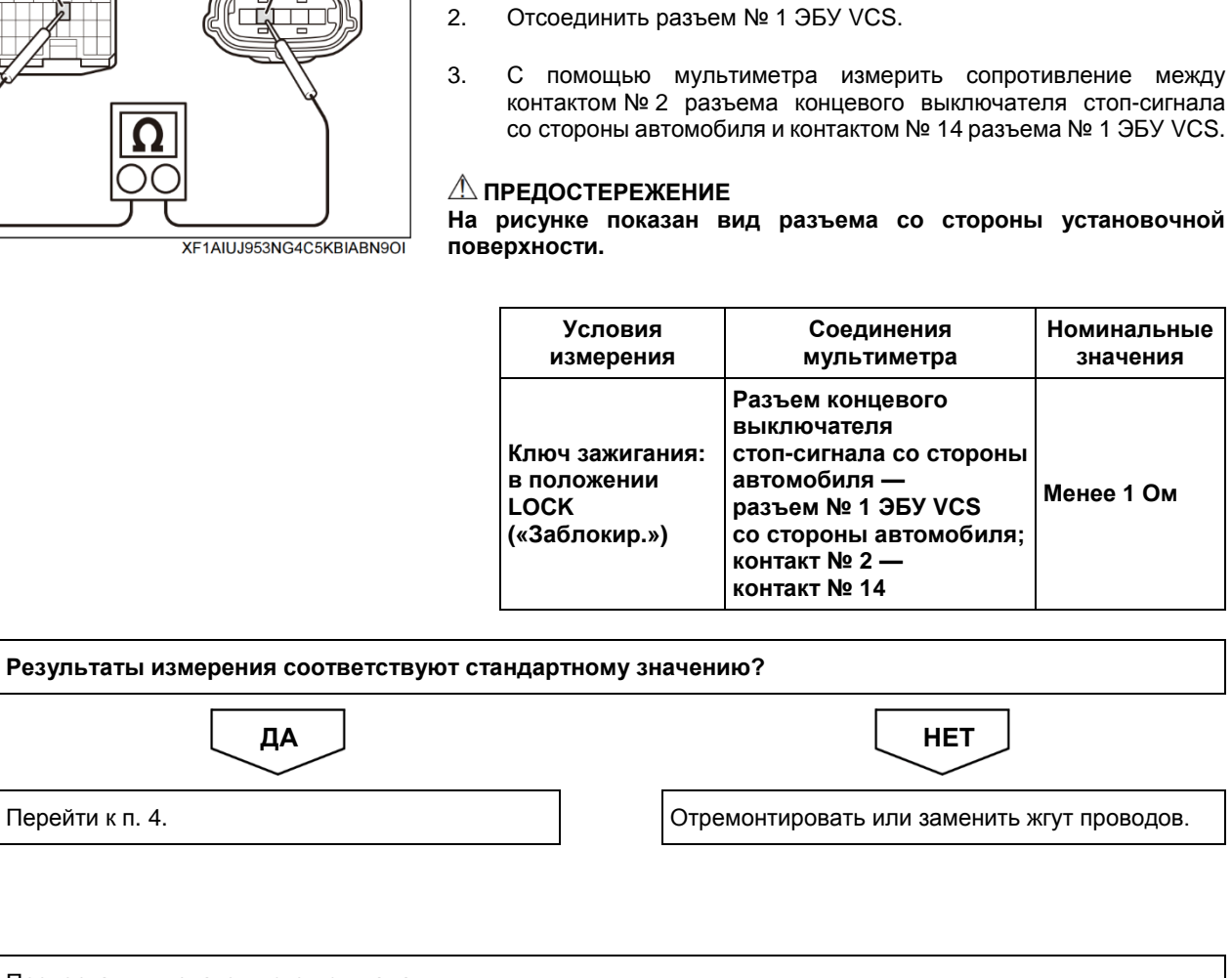

4 Проверка выключателя стоп-сигнала

Перейти к п.

1. Проверить, правильно ли отрегулирован концевой выключатель стоп-сигнала.

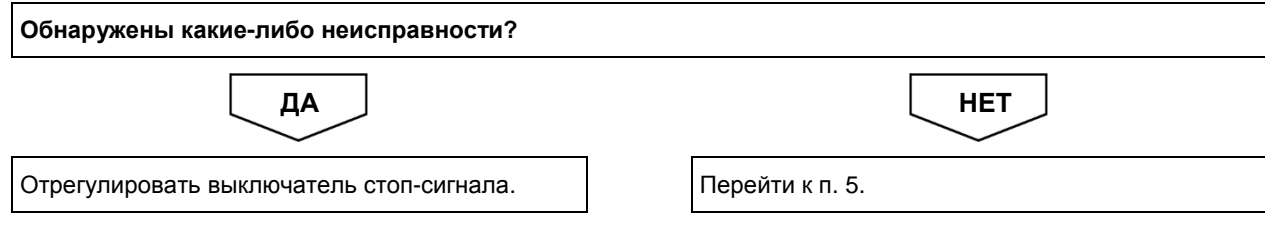

⊕

## ДВИГАТЕЛЬ (ОБЩИЕ КОМПОНЕНТЫ). ПОИСК И УСТРАНЕНИЕ НЕИСПРАВНОСТЕЙ 2-67

### 5 Проверка разъема выключателя стоп-сигнала

1. Проверить соединение разъема концевого выключателя стоп-сигнала (неправильная установка или подключение).

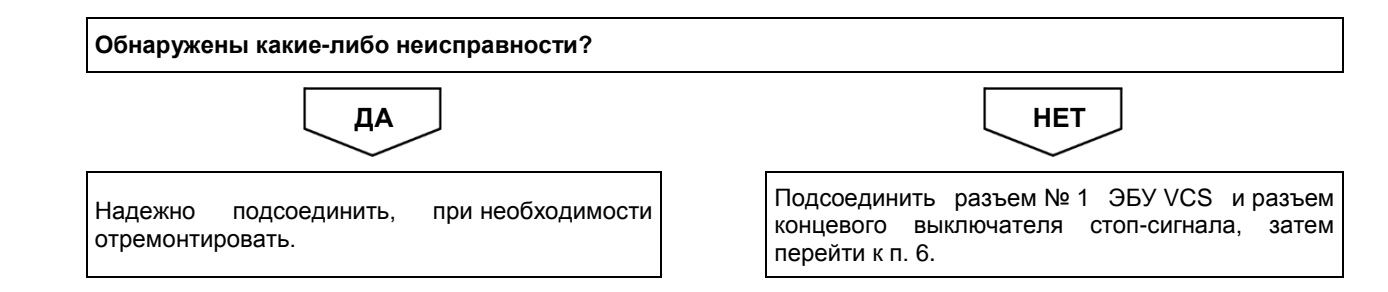

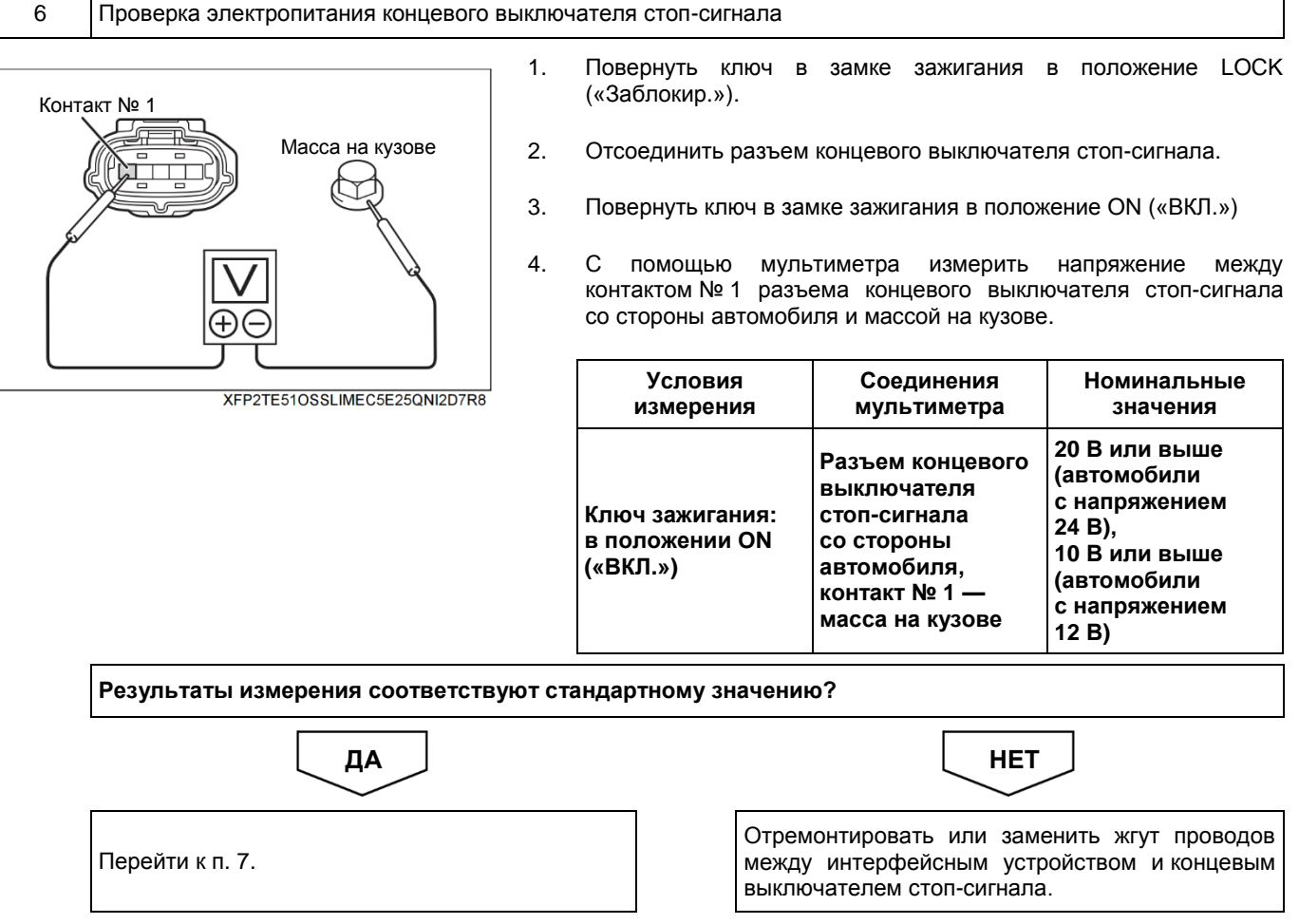

♦

 $\overline{02999}$ . fm 68 ページ 2020年3月17日 火曜日 午後5時43分

## 2-68 ДВИГАТЕЛЬ (ОБЩИЕ КОМПОНЕНТЫ). ПОИСК И УСТРАНЕНИЕ НЕИСПРАВНОСТЕЙ

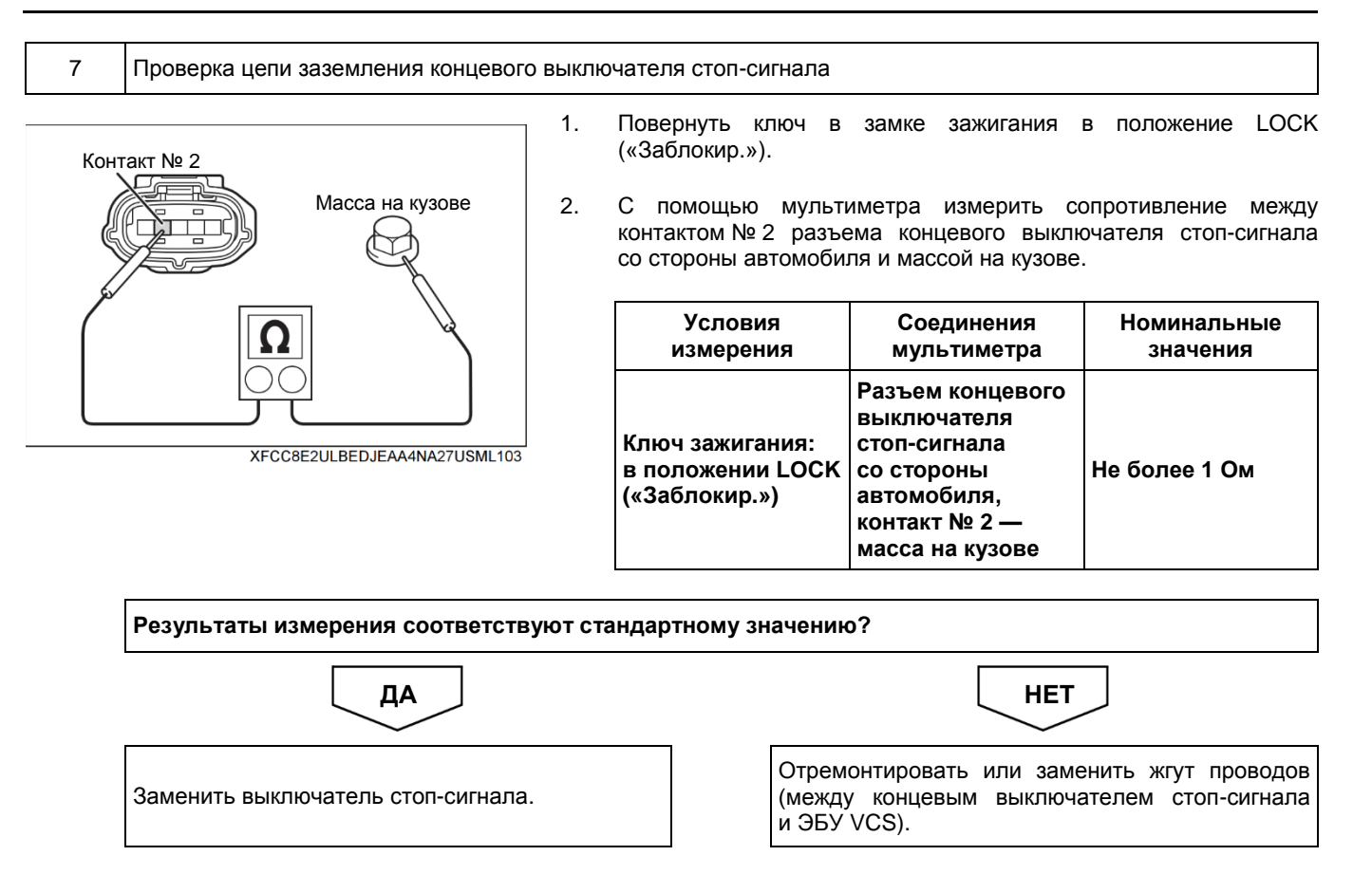

**Код DTC: С1382 (код ошибки диагностического прибора 21)**

**С1382 (код ошибки диагностического прибора 21): неисправность датчика хода педали сцепления**

### СВЕДЕНИЯ

**1. Техническое описание**

• —

- **<Описание неисправности>**
- В датчике хода педали сцепления обнаружена неисправность.

#### **2. Условия фиксации кода DTC**

- 2.1. Условия обнаружения кода DTC
	- Ключ зажигания: в положении ON («ВКЛ.»).
- 2.2. Критерии оценки
	- Сигнал датчика хода педали сцепления почти не изменяется при разгоне от 0 до 40 км/ч.
	- Вышеуказанная неисправность возникла пять раз подряд (обнаружен обрыв).

### **3. Условия сброса**

• —

• —

- **4. Индикация, предупреждения или ограничения в работе системы при регистрации кода DTC**
	- Многофункциональный дисплей: неисправность системы помощи при трогании на подъеме (ES).
	- Контрольная лампа системы помощи при трогании на подъеме (ES): мигание.

### **5. Признаки неисправности на автомобиле при регистрации кода DTC**

**<Признаки неисправности на автомобиле, связанные с резервной системой управления (функция обеспечения отказобезопасности)>**

• Система помощи при трогании на подъеме (ES) не работает.

**<Признаки неисправности на автомобиле вследствие нарушений в работе>**

### **6. Действия перед проверкой**

• Проверить питание от аккумуляторной батареи, чтобы убедиться в его исправности.

### **7. Действия после проверки**

- Удалить имеющиеся в памяти коды DTC.
- После дорожного испытания автомобиля убедиться, что не зарегистрировано ни одного кода DTC.

### **8. Предполагаемые факторы неисправности**

• Неисправность датчика хода педали сцепления.

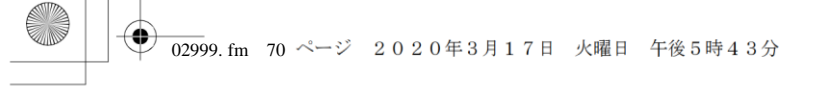

## **ПРОЦЕДУРА ПРОВЕРКИ: С1382 (код ошибки диагностического прибора 21)**

### 1 Проверка проводимости между датчиком хода педали сцепления и ЭБУ VCS

1. Проверить проводимость между датчиком хода педали сцепления и ЭБУ VCS и убедиться в отсутствии неисправностей.

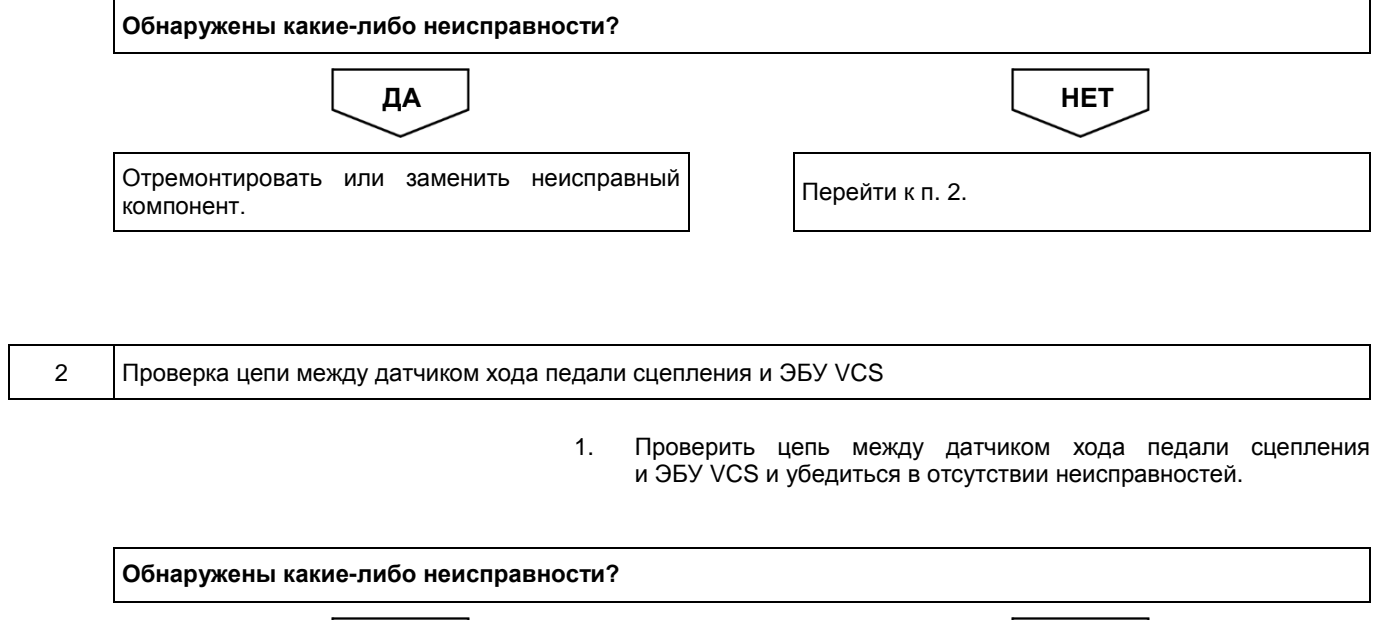

Отремонтировать или заменить неисправный компонент. ДА <u>Ј</u> НЕТ

Удалить код.

**Код DTC: C1386 (код ошибки диагностического прибора 28)**

**C1386 (код ошибки диагностического прибора 28): неисправность основного выключателя системы помощи при трогании на подъеме (ES)**

### СВЕДЕНИЯ

**1. Техническое описание**

• —

**<Описание неисправности>**

• Была обнаружена неисправность главного выключателя системы помощи при трогании на подъеме (ES).

### **2. Условия фиксации кода DTC**

- 2.1. Условия обнаружения кода DTC
	- Ключ зажигания: в положении ON («ВКЛ.»).
- 2.2. Критерии оценки
	- Контакты ON («ВКЛ.») и OFF («ВЫКЛ.») главного выключателя системы помощи при трогании на подъеме (ES) ВКЛЮЧЕНЫ в течение пяти или более секунд.
	- Контакты ON («ВКЛ.») и OFF («ВЫКЛ.») главного выключателя системы помощи при трогании на подъеме (ES) ВЫКЛЮЧЕНЫ в течение пяти или более секунд.

### **3. Условия сброса**

• —

- **4. Индикация, предупреждения или ограничения в работе системы при регистрации кода DTC**
	- Многофункциональный дисплей: неисправность системы помощи при трогании на подъеме (ES).
	- Контрольная лампа системы помощи при трогании на подъеме (ES): мигание.
- **5. Признаки неисправности на автомобиле при регистрации кода DTC**

**<Признаки неисправности на автомобиле, связанные с резервной системой управления (функция обеспечения отказобезопасности)>**

• Система помощи при трогании на подъеме (ES) не работает.

**<Признаки неисправности на автомобиле вследствие нарушений в работе>**

• СИСТЕМА «СТАРТ-СТОП» HINO не активирована (модели с АКП).

### **6. Действия перед проверкой**

• Проверить питание от аккумуляторной батареи, чтобы убедиться в его исправности.

### **7. Действия после проверки**

- Удалить имеющиеся в памяти коды DTC.
- После дорожного испытания автомобиля убедиться, что не зарегистрировано ни одного кода DTC.

#### **8. Предполагаемые факторы неисправности**

• Неисправность выключателя системы помощи при трогании на подъеме (ES).

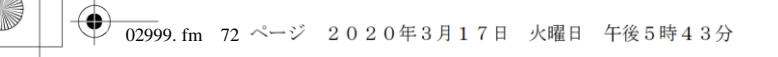

## **ПРОЦЕДУРА ПРОВЕРКИ: C1386 (код ошибки диагностического прибора 28)**

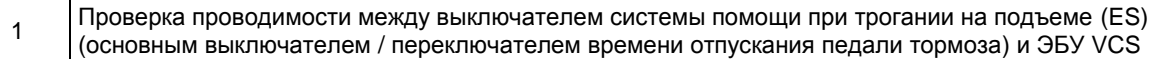

1. Проверить проводимость между выключателем системы помощи при трогании на подъеме (ES) (основным выключателем / переключателем времени отпускания педали тормоза) и убедиться в отсутствии неисправностей.

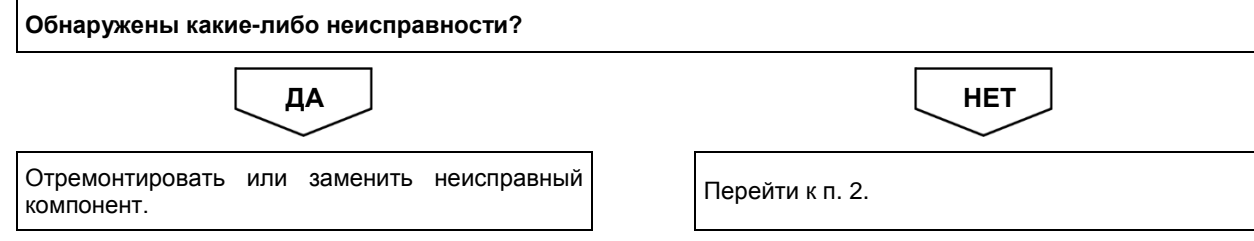

2 Проверка выключателя системы помощи при трогании на подъеме (ES) (основного выключателя / переключателя времени отпускания педали тормоза) и ЭБУ VCS

> 1. Проверить выключатель системы помощи при трогании на подъеме (ES) (основной выключатель / переключатель времени отпускания педали тормоза) и ЭБУ VCS и убедиться в отсутствии неисправностей.

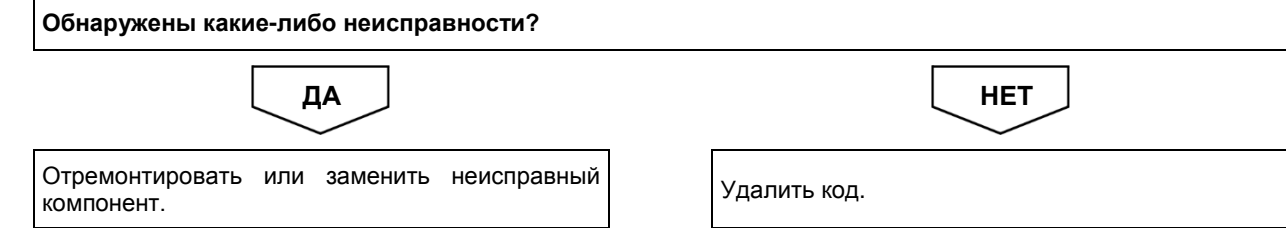

## **Код DTC: C1387 (код ошибки диагностического прибора 33)**

**C1387 (код ошибки диагностического прибора 33): переключатель времени отпускания педали тормоза системы помощи при трогании на подъеме (ES)**

### СВЕДЕНИЯ

**1. Техническое описание**

• —

#### **<Описание неисправности>**

• Была обнаружена неисправность переключателя времени отпускания педали тормоза системы помощи при трогании на подъеме (ES).

### **2. Условия фиксации кода DTC**

- 2.1. Условия обнаружения кода DTC
- —
- 2.2. Критерии оценки
	- Замыкание обоих контактов «БЫСТРО»/«МЕДЛЕННО» на две или более секунд.
	- Замыкание одного из контактов «БЫСТРО»/«МЕДЛЕННО» на 20 или более секунд.

**3. Условия сброса**

• —

### **4. Индикация, предупреждения или ограничения в работе системы при регистрации кода DTC**

• Многофункциональный дисплей: неисправность системы помощи при трогании на подъеме (ES). • Контрольная лампа системы помощи при трогании на подъеме (ES): мигание.

#### **5. Признаки неисправности на автомобиле при регистрации кода DTC**

**<Признаки неисправности на автомобиле, связанные с резервной системой управления (функция обеспечения отказобезопасности)>**

• Система помощи при трогании на подъеме (ES) не работает.

**<Признаки неисправности на автомобиле вследствие нарушений в работе>**

• СИСТЕМА «СТАРТ-СТОП» HINO не активирована (модели с АКП).

### **6. Действия перед проверкой**

• Проверить питание от аккумуляторной батареи, чтобы убедиться в его исправности.

### **7. Действия после проверки**

• Удалить имеющиеся в памяти коды DTC.

• После дорожного испытания автомобиля убедиться, что не зарегистрировано ни одного кода DTC.

### **8. Предполагаемые факторы неисправности**

• Неисправность выключателя системы помощи при трогании на подъеме (ES).

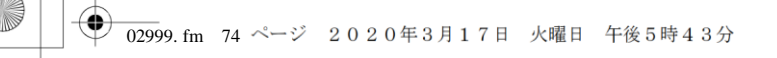

## **ПРОЦЕДУРА ПРОВЕРКИ: C1387 (код ошибки диагностического прибора 33)**

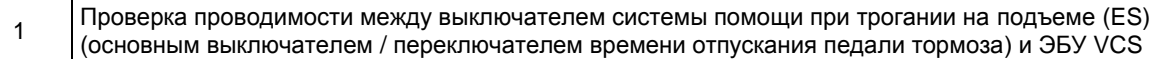

1. Проверить проводимость между выключателем системы помощи при трогании на подъеме (ES) (основным выключателем / переключателем времени отпускания педали тормоза) и убедиться в отсутствии неисправностей.

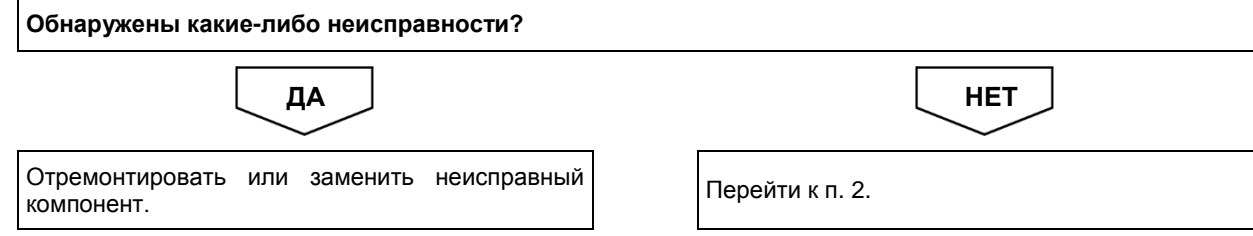

2 Проверка выключателя системы помощи при трогании на подъеме (ES) (основного выключателя / переключателя времени отпускания педали тормоза) и ЭБУ VCS

> 1. Проверить выключатель системы помощи при трогании на подъеме (ES) (основной выключатель / переключатель времени отпускания педали тормоза) и ЭБУ VCS и убедиться в отсутствии неисправностей.

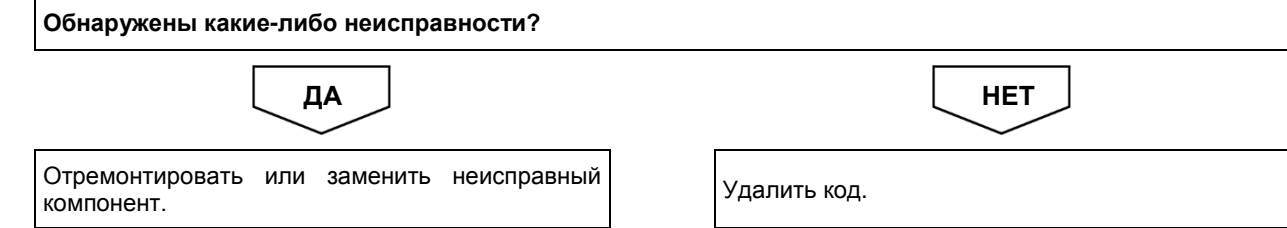

# **Код DTC: C1488 (код ошибки диагностического прибора 34)**

**C1488 (код ошибки диагностического прибора 34): неисправность АКП**

## СВЕДЕНИЯ

**1. Техническое описание**

• —

**<Описание неисправности>**

• —

#### **2. Условия фиксации кода DTC**

2.1. Условия обнаружения кода DTC

2.2. Критерии оценки

• —

- Возникла одна из следующих неполадок при обмене данными с АКП:
	- появился флажок неисправности контроллера во время работы системы помощи при трогании на подъеме (ES);
- контроллер выдал запрос на отмену работы системы помощи при трогании на подъеме (ES) через две или более секунд после отмены работы системы помощи при трогании на подъеме (ES);
- пять раз подряд при разгоне автомобиля с 5 до 50 км/ч не происходило изменения статуса включения сцепления по команде контроллера.

### **3. Условия сброса**

• —

### **4. Индикация, предупреждения или ограничения в работе системы при регистрации кода DTC**

- Многофункциональный дисплей: неисправность системы помощи при трогании на подъеме (ES).
- Контрольная лампа системы помощи при трогании на подъеме (ES): мигание.

### **5. Признаки неисправности на автомобиле при регистрации кода DTC**

**<Признаки неисправности на автомобиле, связанные с резервной системой управления (функция обеспечения отказобезопасности)>**

• Система помощи при трогании на подъеме (ES) не работает.

#### **<Признаки неисправности на автомобиле вследствие нарушений в работе>**

• СИСТЕМА «СТАРТ-СТОП» HINO не активирована (модели с АКП).

### **6. Действия перед проверкой**

• Проверить питание от аккумуляторной батареи, чтобы убедиться в его исправности.

### **7. Действия после проверки**

- Удалить имеющиеся в памяти коды DTC.
- После дорожного испытания автомобиля убедиться, что не зарегистрировано ни одного кода DTC.

### **8. Предполагаемые факторы неисправности**

• Неисправность в Pro Shift VI.

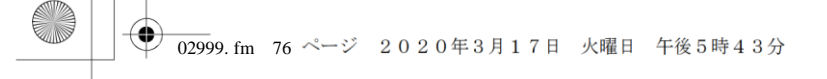

# **ПРОЦЕДУРА ПРОВЕРКИ: C1488 (код ошибки диагностического прибора 34)**

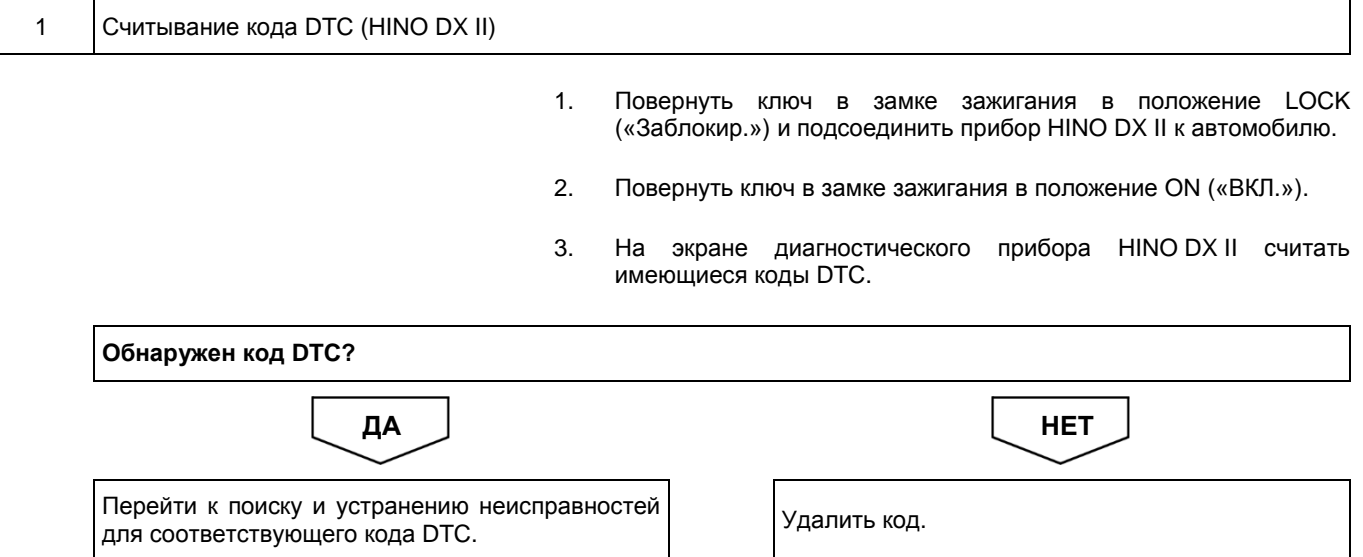

## **Код DTC: C1491 (код ошибки диагностического прибора 35) C1491 (код ошибки диагностического прибора 35):**

**неисправность в ABS**

### СВЕДЕНИЯ

**1. Техническое описание**

• —

#### **<Описание неисправности>**

• Обнаружена неисправность ЭБУ ABS.

### **2. Условия фиксации кода DTC**

2.1. Условия обнаружения кода DTC

- —
- 2.2. Критерии оценки
	- Состояние системы помощи при трогании на подъеме (ES) в контроллере ABS не изменяется на состояние «Активация» даже две секунды спустя после активации системы помощи при трогании на подъеме (ES).
	- Состояние системы помощи при трогании на подъеме (ES) в контроллере ABS не изменяется на состояние «Отмена» даже две секунды спустя после активации системы помощи при трогании на подъеме (ES).
	- Контрольная лампа ABS горит в течение двух или более секунд во время работы системы помощи при трогании на подъеме (ES); система ABS передает информацию о неисправности в течение двух или более секунд.

### **3. Условия сброса**

• —

- **4. Индикация, предупреждения или ограничения в работе системы при регистрации кода DTC**
	- Многофункциональный дисплей: неисправность системы помощи при трогании на подъеме (ES).
		- Контрольная лампа системы помощи при трогании на подъеме (ES): мигание.

#### **5. Признаки неисправности на автомобиле при регистрации кода DTC**

**<Признаки неисправности на автомобиле, связанные с резервной системой управления (функция обеспечения отказобезопасности)>**

• Система помощи при трогании на подъеме (ES) не работает.

### **<Признаки неисправности на автомобиле вследствие нарушений в работе>**

• СИСТЕМА «СТАРТ-СТОП» HINO не активирована (модели с АКП).

### **6. Действия перед проверкой**

• Проверить питание от аккумуляторной батареи, чтобы убедиться в его исправности.

#### **7. Действия после проверки**

- Удалить имеющиеся в памяти коды DTC.
- После дорожного испытания автомобиля убедиться, что не зарегистрировано ни одного кода DTC.

#### **8. Предполагаемые факторы неисправности**

• Неисправность в ABS.

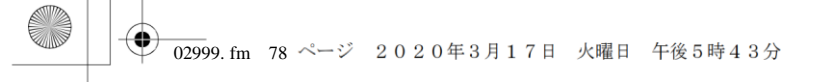

# **ПРОЦЕДУРА ПРОВЕРКИ: C1491 (код ошибки диагностического прибора 35)**

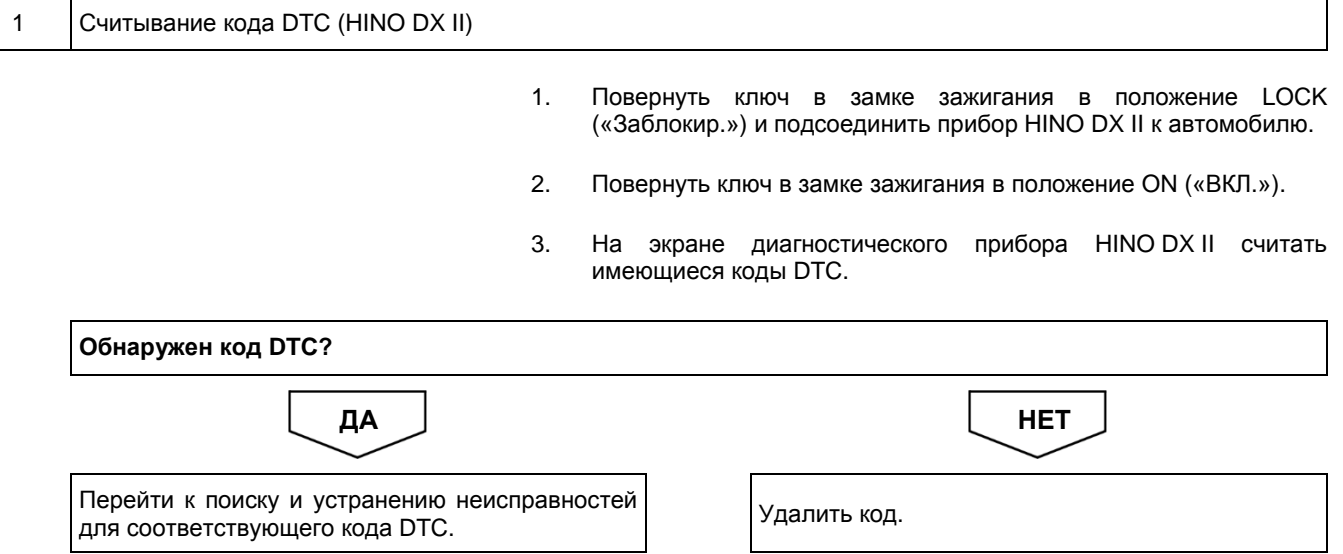

## **Код DTC: P0335 (код ошибки диагностического прибора 9)**

**P0335 (код ошибки диагностического прибора 9): отклонение от нормы сигнала датчика частоты вращения коленчатого вала двигателя**

## СВЕДЕНИЯ

**1. Техническое описание**

• —

#### **<Описание неисправности>**

• —

• —

## **2. Условия фиксации кода DTC**

- 2.1. Условия обнаружения кода DTC
- 2.2. Критерии оценки
	- При скорости движения автомобиля 10 км/ч или выше прошло пять или более секунд, когда была включена какая-либо передача, кроме нейтральной.

### **3. Условия сброса**

• —

• —

• —

**4. Индикация, предупреждения или ограничения в работе системы при регистрации кода DTC** • —

### **5. Признаки неисправности на автомобиле при регистрации кода DTC**

**<Признаки неисправности на автомобиле, связанные с резервной системой управления (функция обеспечения отказобезопасности)>**

**<Признаки неисправности на автомобиле вследствие нарушений в работе>**

## **6. Действия перед проверкой**

• Проверить питание от аккумуляторной батареи, чтобы убедиться в его исправности.

### **7. Действия после проверки**

- Удалить имеющиеся в памяти коды DTC.
- После дорожного испытания автомобиля убедиться, что не зарегистрировано ни одного кода DTC.

### **8. Предполагаемые факторы неисправности**

• Нарушение связи по шине CAN ЭБУ двигателя.

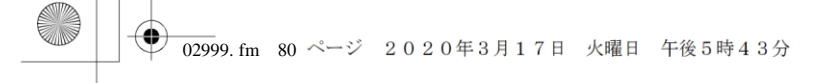

## **ПРОЦЕДУРА ПРОВЕРКИ: P0335 (код ошибки диагностического прибора 9)**

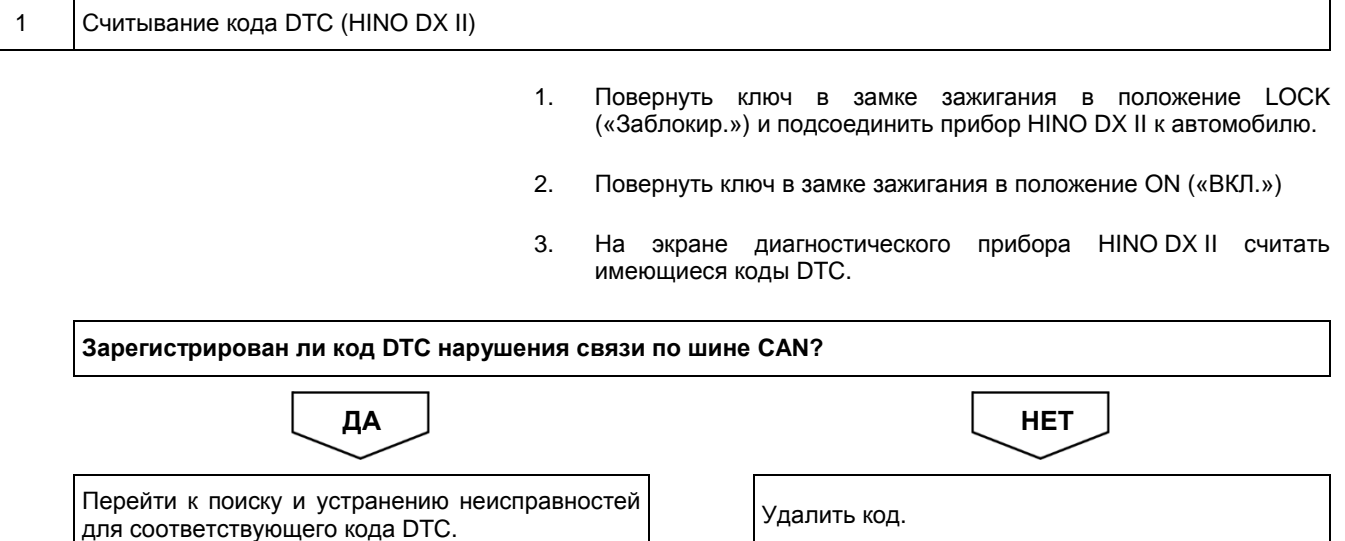

## **Код DTC: P0501 (код ошибки диагностического прибора 24)**

**P0501 (код ошибки диагностического прибора 24): неисправность датчика скорости автомобиля**

## СВЕДЕНИЯ

### **1. Техническое описание**

• —

#### **<Описание неисправности>**

• Обнаружена неисправность датчика скорости движения автомобиля.

### **2. Условия фиксации кода DTC**

## 2.1. Условия обнаружения кода DTC

• —

- 
- 2.2. Критерии оценки
	- Обнаруженная скорость движения составляет не ниже 200 км/ч.
	- Обнаруженная скорость движения составляет 0 км/ч, хотя автомобиль не стоит на месте (количество впрыскиваемого топлива и частота вращения коленчатого вала двигателя превышают номинальные уровни, включена какая-либо передача, кроме нейтральной, сцепление включено).

#### **3. Условия сброса**

• Сразу после восстановления нормальной работы.

### **4. Индикация, предупреждения или ограничения в работе системы при регистрации кода DTC**

- Многофункциональный дисплей: неисправность системы помощи при трогании на подъеме (ES).
- Контрольная лампа системы помощи при трогании на подъеме (ES): мигание.

### **5. Признаки неисправности на автомобиле при регистрации кода DTC**

**<Признаки неисправности на автомобиле, связанные с резервной системой управления (функция обеспечения отказобезопасности)>**

• Система помощи при трогании на подъеме (ES) не работает.

**<Признаки неисправности на автомобиле вследствие нарушений в работе>**

• СИСТЕМА «СТАРТ-СТОП» HINO не активирована.

### **6. Действия перед проверкой**

• Проверить питание от аккумуляторной батареи, чтобы убедиться в его исправности.

### **7. Действия после проверки**

- Удалить имеющиеся в памяти коды DTC.
- После дорожного испытания автомобиля убедиться, что не зарегистрировано ни одного кода DTC.

#### **8. Предполагаемые факторы неисправности**

- Отказ датчика скорости автомобиля.
- Неисправность модулятора импульсов (на комбинации приборов).
- Неисправность контакта разъема или плохое соединение.
- Обрыв цепи или короткое замыкание в жгуте проводов.
- Отказ ЭБУ VCS.

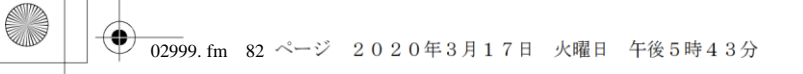

# **ПРОЦЕДУРА ПРОВЕРКИ: P0501 (код ошибки диагностического прибора 24)**

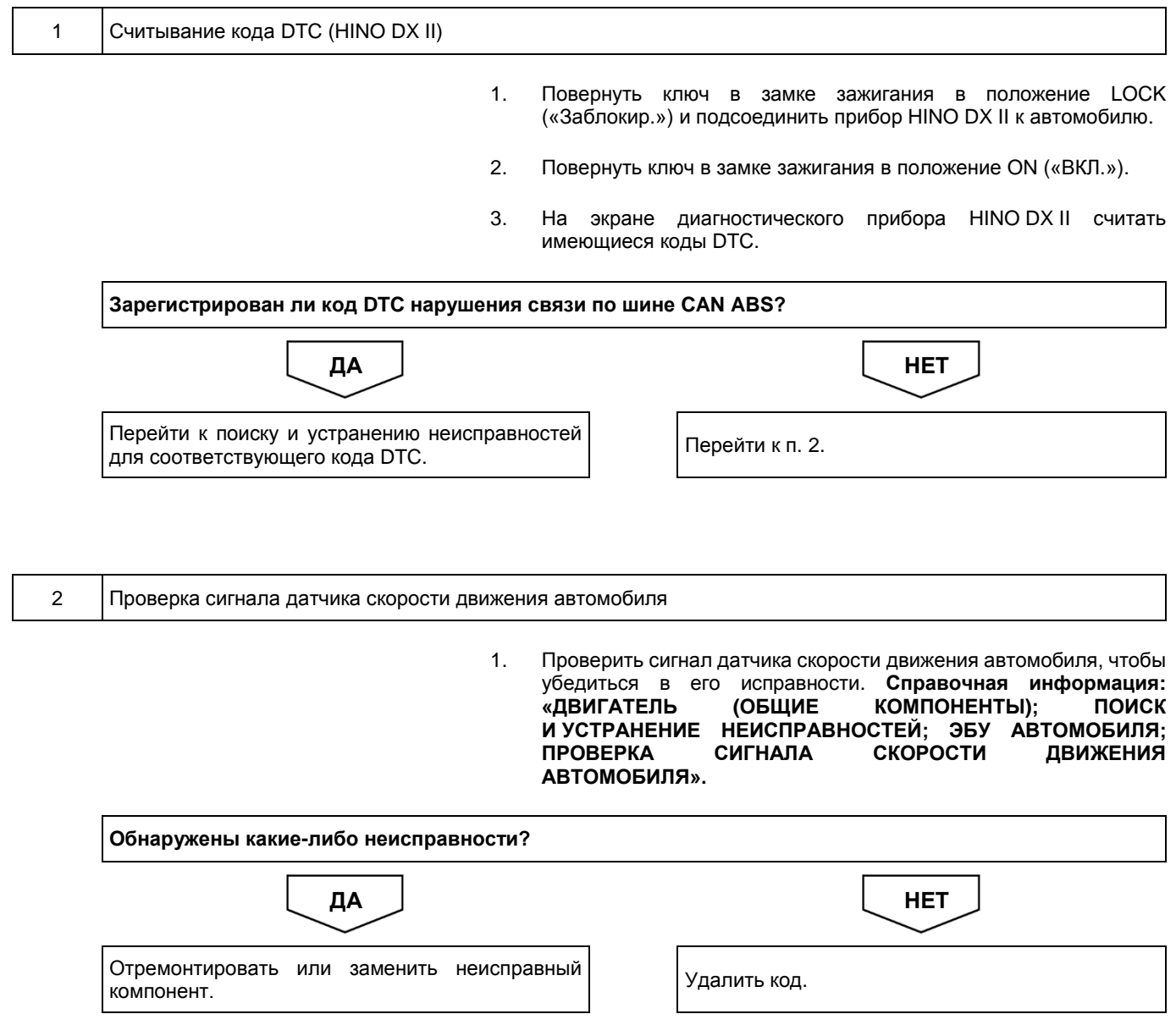

## **Код DTC: P0555 (код ошибки диагностического прибора 36)**

## **P0555 (код ошибки диагностического прибора 36): отклонение от нормы давления в главном тормозном цилиндре**

### СВЕДЕНИЯ

#### **1. Техническое описание**

• —

#### **<Описание неисправности>**

• Обнаружен сигнал тормозной системы, не соответствующий спецификации.

## **2. Условия фиксации кода DTC**

- 2.1. Условия обнаружения кода DTC
	- Когда ключ в замке зажигания находится в положении ON («ВКЛ.»), нарушения связи по шине CAN ABS не произошло.
- 2.2. Критерии оценки
	- Непрерывное оповещение от системы ABS в течение двух или более секунд о несоответствии норме давления в главном тормозном цилиндре.

### **3. Условия сброса**

- Сразу после восстановления нормальной работы.
- **4. Индикация, предупреждения или ограничения в работе системы при регистрации кода DTC**
	- Многофункциональный дисплей: неисправность системы помощи при трогании на подъеме (ES).
	- Контрольная лампа системы помощи при трогании на подъеме (ES): мигание.

#### **5. Признаки неисправности на автомобиле при регистрации кода DTC**

**<Признаки неисправности на автомобиле, связанные с резервной системой управления (функция обеспечения отказобезопасности)>**

• Система помощи при трогании на подъеме (ES) не работает.

### **<Признаки неисправности на автомобиле вследствие нарушений в работе>**

• СИСТЕМА «СТАРТ-СТОП» HINO не активирована (модели с АКП).

### **6. Действия перед проверкой**

• Проверить питание от аккумуляторной батареи, чтобы убедиться в его исправности.

#### **7. Действия после проверки**

- Удалить имеющиеся в памяти коды DTC.
- После дорожного испытания автомобиля убедиться, что не зарегистрировано ни одного кода DTC.

#### **8. Предполагаемые факторы неисправности**

- Отклонение от нормы давления в главном тормозном цилиндре.
- Неисправность контакта разъема или плохое соединение.
- Обрыв цепи или короткое замыкание в жгуте проводов.
- Отказ ЭБУ ABS.
- Отказ ЭБУ VCS.

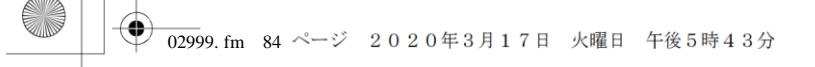

## **ПРОЦЕДУРА ПРОВЕРКИ: P0555 (код ошибки диагностического прибора 36)**

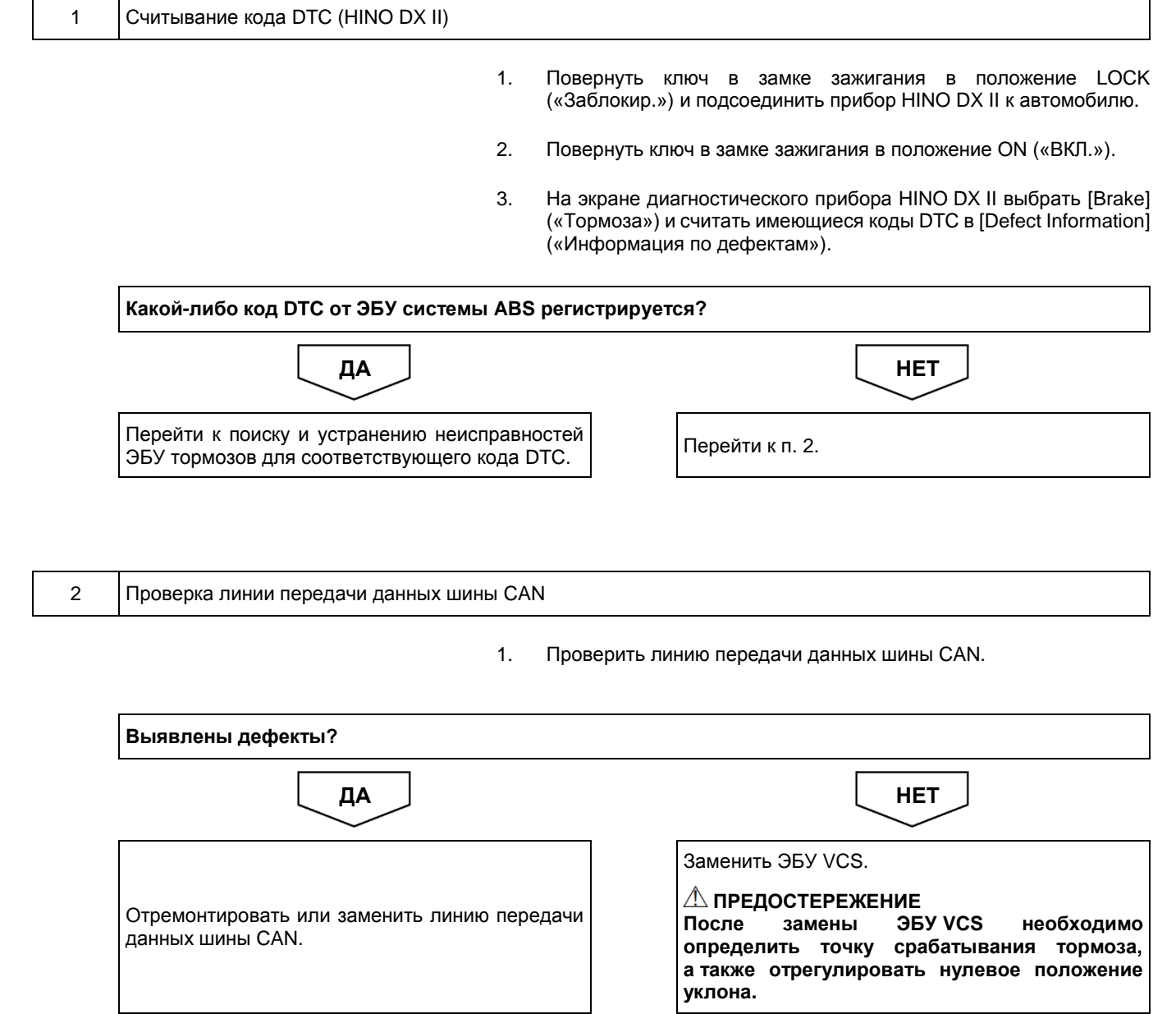

## **Код DTC: P0562 (код ошибки диагностического прибора 5)**

**P0562 (код ошибки диагностического прибора 5): неправильное напряжение питания**

### СВЕДЕНИЯ

**1. Техническое описание**

• —

#### **<Описание неисправности>**

• Обнаружен отказ системы питания ЭБУ VCS.

### **2. Условия фиксации кода DTC**

- 2.1. Условия обнаружения кода DTC
	- —
- 2.2. Критерии оценки
	- Обнаружено аномально низкое напряжение питания: менее 16 В (автомобили с напряжением бортовой сети 24 В) либо менее 9 В (автомобили с напряжением бортовой сети 12 В).
- **3. Условия сброса**
	- —

### **4. Индикация, предупреждения или ограничения в работе системы при регистрации кода DTC**

- Многофункциональный дисплей: неисправность системы помощи при трогании на подъеме (ES).
- Контрольная лампа системы помощи при трогании на подъеме (ES): мигание.

### **5. Признаки неисправности на автомобиле при регистрации кода DTC**

**<Признаки неисправности на автомобиле, связанные с резервной системой управления (функция обеспечения отказобезопасности)>**

• Система помощи при трогании на подъеме (ES) не работает.

**<Признаки неисправности на автомобиле вследствие нарушений в работе>**

• СИСТЕМА «СТАРТ-СТОП» HINO не активирована.

#### **6. Действия перед проверкой**

• Проверить питание от аккумуляторной батареи, чтобы убедиться в его исправности.

- **7. Действия после проверки**
	- Удалить имеющиеся в памяти коды DTC.
	- После дорожного испытания автомобиля убедиться, что не зарегистрировано ни одного кода DTC.

### **8. Предполагаемые факторы неисправности**

• Неправильное напряжение питания.

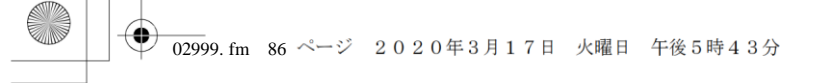

## **ПРОЦЕДУРА ПРОВЕРКИ: P0562 (код ошибки диагностического прибора 5)**

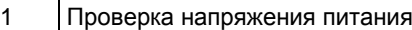

1. Проверить напряжение питания и убедиться в отсутствии неисправностей. **Справочная информация: «ДВИГАТЕЛЬ (ОБЩИЕ КОМПОНЕНТЫ); ПОИСК И УСТРАНЕНИЕ НЕИСПРАВНОСТЕЙ; ЭБУ АВТОМОБИЛЯ; ПРОВЕРКА ЦЕПИ ЭЛЕКТРОПИТАНИЯ».**

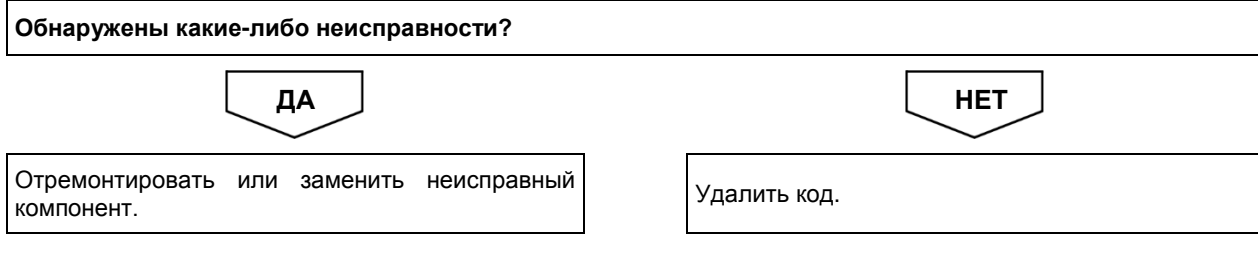

## **Код DTC: P0563 (код ошибки диагностического прибора 5)**

**P0563 (код ошибки диагностического прибора 5): неправильное напряжение питания**

## СВЕДЕНИЯ

**1. Техническое описание**

• —

#### **<Описание неисправности>**

• Обнаружен отказ системы питания ЭБУ VCS.

## **2. Условия фиксации кода DTC**

- 2.1. Условия обнаружения кода DTC
	- —
- 2.2. Критерии оценки
	- Обнаружено аномально высокое напряжение питания: более 32 В (автомобили с напряжением бортовой сети 24 В) либо более 16 В (автомобили с напряжением бортовой сети 12 В).
- **3. Условия сброса**
	- —

### **4. Индикация, предупреждения или ограничения в работе системы при регистрации кода DTC**

- Многофункциональный дисплей: неисправность системы помощи при трогании на подъеме (ES).
- Контрольная лампа системы помощи при трогании на подъеме (ES): мигание.

### **5. Признаки неисправности на автомобиле при регистрации кода DTC**

**<Признаки неисправности на автомобиле, связанные с резервной системой управления (функция обеспечения отказобезопасности)>**

• Система помощи при трогании на подъеме (ES) не работает.

**<Признаки неисправности на автомобиле вследствие нарушений в работе>**

• СИСТЕМА «СТАРТ-СТОП» HINO не активирована.

#### **6. Действия перед проверкой**

• Проверить питание от аккумуляторной батареи, чтобы убедиться в его исправности.

- **7. Действия после проверки**
	- Удалить имеющиеся в памяти коды DTC.
	- После дорожного испытания автомобиля убедиться, что не зарегистрировано ни одного кода DTC.

### **8. Предполагаемые факторы неисправности**

• Неправильное напряжение питания.

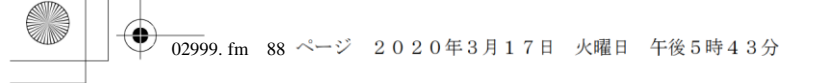

## **ПРОЦЕДУРА ПРОВЕРКИ: P0563 (код ошибки диагностического прибора 5)**

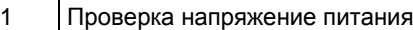

1. Проверить напряжение питания и убедиться в отсутствии неисправностей. **Справочная информация: «ДВИГАТЕЛЬ (ОБЩИЕ КОМПОНЕНТЫ); ПОИСК И УСТРАНЕНИЕ НЕИСПРАВНОСТЕЙ; ЭБУ АВТОМОБИЛЯ; ПРОВЕРКА ЦЕПИ ЭЛЕКТРОПИТАНИЯ».**

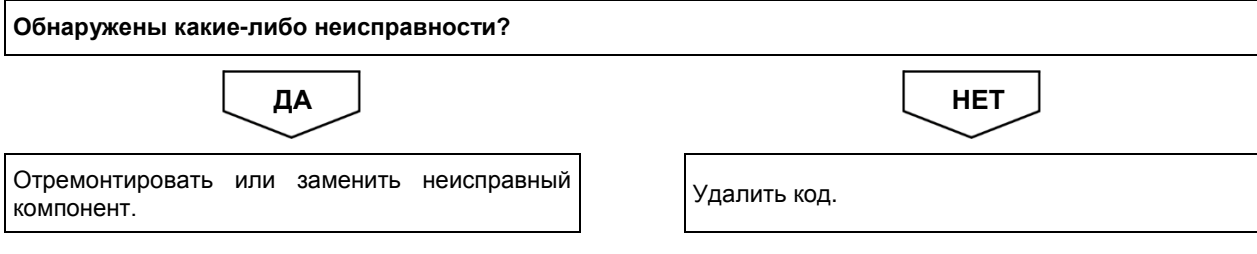

## **Код DTC: P0605 (код ошибки диагностического прибора 2)**

**P0605 (код ошибки диагностического прибора 2): неисправность ЭБУ автомобиля**

## СВЕДЕНИЯ

**1. Техническое описание**

• —

### **<Описание неисправности>**

• —

### **2. Условия фиксации кода DTC**

2.1. Условия обнаружения кода DTC

• — 2.2. Критерии оценки

• От ЭБУ ABS поступило уведомление об обнаруженной в ЭБУ VCS неисправности.

#### **3. Условия сброса**

• —

## **4. Индикация, предупреждения или ограничения в работе системы при регистрации кода DTC**

- Многофункциональный дисплей: неисправность системы помощи при трогании на подъеме (ES).
- Контрольная лампа системы помощи при трогании на подъеме (ES): мигание.

### **5. Признаки неисправности на автомобиле при регистрации кода DTC**

**<Признаки неисправности на автомобиле, связанные с резервной системой управления (функция обеспечения отказобезопасности)>**

• Система помощи при трогании на подъеме (ES) не работает.

### **<Признаки неисправности на автомобиле вследствие нарушений в работе>**

- СИСТЕМА «СТАРТ-СТОП» HINO не активирована (модели с АКП).
- **6. Действия перед проверкой**

• Проверить питание от аккумуляторной батареи, чтобы убедиться в его исправности.

### **7. Действия после проверки**

- Удалить имеющиеся в памяти коды DTC.
- После дорожного испытания автомобиля убедиться, что не зарегистрировано ни одного кода DTC.

### **8. Предполагаемые факторы неисправности**

• Неисправность ЭБУ VCS.

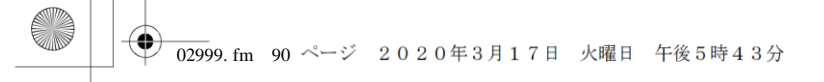

# **ПРОЦЕДУРА ПРОВЕРКИ: P0605 (код ошибки диагностического прибора 2)**

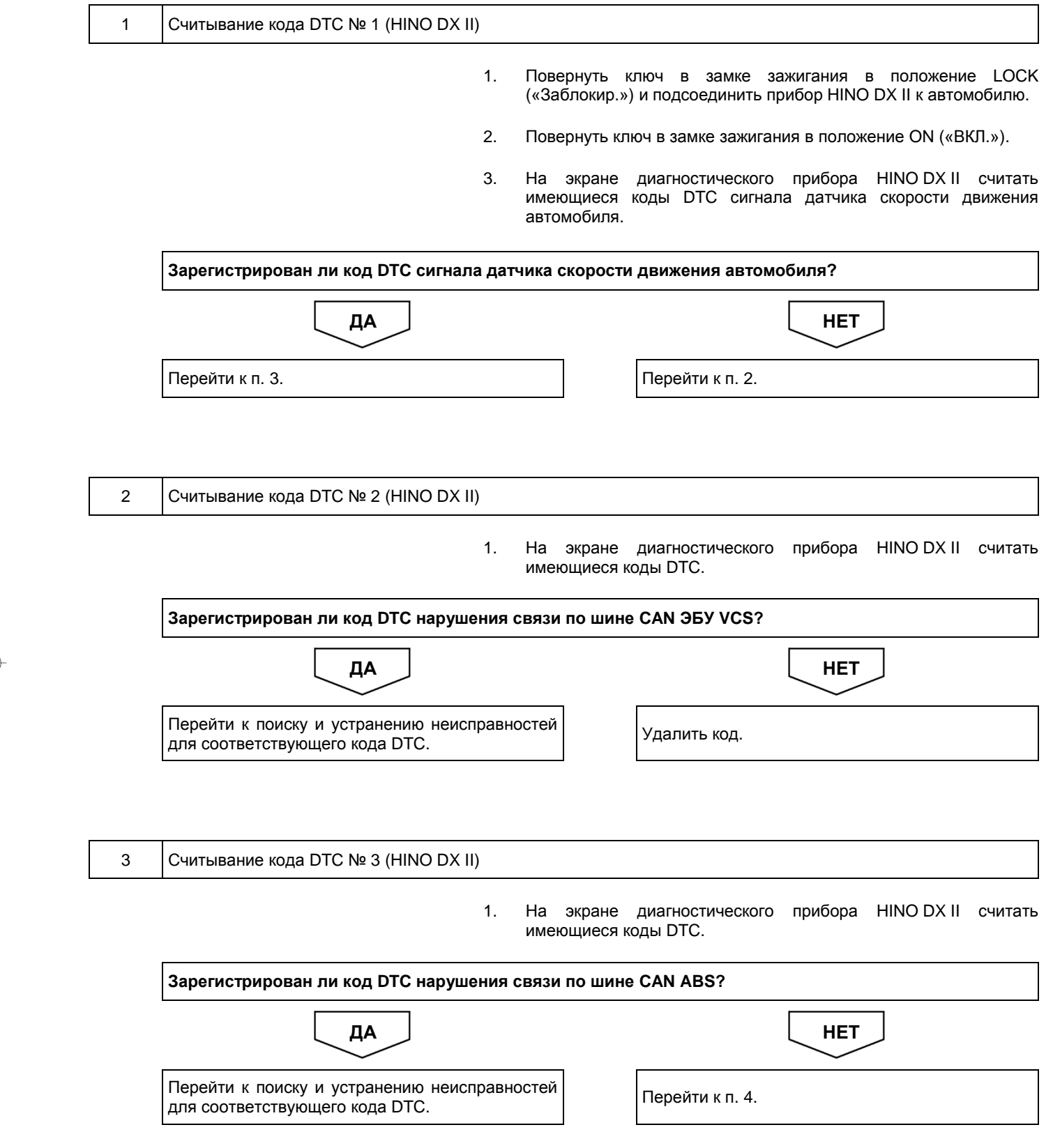

4 Проверка сигнала датчика скорости движения автомобиля

1. Проверить сигнал датчика скорости движения автомобиля, чтобы убедиться в его исправности. **Справочная информация: «ДВИГАТЕЛЬ (ОБЩИЕ КОМПОНЕНТЫ); ПОИСК И УСТРАНЕНИЕ НЕИСПРАВНОСТЕЙ; ЭБУ АВТОМОБИЛЯ; ПРОВЕРКА СИГНАЛА СКОРОСТИ ДВИЖЕНИЯ АВТОМОБИЛЯ».**

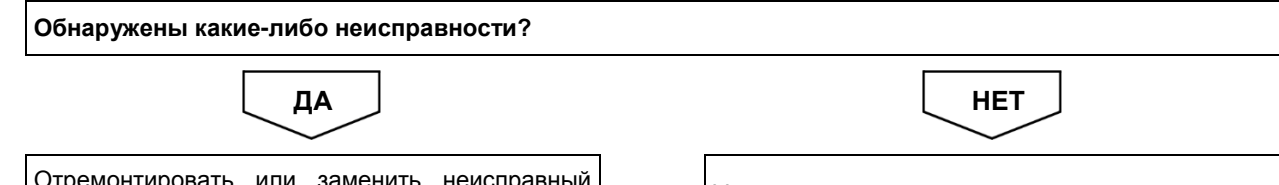

емонти<mark>р</mark> **KOMPOHERER** 

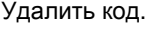

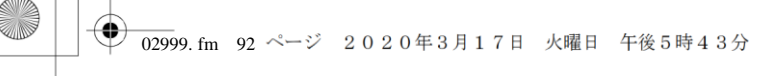

Версия приложения: 1.000.beta Версия данных: 0.00

2-92 ДВИГАТЕЛЬ (ОБЩИЕ КОМПОНЕНТЫ). ПОИСК И УСТРАНЕНИЕ НЕИСПРАВНОСТЕЙ

## **Код DTC: P0617 (код ошибки диагностического прибора 45)**

**P0617 (код ошибки диагностического прибора 45): неисправность замка зажигания**

## СВЕДЕНИЯ

- **1. Техническое описание**
	- —

**<Описание неисправности>**

• —

**2. Условия фиксации кода DTC**

2.1. Условия обнаружения кода DTC

- —
- 2.2. Критерии оценки
	- Обнаружен сигнал включения стартера в течение пяти секунд, когда напряжение питания находится между 16 В и 32 В (для автомобилей с напряжением бортовой сети 24 В) или между 9 В и 16 В (для автомобилей с напряжением бортовой сети 12 В) и при этом частота вращения коленчатого вала двигателя составляет не менее 1000 об/мин.
- **3. Условия сброса**
	- —

• —

- **4. Индикация, предупреждения или ограничения в работе системы при регистрации кода DTC** • —
- **5. Признаки неисправности на автомобиле при регистрации кода DTC**

**<Признаки неисправности на автомобиле, связанные с резервной системой управления (функция обеспечения отказобезопасности)>**

**<Признаки неисправности на автомобиле вследствие нарушений в работе>** • —

- **6. Действия перед проверкой**
- —
- **7. Действия после проверки**
	- —

### **8. Предполагаемые факторы неисправности**

• Сигнал выключателя стартера не соответствует спецификации.

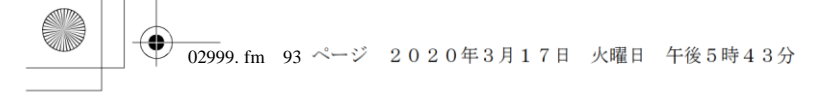

## **ПРОЦЕДУРА ПРОВЕРКИ: P0617 (код ошибки диагностического прибора 45)**

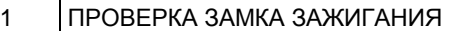

1. Проверить замок зажигания, чтобы убедиться в его исправности.

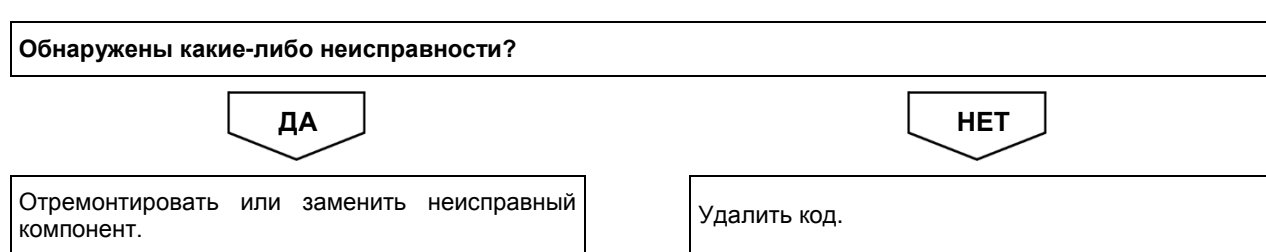

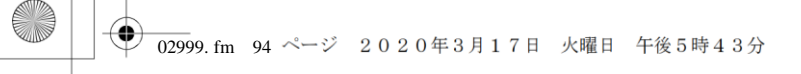

Версия приложения: 1.000.beta Версия данных: 0.00

2-94 ДВИГАТЕЛЬ (ОБЩИЕ КОМПОНЕНТЫ). ПОИСК И УСТРАНЕНИЕ НЕИСПРАВНОСТЕЙ

## **Код DTC: P0641 (код ошибки диагностического прибора 83)**

**P0641 (код ошибки диагностического прибора 83): нарушение работы опорного источника питания (5 В)**

## СВЕДЕНИЯ

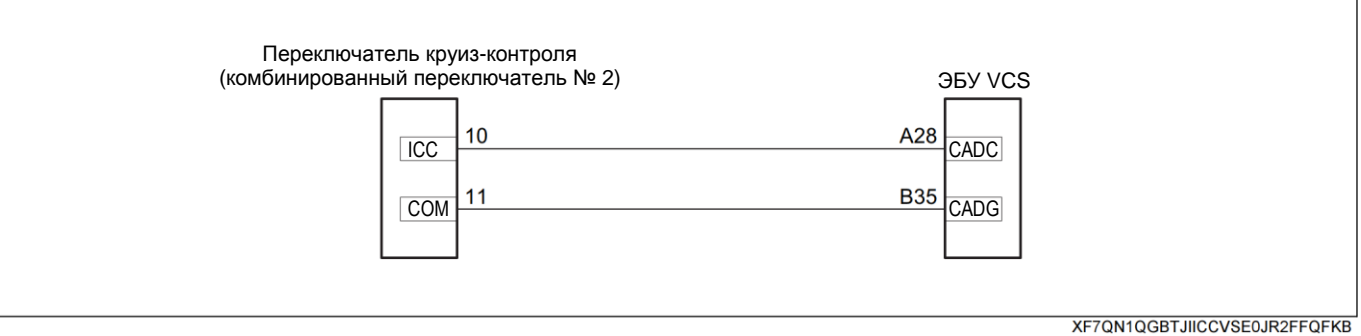

### **1. Техническое описание**

• —

## **<Описание неисправности>**

• Обнаружено нарушение в работе опорного источника питания ЭБУ VCS (5 В).

### **2. Условия фиксации кода DTC**

- 2.1. Условия обнаружения кода DTC
	- Ключ зажигания: в положении ON («ВКЛ.»).
	- С круиз-контролем.
- 2.2. Критерии оценки
	- Обнаружено несоответствие напряжения опорного источника питания.

### **3. Условия сброса**

• После нормального восстановления напряжения опорного источника питания.

## **4. Индикация, предупреждения или ограничения в работе системы при регистрации кода DTC**

- Многофункциональный дисплей: —.
- Контрольная лампа системы помощи при трогании на подъеме (ES): —.

### **5. Признаки неисправности на автомобиле при регистрации кода DTC**

**<Признаки неисправности на автомобиле, связанные с резервной системой управления (функция обеспечения отказобезопасности)>**

### • —

### **<Признаки неисправности на автомобиле вследствие нарушений в работе>**

• Круиз-контроль не включается.

### **6. Действия перед проверкой**

• Проверить напряжение АКБ на предмет отклонений от нормы.

### **7. Действия после проверки**

- Удалить все зарегистрированные ранее коды DTC.
- Убедиться в отсутствии зарегистрированных кодов DTC после пробной поездки.

## **8. Предполагаемые факторы неисправности**

• Неисправность ЭБУ VCS.

## **ПРОЦЕДУРА ПРОВЕРКИ: P0641**

ÆE

XFGV5RF5DFHLG229LMJ9CFNQQ171

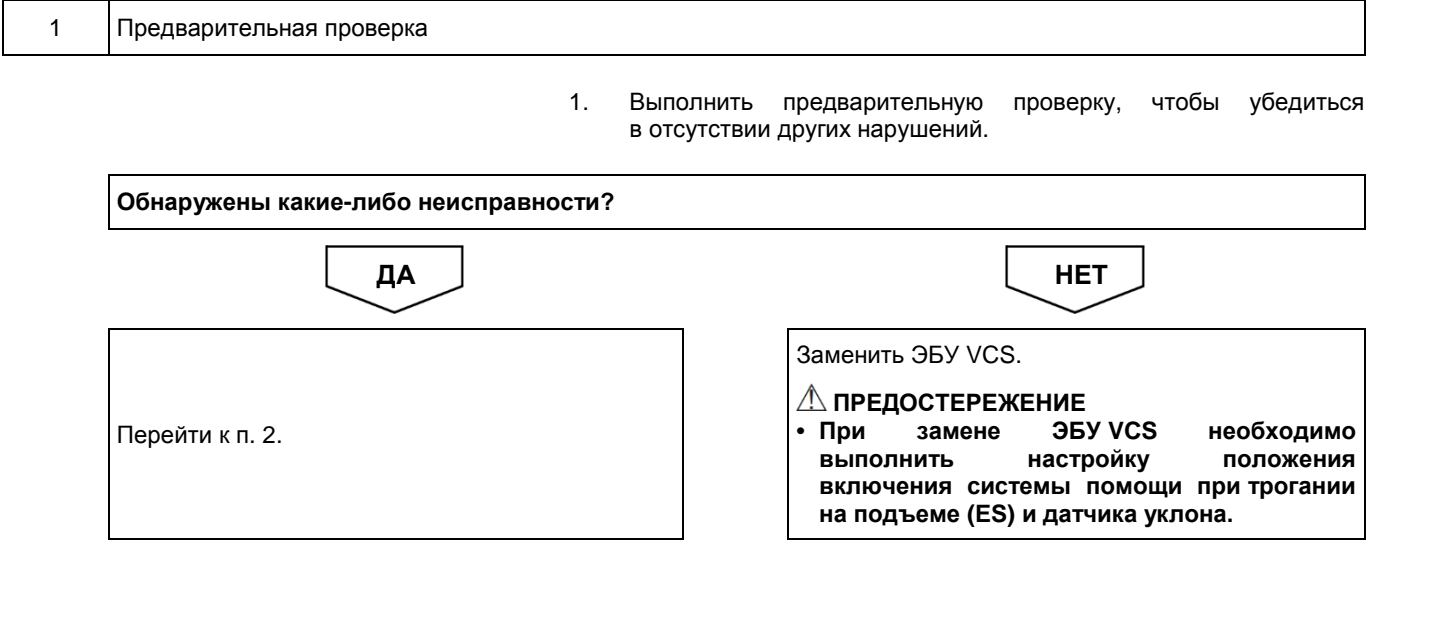

2 Индикация напряжения опорного источника питания 1. Повернуть ключ в замке зажигания в положение ON («ВКЛ.»). Контакт № 28 Контакт ᆒ 2. С помощью переключателя выключить круиз-контроль. № 35

3. С помощью мультиметра измерить напряжение между контактом № 28 (CADC) разъема № 1 ЭБУ VCS со стороны автомобиля и контактом № 35 (CADG) разъема № 2 ЭБУ VCS (разъем остается подсоединенным к ЭБУ).

#### **ПРЕДОСТЕРЕЖЕНИЕ**

**• На рисунке показан вид разъема со стороны установочной поверхности.**

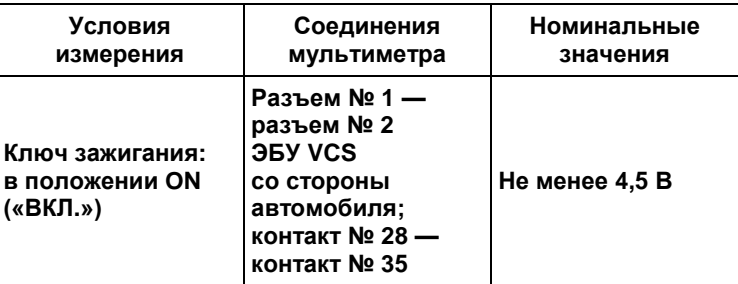

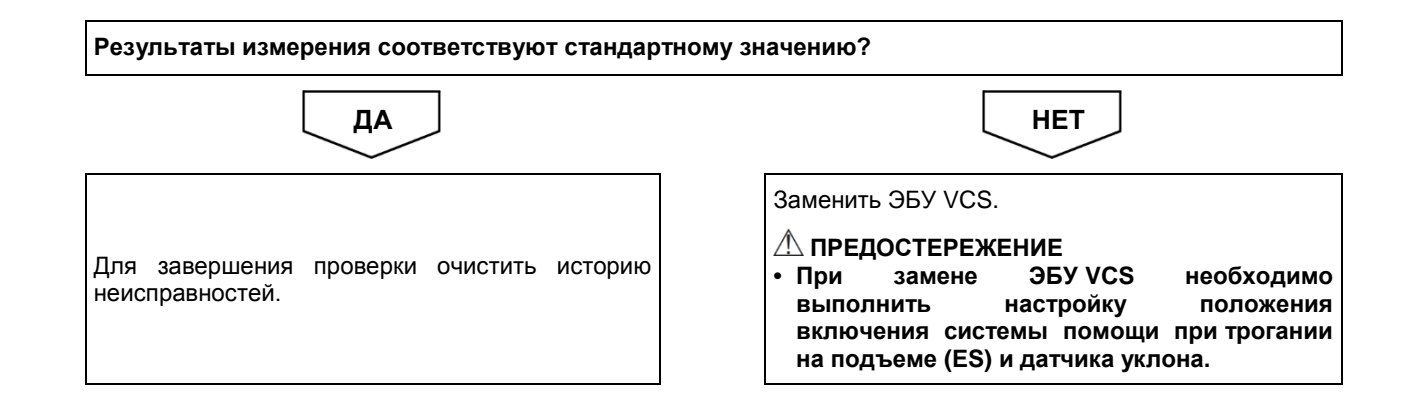

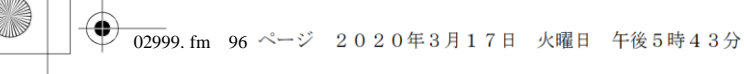

Версия приложения: 1.000.beta Версия данных: 0.00

2-96 ДВИГАТЕЛЬ (ОБЩИЕ КОМПОНЕНТЫ). ПОИСК И УСТРАНЕНИЕ НЕИСПРАВНОСТЕЙ

# **Код DTC: P0702 (код ошибки диагностического прибора 62) P0702 (код ошибки диагностического прибора 62):**

**неисправность АКП**

## СВЕДЕНИЯ

- **1. Техническое описание**
	- —

### **<Описание неисправности>**

• —

### **2. Условия фиксации кода DTC**

- 2.1. Условия обнаружения кода DTC
- —
- 2.2. Критерии оценки
	- Запрос на снижение крутящего момента с АКП продолжается в течение четырех секунд, несмотря на то, что двигатель работает.
- **3. Условия сброса**
	- —

• —

**4. Индикация, предупреждения или ограничения в работе системы при регистрации кода DTC**

- Многофункциональный дисплей: неисправность системы помощи при трогании на подъеме (ES).
- Контрольная лампа системы помощи при трогании на подъеме (ES): мигание.

### **5. Признаки неисправности на автомобиле при регистрации кода DTC**

**<Признаки неисправности на автомобиле, связанные с резервной системой управления (функция обеспечения отказобезопасности)>**

• Система помощи при трогании на подъеме (ES) не работает.

**<Признаки неисправности на автомобиле вследствие нарушений в работе>**

**6. Действия перед проверкой**

• Проверить питание от аккумуляторной батареи, чтобы убедиться в его исправности.

### **7. Действия после проверки**

- Удалить имеющиеся в памяти коды DTC.
- После дорожного испытания автомобиля убедиться, что не зарегистрировано ни одного кода DTC.
- **8. Предполагаемые факторы неисправности**
	- Неисправность АКП.

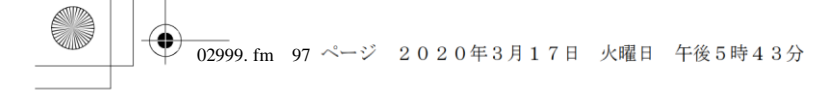

# **ПРОЦЕДУРА ПРОВЕРКИ: P0702 (код ошибки диагностического прибора 62)**

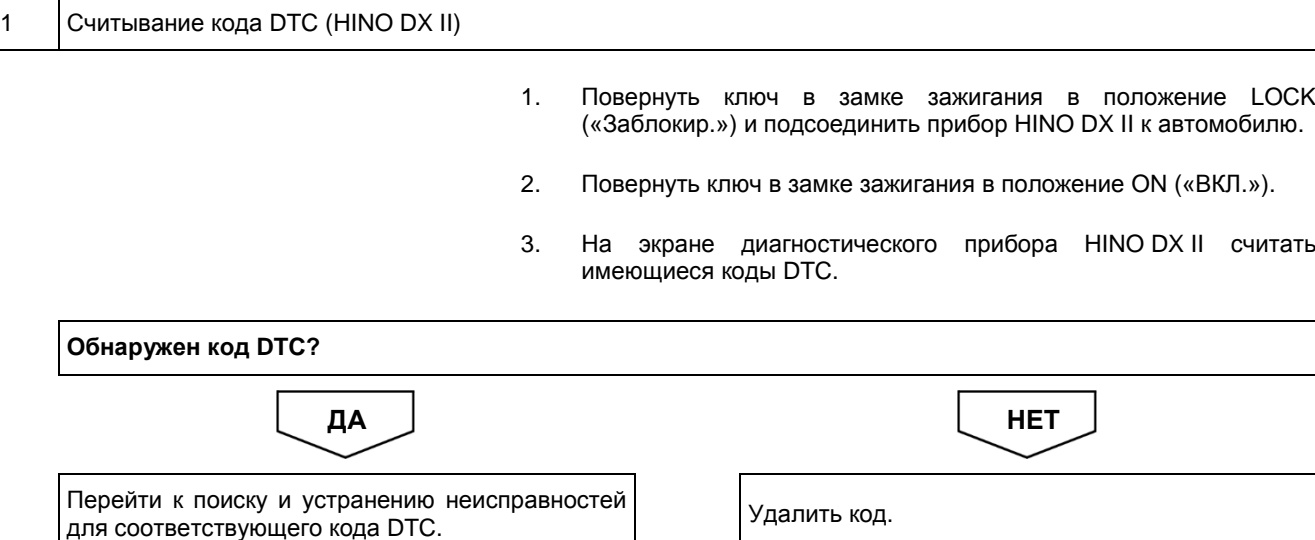

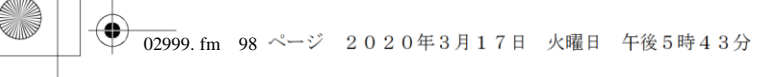

Версия приложения: 1.000.beta Версия данных: 0.00

## 2-98 ДВИГАТЕЛЬ (ОБЩИЕ КОМПОНЕНТЫ). ПОИСК И УСТРАНЕНИЕ НЕИСПРАВНОСТЕЙ

## **Код DTC: P081D (код ошибки диагностического прибора 7)**

## **P081D (код ошибки диагностического прибора 7): неисправность сигнала нейтральной передачи**

## СВЕДЕНИЯ

- **1. Техническое описание**
	- —

#### **<Описание неисправности>**

• —

## **2. Условия фиксации кода DTC**

- 2.1. Условия обнаружения кода DTC
- —
- 2.2. Критерии оценки
- —

#### **3. Условия сброса**

• МКП: сигнал датчика нейтрального положения не меняется в процессе непрерывного разгона автомобиля от 0 до 80 км/ч.

#### **4. Индикация, предупреждения или ограничения в работе системы при регистрации кода DTC**

- Многофункциональный дисплей: неисправность системы помощи при трогании на подъеме (ES).
- Контрольная лампа системы помощи при трогании на подъеме (ES): мигание.

#### **5. Признаки неисправности на автомобиле при регистрации кода DTC**

#### **<Признаки неисправности на автомобиле, связанные с резервной системой управления (функция обеспечения отказобезопасности)>**

• Система помощи при трогании на подъеме (ES) не работает.

#### **<Признаки неисправности на автомобиле вследствие нарушений в работе>**

• Функция повышения частоты вращения холостого хода не может быть активирована с помощью рукоятки ручной

- регулировки частоты вращения холостого хода.
- Не задействуется моторный тормоз-замедлитель.
- Двигатель не прогревается.
- СИСТЕМА «СТАРТ-СТОП» HINO не активирована.

### **6. Действия перед проверкой**

• Проверить питание от аккумуляторной батареи, чтобы убедиться в его исправности.

### **7. Действия после проверки**

- Удалить имеющиеся в памяти коды DTC.
- После дорожного испытания автомобиля убедиться, что не зарегистрировано ни одного кода DTC.

#### **8. Предполагаемые факторы неисправности**

• Неисправность концевого выключателя нейтрального положения.

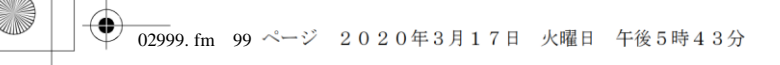

## **ПРОЦЕДУРА ПРОВЕРКИ: P081D (код ошибки диагностического прибора 7)**

### 1 Проверка концевого выключателя нейтрального положения и ЭБУ VCS

1. Проверить концевой выключатель нейтрального положения и ЭБУ VCS и убедиться в отсутствии неисправностей.

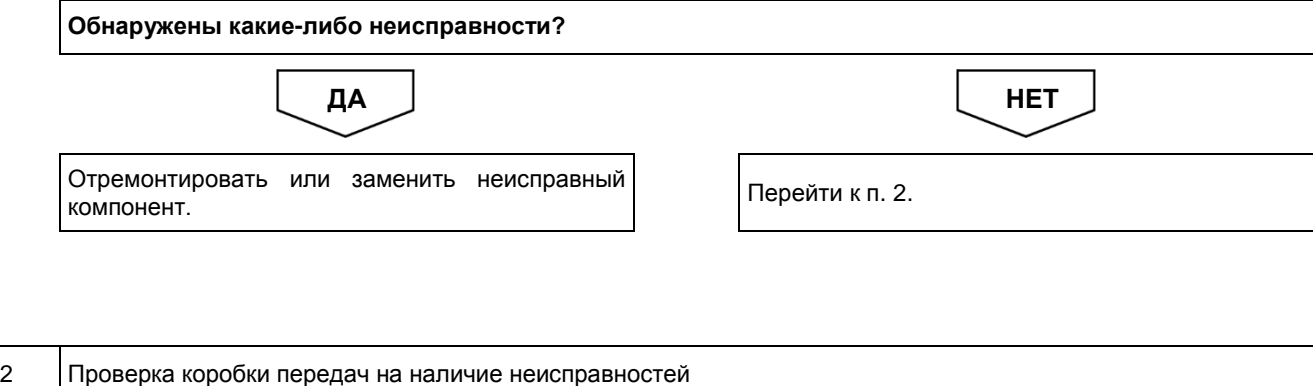

1. Проверить наличие неисправностей, связанных с коробкой передач. **Обнаружены какие-либо неисправности?** ДА <u>Ј</u> НЕТ

Отремонтировать или заменить неисправный компонент.

Перейти к п. 3.

3 Проверка концевого выключателя нейтрального положения и удаление диагностического кода

- 1. Проверить проводимость между концевым выключателем нейтрального положения и ЭБУ VCS и убедиться в отсутствии неисправностей.
- 2. Проверить концевой выключатель нейтрального положения и ЭБУ VCS и убедиться в отсутствии неисправностей.
- 3. Несколько раз изменить положение рычага селектора, включая одну из передач переднего хода и нейтраль.
- 4. После нормального восстановления показаний повернуть ключ в замке зажигания в положение LOCK («Заблокир.»), а затем в положение ON («ВКЛ.»), после чего удалить архив кодов неисправностей.
- 5. На экране диагностического прибора HINO DX II считать имеющиеся коды DTC.

#### **УКАЗАНИЕ**

**• Диагностический код концевого выключателя нейтрального положения удаляется после обнаружения того, что состояние выключателя изменяется нормально (при повороте ключа в замке зажигания в положение LOCK («Заблокир.») старый код неисправности появляться не будет)**

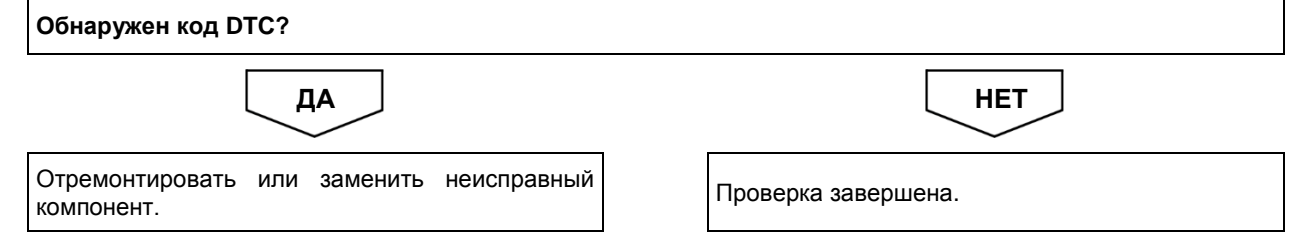
# **Код DTC: P0830 (код ошибки диагностического прибора 41)**

# **P0830 (код ошибки диагностического прибора 41): неисправность концевого выключателя педали сцепления**

#### СВЕДЕНИЯ

**1. Техническое описание**

• —

#### **<Описание неисправности>**

• —

#### **2. Условия фиксации кода DTC**

- 2.1. Условия обнаружения кода DTC
	- —
- 2.2. Критерии оценки
	- Статус концевого выключателя педали сцепления не меняется в процессе непрерывного разгона автомобиля от 0 до 80 км/ч.

#### **УКАЗАНИЕ**

**Обнаружен код неисправности DTC, когда автомобиль начинает движение с нажатой либо неправильно установленной педалью сцепления.**

**3. Условия сброса**

• —

• —

**4. Индикация, предупреждения или ограничения в работе системы при регистрации кода DTC** • Многофункциональный дисплей: неисправность VCS.

#### **5. Признаки неисправности на автомобиле при регистрации кода DTC**

**<Признаки неисправности на автомобиле, связанные с резервной системой управления (функция обеспечения отказобезопасности)>**

**<Признаки неисправности на автомобиле вследствие нарушений в работе>**

- Не задействуется моторный тормоз-замедлитель.
- Регулятор холостого хода не активируется.
- Двигатель не прогревается.

#### **6. Действия перед проверкой**

• Проверить питание от аккумуляторной батареи, чтобы убедиться в его исправности.

### **7. Действия после проверки**

• Удалить имеющиеся в памяти коды DTC.

• После дорожного испытания автомобиля убедиться, что не зарегистрировано ни одного кода DTC.

#### **8. Предполагаемые факторы неисправности**

• Неисправность концевого выключателя педали сцепления.

# **ПРОЦЕДУРА ПРОВЕРКИ: P0830 (код ошибки диагностического прибора 41)**

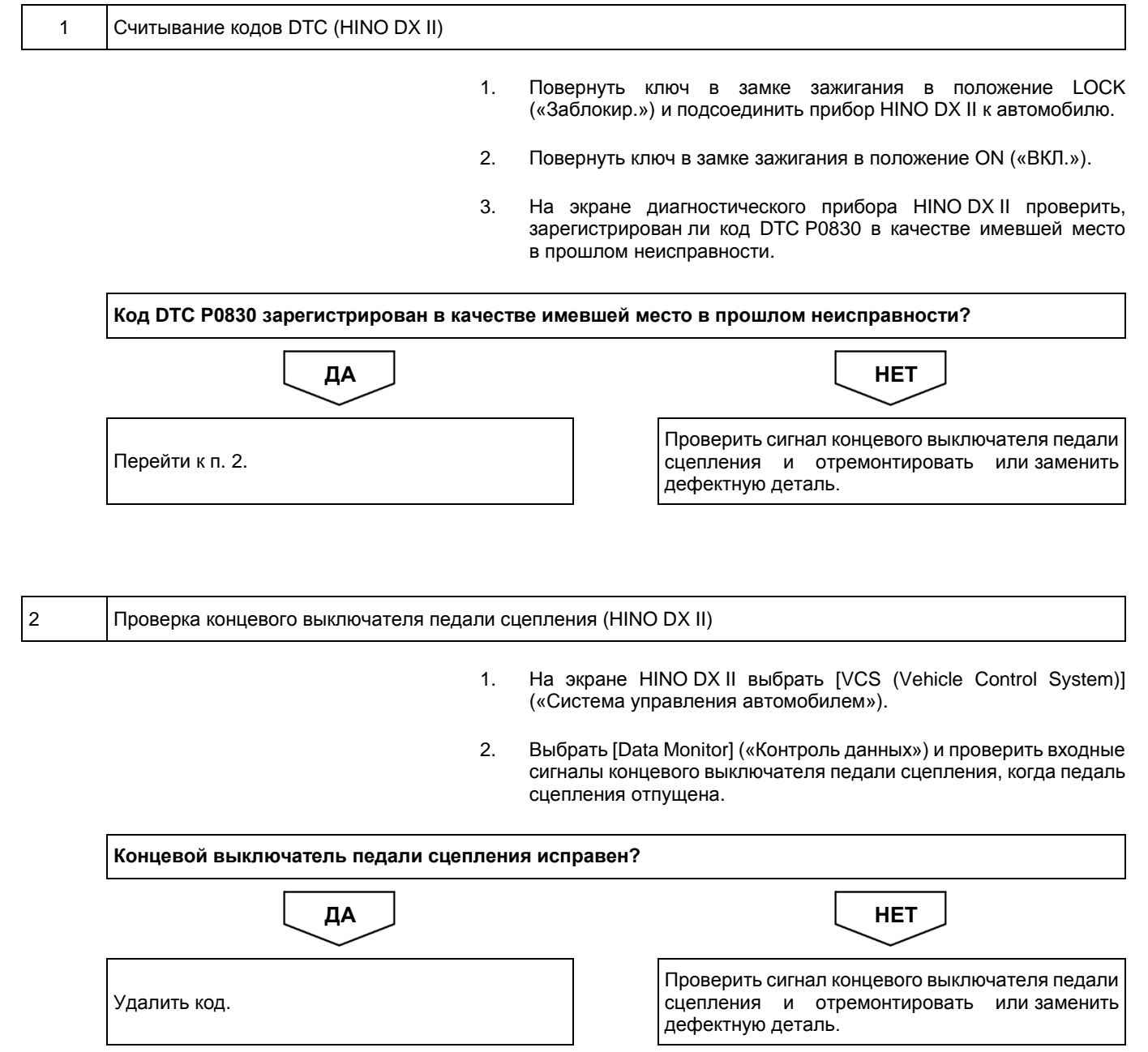

**Код DTC: P0833 (код ошибки диагностического прибора 15)**

**P0833 (код ошибки диагностического прибора 15): неисправность датчика хода педали сцепления**

### СВЕДЕНИЯ

**1. Техническое описание**

• —

#### **<Описание неисправности>**

• —

#### **2. Условия фиксации кода DTC**

2.1. Условия обнаружения кода DTC

• —

### 2.2. Критерии оценки

- На скорости не менее 10 км/ч в течение одной минуты было обнаружено, что датчик хода педали сцепления был нажат при включенной передаче.
- **3. Условия сброса**
- $\bullet$
- **4. Индикация, предупреждения или ограничения в работе системы при регистрации кода DTC** • —
- **5. Признаки неисправности на автомобиле при регистрации кода DTC**

**<Признаки неисправности на автомобиле, связанные с резервной системой управления (функция обеспечения отказобезопасности)>**  $\bullet$ 

**<Признаки неисправности на автомобиле вследствие нарушений в работе>** • —

**6. Действия перед проверкой**

• Проверить питание от аккумуляторной батареи, чтобы убедиться в его исправности.

# **7. Действия после проверки**

• Удалить имеющиеся в памяти коды DTC.

• После дорожного испытания автомобиля убедиться, что не зарегистрировано ни одного кода DTC.

#### **8. Предполагаемые факторы неисправности**

• Неисправность датчика хода педали сцепления.

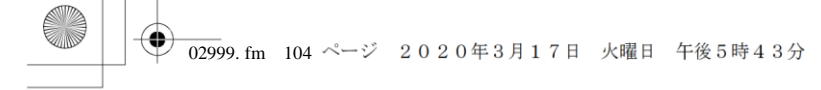

# **ПРОЦЕДУРА ПРОВЕРКИ: P0833 (код ошибки диагностического прибора 15)**

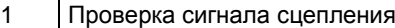

1. Проверить сигнал концевого выключателя педали сцепления, чтобы убедиться в отсутствии неисправностей.

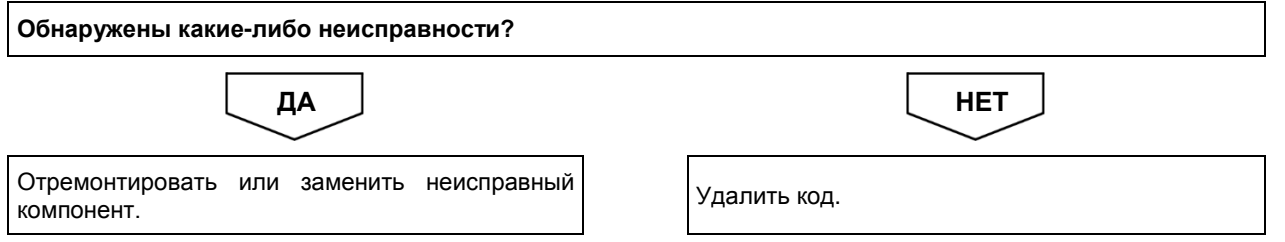

**Код DTC: P0851 (код ошибки диагностического прибора 91)**

**P0851 (код ошибки диагностического прибора 91): неисправность переключателя диапазона Р**

### СВЕДЕНИЯ

**1. Техническое описание**

• —

#### **<Описание неисправности>**

• —

#### **2. Условия фиксации кода DTC**

2.1. Условия обнаружения кода DTC

• —

#### 2.2. Критерии оценки

• Когда выключатель P2 (линейный) находится в положении OFF («ВЫКЛ.»), когда рычаг селектора находится в диапазоне P, а выключатель P2 (шина CAN) находится в положении ON («ВКЛ.»).

### **3. Условия сброса**

- —
- **4. Индикация, предупреждения или ограничения в работе системы при регистрации кода DTC** • Многофункциональный дисплей: неисправность VCS.

#### **5. Признаки неисправности на автомобиле при регистрации кода DTC**

**<Признаки неисправности на автомобиле, связанные с резервной системой управления (функция обеспечения отказобезопасности)>**  $\bullet$ 

**<Признаки неисправности на автомобиле вследствие нарушений в работе>** • —

**6. Действия перед проверкой**

• Проверить питание от аккумуляторной батареи, чтобы убедиться в его исправности.

# **7. Действия после проверки**

- Удалить имеющиеся в памяти коды DTC.
- После дорожного испытания автомобиля убедиться, что не зарегистрировано ни одного кода DTC.

#### **8. Предполагаемые факторы неисправности**

- Неисправность переключателя диапазона Р.
	- Короткое замыкание или обрыв в жгуте проводов.

# **ПРОЦЕДУРА ПРОВЕРКИ: P0851 (код ошибки диагностического прибора 91)**

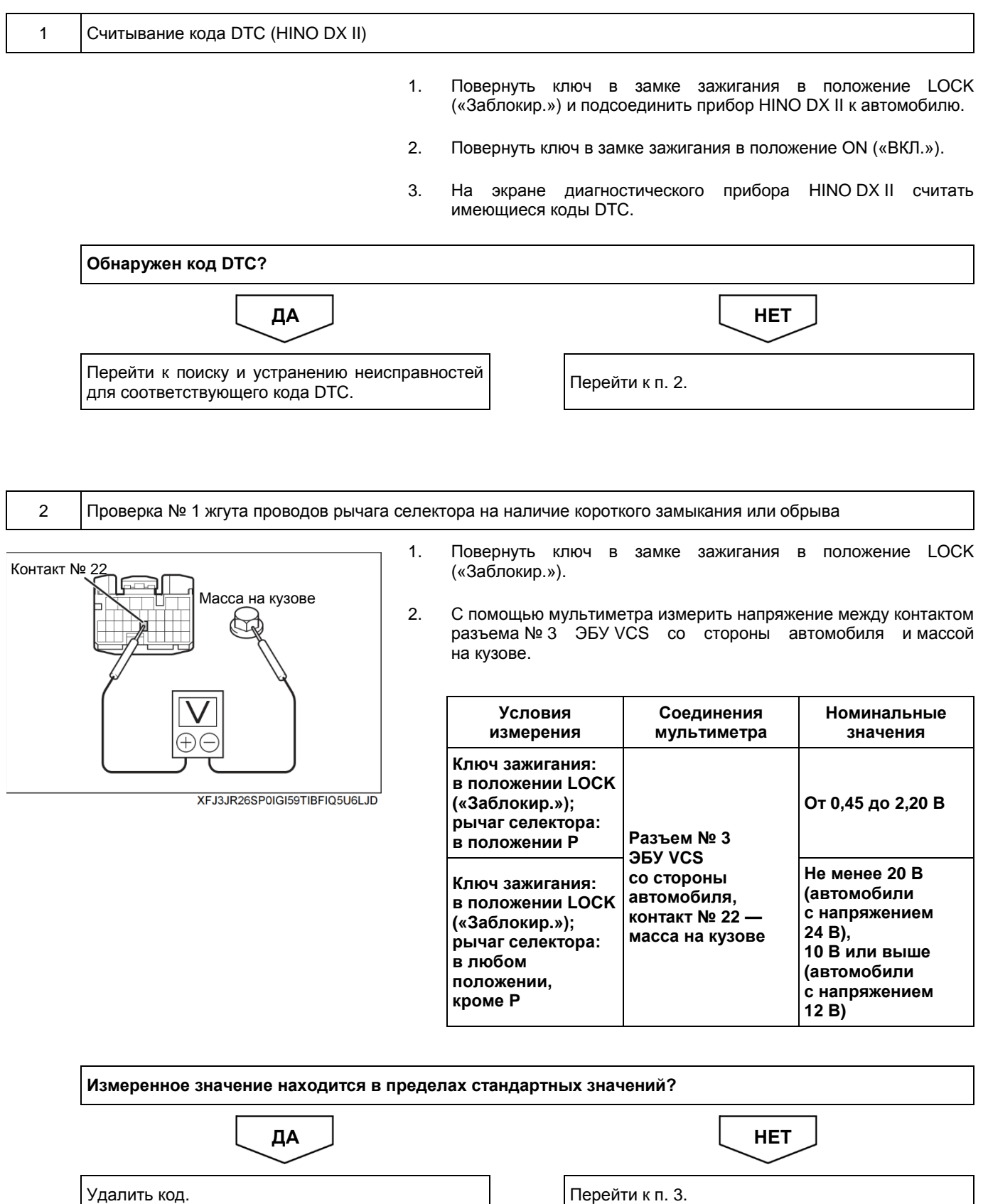

⊕ **102999. fm** 107 ページ 2020年3月17日 火曜日 午後5時43分

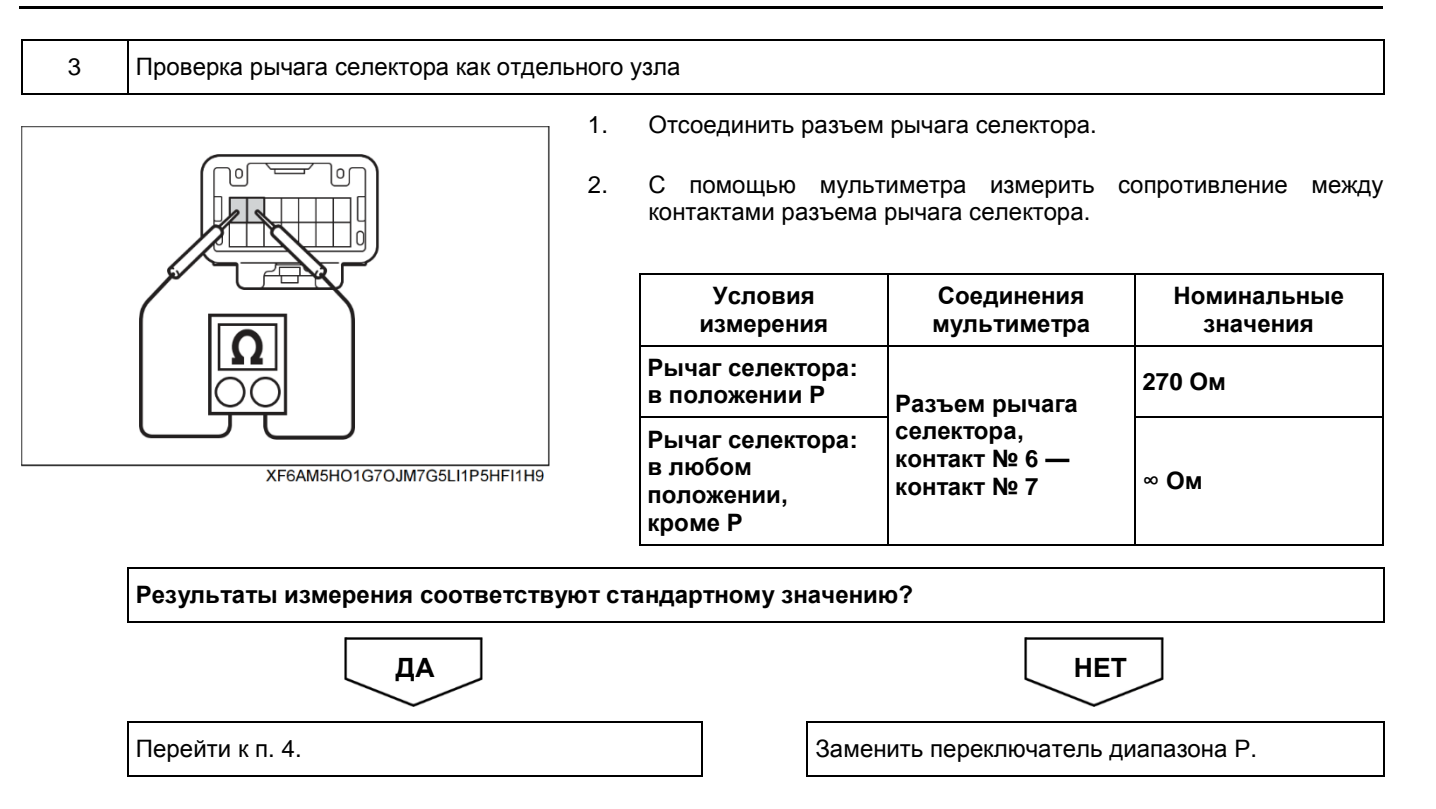

02999. fm 108 ページ 2020年3月17日 火曜日 午後5時43分

⊕

# 2-108 ДВИГАТЕЛЬ (ОБЩИЕ КОМПОНЕНТЫ). ПОИСК И УСТРАНЕНИЕ НЕИСПРАВНОСТЕЙ

1. Отсоединить разъем № 3 ЭБУ VCS.

4 Проверка № 2 жгута проводов рычага селектора на наличие короткого замыкания или обрыва

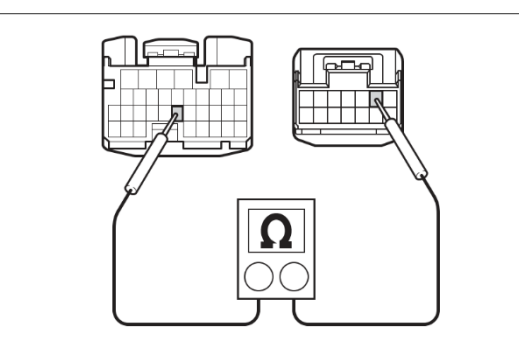

XF5H8EU7R7I9JADKKHF3CSFQ0DR7

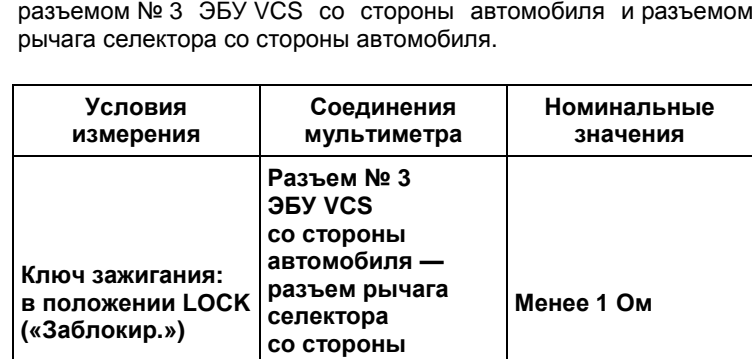

**автомобиля; контакт № 22 контакт № 6**

2. С помощью мультиметра измерить сопротивление между

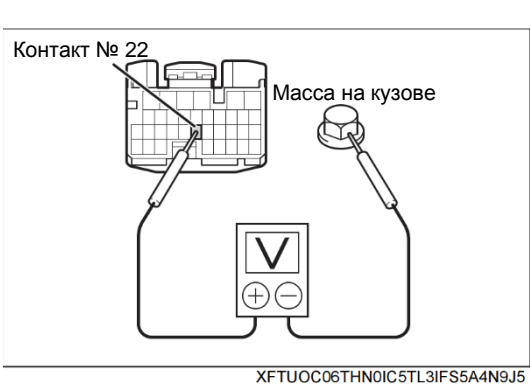

3. С помощью мультиметра измерить сопротивление между разъемом № 3 ЭБУ VCS со стороны автомобиля и массой на кузове.

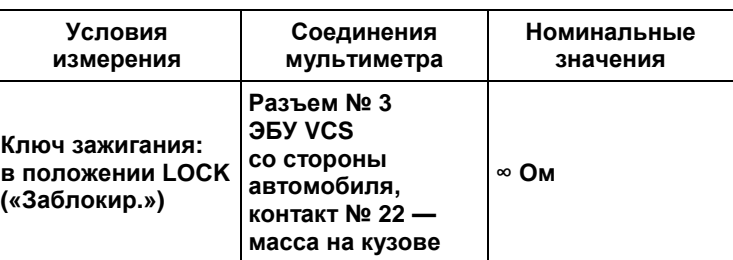

**Результаты измерения соответствуют стандартному значению?** ДА <u>Ј</u> НЕТ

Удалить код.

Отремонтировать или заменить жгут проводов или разъем.

**Код DTC: P1143 (код ошибки диагностического прибора 44)**

# **P1143 (код ошибки диагностического прибора 44): неисправность регулятора частоты вращения холостого хода**

# СВЕДЕНИЯ

**1. Техническое описание**

• —

**<Описание неисправности>**

• —

#### **2. Условия фиксации кода DTC**

2.1. Условия обнаружения кода DTC

- — 2.2. Критерии оценки
	- Напряжение регулятора частоты вращения холостого хода составляет 4,59 В или более.
- **3. Условия сброса**
	- —
- **4. Индикация, предупреждения или ограничения в работе системы при регистрации кода DTC** • —
- **5. Признаки неисправности на автомобиле при регистрации кода DTC**

**<Признаки неисправности на автомобиле, связанные с резервной системой управления (функция обеспечения отказобезопасности)>**

• —

#### **<Признаки неисправности на автомобиле вследствие нарушений в работе>**

- Не работает управление частотой вращения холостого хода посредством регулятора частоты вращения холостого хода.
- **6. Действия перед проверкой**
	- Проверить питание от аккумуляторной батареи, чтобы убедиться в его исправности.

# **7. Действия после проверки**

- Удалить имеющиеся в памяти коды DTC.
- После дорожного испытания автомобиля убедиться, что не зарегистрировано ни одного кода DTC.

#### **8. Предполагаемые факторы неисправности**

• Неисправность регулятора частоты вращения холостого хода.

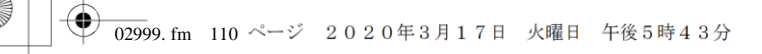

# **ПРОЦЕДУРА ПРОВЕРКИ: P1143 (код ошибки диагностического прибора 44)**

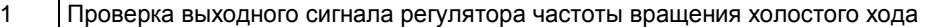

- 1. Проверить сигнал регулятора частоты вращения холостого хода (питание датчика), чтобы убедиться в отсутствии неисправности.
- 2. Проверить регулятор частоты вращения холостого хода (значение сигнала), чтобы убедиться в его исправности.

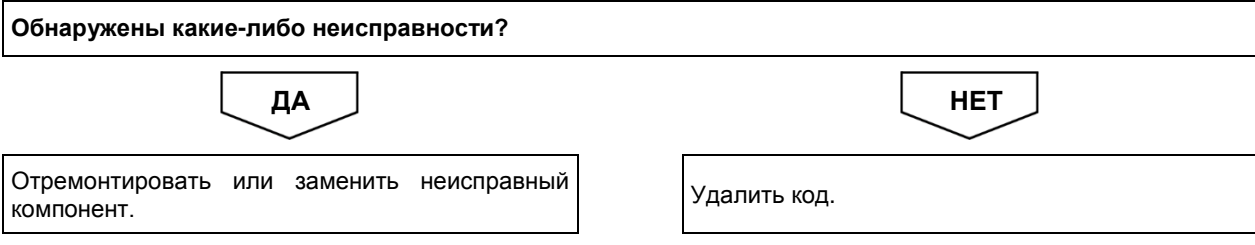

# **Код DTC: P1545 (код ошибки диагностического прибора 32)**

# **P1545 (код ошибки диагностического прибора 32): количество пусков превысило значение, указанное в спецификации**

### СВЕДЕНИЯ

**1. Техническое описание**

• —

#### **<Описание неисправности>**

• —

#### **2. Условия фиксации кода DTC**

- 2.1. Условия обнаружения кода DTC
- — 2.2. Критерии оценки
	- Превышен срок службы деталей, обеспечивающих запуск двигателя.
- **3. Условия сброса**
	- —

• —

• —

- **4. Индикация, предупреждения или ограничения в работе системы при регистрации кода DTC** • Многофункциональный дисплей: заменить стартер и реле стартера.
- **5. Признаки неисправности на автомобиле при регистрации кода DTC**

**<Признаки неисправности на автомобиле, связанные с резервной системой управления (функция обеспечения отказобезопасности)>**

**<Признаки неисправности на автомобиле вследствие нарушений в работе>**

# **6. Действия перед проверкой**

• Проверить питание от аккумуляторной батареи, чтобы убедиться в его исправности.

- **7. Действия после проверки**
	- Удалить имеющиеся в памяти коды DTC.
	- После дорожного испытания автомобиля убедиться, что не зарегистрировано ни одного кода DTC.

#### **8. Предполагаемые факторы неисправности**

• Превышено допустимое количество запусков двигателя с помощью стартера.

# **ПРОЦЕДУРА ПРОВЕРКИ: P1545 (код ошибки диагностического прибора 32)**

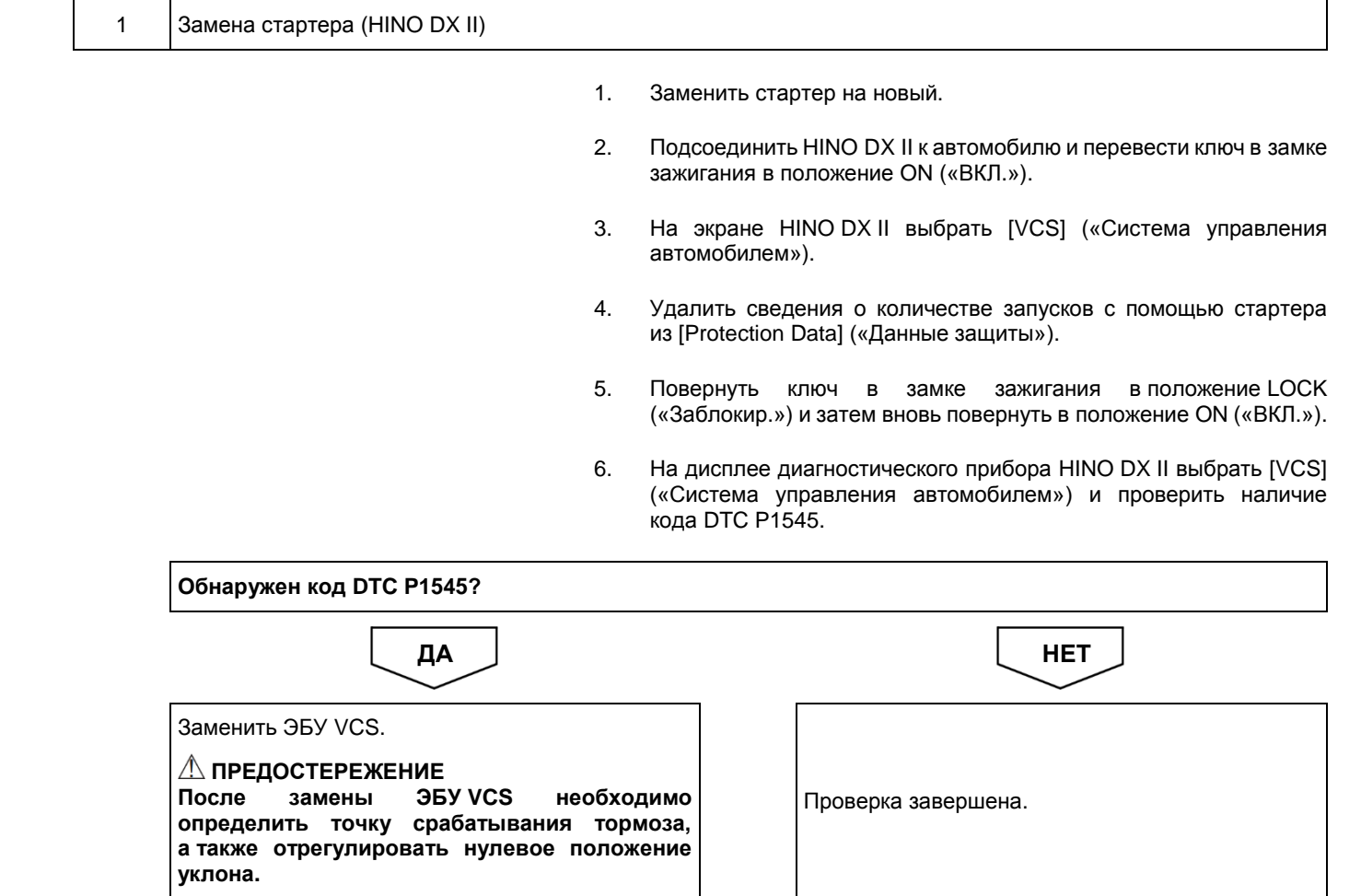

# **Код DTC: P1565 (код ошибки диагностического прибора 43)**

**P1565 (код ошибки диагностического прибора 43): неисправность выключателя круиз-контроля (AD)**

# СВЕДЕНИЯ

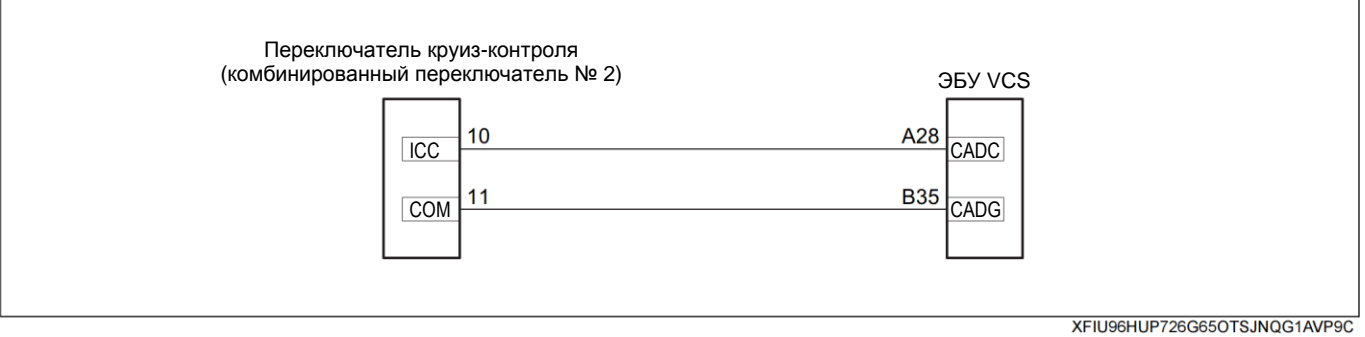

### **1. Техническое описание**

• ЭБУ VCS распознает работу круиз-контроля по выходному сигналу переключателя круиз-контроля.

#### **<Описание неисправности>**

• Обнаружено значение, отличающееся от значения сигнала переключателя круиз-контроля, указанного в спецификации.

#### **2. Условия фиксации кода DTC**

- 2.1. Условия обнаружения кода DTC
	- Ключ зажигания: в положении ON («ВКЛ.»).
- 2.2. Критерии оценки
	- Обнаружено значение, отличающееся от значения сигнала переключателя круиз-контроля, указанного в спецификации.

#### **3. Условия сброса**

• —

- Обнаружен сигнал переключателя круиз-контроля, указанный в спецификации.
- **4. Индикация, предупреждения или ограничения в работе системы при регистрации кода DTC**
	- Многофункциональный дисплей: —.
	- Контрольная лампа системы помощи при трогании на подъеме (ES): —.

#### **5. Признаки неисправности на автомобиле при регистрации кода DTC**

**<Признаки неисправности на автомобиле, связанные с резервной системой управления (функция обеспечения отказобезопасности)>**

# **<Признаки неисправности на автомобиле вследствие нарушений в работе>**

- Круиз-контроль не включается.
- **6. Действия перед проверкой**

• Проверить, находится ли напряжение аккумуляторной батареи в допустимых пределах.

- **7. Действия после проверки**
	- Удалить все зарегистрированные ранее коды DTC.
	- После дорожного испытания автомобиля убедиться, что не зарегистрировано ни одного кода DTC.

#### **8. Предполагаемые факторы неисправности**

- Неправильное подключение или установка разъемов.
- Обрыв цепи или короткое замыкание в жгуте проводов.
- Неисправность переключателя круиз-контроля.
- Неисправность ЭБУ VCS.

# **ПРОЦЕДУРА ПРОВЕРКИ: P1565**

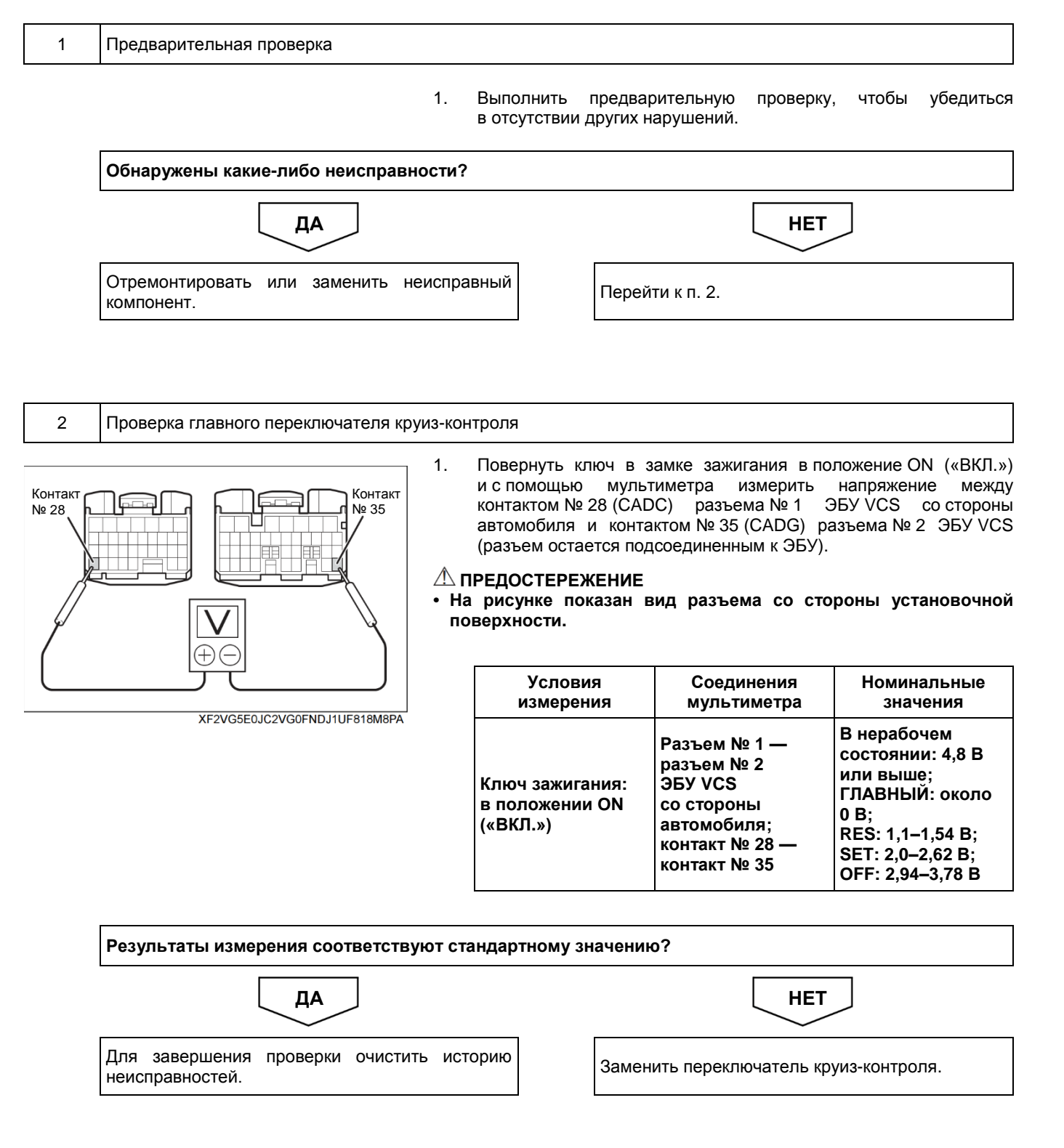

# **Код DTC: P161F (код ошибки диагностического прибора 46)**

# **P161F (код ошибки диагностического прибора 46): неисправность реле исполнительного механизма**

#### СВЕДЕНИЯ

#### **1. Техническое описание**

• —

#### **<Описание неисправности>**

• ЭБУ VCS не может распознать наличие электропитания, несмотря на то, что реле исполнительного механизма VCS активировано.

#### **2. Условия фиксации кода DTC**

2.1. Условия обнаружения кода DTC

#### 2.2. Критерии оценки

• ЭБУ VCS не распознает напряжение в течение пяти секунд, несмотря на то, что реле исполнительного механизма VCS активировано.

#### **3. Условия сброса**

• —

• —

# **4. Индикация, предупреждения или ограничения в работе системы при регистрации кода DTC**

- Многофункциональный дисплей: неисправность системы помощи при трогании на подъеме (ES).
- Контрольная лампа системы помощи при трогании на подъеме (ES): мигание.

#### **5. Признаки неисправности на автомобиле при регистрации кода DTC**

**<Признаки неисправности на автомобиле, связанные с резервной системой управления (функция обеспечения отказобезопасности)>**

• Система помощи при трогании на подъеме (ES) не работает.

#### **<Признаки неисправности на автомобиле вследствие нарушений в работе>**

• СИСТЕМА «СТАРТ-СТОП» HINO не активирована (модели с АКП).

#### **6. Действия перед проверкой**

• Проверить питание от аккумуляторной батареи, чтобы убедиться в его исправности.

#### **7. Действия после проверки**

- Удалить имеющиеся в памяти коды DTC.
- После дорожного испытания автомобиля убедиться, что не зарегистрировано ни одного кода DTC.

#### **8. Предполагаемые факторы неисправности**

• Неисправность реле исполнительного механизма VCS.

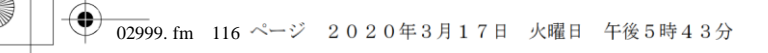

Версия приложения: 1.000.beta Версия данных: 0.00

# 2-116 ДВИГАТЕЛЬ (ОБЩИЕ КОМПОНЕНТЫ). ПОИСК И УСТРАНЕНИЕ НЕИСПРАВНОСТЕЙ

# **ПРОЦЕДУРА ПРОВЕРКИ: P161F (код ошибки диагностического прибора 46)**

- 1 Проверка реле исполнительного механизма VCS
	- 1. Проверить реле исполнительного механизма VCS и убедиться в отсутствии неисправностей. **Справочная информация: «ДВИГАТЕЛЬ (ОБЩИЕ КОМПОНЕНТЫ); ПОИСК И УСТРАНЕНИЕ НЕИСПРАВНОСТЕЙ; ЭБУ АВТОМОБИЛЯ; ПРОВЕРКА РЕЛЕ ИСПОЛНИТЕЛЬНОГО МЕХАНИЗМА VCS».**

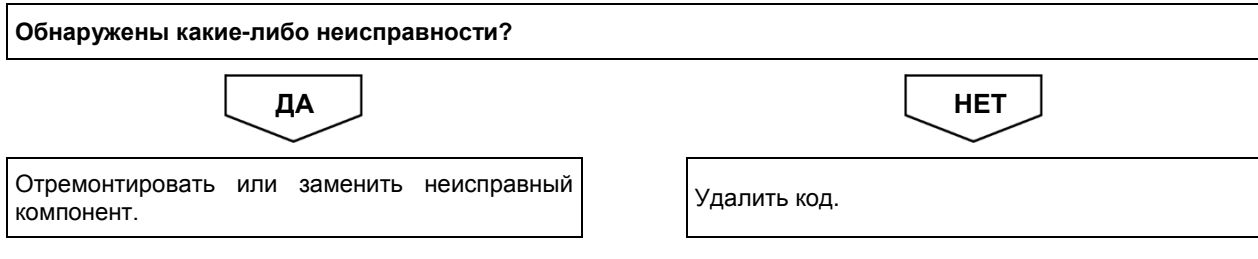

# **Код DTC: P1649 (код ошибки диагностического прибора 31)**

**P1649 (код ошибки диагностического прибора 31): неисправность выключателя стояночного тормоза**

### СВЕДЕНИЯ

**1. Техническое описание**

• —

#### **<Описание неисправности>**

• —

#### **2. Условия фиксации кода DTC**

2.1. Условия обнаружения кода DTC

- —
- 2.2. Критерии оценки
	- Сигнал включения стояночного тормоза сохраняется в течение десяти секунд, когда скорость движения автомобиля составляет 10 км/ч или более.
	- Обнаружен код неисправности DTC, когда автомобиль движется без выключения стояночного тормоза или стояночный тормоз не до конца выключен.

#### **3. Условия сброса**

• —

- **4. Индикация, предупреждения или ограничения в работе системы при регистрации кода DTC**
	- Многофункциональный дисплей: неисправность системы помощи при трогании на подъеме (ES).
	- Контрольная лампа системы помощи при трогании на подъеме (ES): мигание.

#### **5. Признаки неисправности на автомобиле при регистрации кода DTC**

**<Признаки неисправности на автомобиле, связанные с резервной системой управления (функция обеспечения отказобезопасности)>**

- Система помощи при трогании на подъеме (ES) не работает.
- **<Признаки неисправности на автомобиле вследствие нарушений в работе>**

• СИСТЕМА «СТАРТ-СТОП» HINO не активирована (модели с АКП).

#### **6. Действия перед проверкой**

• Проверить питание от аккумуляторной батареи, чтобы убедиться в его исправности.

### **7. Действия после проверки**

- Удалить имеющиеся в памяти коды DTC.
- После дорожного испытания автомобиля убедиться, что не зарегистрировано ни одного кода DTC.

#### **8. Предполагаемые факторы неисправности**

• Неисправность выключателя стояночного тормоза.

# **ПРОЦЕДУРА ПРОВЕРКИ: P1649 (код ошибки диагностического прибора 31)**

1 Проверка концевого выключателя стояночного тормоза (HINO DX II)

- 1. Повернуть ключ в замке зажигания в положение LOCK («Заблокир.»).
- 2. Подсоединить HINO DX II к автомобилю и перевести ключ в замке зажигания в положение ON («ВКЛ.»).
- 3. На экране HINO DX II выбрать [VCS] («Система управления автомобилем»).
- 4. Выбрать [Data Monitor] («Контроль данных») и проверить входные сигналы выключателя стояночного тормоза, когда рычаг стояночного тормоза находится в рабочем и исходном положениях.

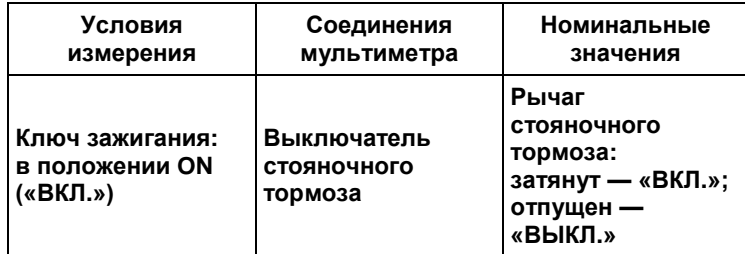

**Результаты измерения соответствуют стандартному значению?**

ДА <u>Ј</u> НЕТ

Для завершения проверки очистить историю неисправностей. Перейти <sup>к</sup> п. 2.

### 2 Проверка цепи сигнала выключателя стояночного тормоза

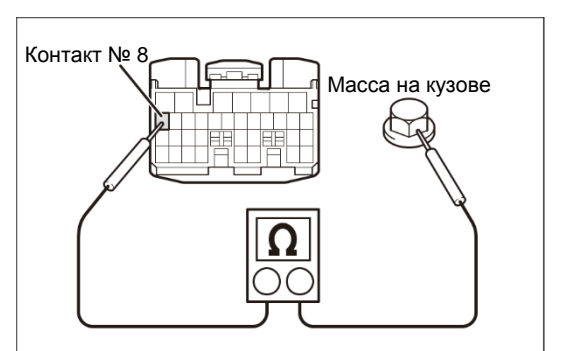

XFF4LOBLHSF1LV4DT0QTBN3FF4B

1. Повернуть ключ в замке зажигания в положение LOCK («Заблокир.»).

- 2. Отсоединить разъем № 2 ЭБУ VCS.
- 3. С помощью мультиметра измерить сопротивление между контактом разъема № 2 ЭБУ VCS со стороны автомобиля и массой на кузове, когда рычаг стояночного тормоза находится в рабочем и исходном положениях.

#### **ПРЕДОСТЕРЕЖЕНИЕ**

**На рисунке показан вид разъема со стороны установочной поверхности.**

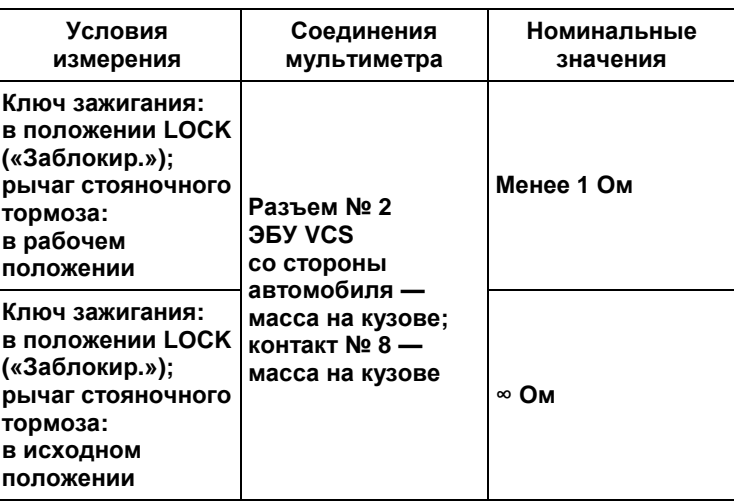

**Результаты измерения соответствуют стандартному значению?**

ДА <u>Ј</u> НЕТ

### Заменить ЭБУ VCS.

**∆ ПРЕДОСТЕРЕЖЕНИЕ**<br>∣После замены ЭБ` **После замены ЭБУ VCS необходимо определить точку срабатывания тормоза, а также отрегулировать нулевое положение уклона.**

Перейти к п. 3.

**02999. fm** 120 ページ 2020年3月17日 火曜日 午後5時43分

1. С помощью мультиметра измерить сопротивление между контактом разъема № 2 ЭБУ VCS со стороны автомобиля и массой на кузове, когда рычаг стояночного тормоза находится

**На рисунке показан вид разъема со стороны установочной**

# 2-120 ДВИГАТЕЛЬ (ОБЩИЕ КОМПОНЕНТЫ). ПОИСК И УСТРАНЕНИЕ НЕИСПРАВНОСТЕЙ

в исходном положении.

**ПРЕДОСТЕРЕЖЕНИЕ**

3 Проверка цепи сигнала стояночного тормоза на предмет обрыва и короткого замыкания

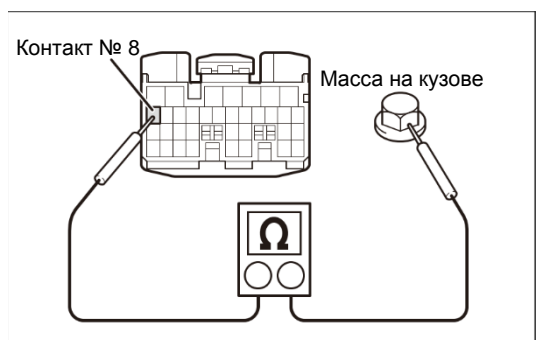

XFF4LOBLHSF1LV4DT0QTBN3FF4B

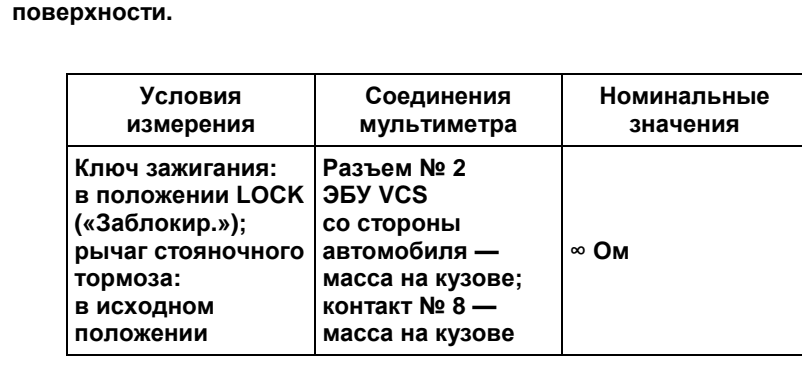

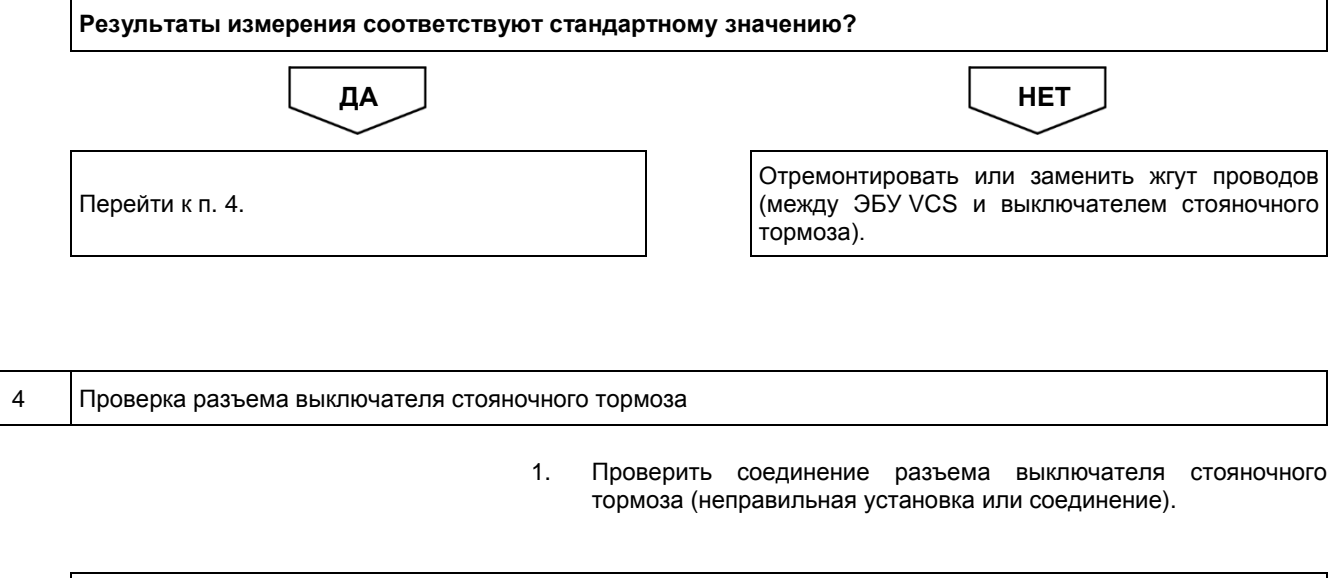

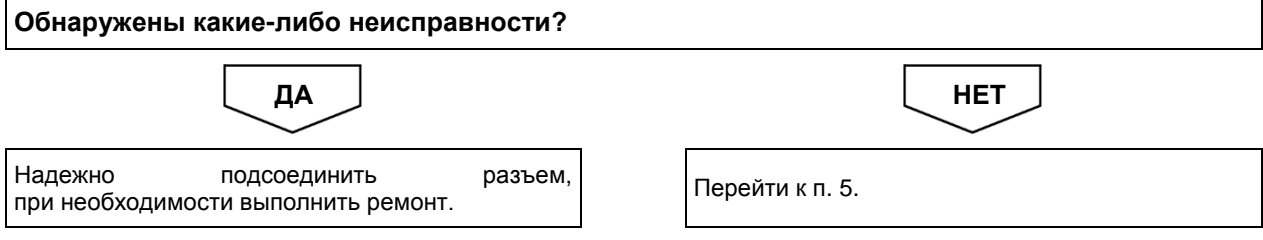

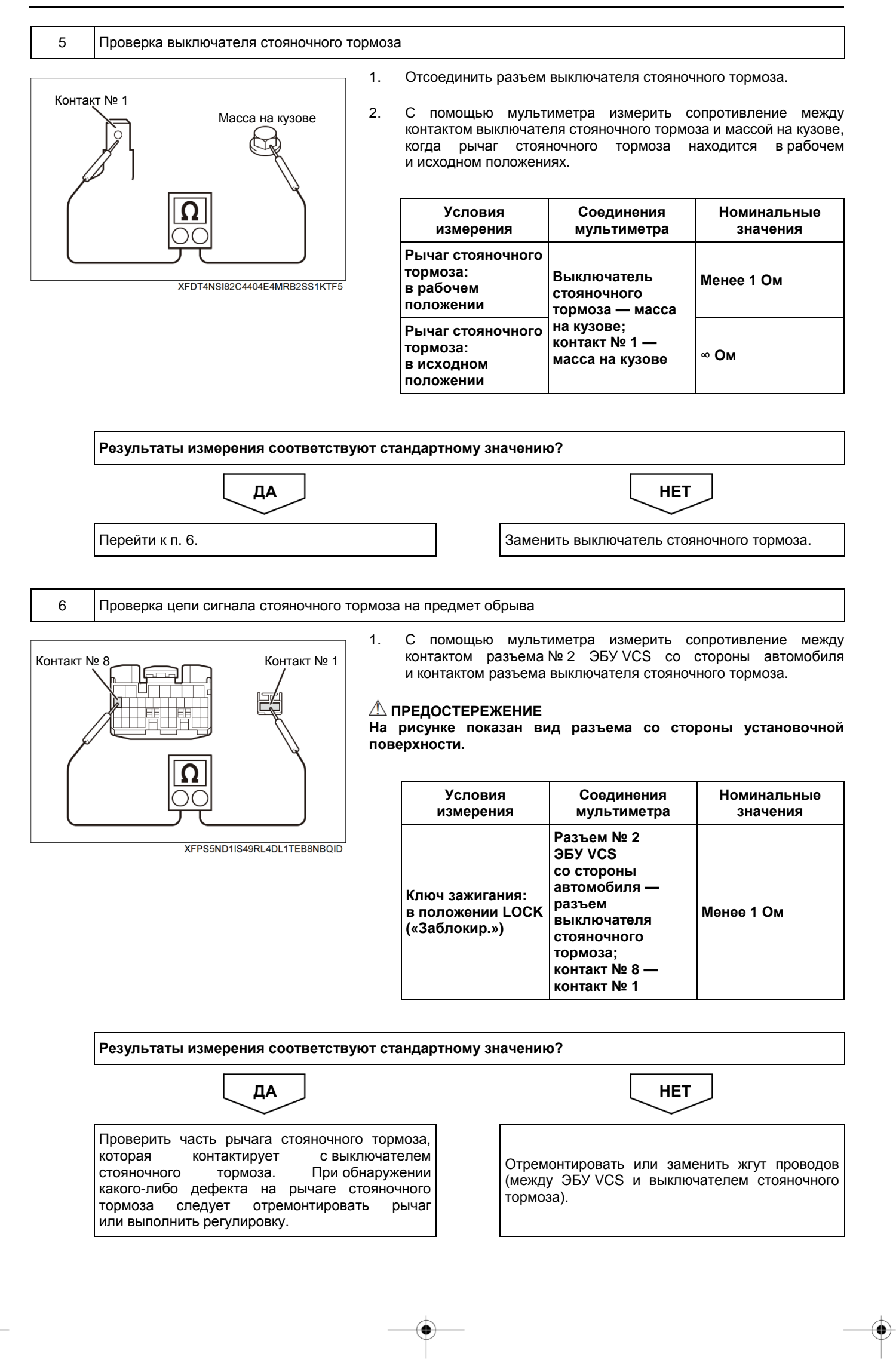

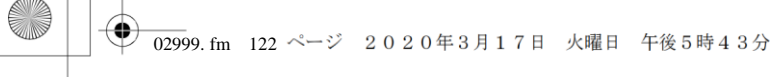

Версия приложения: 1.000.beta Версия данных: 0.00

# 2-122 ДВИГАТЕЛЬ (ОБЩИЕ КОМПОНЕНТЫ). ПОИСК И УСТРАНЕНИЕ НЕИСПРАВНОСТЕЙ

# **Код DTC: P1725 (код ошибки диагностического прибора 87)**

**P1725 (код ошибки диагностического прибора 87): неисправность выключателя ограничения крутящего момента (1-я передача, З. Х.) (низкого уровня)**

### СВЕДЕНИЯ

**1. Техническое описание**

• —

#### **<Описание неисправности>**

• —

#### **2. Условия фиксации кода DTC**

- 2.1. Условия обнаружения кода DTC
- —
- 2.2. Критерии оценки
	- Выключатель ограничения крутящего момента (1-я передача, З. Х.) (выключатель № 1 PCS (системы отключения питания) коробки передач) находится в положении OFF («ВЫКЛ.»), когда включена передача заднего хода (выключатель фонаря заднего хода находится в положении ON («ВКЛ.»)).

**3. Условия сброса**

• —

• —

- **4. Индикация, предупреждения или ограничения в работе системы при регистрации кода DTC** • Многофункциональный дисплей: неисправность VCS.
- **5. Признаки неисправности на автомобиле при регистрации кода DTC**

**<Признаки неисправности на автомобиле, связанные с резервной системой управления (функция обеспечения отказобезопасности)>**

**<Признаки неисправности на автомобиле вследствие нарушений в работе>** • —

#### **6. Действия перед проверкой**

• Проверить питание от аккумуляторной батареи, чтобы убедиться в его исправности.

#### **7. Действия после проверки**

- Удалить имеющиеся в памяти коды DTC.
- После дорожного испытания автомобиля убедиться, что не зарегистрировано ни одного кода DTC.

#### **8. Предполагаемые факторы неисправности**

• Неисправность выключателя ограничения крутящего момента № 1 (выключателя № 1 PCS (системы отключения питания) коробки передач).

# **ПРОЦЕДУРА ПРОВЕРКИ: P1725 (код ошибки диагностического прибора 87)**

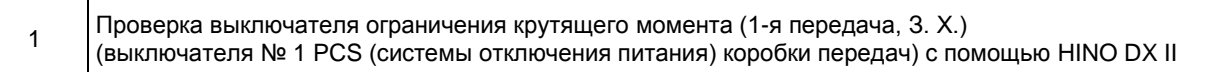

- 1. Повернуть ключ в замке зажигания в положение LOCK («Заблокир.»).
- 2. Подсоединить HINO DX II к автомобилю и перевести ключ в замке зажигания в положение ON («ВКЛ.»).
- 3. На экране HINO DX II выбрать [VCS (Vehicle Control System)] («Система управления автомобилем»).
- 4. Выбрать [Data Monitor] («Контроль данных») и проверить входной сигнал выключателя ограничения крутящего момента (1-я передача, З. Х.) (выключателя № 1 PCS (системы отключения питания) коробки передач), переведя рычаг селектора в следующие положения:
	- 1-й передачи и передачи заднего хода;
	- любой передачи, кроме 1-й передачи и передачи заднего хода.

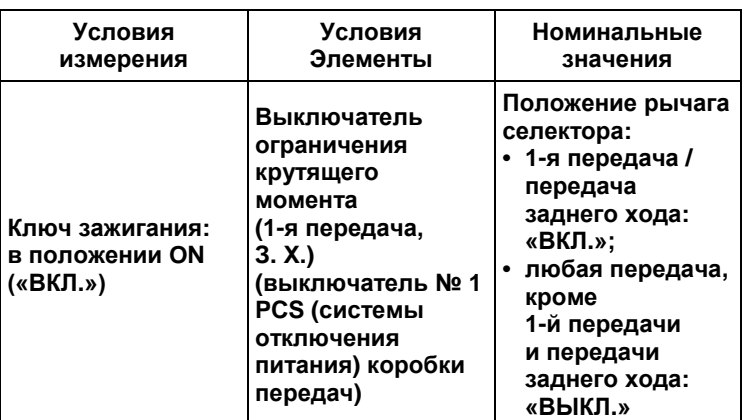

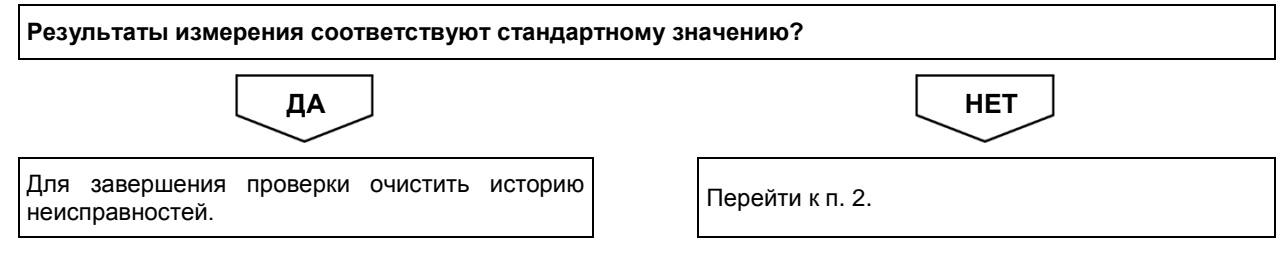

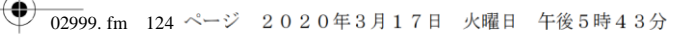

1. С помощью мультиметра измерить напряжение между контактом разъема № 2 ЭБУ VCS и массой на кузове (разъем остается

**На рисунке показан вид разъема со стороны установочной**

постоянно подключенным к ЭБУ).

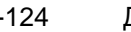

# 2-124 ДВИГАТЕЛЬ (ОБЩИЕ КОМПОНЕНТЫ). ПОИСК И УСТРАНЕНИЕ НЕИСПРАВНОСТЕЙ

**ПРЕДОСТЕРЕЖЕНИЕ**

**поверхности.**

2 Проверка сигнала выключателя ограничения крутящего момента (1-я передача, З. Х.) (выключателя № 1 PCS (системы отключения питания) коробки передач)

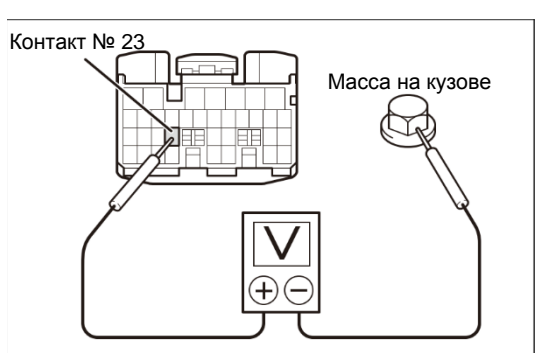

XFFQMQCI9NTJHE9FSGMKFL146IB4

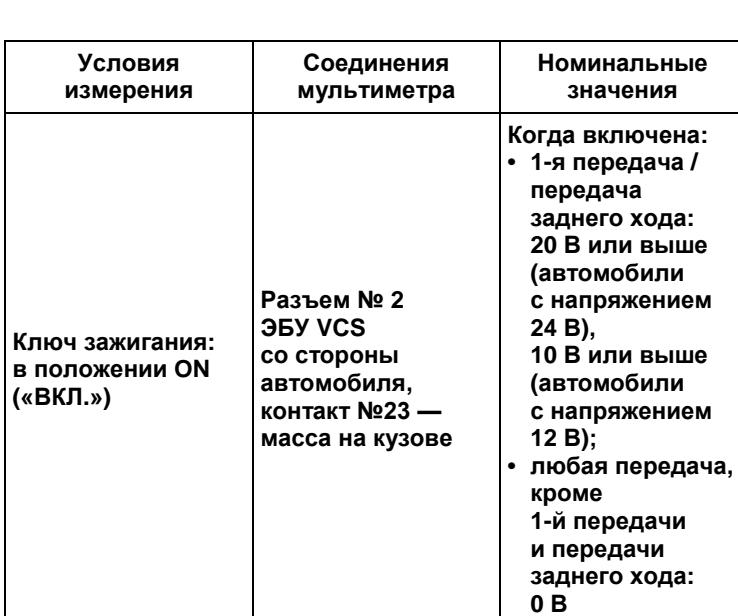

**Результаты измерения соответствуют стандартному значению?** Проверить разъем и контакты разъема, при обнаружении дефектных деталей отремонтировать или заменить. При отсутствии дефектных деталей заменить ЭБУ VCS. **ПРЕДОСТЕРЕЖЕНИЕ После замены ЭБУ VCS необходимо определить точку срабатывания тормоза, а также отрегулировать нулевое положение уклона.** Перейти к п. 3. ДА <u>Ј</u> НЕТ

3 Проверка жгута проводов выключателя ограничения крутящего момента (1-я передача, З. Х.) (выключателя № 1 PCS (системы отключения питания) коробки передач)

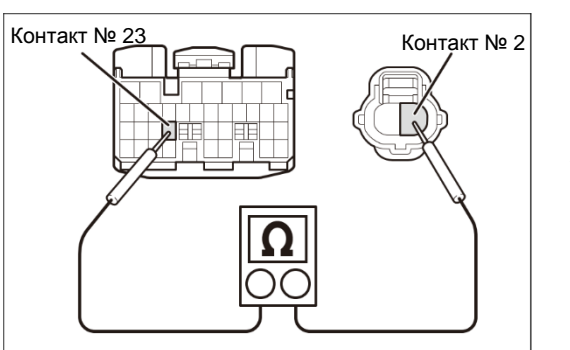

XFU54C6QKMAPJG7244VHHFLL3JVB

- 1. Повернуть ключ в замке зажигания в положение LOCK («Заблокир.») и отсоединить разъем выключателя ограничения крутящего момента (1-я передача, З. Х.) (выключателя № 1 PCS (системы отключения питания) коробки передач).
- 2. Отсоединить разъем № 2 ЭБУ VCS.
- 3. С помощью мультиметра измерить сопротивление между контактом № 2 разъема выключателя ограничения крутящего момента (1-я передача, З. Х.) (выключателя № 1 PCS (системы отключения питания) коробки передач) со стороны автомобиля и контактом № 23 разъема № 2 ЭБУ VCS со стороны и контактом № 23 разъема № 2 ЭБУ VCS со стороны автомобиля.

#### **ПРЕДОСТЕРЕЖЕНИЕ**

**На рисунке показан вид разъема со стороны установочной поверхности.**

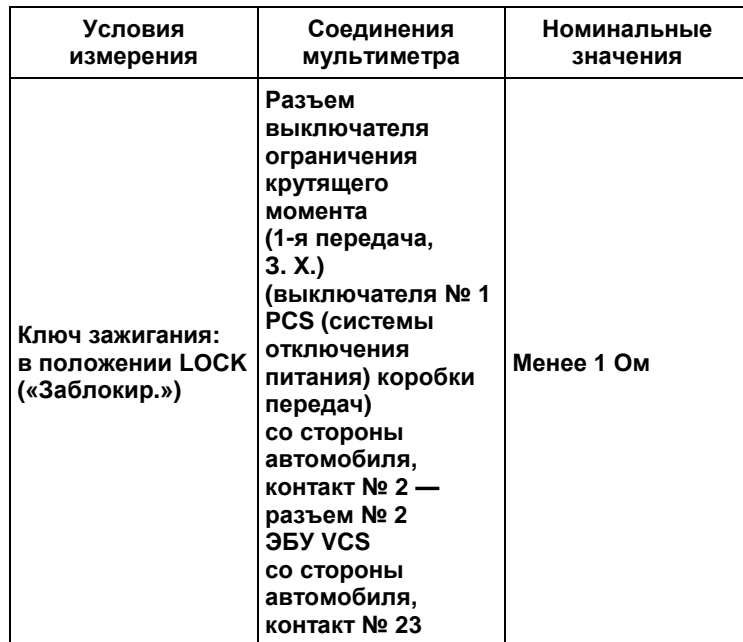

**Результаты измерения соответствуют стандартному значению?** Заменить выключатель ограничения крутящего момента (1-я передача, З. Х.) (выключатель № 1 PCS (системы отключения питания) коробки Отремонтировать или заменить жгут проводов. ДА <u>Ј</u> НЕТ

передач).

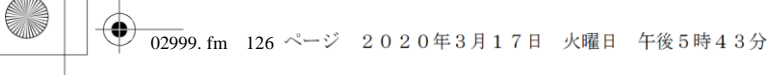

Версия приложения: 1.000.beta Версия данных: 0.00

# 2-126 ДВИГАТЕЛЬ (ОБЩИЕ КОМПОНЕНТЫ). ПОИСК И УСТРАНЕНИЕ НЕИСПРАВНОСТЕЙ

# **Код DTC: P1726 (код ошибки диагностического прибора 85)**

**P1726 (код ошибки диагностического прибора 85): неисправность выключателя ограничения крутящего момента (1-я передача, З. Х.) (высокого уровня)**

### СВЕДЕНИЯ

**1. Техническое описание**

• —

#### **<Описание неисправности>**

• —

#### **2. Условия фиксации кода DTC**

- 2.1. Условия обнаружения кода DTC
- —
- 2.2. Критерии оценки
	- Выключатель ограничения крутящего момента (1-я передача, З. Х.) (выключатель № 1 PCS (системы отключения питания) коробки передач) находится в положении ON («ВКЛ.»), когда включена нейтральная передача.
- **3. Условия сброса**
- —

• —

- **4. Индикация, предупреждения или ограничения в работе системы при регистрации кода DTC** • Многофункциональный дисплей: неисправность VCS.
- **5. Признаки неисправности на автомобиле при регистрации кода DTC**

**<Признаки неисправности на автомобиле, связанные с резервной системой управления (функция обеспечения отказобезопасности)>**

**<Признаки неисправности на автомобиле вследствие нарушений в работе>** • —

#### **6. Действия перед проверкой**

• Проверить питание от аккумуляторной батареи, чтобы убедиться в его исправности.

#### **7. Действия после проверки**

- Удалить имеющиеся в памяти коды DTC.
- После дорожного испытания автомобиля убедиться, что не зарегистрировано ни одного кода DTC.

#### **8. Предполагаемые факторы неисправности**

• Неисправность выключателя ограничения крутящего момента № 1 (выключателя № 1 PCS (системы отключения питания) коробки передач).

# **ПРОЦЕДУРА ПРОВЕРКИ: P1726 (код ошибки диагностического прибора 85)**

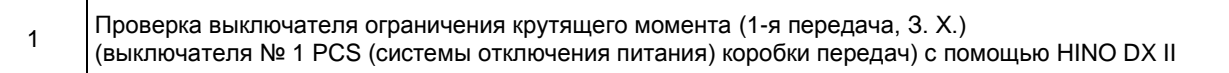

- 1. Повернуть ключ в замке зажигания в положение LOCK («Заблокир.»).
- 2. Подсоединить HINO DX II к автомобилю и перевести ключ в замке зажигания в положение ON («ВКЛ.»).
- 3. На экране HINO DX II выбрать [VCS (Vehicle Control System)] («Система управления автомобилем»).
- 4. Выбрать [Data Monitor] («Контроль данных») и проверить входной сигнал выключателя ограничения крутящего момента (1-я передача, З. Х.) (выключателя № 1 PCS (системы отных солове сложи стретителии при проставители (1-я передача, 3. X.) (выключателя № 1 РСS (системы<br>отключения питания) коробки передач), переведя рычаг селектора в следующие положения:
	- 1-й передачи и передачи заднего хода;
	- любой передачи, кроме 1-й передачи и передачи заднего хода.

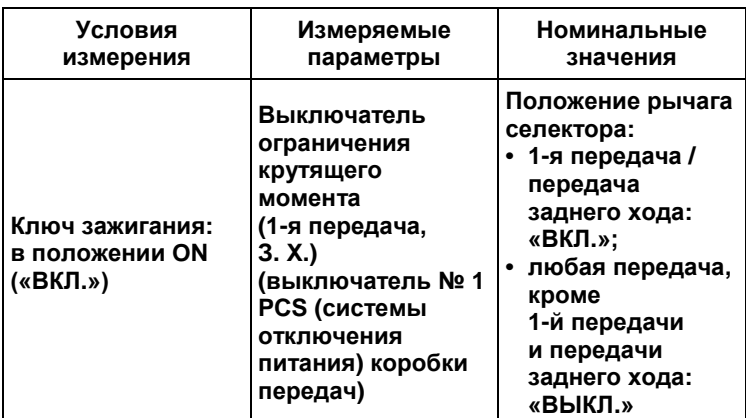

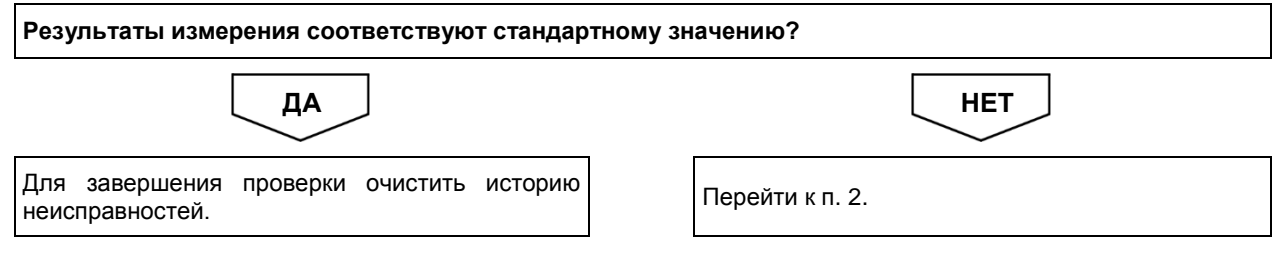

02999. fm 128 ページ 2020年3月17日 火曜日 午後5時43分

Версия приложения: 1.000.beta Версия данных: 0.00

1. С помощью мультиметра измерить напряжение между контактом разъема № 2 ЭБУ VCS и массой на кузове (разъем остается

**На рисунке показан вид разъема со стороны установочной**

постоянно подключенным к ЭБУ).

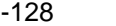

# 2-128 ДВИГАТЕЛЬ (ОБЩИЕ КОМПОНЕНТЫ). ПОИСК И УСТРАНЕНИЕ НЕИСПРАВНОСТЕЙ

**ПРЕДОСТЕРЕЖЕНИЕ**

2 Проверка сигнала выключателя ограничения крутящего момента (1-я передача, З. Х.) (выключателя № 1 PCS (системы отключения питания) коробки передач)

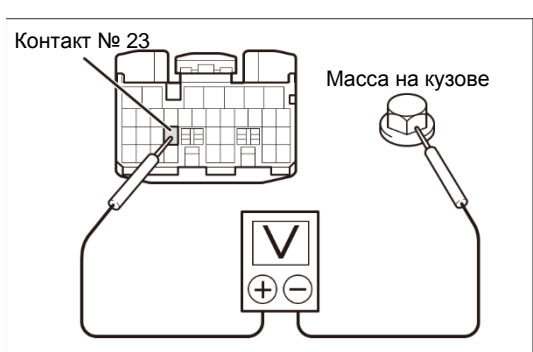

**уклона.**

XFTJHVDC8HGKIO2FT8KMQAH8QL8A

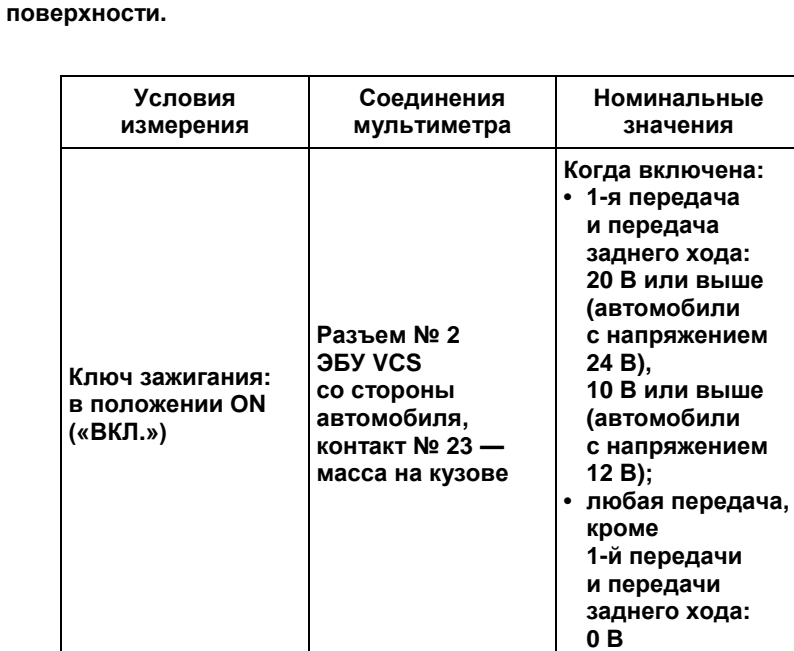

**Результаты измерения соответствуют стандартному значению?** Проверить разъем и контакты разъема, при обнаружении дефектных деталей отремонтировать или заменить. При отсутствии дефектных деталей заменить ЭБУ VCS. **ПРЕДОСТЕРЕЖЕНИЕ После замены ЭБУ VCS необходимо определить точку срабатывания тормоза, а также отрегулировать нулевое положение**  ДА <u>Ј</u> НЕТ

Перейти к п. 3.

3 Проверка жгута проводов выключателя ограничения крутящего момента (1-я передача, З. Х.) (выключателя № 1 PCS (системы отключения питания) коробки передач)

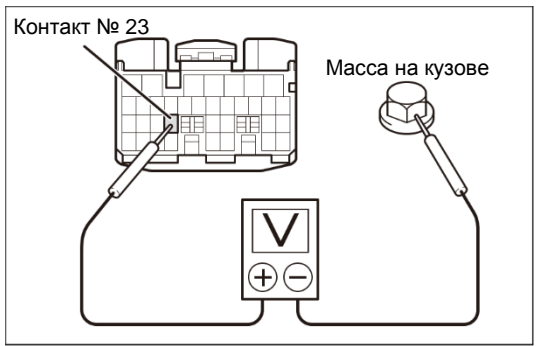

XFDH4FA3IVHQIC2STMS1AE58NAQ4

- 1. Повернуть ключ в замке зажигания в положение LOCK («Заблокир.») и отсоединить разъем выключателя ограничения крутящего момента (1-я передача, З. Х.) (выключателя № 1 PCS (системы отключения питания) коробки передач).
- 2. Повернуть ключ в замке зажигания в положение ON («ВКЛ.»).
- 3. С помощью мультиметра измерить напряжение между выводом разъема № 2 ЭБУ VCS и массой на кузове (разъем остается постоянно подключенным к ЭБУ).

#### **ПРЕДОСТЕРЕЖЕНИЕ**

**На рисунке показан вид разъема со стороны установочной поверхности.**

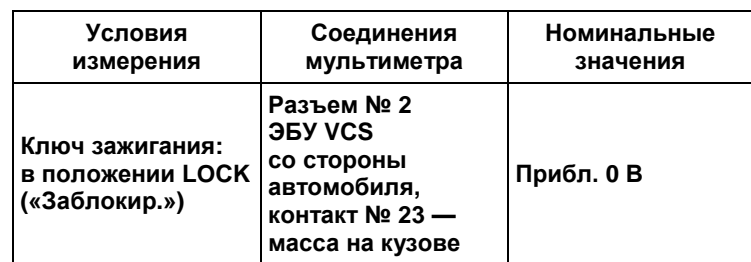

**Результаты измерения соответствуют стандартному значению?**

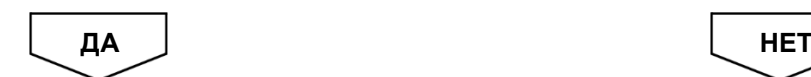

Заменить выключатель ограничения крутящего момента (1-я передача, З. Х.) (выключатель № 1 PCS (системы отключения питания) коробки передач).

Отремонтировать или заменить жгут проводов.

Версия приложения: 1.000.beta Версия данных: 0.00

# 2-130 ДВИГАТЕЛЬ (ОБЩИЕ КОМПОНЕНТЫ). ПОИСК И УСТРАНЕНИЕ НЕИСПРАВНОСТЕЙ

# **Код DTC: P1728 (код ошибки диагностического прибора 88)**

**P1728 (код ошибки диагностического прибора 88): неисправность выключателя ограничения крутящего момента (2-я передача) (низкого уровня)**

### СВЕДЕНИЯ

**1. Техническое описание**

• —

#### **<Описание неисправности>**

• —

#### **2. Условия фиксации кода DTC**

- 2.1. Условия обнаружения кода DTC
- 2.2. Критерии оценки

• —

- Если сигнал выключателя № 2 ограничения крутящего момента не принят даже после первой подачи питания на ЭБУ: сигнал «ВЫКЛ.» выключателя № 2 ограничения крутящего момента (выключателя № 2 PCS (системы отключения питания) коробки передач) обнаружен десять последовательных раз, когда скорость движения автомобиля менялась следующим образом  $-0 \rightarrow 30 \rightarrow 0$  км/ч.
- Если сигнал выключателя № 2 ограничения крутящего момента принят не менее одного раза после первой<br>подачи питания на ЭБУ: сигнал «ВЫКЛ.» выключателя № 2 ограничения крутящего момента<br>(выключателя № 2 PCS (системы отклю подачи питания на ЭБУ: сигнал «ВЫКЛ.» выключателя № 2 ограничения крутящего момента (выключателя № 2 PCS (системы отключения питания) коробки передач) обнаружен десять последовательных раз, когда скорость движения автомобиля менялась следующим образом - 0  $\rightarrow$  30  $\rightarrow$ 0 км/ч при пробеге автомобиля 5000 км или более.

#### **3. Условия сброса**

• —

- **4. Индикация, предупреждения или ограничения в работе системы при регистрации кода DTC** • Многофункциональный дисплей: неисправность VCS.
- **5. Признаки неисправности на автомобиле при регистрации кода DTC**

**<Признаки неисправности на автомобиле, связанные с резервной системой управления (функция обеспечения отказобезопасности)>**

• —

#### **<Признаки неисправности на автомобиле вследствие нарушений в работе>**

• —

#### **6. Действия перед проверкой**

• Проверить питание от аккумуляторной батареи, чтобы убедиться в его исправности.

#### **7. Действия после проверки**

- Удалить имеющиеся в памяти коды DTC.
- После дорожного испытания автомобиля убедиться, что не зарегистрировано ни одного кода DTC.

#### **8. Предполагаемые факторы неисправности**

• Неисправность выключателя ограничения крутящего момента № 2 (выключателя № 2 PCS (системы отключения питания) коробки передач).

# **ПРОЦЕДУРА ПРОВЕРКИ: P1728 (код ошибки диагностического прибора 88)**

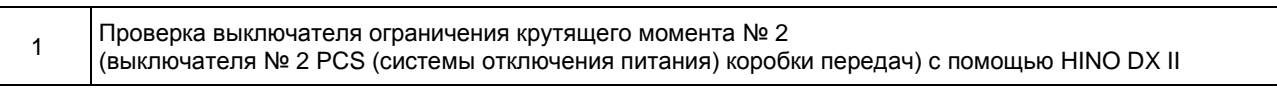

- 1. Повернуть ключ в замке зажигания в положение LOCK («Заблокир.»).
- 2. Подсоединить HINO DX II к автомобилю и перевести ключ в замке зажигания в положение ON («ВКЛ.»).
- 3. На экране HINO DX II выбрать [VCS (Vehicle Control System)] («Система управления автомобилем»).
- 4. Выбрать [Data Monitor] («Контроль данных») и проверить входной сигнал выключателя ограничения крутящего момента № 2 (выключателя № 2 PCS (системы отключения питания) коробки передач), когда включена 2-я передача и когда включена любая другая передача, кроме 2-й.

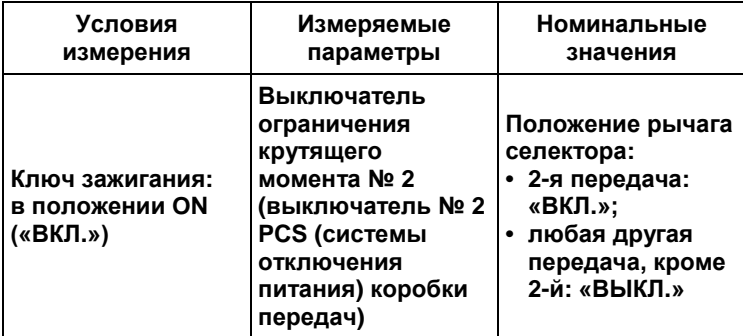

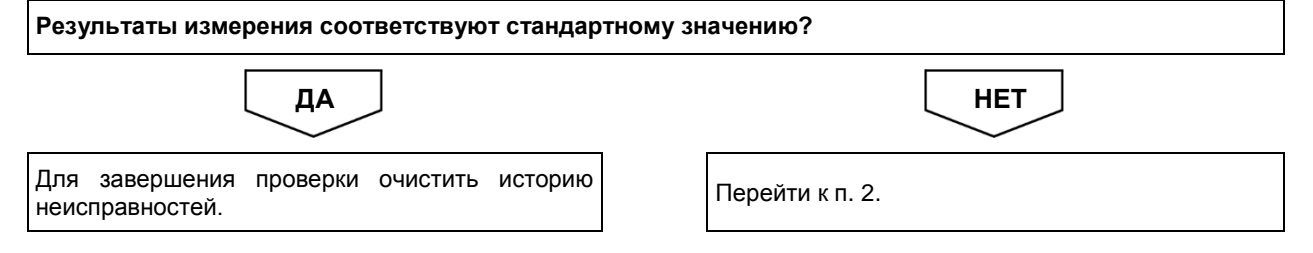

⊕

# 2-132 ДВИГАТЕЛЬ (ОБЩИЕ КОМПОНЕНТЫ). ПОИСК И УСТРАНЕНИЕ НЕИСПРАВНОСТЕЙ

#### 2 Проверка сигнала выключателя ограничения крутящего момента № 2 (выключателя № 2 PCS (системы отключения питания) коробки передач)

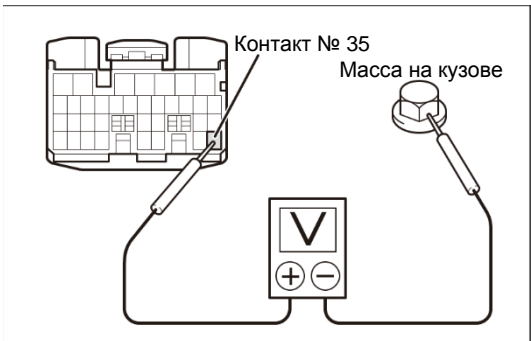

XFN9M20BPVD6GI9LTNGA0LN4A877

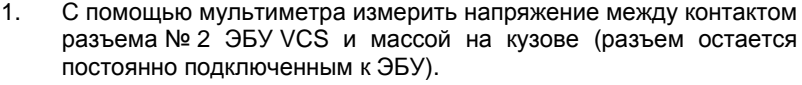

# **ПРЕДОСТЕРЕЖЕНИЕ**

**На рисунке показан вид разъема со стороны установочной поверхности.**

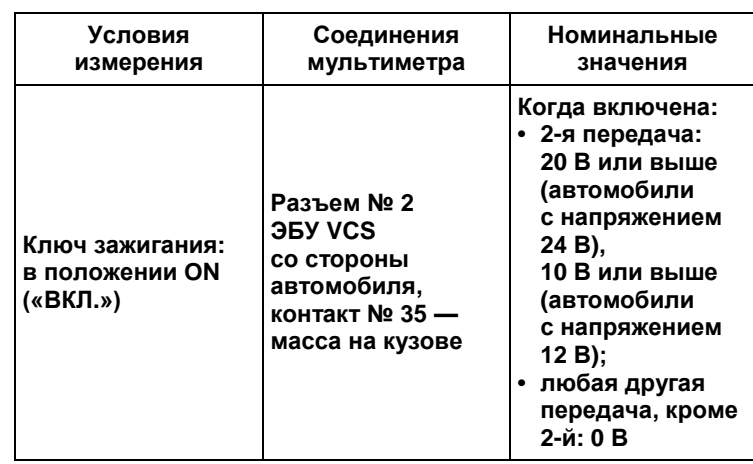

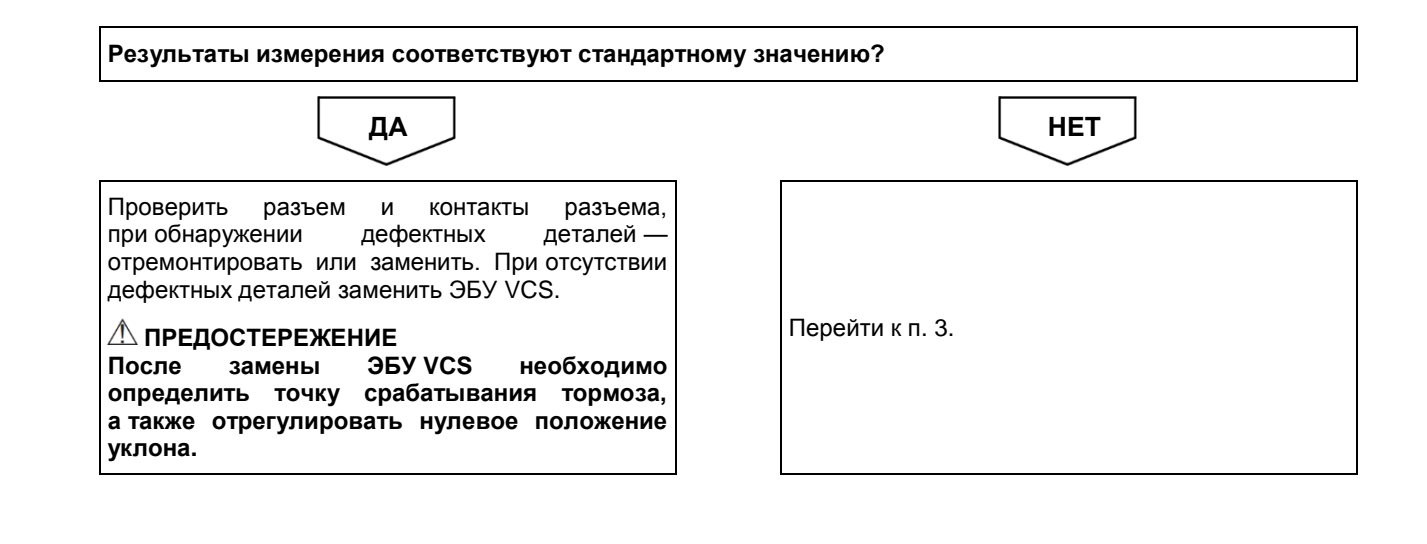

3 Проверка жгута проводов выключателя ограничения крутящего момента № 2 . Росседа да да да да да системы отключения питания) коробки передач)<br>(выключателя № 2 PCS (системы отключения питания) коробки передач)

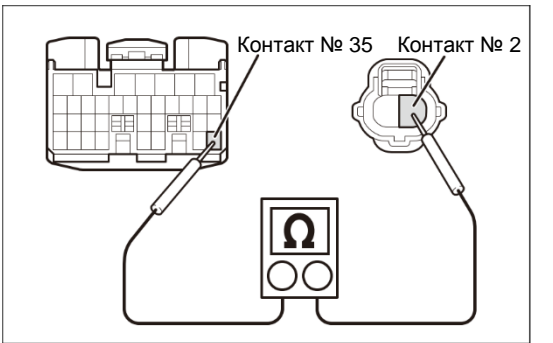

XFGSG11VJ0QTI89D4AR80EQ2BVF5

отключения питания) коробки передач).

1. Повернуть ключ в замке зажигания в положение LOCK («Заблокир.») и отсоединить разъем выключателя ограничения крутящего момента № 2 (выключатель № 2 PCS (системы отключения питания) коробки передач).

- 2. Отсоединить разъем № 2 ЭБУ VCS.
- 3. С помощью мультиметра измерить сопротивление между контактом № 2 разъема выключателя ограничения крутящего момента № 2 (выключателя № 2 PCS (системы отключения питания) коробки передач) со стороны автомобиля<br>и контактом № 35 разъема № 2 ЭБУ VCS со стороны и контактом № 35 разъема № 2 ЭБУ VCS со стороны автомобиля.

#### **ПРЕДОСТЕРЕЖЕНИЕ**

**На рисунке показан вид разъема со стороны установочной поверхности.**

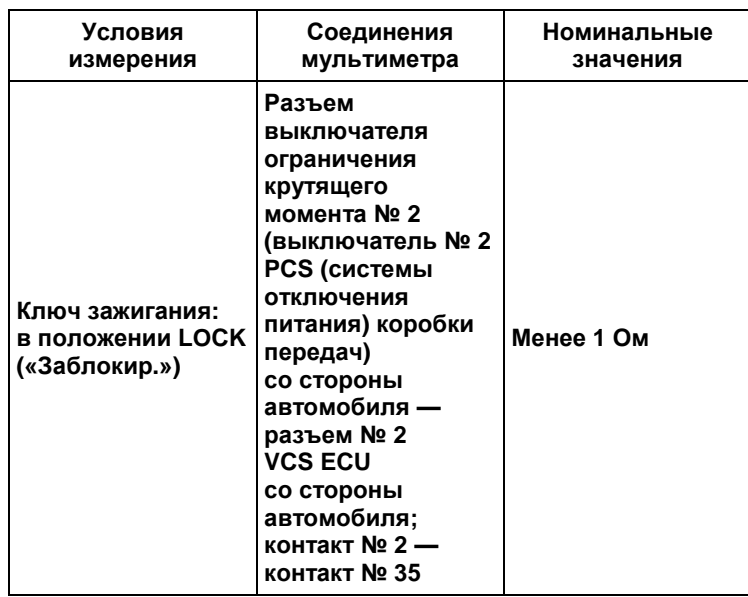

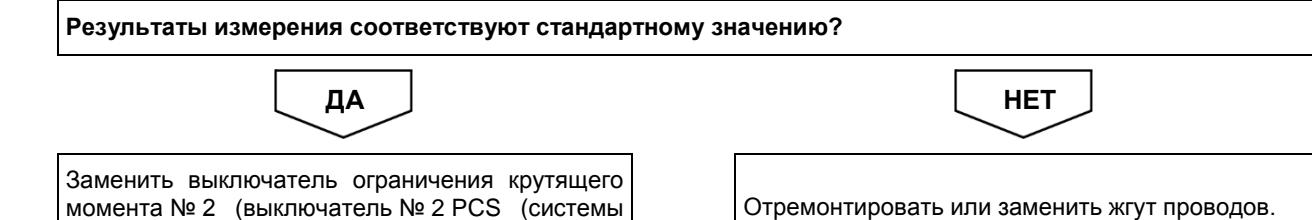

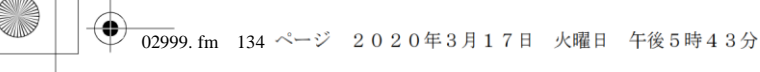

Версия приложения: 1.000.beta Версия данных: 0.00

# 2-134 ДВИГАТЕЛЬ (ОБЩИЕ КОМПОНЕНТЫ). ПОИСК И УСТРАНЕНИЕ НЕИСПРАВНОСТЕЙ

# **Код DTC: P1729 (код ошибки диагностического прибора 86)**

**P1729 (код ошибки диагностического прибора 86): неисправность выключателя ограничения крутящего момента (2-я передача) (высокого уровня)**

### СВЕДЕНИЯ

**1. Техническое описание**

• —

#### **<Описание неисправности>**

• —

#### **2. Условия фиксации кода DTC**

- 2.1. Условия обнаружения кода DTC
- —
- 2.2. Критерии оценки
	- Выключатель ограничения крутящего момента № 2 (выключатель № 2 PCS (системы отключения питания) коробки передач) находится в положении ON («ВКЛ.»), когда включена нейтральная передача.

#### **3. Условия сброса**

• —

• —

• —

**4. Индикация, предупреждения или ограничения в работе системы при регистрации кода DTC** • Многофункциональный дисплей: неисправность VCS.

#### **5. Признаки неисправности на автомобиле при регистрации кода DTC**

**<Признаки неисправности на автомобиле, связанные с резервной системой управления (функция обеспечения отказобезопасности)>**

**<Признаки неисправности на автомобиле вследствие нарушений в работе>**

#### **6. Действия перед проверкой**

• Проверить питание от аккумуляторной батареи, чтобы убедиться в его исправности.

### **7. Действия после проверки**

- Удалить имеющиеся в памяти коды DTC.
- После дорожного испытания автомобиля убедиться, что не зарегистрировано ни одного кода DTC.

#### **8. Предполагаемые факторы неисправности**

• Неисправность выключателя ограничения крутящего момента № 2 (выключателя № 2 PCS (системы отключения питания) коробки передач).

# **ПРОЦЕДУРА ПРОВЕРКИ: P1729 (код ошибки диагностического прибора 86)**

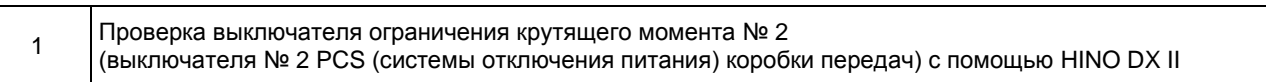

- 1. Повернуть ключ в замке зажигания в положение LOCK («Заблокир.»).
- 2. Подсоединить HINO DX II к автомобилю и перевести ключ в замке зажигания в положение ON («ВКЛ.»).
- 3. На экране HINO DX II выбрать [VCS (Vehicle Control System)] («Система управления автомобилем»).
- 4. Выбрать [Data Monitor] («Контроль данных») и проверить входной сигнал выключателя ограничения крутящего момента № 2 (выключателя № 2 PCS (системы отключения питания) коробки передач), когда включена 2-я передача и когда включена любая другая передача, кроме 2-й.

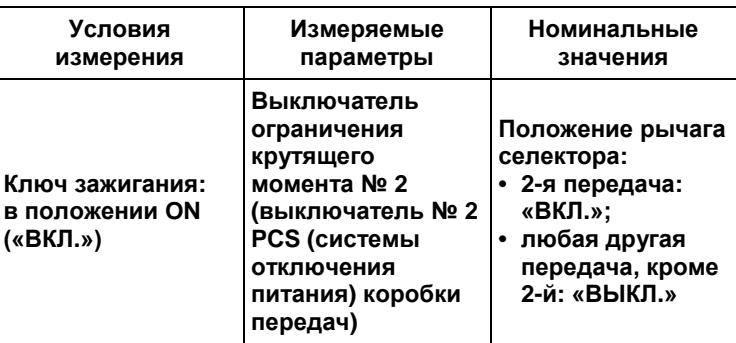

**Результаты измерения соответствуют стандартному значению?**

ДА <u>Ј</u> НЕТ

Для завершения проверки очистить историю Перейтикп.2.<br>неисправностей.

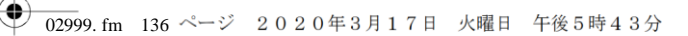

Версия приложения: 1.000.beta Версия данных: 0.00

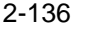

# 2-136 ДВИГАТЕЛЬ (ОБЩИЕ КОМПОНЕНТЫ). ПОИСК И УСТРАНЕНИЕ НЕИСПРАВНОСТЕЙ

#### 2 Проверка сигнала выключателя ограничения крутящего момента № 2 (выключателя № 2 PCS (системы отключения питания) коробки передач)

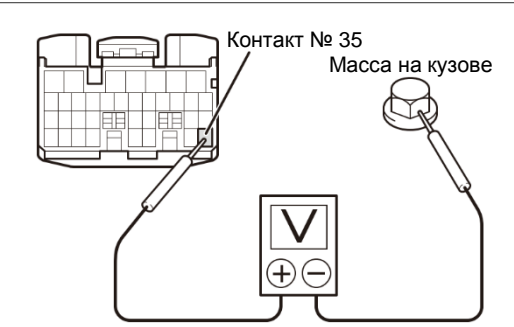

1. С помощью мультиметра измерить напряжение между контактом разъема № 2 ЭБУ VCS и массой на кузове (разъем остается постоянно подключенным к ЭБУ).

#### **ПРЕДОСТЕРЕЖЕНИЕ**

**На рисунке показан вид разъема со стороны установочной поверхности.**

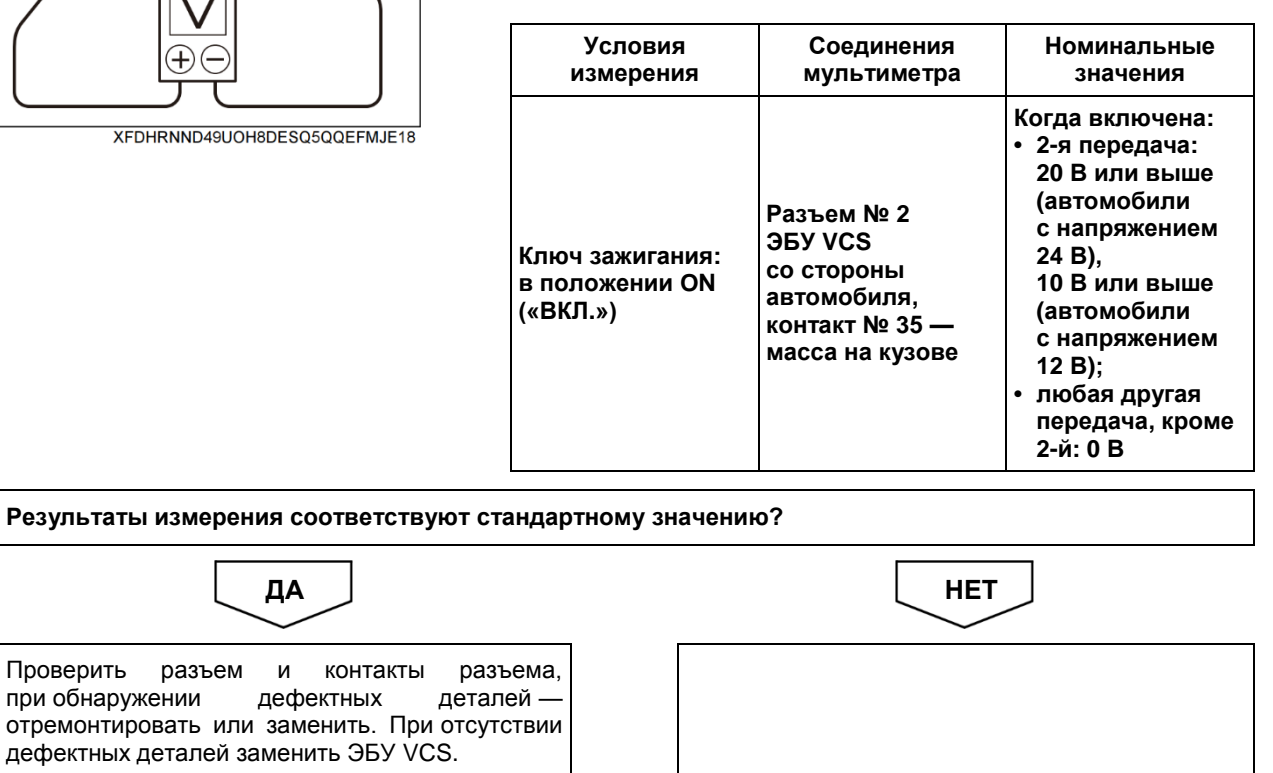

Перейти к п. 3.

Проверить разъем

**Д ПРЕДОСТЕРЕЖЕНИЕ**<br>После замены ЭБУ VCS **После замены ЭБУ VCS необходимо определить точку срабатывания тормоза, а также отрегулировать нулевое положение уклона.**
3 Проверка жгута проводов выключателя ограничения крутящего момента № 2 (выключателя № 2 PCS (системы отключения питания) коробки передач)

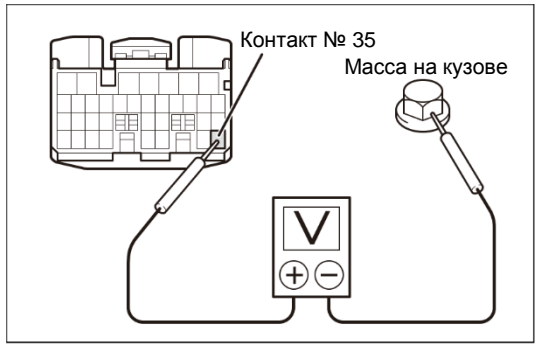

XFJ2IN2LPHD7HSCD39AS2KTL0P6

- 1. Повернуть ключ в замке зажигания в положение LOCK («Заблокир.») и отсоединить разъем выключателя ограничения крутящего момента № 2 (выключатель № 2 PCS (системы отключения питания) коробки передач).
- 2. Повернуть ключ в замке зажигания в положение ON («ВКЛ.»).
- 3. С помощью мультиметра измерить напряжение между выводом разъема № 2 ЭБУ VCS и массой на кузове (разъем остается постоянно подключенным к ЭБУ).

### **ПРЕДОСТЕРЕЖЕНИЕ**

**На рисунке показан вид разъема со стороны установочной поверхности.**

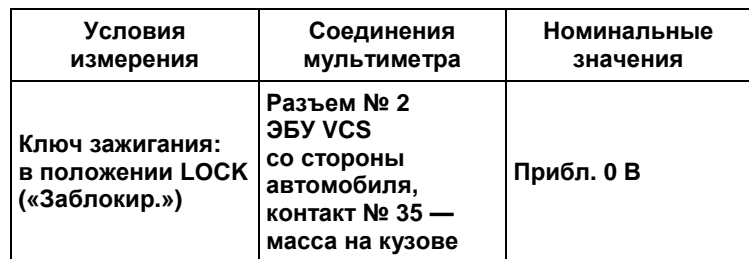

**Результаты измерения соответствуют стандартному значению?**

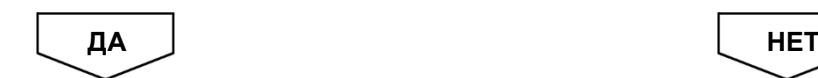

Заменить выключатель ограничения крутящего момента № 2 (выключатель № 2 PCS (системы отключения питания) коробки передач).

Отремонтировать или заменить жгут проводов.

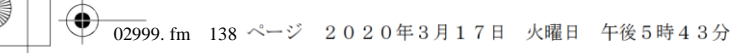

ДВИГАТЕЛЬ (ОБЩИЕ КОМПОНЕНТЫ). ПОИСК И УСТРАНЕНИЕ НЕИСПРАВНОСТЕЙ  $2 - 138$ 

## Код DTC: U0101 (код ошибки диагностического прибора 22)

## U0101 (код ошибки диагностического прибора 22): нарушение связи по шине CAN с контроллером коробки передач

### **СВЕДЕНИЯ**

- $1.$ Техническое описание
	-

### <Описание неисправности>

 $\bullet$   $\equiv$ 

### Условия фиксации кода DTC  $2.$

- 2.1. Условия обнаружения кода DTC
- $\cdot$   $-$
- 2.2. Критерии оценки
	- Неисправность шины CAN автомобиля, или связь с любым устройством, подключенным к шине, нарушена в течение двух или более секунд.

### $3.$ Условия сброса

### $4.$ Индикация, предупреждения или ограничения в работе системы при регистрации кода DTC

- Многофункциональный дисплей: неисправность системы помощи при трогании на подъеме (ES).
- Контрольная лампа системы помощи при трогании на подъеме (ES): мигание.

#### $5<sub>1</sub>$ Признаки неисправности на автомобиле при регистрации кода DTC

<Признаки неисправности на автомобиле, связанные с резервной системой управления (функция обеспечения отказобезопасности)>

• Функция круиз-контроля недоступна.

• Система помощи при трогании на подъеме (ES) не работает.

### <Признаки неисправности на автомобиле вследствие нарушений в работе>

• СИСТЕМА «СТАРТ-СТОП» НІНО не активирована (модели с АКП).

#### 6. Действия перед проверкой

• Проверить питание от аккумуляторной батареи, чтобы убедиться в его исправности.

#### $\overline{7}$ . Действия после проверки

- Удалить имеющиеся в памяти коды DTC.
- После дорожного испытания автомобиля убедиться, что не зарегистрировано ни одного кода DTC.

### 8. Предполагаемые факторы неисправности

• Нарушение связи по шине CAN ЭБУ коробки передач.

## **ПРОЦЕДУРА ПРОВЕРКИ: U0101 (код ошибки диагностического прибора 22)**

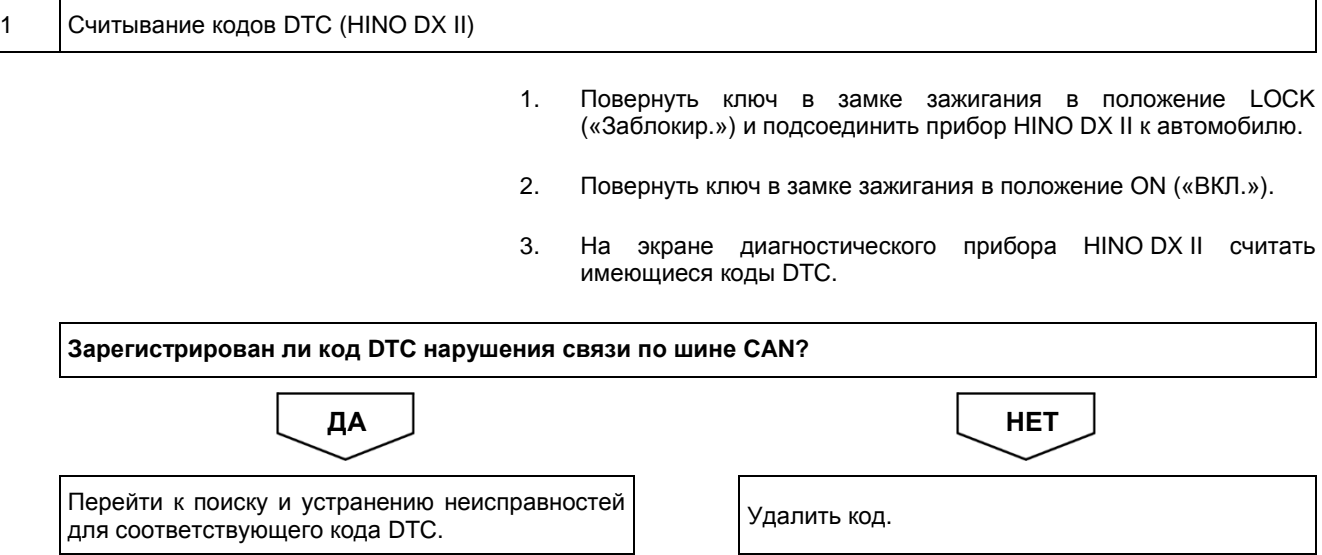

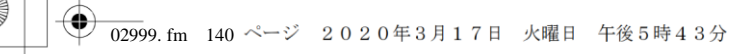

ДВИГАТЕЛЬ (ОБЩИЕ КОМПОНЕНТЫ). ПОИСК И УСТРАНЕНИЕ НЕИСПРАВНОСТЕЙ  $2 - 140$ 

## Код DTC: U0105 (код ошибки диагностического прибора 23)

U0105 (код ошибки диагностического прибора 23): нарушение связи по шине CAN с двигателем

## **СВЕДЕНИЯ**

- $1.$ Техническое описание
	-

### <Описание неисправности>

 $\bullet$   $\equiv$ 

### Условия фиксации кода DTC  $2.$

- 2.1. Условия обнаружения кода DTC
- $\cdot$   $-$ 2.2. Критерии оценки
	- Когда связь с двигателем нарушена в течение двух или более секунд.
- $3.$ Условия сброса
	- $\bullet$   $\equiv$

### 4. Индикация, предупреждения или ограничения в работе системы при регистрации кода DTC

- Многофункциональный дисплей: неисправность системы помощи при трогании на подъеме (ES).
- Контрольная лампа системы помощи при трогании на подъеме (ES): мигание.

#### $5.$ Признаки неисправности на автомобиле при регистрации кода DTC

<Признаки неисправности на автомобиле, связанные с резервной системой управления (функция обеспечения отказобезопасности)>

- Функция круиз-контроля недоступна.
- Система помощи при трогании на подъеме (ES) не работает.

### <Признаки неисправности на автомобиле вследствие нарушений в работе>

- Не задействуется моторный тормоз-замедлитель.
- Функция повышения частоты вращения холостого хода не может быть активирована с помощью рукоятки ручной регулировки частоты вращения холостого хода.

#### 6. Действия перед проверкой

• Проверить питание от аккумуляторной батареи, чтобы убедиться в его исправности.

### 7. Действия после проверки

- Удалить имеющиеся в памяти коды DTC.
- После дорожного испытания автомобиля убедиться, что не зарегистрировано ни одного кода DTC.

#### Предполагаемые факторы неисправности 8.

• Нарушение связи по шине CAN ЭБУ двигателя.

## **ПРОЦЕДУРА ПРОВЕРКИ: U0105 (код ошибки диагностического прибора 23)**

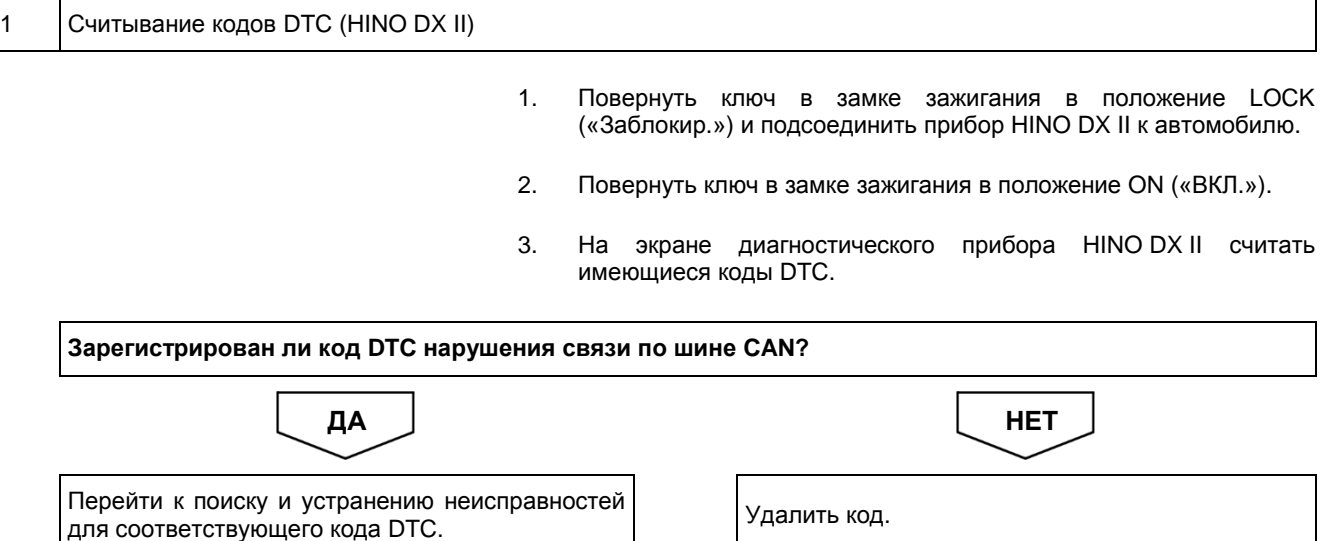

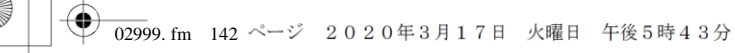

ДВИГАТЕЛЬ (ОБЩИЕ КОМПОНЕНТЫ). ПОИСК И УСТРАНЕНИЕ НЕИСПРАВНОСТЕЙ  $2 - 142$ 

## Код DTC: U0121 (код ошибки диагностического прибора 22)

U0121 (код ошибки диагностического прибора 22): нарушение связи по шине CAN с системой ABS

## **СВЕДЕНИЯ**

- $1.$ Техническое описание
	-

### <Описание неисправности>

 $\bullet$   $\equiv$ 

### Условия фиксации кода DTC  $2.$

- 2.1. Условия обнаружения кода DTC
- $\cdot$   $-$
- 2.2. Критерии оценки
	- Неисправность шины CAN автомобиля, или связь с любым устройством, подключенным к шине, нарушена в течение двух или более секунд.
- $3.$ Условия сброса
	-

 $4.$ Индикация, предупреждения или ограничения в работе системы при регистрации кода DTC

- Многофункциональный дисплей: неисправность системы помощи при трогании на подъеме (ES).
- Контрольная лампа системы помощи при трогании на подъеме (ES): мигание.

### $5<sub>1</sub>$ Признаки неисправности на автомобиле при регистрации кода DTC

<Признаки неисправности на автомобиле, связанные с резервной системой управления (функция обеспечения отказобезопасности)>

• Функция круиз-контроля недоступна.

• Система помощи при трогании на подъеме (ES) не работает.

### <Признаки неисправности на автомобиле вследствие нарушений в работе>

• СИСТЕМА «СТАРТ-СТОП» НІНО не активирована (модели с АКП).

#### 6. Действия перед проверкой

• Проверить питание от аккумуляторной батареи, чтобы убедиться в его исправности.

### $\overline{7}$ . Действия после проверки

- Удалить имеющиеся в памяти коды DTC.
- После дорожного испытания автомобиля убедиться, что не зарегистрировано ни одного кода DTC.

### 8. Предполагаемые факторы неисправности

• Нарушение связи по шине CAN ABS.

# **ПРОЦЕДУРА ПРОВЕРКИ: U0121 (код ошибки диагностического прибора 22)**

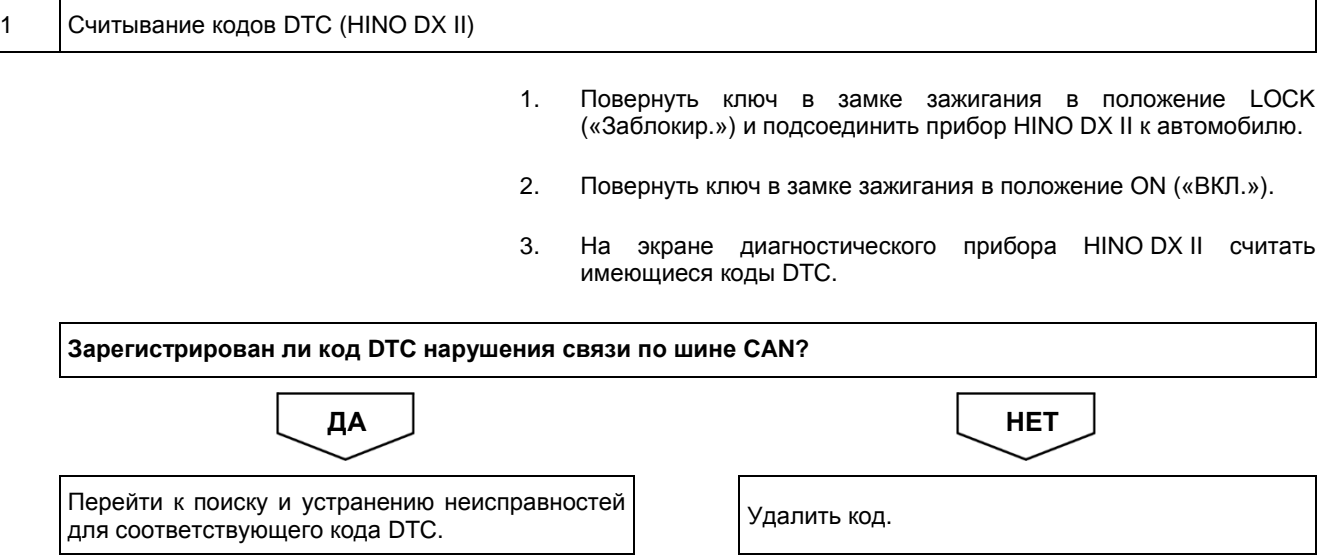

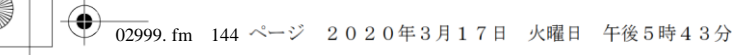

ДВИГАТЕЛЬ (ОБЩИЕ КОМПОНЕНТЫ). ПОИСК И УСТРАНЕНИЕ НЕИСПРАВНОСТЕЙ  $2 - 144$ 

## Код DTC: U0155 (код ошибки диагностического прибора 22)

## U0155 (код ошибки диагностического прибора 22): нарушение связи по шине CAN с щитком приборов

### **СВЕДЕНИЯ**

- $1.$ Техническое описание
	-

### <Описание неисправности>

 $\bullet$   $\equiv$ 

### Условия фиксации кода DTC  $2.$

- 2.1. Условия обнаружения кода DTC
- $\cdot$   $-$
- 2.2. Критерии оценки
	- Неисправность шины CAN автомобиля, или связь с любым устройством, подключенным к шине, нарушена в течение двух или более секунд.

### $3.$ Условия сброса

### $4.$ Индикация, предупреждения или ограничения в работе системы при регистрации кода DTC

- Многофункциональный дисплей: неисправность системы помощи при трогании на подъеме (ES).
- Контрольная лампа системы помощи при трогании на подъеме (ES): мигание.

#### $5<sub>1</sub>$ Признаки неисправности на автомобиле при регистрации кода DTC

<Признаки неисправности на автомобиле, связанные с резервной системой управления (функция обеспечения отказобезопасности)>

• Функция круиз-контроля недоступна.

• Система помощи при трогании на подъеме (ES) не работает.

### <Признаки неисправности на автомобиле вследствие нарушений в работе>

• СИСТЕМА «СТАРТ-СТОП» НІНО не активирована (модели с АКП).

#### 6. Действия перед проверкой

• Проверить питание от аккумуляторной батареи, чтобы убедиться в его исправности.

#### $\overline{7}$ . Действия после проверки

- Удалить имеющиеся в памяти коды DTC.
- После дорожного испытания автомобиля убедиться, что не зарегистрировано ни одного кода DTC.

### 8. Предполагаемые факторы неисправности

• Нарушение связи по шине CAN с щитком приборов.

## **ПРОЦЕДУРА ПРОВЕРКИ: U0155 (код ошибки диагностического прибора 22)**

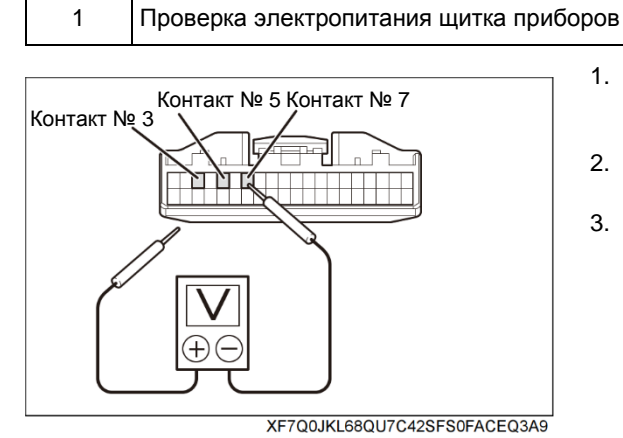

- 1. Повернуть ключ в замке зажигания в положение LOCK («Заблокир.») и отсоединить разъем щитка приборов.
- 2. Повернуть ключ в замке зажигания в положение ON («ВКЛ.»).
- 3. С помощью мультиметра измерить напряжение между контактами 40-контактного разъема щитка приборов со стороны автомобиля.

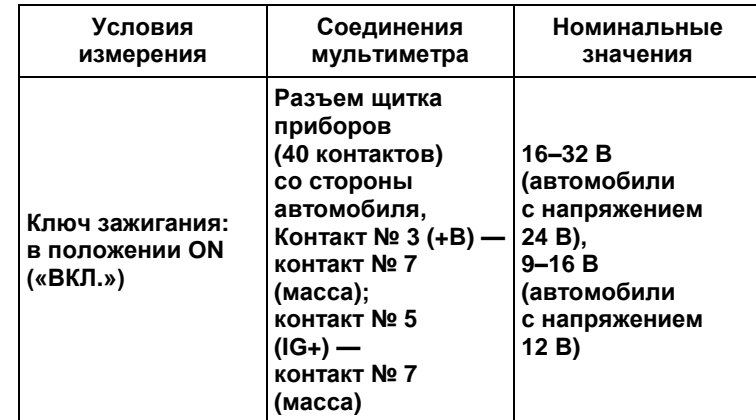

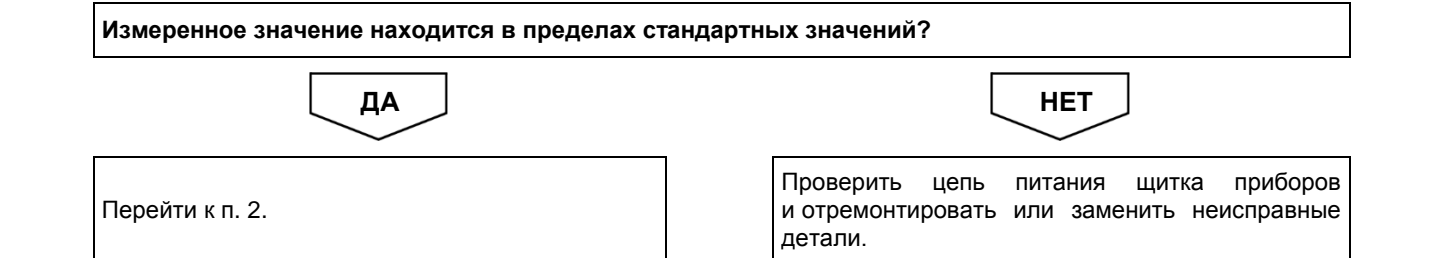

## 2 Считывание кодов DTC [HINO DX II]

- 1. Повернуть ключ в замке зажигания в положение LOCK («Заблокир.») и подсоединить разъем щитка приборов.
- 2. Подсоединить HINO DX II к автомобилю и перевести ключ в замке зажигания в положение ON («ВКЛ.»).
- 3. На экране HINO DX II выбрать [VCS (Vehicle Control System)] («Система управления автомобилем») и проверить зарегистрированные коды DTC.

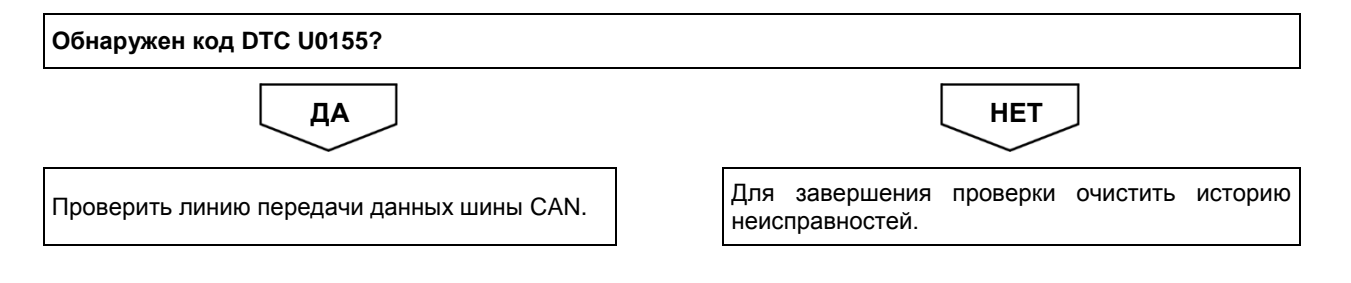

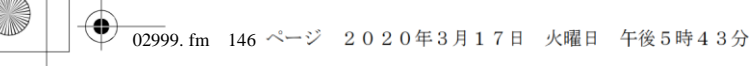

ДВИГАТЕЛЬ (ОБЩИЕ КОМПОНЕНТЫ). ПОИСК И УСТРАНЕНИЕ НЕИСПРАВНОСТЕЙ  $2 - 146$ 

## Код DTC: U0293 (код ошибки диагностического прибора 22)

U0293 (код ошибки диагностического прибора 22): нарушение связи по шине CAN BH

### **СВЕДЕНИЯ**

- $1.$ Техническое описание
	-

### <Описание неисправности>

 $\bullet$   $\equiv$ 

#### Условия фиксации кода DTC  $2.$

- 2.1. Условия обнаружения кода DTC
- $\cdot$   $-$
- 2.2. Критерии оценки
	- Неисправность шины CAN автомобиля, или связь с любым устройством, подключенным к шине, нарушена в течение двух или более секунд.
- 3. Условия сброса
	-

 $4.$ Индикация, предупреждения или ограничения в работе системы при регистрации кода DTC

- Многофункциональный дисплей: неисправность системы помощи при трогании на подъеме (ES).
- Контрольная лампа системы помощи при трогании на подъеме (ES): мигание.
- $5<sub>1</sub>$ Признаки неисправности на автомобиле при регистрации кода DTC

### <Признаки неисправности на автомобиле, связанные с резервной системой управления (функция обеспечения отказобезопасности)>

• Система помощи при трогании на подъеме (ES) не работает.

<Признаки неисправности на автомобиле вследствие нарушений в работе>

• СИСТЕМА «СТАРТ-СТОП» НІНО не активирована (модели с АКП).

#### 6. Действия перед проверкой

• Проверить питание от аккумуляторной батареи, чтобы убедиться в его исправности.

#### 7. Действия после проверки

- Удалить имеющиеся в памяти коды DTC.
- После дорожного испытания автомобиля убедиться, что не зарегистрировано ни одного кода DTC.

#### $\mathbf{R}$ Предполагаемые факторы неисправности

• Нарушение связи по шине CAN BH.

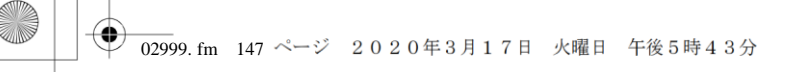

## **ПРОЦЕДУРА ПРОВЕРКИ: U0293 (код ошибки диагностического прибора 22)**

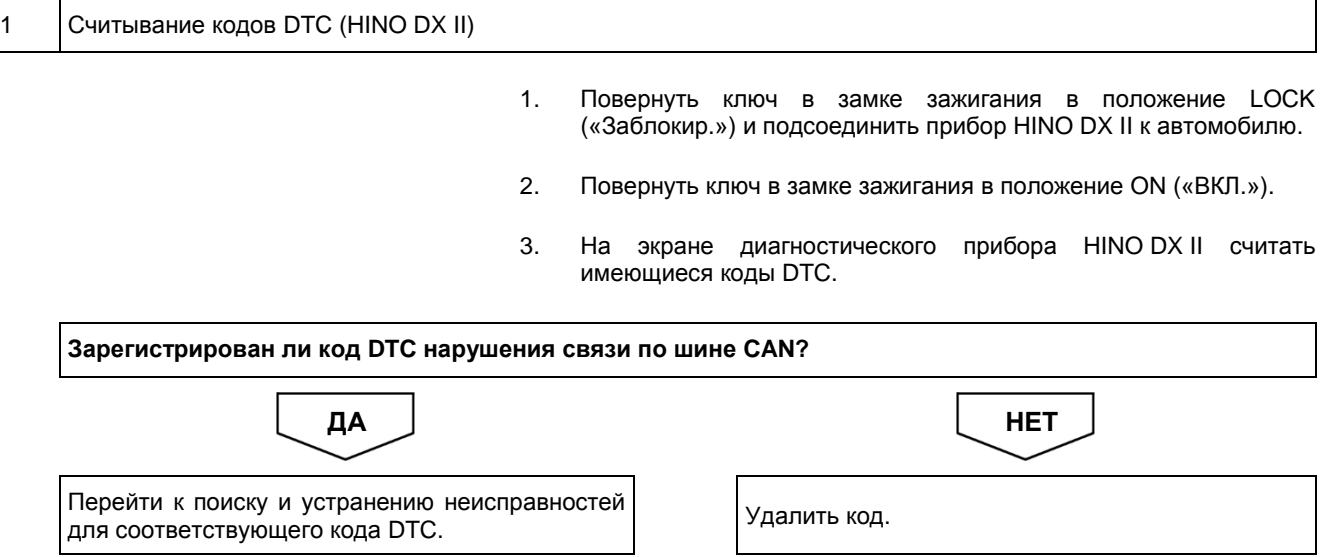

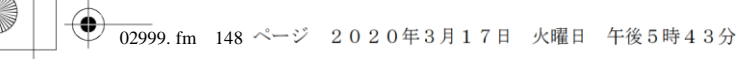

### ДВИГАТЕЛЬ (ОБЩИЕ КОМПОНЕНТЫ). ПОИСК И УСТРАНЕНИЕ НЕИСПРАВНОСТЕЙ  $2 - 148$

## Код DTC: U0402 (код ошибки диагностического прибора 37)

U0402 (код ошибки диагностического прибора 37): неисправность контура связи АКП

## СВЕДЕНИЯ

- $1.$ Техническое описание
	-

### <Описание неисправности>

 $\bullet$   $\equiv$ 

 $2.$ 

### Условия фиксации кода DTC

- 2.1. Условия обнаружения кода DTC
- $\cdot$   $-$
- 2.2. Критерии оценки
	- Следующие данные, полученные от АКП, выходят за рамки номинального диапазона в течение двух секунд:
		- запрос на отмену включения системы помощи при трогании на подъеме (ES);
		- состояние сцепления:
		- диагностический флаг.

#### Условия сброса  $3.$

 $\bullet$   $\equiv$ 

### Индикация, предупреждения или ограничения в работе системы при регистрации кода DTC 4.

- Многофункциональный дисплей: неисправность системы помощи при трогании на подъеме (ES).
- Контрольная лампа системы помощи при трогании на подъеме (ES): мигание.

#### 5. Признаки неисправности на автомобиле при регистрации кода DTC

<Признаки неисправности на автомобиле, связанные с резервной системой управления (функция обеспечения отказобезопасности)>

• Система помощи при трогании на подъеме (ES) не работает.

<Признаки неисправности на автомобиле вследствие нарушений в работе>

• СИСТЕМА «СТАРТ-СТОП» НІНО не активирована (модели с АКП).

#### 6. Действия перед проверкой

• Проверить питание от аккумуляторной батареи, чтобы убедиться в его исправности.

### 7. Действия после проверки

- Удалить имеющиеся в памяти коды DTC.
- После дорожного испытания автомобиля убедиться, что не зарегистрировано ни одного кода DTC.

### 8. Предполагаемые факторы неисправности

• Нарушение связи по шине CAN с Pro Shift V (неисправность связи).

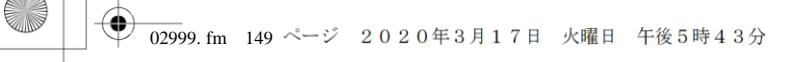

# **ПРОЦЕДУРА ПРОВЕРКИ: U0402 (код ошибки диагностического прибора 37)**

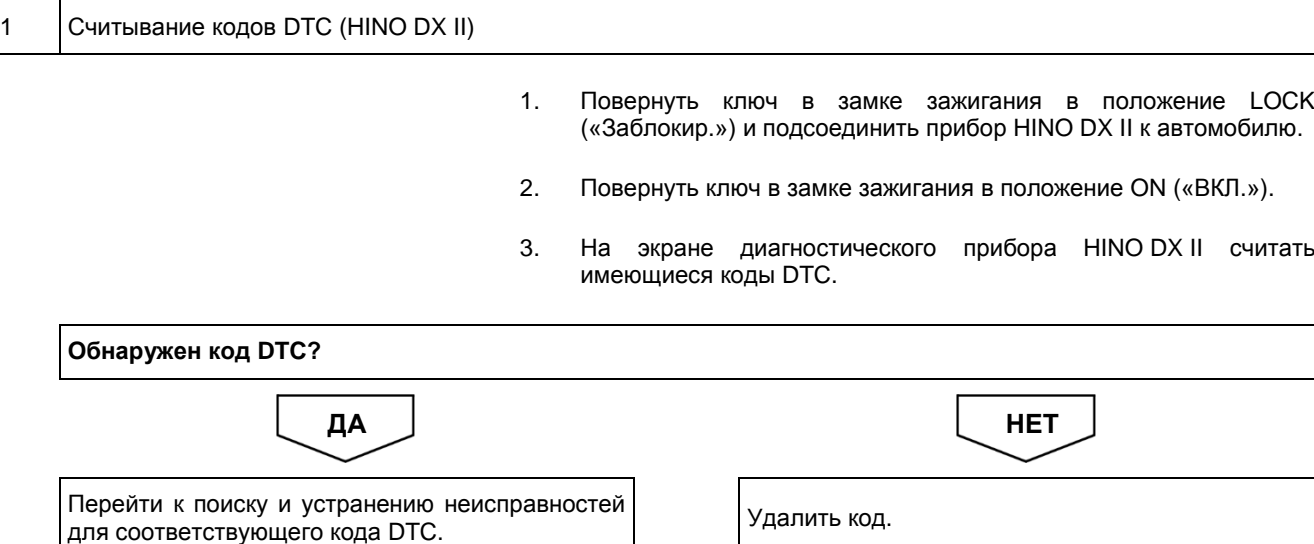

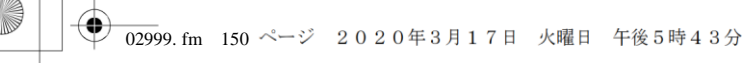

### ДВИГАТЕЛЬ (ОБЩИЕ КОМПОНЕНТЫ). ПОИСК И УСТРАНЕНИЕ НЕИСПРАВНОСТЕЙ  $2 - 150$

## Код DTC: U0418 (код ошибки диагностического прибора 38)

U0418 (код ошибки диагностического прибора 38): неисправность контура связи ABS

### СВЕДЕНИЯ

- $1.$ Техническое описание
	-

### <Описание неисправности>

 $\bullet$   $\equiv$ 

### Условия фиксации кода DTC  $2.$

- 2.1. Условия обнаружения кода DTC
- $\cdot$   $-$
- 2.2. Критерии оценки
	- Отсутствие передачи данных из-за обнаружения ошибок по контрольной сумме в течение двух или более секунд.

#### Условия сброса 3.

### $4.$ Индикация, предупреждения или ограничения в работе системы при регистрации кода DTC

- Многофункциональный дисплей: неисправность системы помощи при трогании на подъеме (ES).
- Контрольная лампа системы помощи при трогании на подъеме (ES): мигание.

### $5<sub>1</sub>$ Признаки неисправности на автомобиле при регистрации кода DTC

<Признаки неисправности на автомобиле, связанные с резервной системой управления (функция обеспечения отказобезопасности)>

• Система помощи при трогании на подъеме (ES) не работает.

<Признаки неисправности на автомобиле вследствие нарушений в работе>

• СИСТЕМА «СТАРТ-СТОП» НІНО не активирована (модели с АКП).

#### 6. Действия перед проверкой

• Проверить питание от аккумуляторной батареи, чтобы убедиться в его исправности.

#### 7. Действия после проверки

- Удалить имеющиеся в памяти коды DTC.
- После дорожного испытания автомобиля убедиться, что не зарегистрировано ни одного кода DTC.

### $\mathbf{R}$ Предполагаемые факторы неисправности

• Нарушение связи по шине CAN с ABS (неисправность связи).

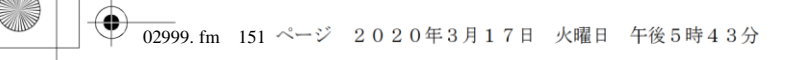

## **ПРОЦЕДУРА ПРОВЕРКИ: U0418 (код ошибки диагностического прибора 38)**

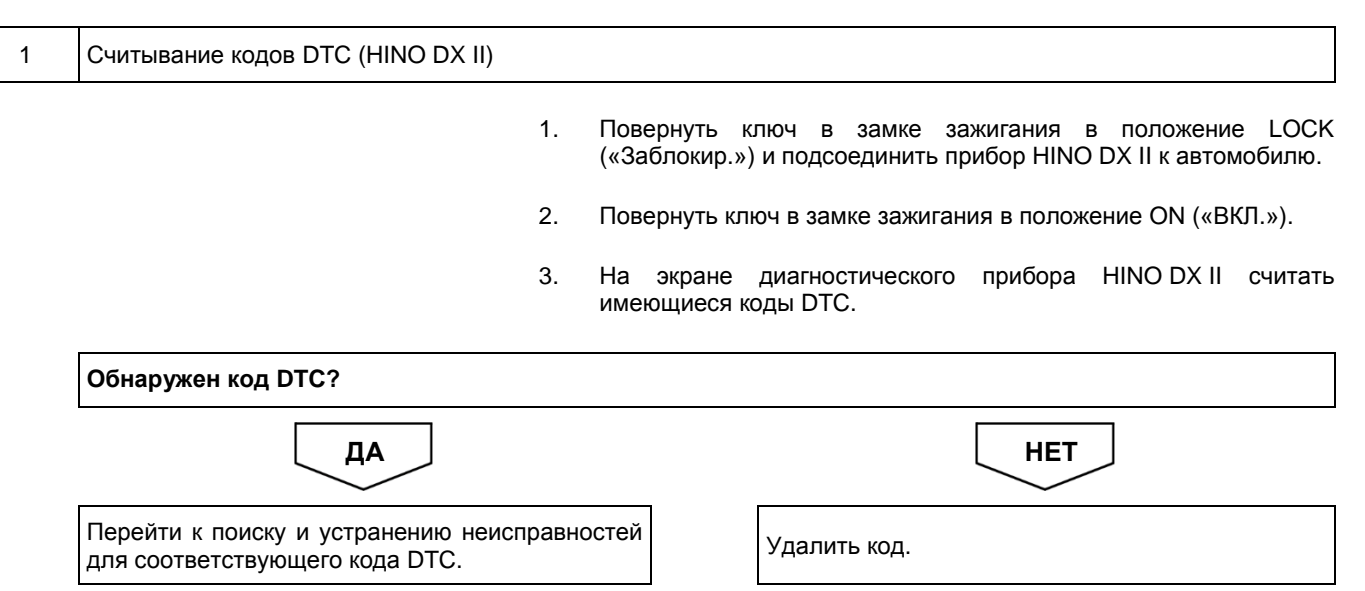

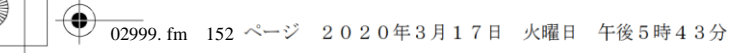

ДВИГАТЕЛЬ (ОБЩИЕ КОМПОНЕНТЫ). ПОИСК И УСТРАНЕНИЕ НЕИСПРАВНОСТЕЙ  $2 - 152$ 

## Код DTC: U1136 (код ошибки диагностического прибора 22)

U1136 (код ошибки диагностического прибора 22): нарушение связи по шине CAN автомобиля

## **СВЕДЕНИЯ**

- $1.$ Техническое описание
	-

### <Описание неисправности>

 $\bullet$   $\equiv$ 

### Условия фиксации кода DTC  $2.$

- 2.1. Условия обнаружения кода DTC
- $\cdot$   $-$
- 2.2. Критерии оценки
	- Неисправность шины CAN автомобиля, или связь с любым устройством, подключенным к шине, нарушена в течение двух или более секунд.
- 3. Условия сброса
	-

 $\bullet$   $\qquad$ 

 $4.$ Индикация, предупреждения или ограничения в работе системы при регистрации кода DTC

- Многофункциональный дисплей: неисправность системы помощи при трогании на подъеме (ES).
- Контрольная лампа системы помощи при трогании на подъеме (ES): мигание.

### $5<sub>1</sub>$ Признаки неисправности на автомобиле при регистрации кода DTC

<Признаки неисправности на автомобиле, связанные с резервной системой управления (функция обеспечения отказобезопасности)>

• Система помощи при трогании на подъеме (ES) не работает.

<Признаки неисправности на автомобиле вследствие нарушений в работе>

6. Действия перед проверкой

• Проверить питание от аккумуляторной батареи, чтобы убедиться в его исправности.

### 7. Действия после проверки

- Удалить имеющиеся в памяти коды DTC.
- После дорожного испытания автомобиля убедиться, что не зарегистрировано ни одного кода DTC.

### $\mathbf{R}$ Предполагаемые факторы неисправности

• Неисправность сигнала шины CAN автомобиля.

## **ПРОЦЕДУРА ПРОВЕРКИ: U1136 (код ошибки диагностического прибора 22)**

- 1 Проверка линии передачи данных шины CAN
	- 1. Проверить линию передачи данных шины CAN.

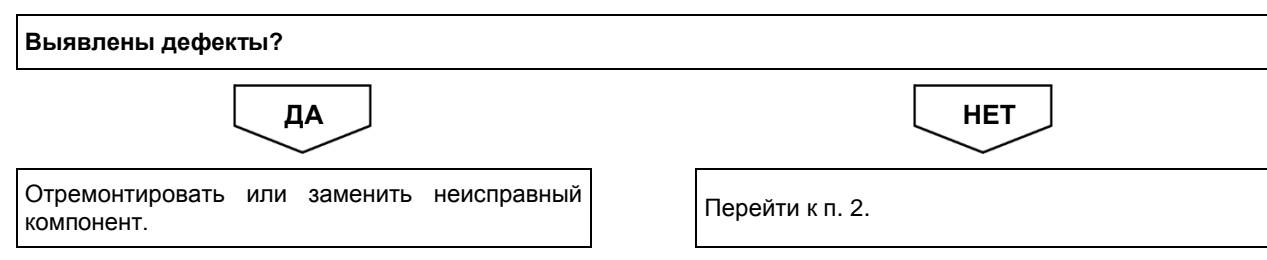

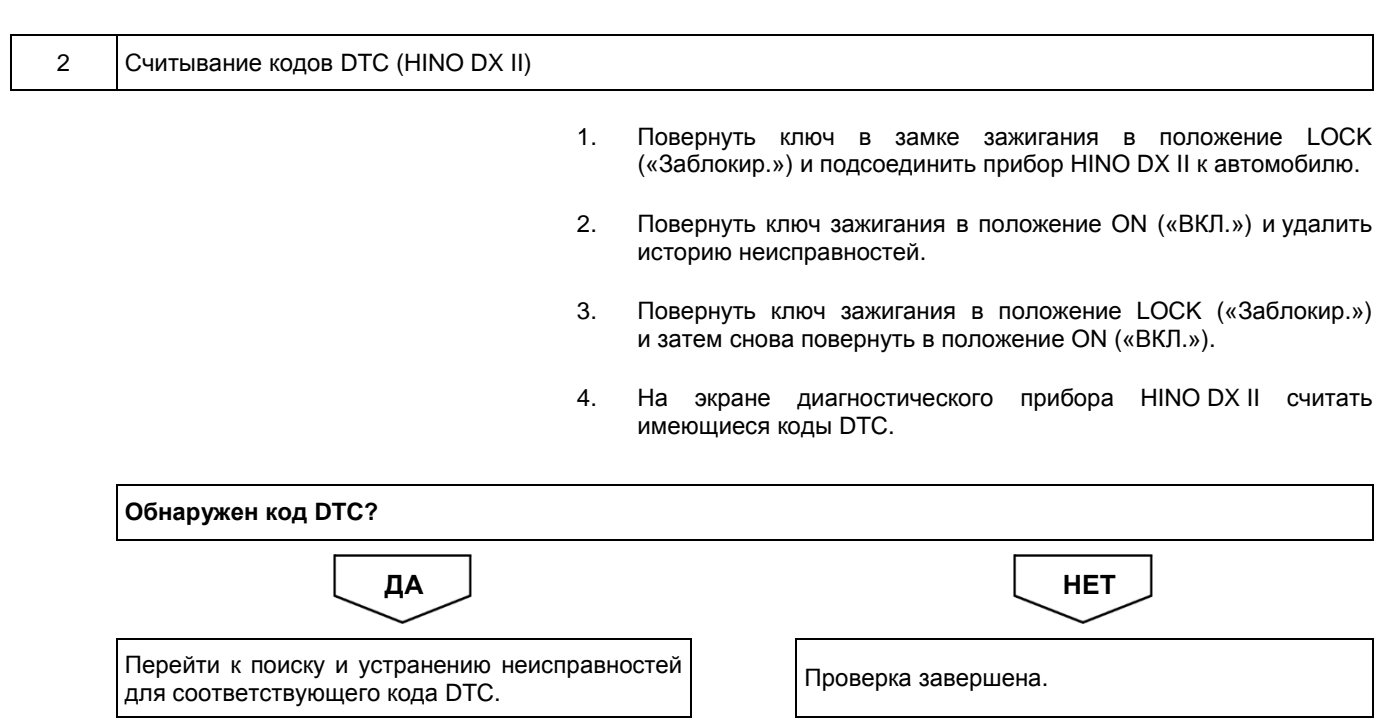

**●**<br>
COLOPHON.fm 1ページ 2020年2月13日 木曜日 午後1時53分

# **Hino Motors, Ltd.**

**Номер публикации S7-LXZE10A 3/4 '19-9 S7-LXZE10B 5/8 '20-3** COLOPHON. fm 2 ページ 2020年2月13日 木曜日 午後1時53分

◈